RP<sup>TU</sup> FB **LEHRSTUHL FÜR FERTIGUNGSTECHNIK UND BETRIEBSORGANISATION**

# Moritz Friedrich Glatt

**Untersuchung des Einsatzes eines Digitalen Zwillings zur Physiksimulation von Materialflüssen in Cyber-Physischen Produktionssystemen**

> Produktionstechnische Berichte aus dem FBK Band 3 | 2023 Herausgeber: Prof. Dr.-Ing. Jan C. Aurich

#### Bibliografische Information Der Deutschen Bibliothek

Die Deutsche Bibliothek verzeichnet diese Publikation in der Deutschen Nationalbibliografie; detaillierte bibliografische Daten sind im Internet über http://dnb.ddb.de abrufbar.

#### Bibliographic information published by Die Deutsche Bibliothek

Die Deutsche Bibliothek lists this publication in the Deutsche Nationalbibliografie; detailed bibliographic data is available in the Internet at http://dnb.ddb.de.

#### Produktionstechnische Berichte aus dem FBK

Wissenschaftliche Schriftenreihe des Lehrstuhls für Fertigungstechnik und Betriebsorganisation der Rheinland-Pfälzischen Technischen Universität Kaiserslautern-Landau

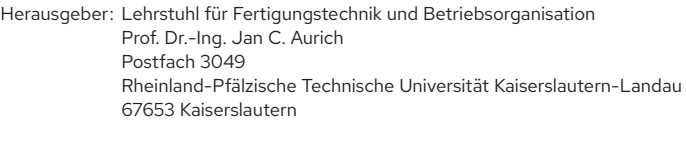

- Verlag: Rheinland-Pfälzische Technische Universität Kaiserslautern-Landau
- Druck: Rheinland-Pfälzische Technische Universität Kaiserslautern-Landau Dezernat 5 Technik Abteilung 5.6 Foto-Repro-Druck

D-386

© Lehrstuhl für Fertigungstechnik und Betriebsorganisation, 2023 Rheinland-Pfälzische Technische Universität Kaiserslautern-Landau Erwin-Schrödinger-Straße 67663 Kaiserslautern

Alle Rechte vorbehalten, auch das des auszugsweisen Nachdrucks, der auszugsweisen oder vollständigen Wiedergabe (Photographie, Mikroskopie), der Speicherung in Datenverarbeitungsanlagen und das der Übersetzung.

Als Manuskript gedruckt. Printed in Germany.

ISBN 978-3-95974-207-8 ISSN 0937-9061

### **Untersuchung des Einsatzes eines Digitalen Zwillings zur Physiksimulation von Materialflüssen in Cyber-Physischen Produktionssystemen**

Vom Fachbereich Maschinenbau und Verfahrenstechnik der Rheinland-Pfälzischen Technischen Universität Kaiserslautern-Landau zur Erlangung des akademischen Grades

**Doktor-Ingenieur (Dr.-Ing.)**

genehmigte

**Dissertation**

von

#### **Moritz Friedrich Glatt, M. Sc.** aus Mainz

Tag der mündlichen Prüfung: 12. Oktober 2023

Promotionskommission:

- Vorsitzender: Prof. Dr.-Ing. Erik von Harbou
- 1. Berichterstatter: Prof. Dr.-Ing. Jan C. Aurich
- 2. Berichterstatter: Prof. Dr. Bahram Ravani
- 3. Berichterstatter: Prof. Dr. Christoph Garth

Kaiserslautern, 2023

## **Vorwort des Verfassers**

*"Panta rhei." /Heraklit/*

Die vorliegende Arbeit entstand während meiner Tätigkeit als wissenschaftlicher Mitarbeiter am Lehrstuhl für Fertigungstechnik und Betriebsorganisation der RPTU Kaiserslautern (FBK).

Danken möchte ich an dieser Stelle Prof. Dr.-Ing. Jan C. Aurich für die Möglichkeit, meine Dissertation am FBK anzufertigen, sowie für die Chance, als Oberingenieur den Weg des FBK mitzugestalten und wertvolle Erfahrungen zu sammeln. Insbesondere möchte ich dabei Dank für die Initiierung und Leitung des IRTG 2057 aussprechen, womit wohl eine der besten denkbaren Umgebungen zur Promotion und persönlichen Weiterentwicklung geschaffen wurde. Ich danke Prof. Dr. Christoph Garth für die Übernahme der Berichterstattung und Prof. Dr.-Ing. Erik von Harbou für die Übernahme des Vorsitzes der Promotionskommission.

Daneben gilt mein Dank zahlreichen Weggefährten am FBK. Besonders möchte ich dem Team Produktionssysteme für eine tolle Zeit danken, in der wir gemeinsam viel bewegt haben. Hervorzuheben ist Dr.-Ing. Christoph Herder, der mir am FBK immer ein Vorbild war und diese Arbeit sorgfältig gegengelesen hat. Ich danke Dr.-Ing. Li Yi, dessen Engagement und Offenheit für neue Themen mich stets inspiriert haben und Dr.-Ing. Patrick Kölsch, den ich als Gesprächspartner für fachliche und persönliche Belange äußerst schätze. Weiterer Dank gilt PD Dr.-Ing. habil. Benjamin Kirsch, der mich als Oberingenieur mit all seiner Erfahrung unterstützt hat. Meinem ehemaligen Teamleiter Dr.-Ing. Hermann Meissner danke ich für sein Vertrauen und den intensiven Austausch, der mir immer viel hilft. Zudem danke ich meiner ehemaligen Teamleiterin Nicole Krenkel für ihre Unterstützung. Bei Michael Lutzke, Lucas Hartmann, Rosemarie Schleret und Seher Tuncay bedanke ich mich für die immer anregenden Gespräche und ihre Unterstützung im Arbeitsalltag. Daneben danke ich Jonas Pollak, Marion Teubner und Britta Ziehmer für das wichtige Sicherstellen des technisch-administrativen Lehrstuhlbetriebs.

Zum Gelingen dieser Arbeit hat weiterhin meine Zeit an der UC Davis und im IRTG 2057 beigetragen. Ich danke Prof. Bahram Ravani zutiefst für die die Übernahme der Berichterstattung und die Möglichkeit, zwei Forschungsaufenthalte in seiner Arbeitsgruppe zu absolvieren. Seine Unterstützung, sein Erfahrungswissen und sein hohes Interesse an meinem Forschungsthema waren mir eine große Hilfe. Aus seiner Arbeitsgruppe gebührt Dr. Ankyd Ji, Dr. Tai-Yen Thomas Kuo und Dr. Sean Donohoe ebenfalls großer Dank, da sie meine Auslandsaufenthalte fachlich wie persönlich bereichert haben. Prof. Dr.-Ing. Barbara Linke danke ich dafür, meine Masterarbeit in ihrer Arbeitsgruppe in Davis anfertigen zu dürfen. Prof. Dr. Achim Ebert und Vera Memmesheimer danke ich für die Unterstützung bei den Usability-Studien.

Zum größten Dank bin ich jedoch meiner Familie verpflichtet, allen voran meinen Eltern und meinen Geschwistern. Ganz besonders möchte ich mich bei meiner Freundin bedanken, die mir mit ihrem verständnisvollen Rückhalt und ihrer Geduld das Fertigstellen der Dissertation sehr erleichtert hat.

# **Inhaltsverzeichnis**

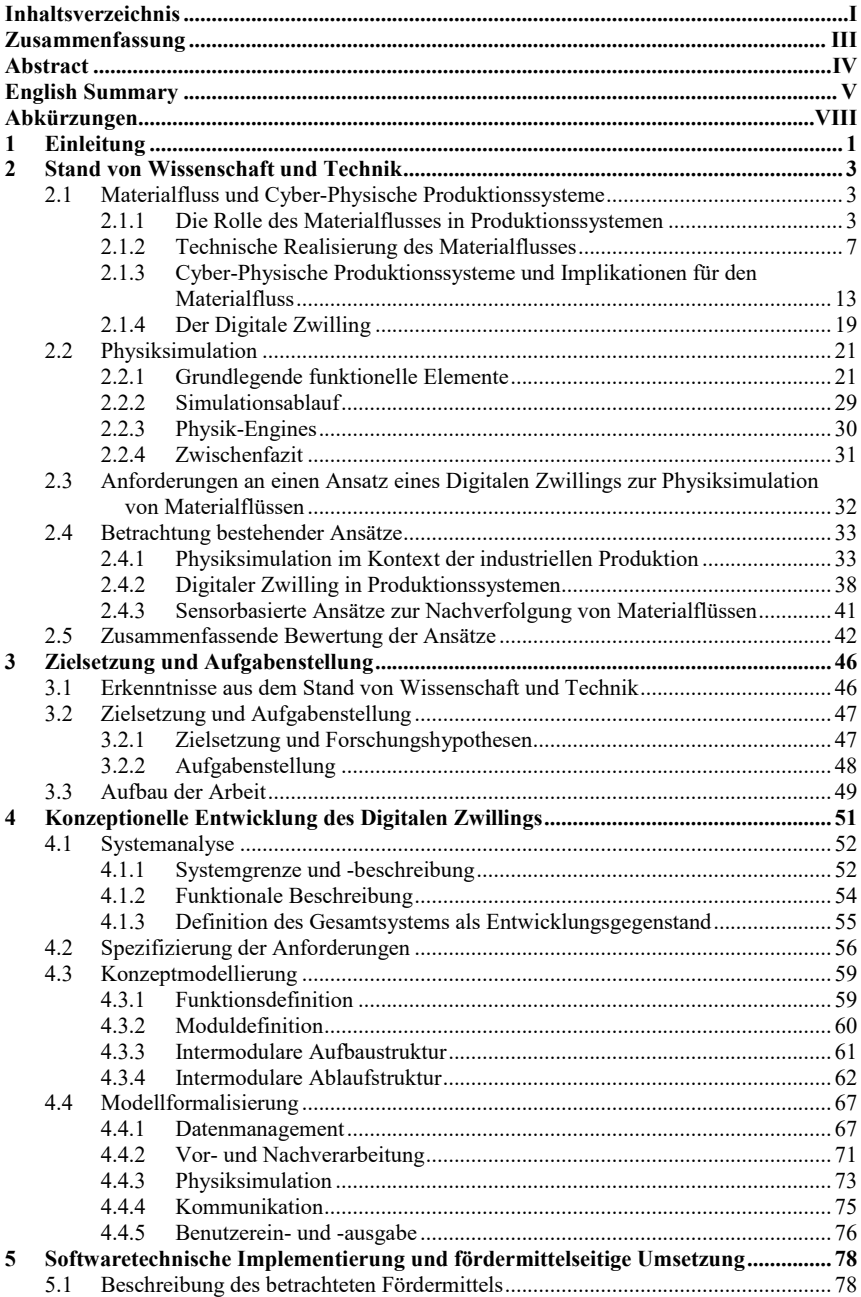

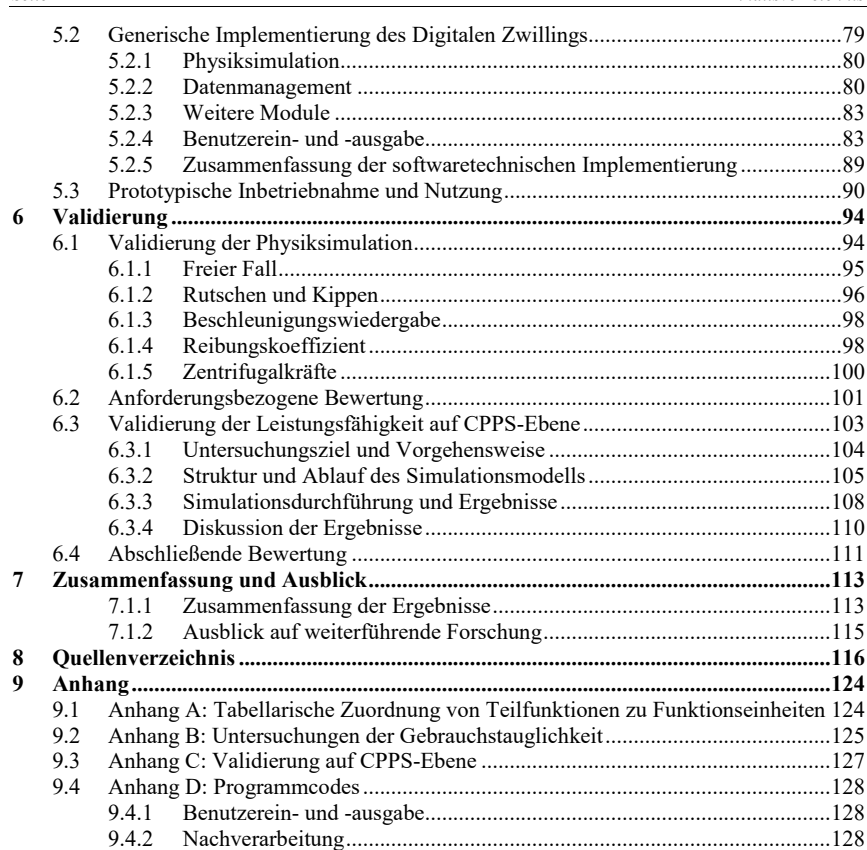

9.4.3

9.4.4

9.4.5

# **Zusammenfassung**

Cyber-physische Produktionssysteme (CPPS) ermöglichen die Herstellung kundenindividueller Produkte in kleinen Losgrößen durch Nutzung aktueller Entwicklungen der Informationsund Kommunikationstechnologien. Im Materialfluss in CPPS ist jedoch aufgrund unterschiedlicher physikalischer Eigenschaften der Fördergüter und dynamischer Prozesszuweisungen die Gefahr physikalisch bedingter Störungen erhöht. Diese Arbeit untersucht die Nutzung von Physiksimulation als Basis eines Digitalen Zwillings von Fördermitteln, um diesen Herausforderungen zu begegnen. Das Ziel besteht darin, durch die Simulation der physikalischen Phänomene einzelner Materialflussprozesse die negativen Einflüsse von Störungen zu verringern und somit die Leistungsfähigkeit des Produktionssystems zu erhöhen. Hierzu findet zunächst eine konzeptionelle Entwicklung des Digitalen Zwillings statt, die eine Analyse der beteiligten Systeme, eine Anforderungsdefinition, eine Festlegung von Aufbau- und Ablaufstruktur, sowie eine Formalisierung der einzelnen Funktionsbestandteile umfasst. Im Anschluss wird der Digitale Zwilling softwaretechnisch implementiert, mit einem exemplarischen Fördermittel vernetzt und prototypisch in Betrieb genommen. Die Ergebnisse zeigen die Eignung der Physiksimulation für den beschriebenen Zweck und die Wirksamkeit des Einsatzes auf Produktionssystemebene, indem Materialflussprozesse beschleunigt durchgeführt, überwacht und im Falle von Störungen nachträglich simulativ untersucht werden können.

### **Abstract**

Cyber-physical production systems (CPPS) enable the manufacture of customized products in small batches by using the latest developments from information and communication technologies. However, CPPS lead to challenges in material handling due to different physical properties of conveyed goods and dynamic process assignments, which increases the risk of physically induced disturbances. This thesis explores the use of physics simulation as the foundation of a digital twin of material handling systems to address these challenges. The goal is to reduce the negative impact of disturbances by simulating the physical phenomena of individual material handling processes, thereby increasing the performance of the production system. For this purpose, the conceptual development of the digital twin is performed, which includes an analysis of the systems involved, a definition of requirements, a determination of the structure and the interactions within the digital twin, as well as a formalization of the individual functional modules. The digital twin is then implemented in software, connected with an exemplary material handling system, and put into operation as a prototype. Validation results show the suitability of physics simulation for the purpose described. Moreover, the approach's effectiveness in enhancing production system performance becomes evident through its ability to predict, monitor, and evaluate material flow processes, especially in the presence of disturbances.

# **English Summary**

Developments in the field of information and communication technology in combination with market demands for quickly deliverable and customized products have fostered the application of Cyber-Physical Production Systems (CPPS). Based on the use of Cyber-Physical Systems (CPS), this concept enables adaptivity and flexibility when manufacturing customized products in small batches. Despite this potential for operational efficiency, the characteristic of CPPS poses challenges to material handling. Due to customization, transported raw parts, unfinished and finished products show a high variety regarding physical attributes like geometry, mass distribution or surface roughness. In addition, the allocation of individual process steps to resources in CPPS is determined at short notice. With the aid of flexible, CPS-based material handling systems, even identical products can pass through a CPPS on different routes. These routes sometimes differ in terms of the physical influence on conveyed goods as a result of different technical features such as curves or inclines. Following these influences, the physical behavior of conveyed goods in interaction with material handling systems is difficult to determine in advance and can be regarded as individual for each material handling process. This makes it challenging to avoid physically induced disturbances, which can lead to delays, downtimes, damage to products and equipment, and even injuries.

While challenging safe material handling in this way, CPPS however show capabilities to prevent the described influences. With the dissolution of conventional automation structures in manufacturing, functions that used to be centrally and hierarchically implemented become accessible in a decentralized manner. This control architecture, in conjunction with CPS, makes it possible to collect data from individual CPPS resources, process it in digital models and, if necessary, derive control commands. This concept is referred to as the *digital twin* and offers the potential to achieve operational improvements in production systems through simulationbased support of decision-making processes. In the described context, physics simulation offers promising capabilities as it enables the accurate and near-real-time calculation of the dynamic behavior of rigid body systems. Since the interaction of a material handling system with conveyed goods can be considered such a rigid-body system, physics simulation offers potentials to enable the calculation of the physical behavior of individual material handling processes.

Existing approaches demonstrate the successful use of physics simulation of material handling processes to validate the planning and commissioning of production systems. Similarly, work from the field of digital twins demonstrates their ability to achieve operational improvements in manufacturing. However, despite the promising potential, no approach combining these two research fields has been proposed up to now.

Consequently, the overall objective of this thesis is to explore the use of physics simulation as part of a digital twin with the simulation object of material handling processes in CPPS to derive operational benefits. This objective is translated into the following research hypotheses to be evaluated:

- **Research Hypothesis 1:** Physics simulation provides suitable mechanisms for simulating the physical phenomena during material handling and respective material handling systems with a sufficient accuracy for practical application.
- **Research Hypothesis 2:** A physics simulation environment can be described and implemented as part of a digital twin in such a way that the operating modes *prediction*, *monitoring* and *diagnosis* can be realized in interaction with CPPS data structures and real material handling systems.
- **Research Hypothesis 3:** The use of physics simulation as part of a digital twin can help to accomplish operational advantages for the respective production system. This includes the increased achievement of logistical targets (e.g. reduced average throughput time), damage avoidance concerning conveyed goods or operating resources, as well as enhanced transparency of the individual material handling processes.

The conducted research approach starts with the conceptual development of the digital twin (**Chapter 4**). In a first step, the investigated system that includes a material handling system, a transported good and a CPPS environment is analyzed. This includes a functional description of a generic material handling process. Based on this specified object of investigation, requirements are defined. These demand a suitable and accurate simulation of the physical phenomena during material handling, automated detection of disturbances and subsequent parameter optimization, the embedding of the simulation model into the framework of a digital twin, the connection with a real system, and the integration to an overall system with practical applicability. In subsequent conceptual modeling steps, the necessary functions are derived from the requirements and are transformed into distinct functional modules of the digital twin. Afterwards, the overall structure and interaction of these models is described on a conceptual level with regard to the three digital twin functions *Prediction*, *Monitoring* and *Diagnosis*. Based on this framework, the required inner function of the individual modules is investigated and formally described. This includes the functional description of the simulation procedures, a detailed data framework to handle all required input and output data, further modules for pre- and post-processing as well as a user interface to facilitate human interaction with the digital twin. Finally, these steps lead to a formally described conceptual model of the digital twin.

In the following **Chapter 5** (Software implementation and material handling system integration), the conceptual model is transferred to an operational implementation. For this purpose, an exemplary material handling system is used as the object of investigation. After the description of this system, the individual digital twin modules are realized as program modules which are then connected to an aggregated software. Besides ensuring functionality, a high degree of usability is achieved by iterative user interface design cycles which involve expert evaluations and usability tests. Subsequently, the generic software implementation is used to form a prototypical digital twin instance of the exemplary material handling system. After creating a physical model of this system, it is loaded into the digital twin environment. Subsequent experiments show the applicability of the digital twin modes (Prediction, Monitoring and Diagnosis).

**Chapter 6** evaluates the results. In a first step, the accuracy of the physics simulation is investigated. For this purpose, several simulation scenes are prepared that contain physical phenomena of during material handling processes. This includes free-falling objects, sliding and tipping phenomena, the computational transfer of accelerations into forces, the accuracy of friction and the effect of centrifugal forces. The results of these simulations are then compared to the results of analytical models of the same system based on classical mechanics. The comparison outcomes show a high similarity between simulation and analytical models, which strongly indicates a sufficient accuracy of the physics simulation. Subsequently, the fulfilment of the previously defined requirements is evaluated. The realized framework allows to model a broad span of material handling system types as a foundation for simulation experiments within the digital twin. Automated disturbance detection and subsequent parameter optimization are successfully integrated as shown by the prototypical implementation. Similarly, the utilization of the simulation models as part of a digital twin is positively evaluated. The implementation further proves that the developed framework is capable of connecting the digital twin with a real material handling system. The practical applicability is underlined by the integration to an overall software system. After these validation steps, the implications of the developed approach on the operation of a CPPS are investigated using discrete-event simulation. For this purpose, an exemplary scenario from part manufacturing is modeled, in which the individual work stations are connected through conveyors that utilize the prediction function of the described digital twin approach. In this scenario, each material handling process is simulated with regards to the physical phenomena in order to determine fast but safe material handling parameters. The results of several simulation studies indicate that this approach leads to reduced throughput times and higher availability of material handling systems.

Overall, the results strongly support the formulated hypotheses regarding the suitability of physics simulation, the applicability of the digital twin concept and the achievement of operational benefits on the production system level.

These results offer potential for further research directions. These include expanding the accuracy of the physical properties of transported goods (e.g., through further simulations or sensors), the industrial scalability, the usage of the simulation environment to generate data for further processing (e.g., in machine learning algorithms), the subsequent use of physics simulation to design material handling fixtures as well as the exploration of further physics simulation use cases within manufacturing (e.g. machine tools).

 $3D$ 

 $AR$ 

bzw.

ca.

CPS CPU<sup></sup> CSG<sup>1</sup>

CS<sub>V</sub>

EN Europäische Norm

engl. et al.  $\overline{\mathrm{F}}$  $F_g$  $F_{kipp}$ 

# **Abkürzungen**

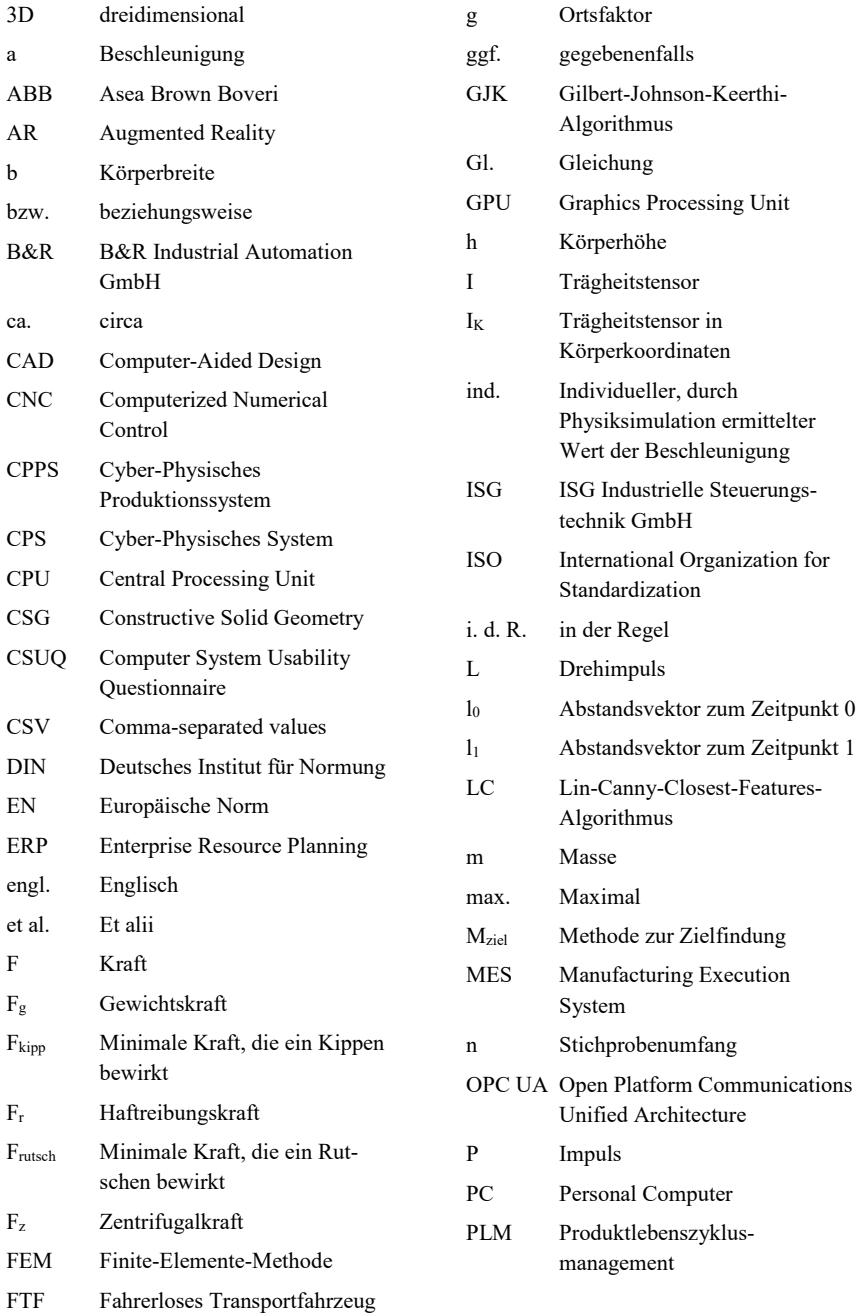

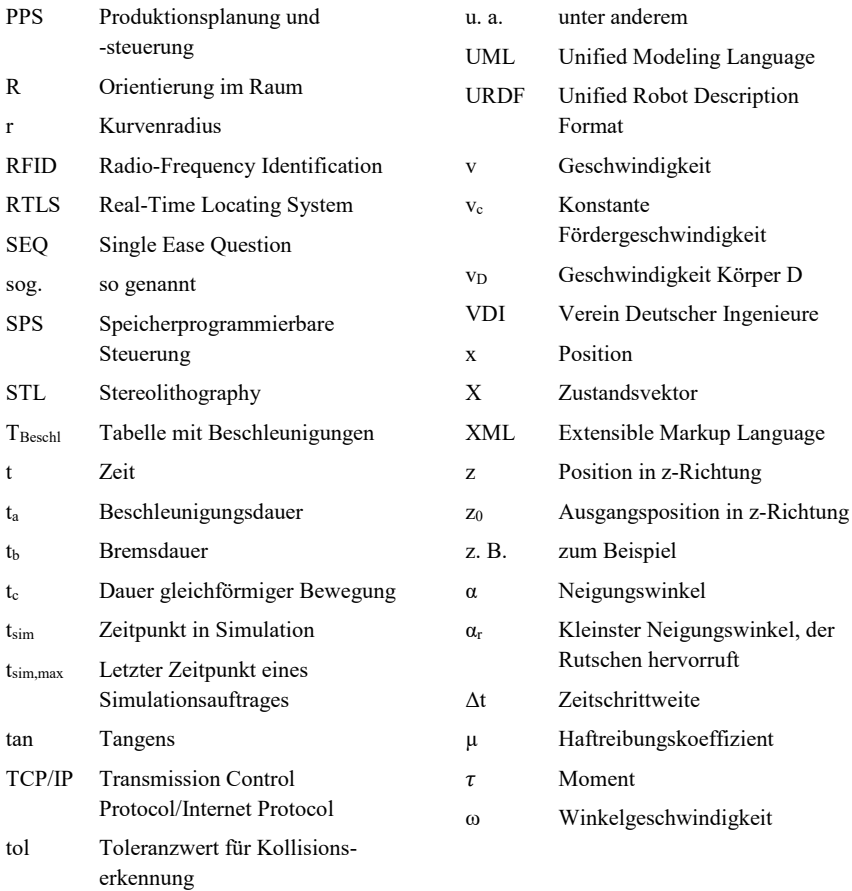

# **1 Einleitung**

Entwicklungen im Bereich der Informations- und Kommunikationstechnik haben die zunehmende Verbreitung von Cyber-Physischen Systemen (CPS) in zahlreichen Anwendungen bewirkt. Durch integrierte Nutzung von Sensorik, Aktorik, Kommunikationseinrichtungen und eingebetteten Computersystemen [Mono16] können damit Elemente industrieller Produktionssysteme adaptiv mit ihrer Umgebung interagieren und bedarfsgerecht miteinander vernetzt werden [WGP16]. Die hierdurch entstehenden Cyber-Physischen Produktionssysteme (CPPS) bilden die Grundlage für das Konzept von Industrie 4.0 [Kage13].

CPPS erlauben die rentable Produktion von Einzelstücken und damit in einem Käufermarkt die Reaktion auf Kundenwünsche nach individualisierten Produkten [Kage13], die sowohl im Privat- als auch im Geschäftskundenbereich vermehrt zu beobachten sind [Bogn19]. Die Erfüllung dieses Bedarfs ist für viele Unternehmen essenziell, um ihre Marktposition zu sichern, da in vielen Branchen durch den Eintritt neuer Wettbewerber eine Zunahme der Wettbewerbsintensität festgestellt werden kann, wodurch ein erhöhter Preisdruck und eine Verschiebung der Marktmacht hin zur Kundenseite stattgefunden hat [Schu18]. Durch die resultierende gesteigerte Kundenorientierung als Differenzierungsmerkmal entsteht eine starke Marktdynamik, während die Anpassung von Produkten und zugehörigen Produktionsprozessen an die zunehmend individuelleren Kundenwünsche für Unternehmen zu einem verschärften Kostendruck führt [Schu14]. Dabei rückt neben dem angebotenen Individualisierungsgrad zusätzlich die schnelle Lieferzeit als Differenzierungsmerkmal vermehrt in den Fokus, was die Herausforderungen für die Produktion zusätzlich erhöht [Wiss21, Mett20].

Diese Marktanforderungen müssen in einem vermehrt von Volatilität, Unsicherheit, Komplexität und Ambiguität gekennzeichneten wirtschaftlichen Umfeld erfüllt werden [Benn14]. Als Beispiele hierfür sind aktuell die Auswirkungen der COVID-19-Pandemie zu nennen, die zu einer Überlagerung aus nachfrage- und angebotsdämpfenden Effekten [Fors21a] sowie einer volatilen Auftragslage geführt haben [Stat22]. Störungen in Lieferketten ziehen ebenfalls erhebliche Einschränkungen nach sich, die kurzfristige Anpassungen im Produktionssystembetrieb wie z. B. eine Erhöhung der Lagerhaltung erforderlich machen [DIHK21]. Diese Einflüsse treten zu weiteren Schwierigkeiten hinzu, wie etwa der Verlangsamung der weltweiten Handelsintensität industrieller Güter durch protektionistische Maßnahmen (z. B. Marktzugangsoder Mengenbeschränkungen) [ifo20].

Da der Eintritt und die finalen Effekte dieser Einflüsse kaum prognostizierbar sind und Kundenwünsche zunehmend schnell und dabei zum geforderten Qualitäts- und Individualisierungsgrad umgesetzt werden müssen, um am Markt zu bestehen, kommt der Reaktionsfähigkeit industrieller Produktionssysteme heute eine zentrale Bedeutung zu. Flexibilität ist hierbei erforderlich, wenn Eilaufträge abgewickelt oder Bedarfsschwankungen beherrscht werden müssen. In diesem Kontext bieten Industrie 4.0 und die Funktionsweise von CPPS das Potenzial für eine flexible und anpassungsfähige Wertschöpfung für individualisierte Produkte [Fors21b]. Durch die CPS-basierte ad-hoc-Vernetzung kann die Produktion kurzfristig angepasst werden, was eine flexible Reaktion auf Störungen und Ausfälle ermöglicht [Kage13]. Aufgrund dieser Potenziale finden CPPS vermehrt Anwendung in produzierenden Unternehmen [Stau19].

Kundenindividuelle Produkte mit spezifischen Arbeitsplänen erfordern einen individuell angepassten Materialfluss [Scho19]. Dieser wird in CPPS durch CPS-basierte Fördermittel realisiert, die in Abhängigkeit der zu durchlaufenden Produktionsschritte auftragsindividuelle Transportsequenzen ermöglichen.

Auf diese Weise entstehen produktindividuelle Materialflussrouten, auf denen die Fördergüter variierenden physikalischen Einflüssen ausgesetzt sind, die z. B. aus Steigungen, Kurven oder der Unterschiedlichkeit der Fördermittel resultieren. Ebenfalls variieren die physikalischen Eigenschaften der transportierten Fördergüter aufgrund der individualisierten Produktgestaltung. Gegenüber Produktionssystemen mit geringer Variantenvielfalt und physikalisch ähnlichen Produkten mit gleichartigen Routen erschwert die Überlagerung dieser Einflüsse die Vorausbestimmung des physikalischen Verhaltens von Fördergütern im Materialfluss.

Der Vermeidung von physikalisch induzierten Störungen im Materialfluss kommt in CPPS folglich eine hohe Bedeutung zu. Hierzu bietet das Konzept des Digitalen Zwillings in Verbindung mit dem Werkzeug der Physiksimulation Potenziale. Die Physiksimulation erlaubt die echtzeitnahe Berechnung der Bewegungen eines Systems aus Starrkörpern unter Einwirkung äußerer Kräfte und Momente. Werden Materialflussprozesse als solche Systeme modelliert, bietet sich die Möglichkeit, deren physikalisches Verhalten kurzfristig zu simulieren und damit Rückschlüsse auf die reale Durchführung zu ziehen. Dies kann die Grundlage für die Bestimmung von Materialflussparametern darstellen, die einen schnellen, aber sicheren Transport ermöglichen. Da der innerbetriebliche Materialfluss trotz seines nicht-wertschöpfenden Charakters einen signifikanten Teil der Kosten in der industriellen Produktion verursacht und der Eintritt der beschriebenen Störungen mit Schäden an Produkten und Betriebsmitteln, aber auch mit Gefährdungen für Mitarbeiter einhergeht, bietet sich hierdurch die Möglichkeit, Materialflüsse individualisierter Produkte weitgehend sicher und wirtschaftlich effizient zu gestalten.

Die Herausforderung zur Erschließung dieser Potenziale besteht darin, die Physiksimulation aus Aufbau- und Ablaufsicht in die Strukturen eines Digitalen Zwillings zu integrieren und diesen lauffähig in Interaktion mit einem realen Fördermittel zu versetzen. Diesem Handlungsbedarf nimmt sich diese Arbeit an, indem der betriebsbegleitende Einsatz der Physiksimulation als Teil eines Digitalen Zwillingsinnerbetrieblicher Materialflüsse zur Erhöhung der Leistungsfähigkeit von CPPS untersucht wird.

Ausgehend von Betrachtungen des Wissensstandes hinsichtlich des Materialflusses, Cyber-Physischer Produktionssysteme, des Digitalen Zwillings (Abschnitt 2.1) und der Physiksimulation (Abschnitt 2.2) werden in Abschnitt 2.3 Anforderungen an eine Nutzung der Physiksimulation im Rahmen eines Digitalen Zwillings für Materialflüsse abgeleitet. Anschließend werden bestehende Ansätze in Wissenschaft und Technik betrachtet, die im beschriebenen Kontext Anwendungsrelevanz aufweisen (Abschnitt 2.4). Abschließend werden die betrachteten Ansätze in Abschnitt 2.5 mittels der zuvor definierten Anforderungen bewertet. Abbildung 2-1 verdeutlicht den Aufbau von Kapitel 2.

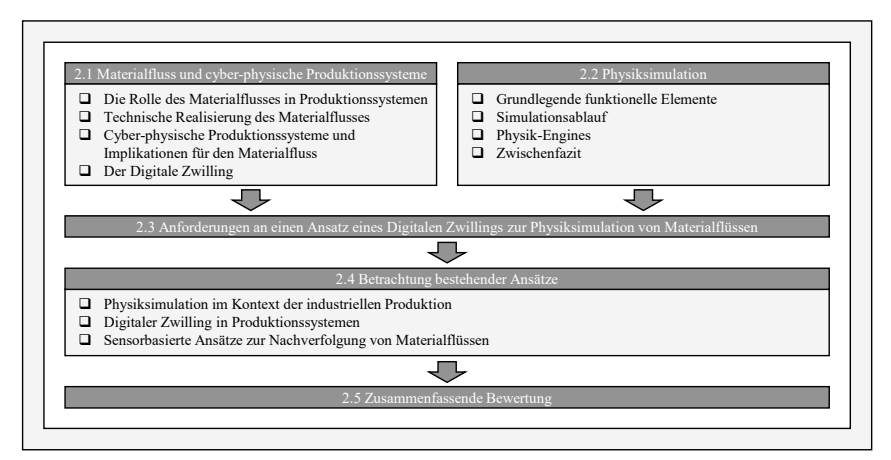

Abbildung 2-1: Schematischer Aufbau von Kapitel 2

## **2.1 Materialfluss und Cyber-Physische Produktionssysteme**

### **2.1.1 Die Rolle des Materialflusses in Produktionssystemen**

Das primäre wirtschaftliche Ziel von Industrieunternehmen besteht in der Erzielung von Gewinn, indem im Rahmen wertschöpfender Tätigkeiten aus einfachen oder komplexen Eingangsgütern wertgesteigerte Ausgangsgüter hergestellt werden. Die derartige Erzeugung von Produkten aus materiellen und immateriellen Eingangsgütern nach bestimmten technischen Verfahrensweisen wird als industrielle Produktion bezeichnet [Günt12]. Die modellhafte Beschreibung der Produktion erfolgt meist unter Nutzung der Systemtheorie, was zum Begriff des *Produktionssystems* führt. Allgemein ist ein System als Modell einer Ganzheit definiert, die von ihrer *Umgebung* abgegrenzt ist. Ein System besteht dabei aus einer Menge von *Elementen* und einer Menge von *Relationen* zwischen diesen Elementen. Hierbei kann jedes System in *Subsysteme* niederer Ordnung zerlegt werden. Zudem können Elemente nach bestimmten Gesichtspunkten zu *Teilsystemen* zusammengefasst werden. Elemente, Subsysteme und das gesamte System können mit einer Systemgrenze abgegrenzt und durch Input (Eingang), Output (Ausgang) sowie eine Funktion beschrieben werden. Existieren weder In- noch Outputgrößen, wird das System als geschlossen charakterisiert [Ropo09]. Diese Zusammenhänge sind schematisch in Abbildung 2-2 visualisiert.

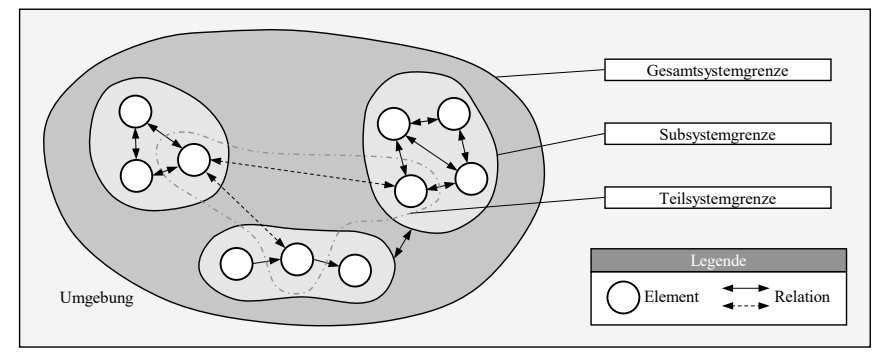

Abbildung 2-2: Grundlegende Begriffe der Systemtheorie ([Wien19] nach [Ropo09])

Diesen Grundbegriffen folgend wird ein Produktionssystem als offenes System gesehen, dessen übergeordnete, als Produktionsprozess bezeichnete Funktion die Umwandlung von Rohmaterial und Halbzeugen in Fertigteile oder Produkte darstellt [West10]. In weiter gefassten Betrachtungsrahmen werden als Eingangsgrößen Arbeitskräfte, Maschinen, Werkstoffe und Dienstleistungen gesehen, die zu Gütern oder Dienstleistungen umgewandelt werden [Günt12]. Die Umgebung eines Produktionssystems wird in natürliche, sozio-kulturelle, wirtschaftliche, technologische und politisch-rechtliche Teilbereiche unterteilt [Günt12, Dyck06].

Die innere Struktur von Produktionssystemen umfasst alle Subsysteme und Elemente und deren Relationen, die zur genannten Funktionserfüllung erforderlich sind [Ever96]. Als Subsysteme können beispielsweise Werke, Anlagen oder einzelne Arbeitsplätze definiert werden [Dyck06]. Elemente auf technischer Ebene umfassen Betriebsmittel, wie beispielsweise Produktionsanlagen, Lager-, Materialfluss- und Handhabungseinrichtungen [Günt12]. Weitere Elemente stellen Ressourcen wie Personal, Gebäude, Kapital und informationstechnische Systeme dar [Ever96]. Darüber hinaus werden oftmals Elemente der Planung, Steuerung, Gestaltung und Führung als Teil von Produktionssystemen gesehen, welche die wirtschaftlich effiziente Erfüllung der übergeordneten Funktion sicherstellen. Hierzu zählen beispielsweise Produktentwicklung, Arbeitsplanung oder Produktionsplanung und -steuerung (PPS) [Wien19, West10].

Die Relationen zwischen diesen Elementen können den Kategorien Material, Energie, Information, Kapital und menschliche Arbeitskraft zugeordnet werden [Wien19, Dyck06]. Neben dem Informationsfluss und anderen Wirkbeziehungen stellt besonders der Materialfluss einen signifikanten Anteil der Relationen innerhalb eines Produktionssystems dar [Sche14], der von dessen planenden bzw. steuernden Elementen stark beeinflusst wird. Dies wird dadurch deutlich, dass Entscheidungen der PPS neben wertschöpfenden Tätigkeiten insbesondere Transport-, Umschlags- und Lagerungsprozesse auslösen [Günt12].

Aus der systemtechnischen Betrachtung ist erkennbar, dass der Materialfluss sowohl technische Elemente wie Betriebsmittel als auch Relationen eines Produktionssystems umfasst und somit einen wichtigen Anteil in der Beschreibung und Analyse eines Produktionssystems und damit der Umsetzung von Produktionsaufgaben einnimmt. Dies zeigt auch die wirtschaftliche Betrachtung, wonach der Materialfluss allgemein als nicht-wertschöpfender Prozess gesehen wird [Dick15], der jedoch verhältnismäßig hohe Kosten verursacht.

Der Kostenanteil des Materialflusses wird je nach Branche und Produkt auf 40 bis 80 % der Betriebskosten eines Produktionssystems [Step13] und auf mindestens 50 % der Selbstkosten des Produkts geschätzt [Mart14].

Gemäß der Richtlinie VDI 2689 umfasst der Begriff des Materialflusses die "räumliche, zeitliche und organisatorische Verkettung aller Vorgänge bei der Gewinnung, Bearbeitung und Verteilung von Gütern innerhalb festgelegter Bereiche". Weiterhin gehören demnach zum Materialfluss alle Formen des Durchlaufs von Arbeitsgegenständen durch ein System [VDI10]. Der Begriff des Materials steht hierbei als Oberbegriff für Roh-, Hilfs- und Betriebsstoffe, für angearbeitete und fertige Teile, für Baugruppen und Produkte aller Art, die noch einen Ortswechsel erlauben [Arno09].

Der Materialfluss kann als Teilaufgabe der Logistik gesehen werden, deren Ziel die Sicherstellung einer wirtschaftlichen Produktion ist. Dies führt zur Zielsetzung, dass innerhalb eines Produktionssystems bzw. auf Kundenseite die richtigen Materialien bzw. Güter in der erforderlichen Menge, der gewünschten Qualität, zur passenden Zeit, am korrekten Ort zu minimalen Kosten bereitgestellt werden [Mart14]. Die Erfüllung dieser Zielsetzung erfordert die über einzelne Funktionsbereiche des Unternehmens hinausreichende Optimierung der Materialflüsse unter Berücksichtigung der damit verbundenen Informationsflüsse [Günt12]. Hierbei ist der gesamte Materialfluss von den Lieferanten zum Unternehmen, innerhalb des Unternehmens und vom Unternehmen hin zum Kunden zu betrachten. Diese Sequenz wird auch als Wertschöpfungskette oder *Supply Chain* bezeichnet und umfasst Phasen der *Beschaffung*, der *Produktion* und der *Distribution*. Während Beschaffungs- und Distributionslogistik vornehmlich externe Bereitstellungsprozesse umfassen, liegt der Betrachtungsbereich der Produktionslogistik auf Prozessen innerhalb des Produktionssystems. Ziel der Produktionslogistik ist hierbei die termingerechte und kostengünstige Bereitstellung der richtigen Materialien, zur richtigen Zeit und in der richtigen Menge und am richtigen Ort (meist Fertigungs- oder Montagemittel). Dies wird durch sog. *innerbetriebliche* Materialflüsse realisiert. Diese lassen sich anhand des umfassten Bereichs abgrenzen: Der *betriebsinterne* Bereich beinhaltet u. a. auch Transporte zwischen Gebäuden auf einem Betriebsgelände, während der *gebäudeinterne* Bereich Materialflüsse innerhalb abgegrenzter Gebäude umfasst. Hieran schließt sich der *Arbeitsplatzbereich* an, dessen Betrachtung hinsichtlich des Materialflusses auch ergonomische Fragestellungen einschließt [Mart14].

Die Logistik beinhaltet weiterhin drei Komponenten, deren integrierte Betrachtung zur Erfüllung der genannten Ziele erforderlich ist. Diese Komponenten umfassen die *wirtschaftliche*, die *informationstechnische* und die *technische* Sicht. Die technische Sicht auf die Logistik stellt den Materialfluss als physische Funktion logistischer Prozesse in den Vordergrund [Homp18]. Die Beschreibung einzelner Materialflüsse innerhalb der Produktionslogistik aus technischer Sicht kann weiterhin in eine *technisch-räumliche*, eine *quantitative* und eine *zeitlich-organisatorische* Komponente zergliedert werden. Die technisch-räumliche Komponente richtet sich in erster Linie nach den verwendeten Betriebsmitteln und wird durch ingenieurmäßige Planungen ermittelt und verbessert. Die quantitative Komponente basiert auf zeitbezogenen Stück-, Massen- oder Volumenströmen, während die zeitlich-organisatorische Komponente meist das Ziel der Minimierung der auftragsbezogenen Durchlaufzeit durch organisatorische Maßnahmen verfolgt [Mart14].

Der Betrachtungsbereich dieser Arbeit liegt auf technischen und räumlichen Prozessen innerhalb der Produktionslogistik. Wenngleich dies den primären Untersuchungsfokus darstellt, ist zu berücksichtigen, dass sich Maßnahmen im technisch-räumlichen Bereich in den meisten Fällen auch auf anderen Betrachtungsebenen wie z. B. der zeitlich-organisatorischen oder der quantitativen Komponente des Materialflusses manifestieren. Eine Bewertung von Effekten auf Produktionssystemebene und damit der Wirtschaftlichkeit erfolgt meist auf diesen beiden Betrachtungsebenen (z. B. durch Messgrößen der Zeit oder des mengenmäßigen Durchlaufs). Dies macht eine Hinzunahme einzelner Bewertungsgrößen dieser Ebenen zum Untersuchungsbereich erforderlich.

Hinsichtlich der technisch-räumlichen Prozesse kann zwischen Wertschöpfungs- und Transformationsprozessen unterschieden werden. Vorgänge in Wertschöpfungsprozessen sind durch eine Beteiligung von Betriebsmitteln der Fertigung oder Montage gekennzeichnet, während Transformationsprozesse durch Materialflusstechnik realisiert werden. Diese Transformationsprozesse des Materialflusses können durch Unterscheidung ihrer vorrangigen Zustandsänderung klassifiziert werden, was in Tabelle 2-1 dargestellt ist [Homp18]. An diese Unterscheidung schließt sich die Wahl der für die jeweilige Operation relevanten Betriebsmittel an.

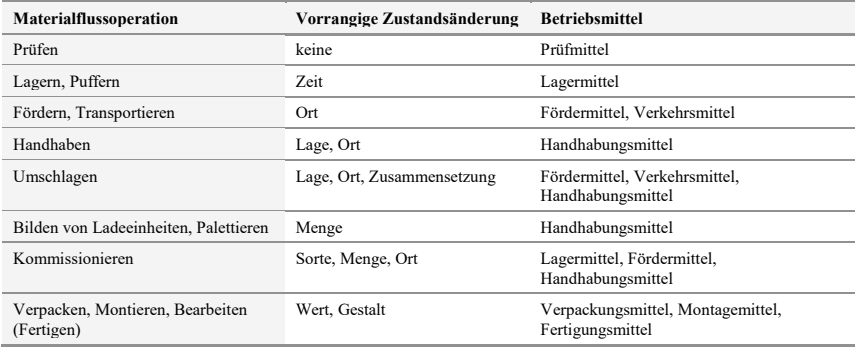

Tabelle 2-1: Transformationsprozesse des Materialflusses nach [Homp18]

Die Einteilung in Tabelle 2-1 beinhaltet in Übereinstimmung mit der Definition des Materialflussbegriffs nach [VDI10] explizit auch wertschöpfende Tätigkeiten (siehe letzte Zeile der Tabelle). Betrachtungen, die diese Operationen betreffen, werden üblicherweise durch fertigungsoder montagetechnische Untersuchungen thematisiert und fallen nicht in den Betrachtungsbereich dieser Arbeit. Dieser wird auf sämtliche Materialflussoperationen eingegrenzt, die vorrangig eine Ortsänderung des transformierten Objekts beschreiben. Dies betrifft primär die Operation des Förderns, während auch das Handhaben, das Umschlagen und das Kommissionieren ortsändernde Zustandsänderungen beinhalten können.

Basierend auf den vorherigen Erläuterungen verdeutlicht Abbildung 2-3 den Betrachtungsbereich dieser Arbeit. Es werden demzufolge lediglich technisch-räumliche Aspekte von ortsändernden Materialflüssen im Rahmen der technischen Sichtweise der Produktionslogistik betrachtet. Diese Betrachtungsweise ähnelt der Definition von ARNOLD: Hiernach beschreibt *Materialfluss* die Bewegung von diskreten, auch als Stückgüter bezeichneten Objekten, die in regelmäßigen oder unregelmäßigen zeitlichen Abständen über Transportwege oder Förderstrecken erfolgt [Arno09]. Der im folgenden Verlauf genutzte Begriff des Materialflusses bezieht sich stets auf diese Eingrenzung.

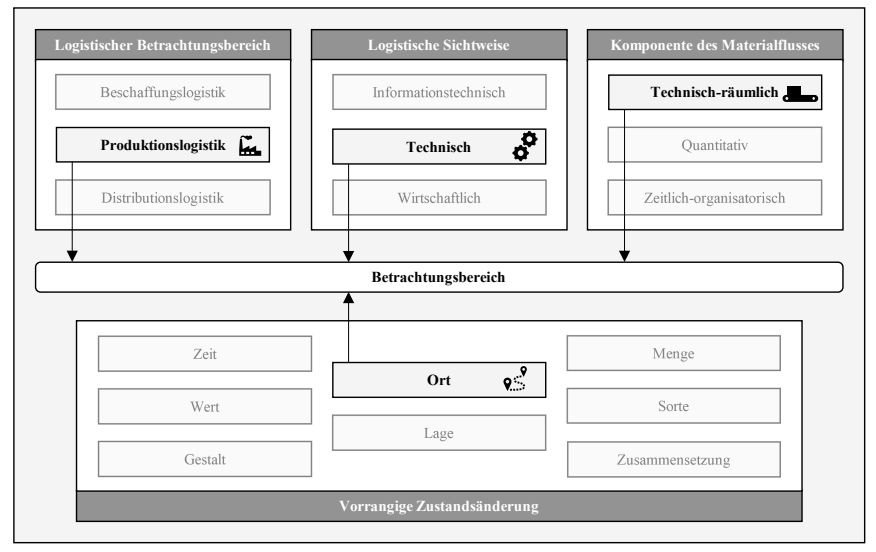

Abbildung 2-3: Eingrenzung des Betrachtungsbereichs

### **2.1.2 Technische Realisierung des Materialflusses**

Wie in Unterabschnitt 2.1.1 erwähnt, sind Betriebsmittel essenzieller Bestandteil von Produktionssystemen. Die Aufgabe von Betriebsmitteln des Materialflusses ist hierbei die technische Realisierung der Materialflussrelationen zwischen einzelnen Elementen. Basierend auf der getroffenen Eingrenzung des Betrachtungsbereichs werden in diesem Unterabschnitt vorwiegend solche Betriebsmittel des Materialflusses betrachtet, die eine Änderung des Orts bewirken.

Allgemein wird die Ortsveränderung von Gütern oder Personen als Transport bezeichnet. Im Falle innerbetrieblicher Materialflüsse wird hierfür meist der Begriff des Förderns verwendet, der als das Fortbewegen von Arbeitsgegenständen in einem System definiert ist [Homp18]. Neben dem Fördern sind im vorangegangenen Unterabschnitt Handhaben, Umschlagen und Kommissionieren als weitere Materialflussoperationen mit ortsverändernden Bestandteilen aufgeführt. Während das Fördern ausschließlich eine Veränderung des Orts zum Gegenstand hat, stellen die anderen genannten Operationen meist eine Überlagerung mehrerer Zustandsänderungen dar (siehe Tabelle 2-1). Unter Vernachlässigung der vorwiegend für den externen Transport eingesetzten *Verkehrsmittel* werden für innerbetriebliche ortsverändernde Materialflüsse vorwiegend *Fördermittel* eingesetzt. *Handhabungsmittel* bewirken i. d. R. ebenfalls eine Veränderung des Orts. Dies ist jedoch meist nicht die primäre Aufgabe und das geometrische Ausmaß der Ortsveränderung ist üblicherweise deutlich geringer als bei Fördermitteln.

In den folgenden Ausführungen wird auf die Charakteristika von Fördermitteln eingegangen, die den Betrachtungsgegenstand dieser Arbeit bilden. Dabei wird der ortsverändernde Prozess des Förderns fortan als *Materialflussprozess* bezeichnet.

Zu den Fördermitteln zählen technische Transportmittel, die innerhalb von örtlich begrenzten und zusammenhängenden Betriebsbereichen das Fördern ausführen. Üblicherweise verläuft ein Materialflussprozess zwischen einer Quelle (Ursprung des Fördervorgangs) und einer Senke (Ende des Fördervorgangs), die jeweils definierte Orte oder Elemente des Produktionssystems darstellen [Homp18]. Maßgeblich für die Auswahl eines Fördermittels ist die Art der geförderten Objekte, die üblicherweise als Fördergut bezeichnet werden: Bei *Schüttgut* handelt es sich um stückiges, körniges oder staubiges Massengut, das eine Fließfähigkeit aufweist und während des Förderns seine Gestalt ändern kann. Schüttgut (z. B. Kohle oder Sand) kann nur mit Hilfsmitteln wie Behältern zu Einheiten zusammengefasst werden. Der Betrachtungsbereich dieser Arbeit liegt hingegen auf *Stückgut*, worunter jegliches feste Fördergut verstanden wird, das während des Materialflussprozesses seine Gestalt nicht ändert und einzeln als Einheit gehandhabt werden kann. Der überwiegende Anteil an Materialflussprozessen in Produktionssystemen betrifft Stückgüter. Dies umfasst beispielsweise Fertigungs- und Montageteile sowie jegliche Art von Behältern [Mart14].

Ein grundlegendes Unterscheidungsmerkmal von Fördermitteln für Stückgüter stellt die Stetigkeit der damit durchgeführten Materialflussprozesse dar. *Stetigförderer* erzeugen einen kontinuierlichen Fördergutstrom, wobei Antriebe im stationären Dauerbetrieb laufen. Die Be- und Entladung erfolgt während des Betriebs, wobei die Lastaufnahmemittel nahezu stets aufnahmeoder abgabebereit sind. Hiervon abgrenzbar sind *Unstetigförderer*, die durch eine intermittierende Arbeitsweise mit einzelnen Arbeitsspielen gekennzeichnet sind. Zeitanteile für Lastfahrten, Leerfahrten, Anschlussfahrten und Stillstandszeiten unterschiedlicher Längen wechseln einander ab. Die Be- und Entladung von Unstetigförderern erfolgt im Stillstand, wodurch Lastaufnahmemittel meist nur an bestimmten Stellen lastaufnahme- oder -abgabebereit sind. Da Stetigförderer nahezu immer ortsfest ausgeführt sind, ist ihre Flexibilität eingeschränkt, während meist höhere Durchsätze als bei Unstetigförderern möglich sind. Unstetigförderer sind hingegen meist in der Lage, mehrere Quellen und Senken flexibel zu bedienen [Homp18].

Ein weiteres Unterscheidungskriterium bildet die genutzte Förderebene in Bezug auf die Raumhöhe. *Flurgebundene* Fördermittel nutzen Verkehrswege am Boden oder verfahren über Einrichtungen, die im Boden eingelassen sind. Findet das Fördern mithilfe von Stützen in definierter Höhe über dem Boden statt, werden Fördermittel als *aufgeständert* klassifiziert. *Flurfreie* Fördermittel sind an der Decke angebracht oder verfahren auf Schienen, die an Wänden befestigt oder mit wenigen Stützen auf dem Boden aufgeständert sind. Durch diese Anordnung liegt die Förderebene oberhalb der eigentlichen Arbeitsebene eines Produktionssystems.

Tabelle 2-2 zeigt eine Auswahl von in Produktionssystemen typischen, motorisch angetriebenen Fördermitteln. Diese werden anhand der beschriebenen Kriterien klassifiziert und nachfolgend kurz beschrieben.

|                   | <b>Bauform</b>                                           |                                                                         |                                    |
|-------------------|----------------------------------------------------------|-------------------------------------------------------------------------|------------------------------------|
| <b>Stetigkeit</b> | flurgebunden                                             | aufgeständert                                                           | flurfrei                           |
| Stetigförderer    | $\Box$ Unterflurschleppketten-<br>förderer               | $\Box$ Rollenbahnen<br>$\Box$ Tragkettenförderer<br>$\Box$ Bandförderer | $\Box$ Power-and-Free-<br>Förderer |
| Unstetigförderer  | $\Box$ Stapler<br>$\Box$ Automatische<br>Flurförderzeuge | $\Box$ Aufzüge<br>$\Box$ Senkrechtförderer                              | $\Box$ Krane                       |

Tabelle 2-2: Klassifizierung beispielhafter Fördermittel<sup>1</sup>

Bei *Unterflurschleppkettenförderern* läuft eine endlose, angetriebene Schleppkette in einer im Boden eingelassenen Schiene. In diese Schleppkette können auf Bodenebene geschleppte Wagen über Mitnehmer eingekoppelt und gefördert werden. *Angetriebene Rollenbahnen* (Abbildung 2-4 a)) bestehen aus vielen hintereinander angeordneten, frei drehbaren, zwischen zwei Profilen befestigten Tragrollen. Hierbei übernehmen die Rollen sowohl Antriebs- als auch Tragfunktionen. *Tragkettenförderer* (Abbildung 2-4 b)) nutzen mit Mitnehmern versehene Ketten als lasttragendes Element und zugleich als Zugmittel. Tragkettenförderer sind je nach Ausführung für eine waagrechte, schräge bis senkrechte Förderung auch von langen oder sperrigen Gütern geeignet. *Bandförderer* (Abbildung 2-4 c)) fördern mittels Bändern (z. B. Gurte, Stahlbänder, Drahtgurte, Seile, Riemen), die zugleich Trag- und Zugfunktionen übernehmen. Die Bänder laufen über mindestens zwei Trommeln, in die sowohl Antrieb als auch eine Spannvorrichtung integriert ist. Bei *Power-and-Free-Förderern* wird das Fördergut von Laufwagen getragen, die an Rollenlaufwerken befestigt sind. Die oben liegende Kreisförderbahn und die meist darunter liegende Lastlaufbahn bilden eine Einheit [Homp18].

*Stapler* sind Fördermittel mit einer Hubfunktion und stellen die am meisten verbreitete Form der Flurförderzeuge dar. Sie nehmen das Fördergut über ein Lastaufnahmemittel auf, das voll auskragend bis nicht auskragend am Fahrzeug angebracht ist. *Automatische Flurförderzeuge* werden meist als *Fahrerlose Transportfahrzeuge* (FTF, Abbildung 2-4 d)) ausgeführt. Sie sind automatisch gesteuert und berührungslos geführt, bewegen sich ohne direktes menschliches Einwirken je nach Führungsprinzip entlang physischer oder virtueller Leitlinien fort und führen den Materialflussprozess mittels Ziehen oder Tragen des Förderguts durch. *Aufzüge* sind ortsfeste, mechanisierte oder automatisierte Hebezeuge zum vertikalen oder schrägen Transport von Lasten. Die Last wird auf einer Plattform befördert, die mit den Tragemitteln ständig verbunden ist und sich über die gesamte Fahrbahn in festen Führungen bewegt. *Senkrechtförderer* nehmen Fördergüter in einer Ebene auf, heben oder senken sie vertikal in eine andere Ebene und legen sie dort wieder ab. Ihr konstruktiver Aufbau ist der eines Aufzuges, der jedoch auf den Transport eines bestimmten Fördergutes abgestimmt ist. *Krane* werden vorzugsweise zum Fördergutwechsel zwischen Fördermitteln und zur Handhabung schwerer Lasten eingesetzt. Ein wesentliches Merkmal aller Kranbauformen ist der flurfreie Transport in nahezu beliebiger Richtung ohne Inanspruchnahme von Verkehrswegen [Homp18].

<sup>-</sup><sup>1</sup> Für einen umfassenderen Überblick siehe [Homp18].

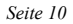

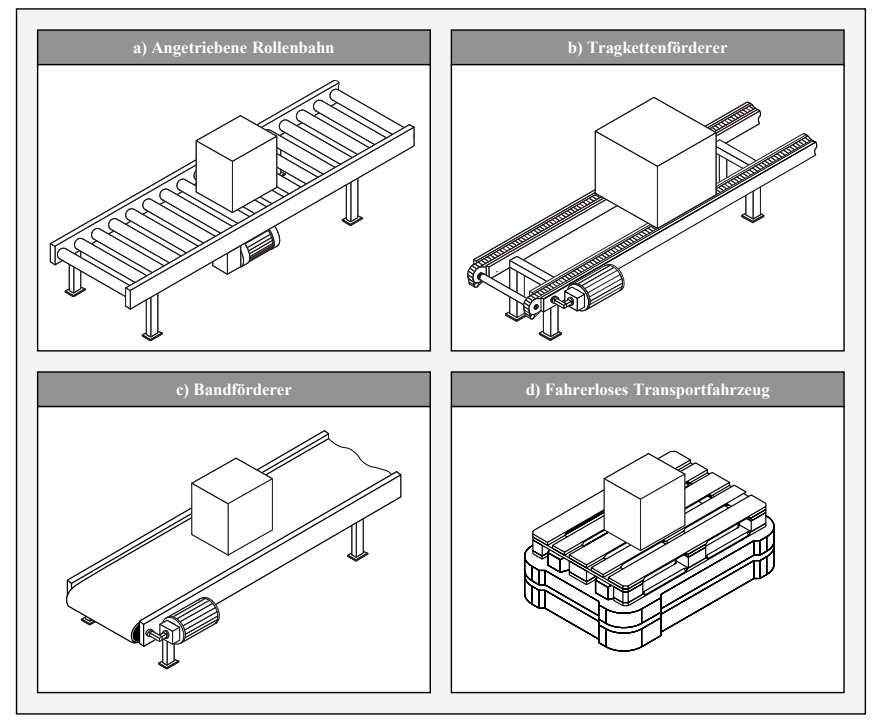

Abbildung 2-4: Darstellung ausgewählter Fördermittel (basierend auf [Homp18])

All diese Fördermittel unterscheiden sich in ihrem prinzipiellen Aufbau und weisen individuelle Vor- und Nachteile in Bezug auf Attribute wie Flexibilität, Durchsatz oder Pufferfähigkeit auf. Die gemeinsame Zielsetzung der Ortsveränderung eines Förderguts wird auf verschiedene Weise realisiert. Dennoch weist der funktionale Aufbau der industriell gebräuchlichen Fördermittel gemeinsame, konstitutive Merkmale auf. So wird stets mechanische Antriebsleistung, aufgebracht, meist durch elektrische Motoren, und auf eines oder mehrere mechanische Elemente des Fördermittels (z. B. Bänder, Ketten, Rollen oder Räder) übertragen. Diese Elemente sind Teil einer Kette mechanischer Wirkbeziehungen (z. B. über reib- oder formschlüssige Kontakte), deren finales Glied das zu fördernde Objekt darstellt. Durch fördermittelspezifische Einrichtungen (z. B. Führungsschienen oder Richtungssteuerungen) wird hierdurch eine definierte Ortsänderung durch Bewegungen des Fördergutes im Raum herbei- und damit der Materialflussprozess durchgeführt.

Infolgedessen kann das Fördern als die gezielte, durch das Fördermittel erzeugte Bewegung von Fördergut gesehen werden. Unter dem Einfluss von Kräften und Momenten wird dabei ein massebehafteter Körper (Fördergut) gezielt mit einem gewünschten Bewegungsprofil beaufschlagt, das durch zeitliche Verläufe von Position, Lage, Geschwindigkeit und Beschleunigung gekennzeichnet ist [Jans10]. Wenn die tatsächlich durch das Fördermittel bewirkte Bewegung des Förderguts dem gewünschten Bewegungsprofil unter Berücksichtigung einer gewissen tolerablen Abweichung entspricht, kann der Materialflussprozess als erfolgreich durchgeführt

betrachtet werden. Unter der Annahme, dass Stückgüter als nicht-deformierbar und damit als starr gelten, ist das Fördern als physikalischer Vorgang der Starrkörperdynamik beschreibbar.

Der Beherrschung dieser physikalischen Vorgänge beim Fördern kommt eine hohe Wichtigkeit zu. Insbesondere die Merkmale des Förderguts (z. B. in Form von Werkstücken oder Produkten) beeinflussen Transport und Lagerung in Produktionssystemen [Nyhu06]. Während sich einzelne Fördermittel über mehrere Materialflussprozesse betrachtet weitgehend gleichbleibend und damit vorhersehbar verhalten, können Eigenschaften der Fördergüter mitunter stark variieren. Dies tritt insbesondere in Produktionssystemen mit hohem Variantenreichtum auf. Die folgende Auflistung nennt Förderguteigenschaften, die Einfluss auf das physikalische Verhalten während des Förderns ausüben [Mart14]:

#### **Geometrische Eigenschaften**

- Maße (z. B. Länge, Breite oder Durchmesser)
- $\Box$  Außenform (z. B. stangenförmig)
- $\Box$  Bodenfläche (z. B. glatt, rau oder gewölbt)

#### **Physikalische und chemische Eigenschaften**

- □ Stoffgrößen (z. B. Material, Dichte)
- $\Box$  Mechanische Größen (z. B. Reibungsbeiwert oder Schwerpunktlage)
- Empfindlichkeit gegen Stöße oder Erschütterungen

#### **Förderspezifische Eigenschaften**

Transporteigenschaften (z. B. Stapelbarkeit oder Kippneigung)

Das Verhalten von Fördergut während des Förderns richtet sich nach der Gesamtheit der Ausprägung der aufgeführten Eigenschaften in Verbindung mit der kinetischen und kinematischen Funktionscharakteristik des Fördermittels. Die Beachtung dieser Zusammenhänge ist erforderlich, um mögliche Störungen während der Materialflussprozesse zu verhindern.

Bei Stetigförderern können Werkstücke beispielsweise aufgrund von Beschleunigungskräften verrutschen oder umkippen [Zäh08]. Neben Zentrifugalkräften während der Durchfahrt von Kurven entstehen Beschleunigungskräfte vor allem während des Anfahrens und Abbremsens. Abbildung 2-5 zeigt einen typischen Geschwindigkeits-Zeit-Verlauf bei industrieüblichen Fördermitteln. Einer Phase der konstanten Beschleunigung folgt der Abschnitt der gleichförmigen Bewegung mit einer konstanten Geschwindigkeit *vc*, woraufhin vor Erreichen der Senke eine Phase des konstanten Abbremsens bis zum Stillstand eingeleitet wird [Arno09]. Es ist ersichtlich, dass somit bei jedem Materialflussprozess mit derartigem Bewegungsprofil mindestens zwei Phasen entstehen, in denen das Fördergut Beschleunigungskräften ausgesetzt ist.

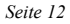

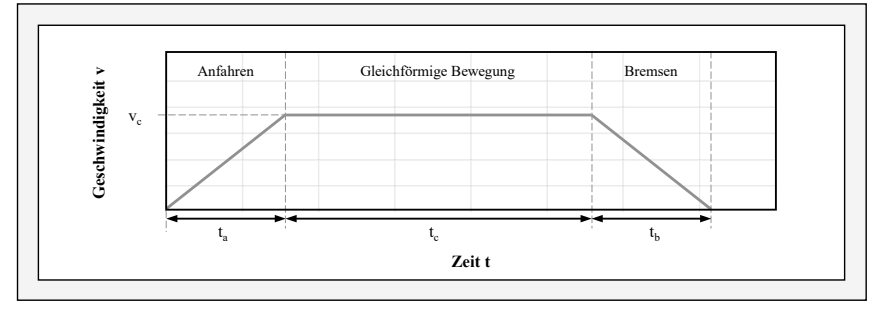

Abbildung 2-5: Typischer Geschwindigkeits-Zeit-Verlauf von Fördermitteln (nach [Arno09])

Um etwa ein Rutschen des Förderguts während des Förderns zu vermeiden, ist es erforderlich, zulässige Grenzen der Beschleunigung nicht zu überschreiten [Arno09]. Analog müssen z. B. Tragkettenförderer je nach Anwendungsbereich mit ausreichend geringen Bremsbeschleunigungen gestoppt werden, um das Kippen von transportierten Objekten zu verhindern. Dadurch entfällt die Notwendigkeit einer zusätzlichen Ladungssicherung [Stei18]. Heruntergefallene oder anderweitig in ihrer ursprünglichen Orientierung veränderte Fördergüter auf einem Fördermittel können verkanten und dadurch Staus sowie Stillstandszeiten verursachen [Hofm13]. Üblicherweise werden Fördergeschwindigkeiten auf eher kleine Werte unter 1,0 m/s eingestellt [Homp18], was den dynamischen Einfluss auf das Fördergut unter der Inkaufnahme eines langsamen Transports reduziert.

Auch bei Unstetigförderern sind derartige Störungen im Betrieb zu verhindern. Beispielsweise kommt bei FTF der Aufrechterhaltung der Laststabilität eine hohe Bedeutung zu, da Fördergüter infolge ihrer Trägheit in engen Kurven aufgrund von Fliehkräften oder bei Nothaltsituationen kippen können [Tren13, Ullr03]. Besonders in Umgebungen, die mit Menschen geteilt werden, müssen FTF in der Lage sein, innerhalb einer bestimmten Distanz anzuhalten, ohne die Stabilität des Förderguts zu gefährden. Hieraus definiert sich üblicherweise die maximale Geschwindigkeit eines FTF [King11], die zur Beherrschung von Trägheit oder Fliehkräften begrenzt ist [Kuma15]. Um generell das Risiko herunterfallender Fördergüter zu minimieren, operieren FTF mit vergleichsweise geringen Geschwindigkeiten von max. 1,67 m/s, in Kurven, bei Kreuzungen und Abzweigungen mit ca. 0,5 m/s [Mart14]. Physikalisch bedingte Störungen treten auch bei Staplern auf. Deren Bedienpersonal kann die variierenden physikalischen Eigenschaften der transportierten Last in Kombination mit dem dynamischen Verhalten des Fahrzeugs nicht immer korrekt einschätzen. Infolgedessen gehört das Herunterfallen von Fördergut von den Gabeln eines Staplers zu den Hauptursachen für tödliche Verletzungen im industriellen Umfeld [Swar99]. Analis and the method of the stock of the stock of the stock of the stock of the stock of the stock of the stock of the stock of the stock of the stock of the stock of the stock of the stock of the stock of the stock of th

Es kann zusammengefasst werden, dass physikalisch bedingte Störungen sich in mehreren Dimensionen schädlich in Produktionssystemen auswirken können. Durch verrutschende und herunterfallende Fördergüter entsteht ein erhebliches Verletzungsrisiko bei anwesendem Personal. Infolge von Störungen blockieren Fördergüter mitunter das Fördermittel, was zu Verzögerungen im Betrieb, zu Anlagenstillständen oder zu erhöhtem Wartungsaufwand führt. Die Limitierung der Geschwindigkeit von Fördermitteln reduziert dabei zwar den dynamischen Einfluss auf das Fördergut, führt aber auch zu verlangsamten Materialflussprozessen. Fördergut eine erneute Produktion auch zu Lieferverzögerungen und damit zu Kundenunzufriedenheit beiträgt. Aus Produktionssystemsicht besteht folglich ein hohes Interesse, derartige Störungen zu vermeiden. CPPS bergen aufgrund der im Folgenden beschriebenen Charakteristika jedoch ein erhöhtes Risiko hinsichtlich des Eintritts physikalisch bedingter Störungen im Materialfluss.

### **2.1.3 Cyber-Physische Produktionssysteme und Implikationen für den Materialfluss**

Fortschritte in den Informations- und Kommunikationstechnologien haben die zunehmende Implementierung von CPS in verschiedenen Branchen begünstigt. Die Basis von CPS sind eingebettete Systeme (engl.: *embedded systems*), worunter durch Software gesteuerte Computer verstanden werden, die als Teil als eines technischen Gesamtsystems (z. B. Fördermittel) eingesetzt werden, dessen primäre Funktion nicht rechenorientiert ist (z. B. Fördern) [Hüni19]. In CPS werden diese eingebetteten Systeme mit Software, elektronischer Hardware, Sensorik und Aktorik sowie weiteren anwendungsspezifischen Komponenten integriert (siehe Abbildung 2-6). Hierdurch sind CPS in der Lage, mittels Sensoren Daten aus realen Prozessen zu erfassen und über Aktoren auf reale Prozesse einzuwirken. Weiterhin sind CPS über digitale Netze mit anderen Systemen verbunden und nutzen hierdurch weltweit verfügbare Daten und Dienste. Ein weiteres Charakteristikum stellt die Interaktion mit Nutzern über Mensch-Maschine-Schnittstellen dar [Voge13].

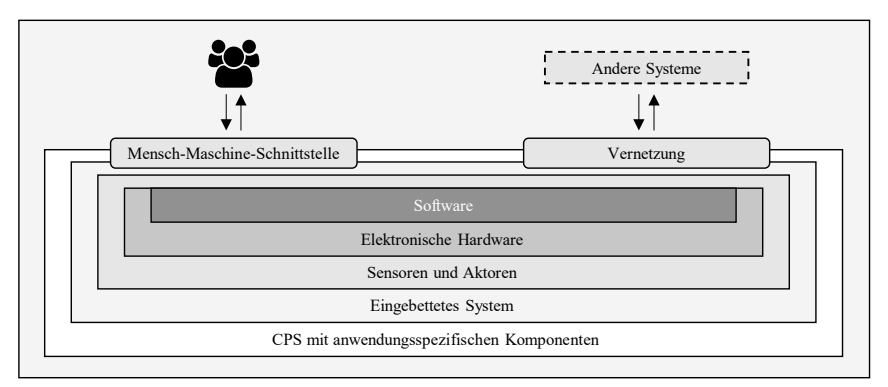

Abbildung 2-6: Systemstruktur eines CPS (in Anlehnung an [Broy10])

Diese Weiterentwicklung der Architektur technischer Systeme hat dazu geführt, dass auch Elemente von Produktionssystemen zunehmend nach dem Prinzip von CPS ausgeführt sind [WGP16]. Dies ermöglicht die Realisierung neuer Funktionen, wie beispielsweise die direkte Kommunikation zwischen Elementen. Weiterhin ist durch die Rechenkapazität der eingebetteten Systeme eine unmittelbare Verarbeitung von Daten innerhalb von CPS möglich. Im Hinblick auf den Einsatz in Produktionssystemen ist weiterhin die Fähigkeit zur Selbstbeschreibung von Relevanz. Hierdurch wird z. B. eine Werkzeugmaschine in die Lage versetzt, ihre Fähigkeit zur Herstellung eines bestimmten Produktes zu beurteilen [WGP16].

Werden mehrere CPS in Produktionssystemen eingesetzt und miteinander vernetzt, bilden sie ein CPPS [Kage13]. Unter Nutzung von deren beschriebenen Eigenschaften interagieren CPS über Sensoren und Aktoren mit ihrer Umwelt im CPPS. Einzelne CPS bilden dabei autonome und kooperative Elemente, die kontextbasiert miteinander in Kommunikation treten und Informationen austauschen können [Mono16].

CPPS bilden den Kern des Konzepts der Industrie 4.0 [Voge15], das die Fähigkeit der Ad-hoc-Vernetzung von Betriebsmitteln untereinander und mit Produkten oder Werkstücken zu temporär bestehenden Wertschöpfungsketten beschreibt. Die zur Herstellung eines Produkts nötigen Elemente des CPPS werden dabei bedarfsgerecht vernetzt und tauschen relevante Informationen untereinander aus [Gaus16]. Diese Vernetzung kann beispielsweise die Bearbeitung eines bestimmten Fertigungsauftrages bezwecken und sich über mehrere Elemente und Ebenen des Produktionssystems erstrecken [Mono14].

Die derartige situationsbedingte und zeitlich begrenzte Vernetzung einzelner Elemente eines CPPS erfordert eine Reorganisation der hierarchisch aufgebauten und von hoher Zentralität geprägten traditionellen Steuerungsarchitektur in produzierenden Unternehmen. Diese wird meist anhand des Modells der fünfstufigen Automatisierungspyramide dargestellt (siehe linke Seite von Abbildung 2-7):

- Die **Feldebene** beschreibt den operativen Bereich des Produktionssystems und umfasst einzelne Aktoren und Sensoren. Deren Ein- und Ausgangsdaten werden in der Feldebene zur Durchführung oder Überwachung einzelner physischer Prozesse verarbeitet [Siep16].
- Auf der **Steuerungsebene** werden Sensordaten aus der Feldebene verarbeitet und Befehle an Aktoren auf der Feldebene zurückgegeben. Diese Verarbeitung findet beispielsweise in Speicherprogrammierbaren Steuerungen (SPS), CNC-(Computerized Numerical Control)- Steuerungen oder Robotersteuerungen statt [Arno19].
- Die darüber angeordnete **Prozessleitebene** beinhaltet Elemente zur Prozessüberwachung sowie zur Durchführung benutzerseitiger Eingriffe und kann daher als Bedien- und Beobachtungssystem gesehen werden [Siep16]. Damit liegt die Aufgabe der Prozessleitebene darin, die für die Durchführung einzelner Prozesse notwendigen Informationen zu beschaffen, zu verarbeiten und für die Steuerungsebene geeignet darzustellen. Weiterhin werden Informationen aus der Steuerungsebene genutzt, um Störungen auf der Steuerungs- und Feldebene zu erkennen [Arno19]. Diese Funktionen sind auf vernetzten Computern implementiert [Jüne98].
- Daran angeschlossen enthält die **Betriebsleitebene** Funktionen zur Sicherung der Abläufe der Prozesse und zur strategischen Betriebsführung. Dies umfasst administrative, logistische, betriebswirtschaftliche und technische Funktionen. Die dabei auf der Betriebsleitebene durchgeführten Vorgänge sind u. a. die Materialverwaltung, die PPS und die Disposition des Materialflusses [Arno19]. Zur Umsetzung der beschriebenen Funktionen dient üblicherweise ein Manufacturing Execution System (MES) [VDI16].
- Die **Unternehmensleitebene** enthält strategische Planungsfunktionen für sämtliche Unternehmensbereiche und ist in den globalen Informationsfluss des Unternehmens eingebunden [Arno19]. Die Funktionen der Unternehmensleitebene sind meist in Enterprise-Resource-Planning-(ERP)-Systemen hinterlegt und umfassen bezüglich der Produktion beispielsweise die Produktionsgrobplanung oder die Bestellabwicklung [Siep16].

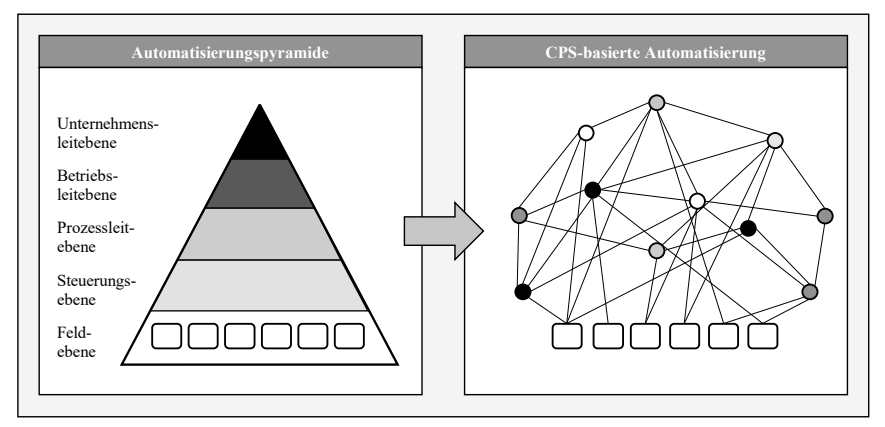

Abbildung 2-7: CPS-basierte Automatisierung (rechts) als Resultat der Auflösung der klassischen Automatisierungspyramide (links) [VDI13]

Mit dem Wandel hin zu CPPS geht eine teilweise Auflösung dieser hierarchischen und zentralisierten Steuerungsarchitektur einher. Kern dieser Reorganisation ist es, die nach wie vor erforderlichen Funktionen, die in den einzelnen Ebenen der Automatisierungspyramide implementiert sind, als dezentral verfügbare Ressourcen bereitzustellen. Dies erfolgt, indem die Funktionalitäten der Automatisierungspyramide zu softwarebasierten Diensten (engl.: *services*) abstrahiert und im CPPS bereitgestellt werden. Dabei wird die erläuterte Fähigkeit von CPS zur Selbstbeschreibung genutzt, sodass sich beispielsweise eine bestimmte Werkzeugmaschine als solche identifizieren und ihre Funktion in Form eines durch Produktionsaufträge abrufbaren Dienstes im CPPS hinterlegen kann. Ähnliches gilt für die organisatorischen Funktionen der Leitebenen, die Dienste zur Koordination oder Optimierung der Produktionsabläufe bereitstellen. Es entsteht ein Netz aus Diensten, auf die dezentral und unmittelbar zugegriffen werden kann. Hierdurch resultiert in Gesamtheit ein Automatisierungssystem (siehe Abbildung 2-7 rechts) [WGP16].

Die nativ softwaregeprägten Funktionen der Leitebenen sind mit vergleichsweise wenig Aufwand in Form von Diensten im CPPS beschreibbar und können so zum individuellen Abruf bereitgestellt werden. Die erforderliche Abstrahierung und Bereitstellung der Fähigkeiten und Funktionen physischer, CPS-basierter Betriebsmittel der Steuerungs- und der Feldebene wird üblicherweise durch Softwareagenten realisiert. Generell ist ein technischer Agent als eine abgrenzbare (Hardware- oder/und Software-) Einheit mit spezifizierten Zielen definiert, die bestrebt ist, diese Ziele durch selbstständiges Verhalten zu erreichen und dabei mit ihrer Umgebung und anderen Agenten interagiert [VDI18]. In CPPS verfügen Betriebsmittel und herzustellende Produkte über eigene Softwareagenten, die spezifische Dienste und Eigenschaften in standardisierter Form bereitstellen [Voge14].

Die Kommunikation dieser Agenten untereinander ermöglicht die für CPPS typische Art der dezentralen und adaptiven Produktionssteuerung. Da CPS sowohl Kommunikation als auch die Berechnung und bedarfsgerechte Steuerung von Aktoren ermöglichen, können selbst herkömmlich auf der Unternehmensleitebene verortete Entscheidungen ohne weiteren Aufwand von einzelnen Einheiten auf der Feldebene getroffen werden. Einzelne CPPS-Elemente können über ihre Agenten Informationen über ihren aktuellen Status kommunizieren und Produktionsaufgaben können z. B. im Falle einer belegten Maschine sofort alternativen Elementen zugewiesen werden. Hierdurch entsteht die Grundlage für eine situative Produktionssteuerung, die auf der genauen Kenntnis des Auslastungszustandes des Produktionssystems und des Auftragsstandes der herzustellenden Produkte basiert [WGP16]. CPPS sind hierdurch in der Lage, auf unvorhergesehene externe und interne Einflüsse wie Maschinenausfälle oder kurzfristig zu erfüllende Kundenaufträge zu reagieren [Voge15] und daraufhin Änderungen der Reihenfolgeund Belegungsplanung vorzunehmen [Mono16]. Dadurch entstehen adaptive, selbstkonfigurierende und teilweise selbstorganisierende Produktionssysteme. CPPS können demnach als eine Maßnahme produzierender Unternehmen gesehen werden, um kundenindividuelle Produkte, die zunehmend nachgefragt werden, kostengünstig herzustellen [Mono16].

Die beschriebene flexible Vernetzung einzelner Betriebsmittel zur Erfüllung von Produktionsaufträgen erfordert nach wie vor deren physische Verknüpfung durch Fördermittel [Günt17]. Daher vollzieht sich der geschilderte Wandel hinsichtlich der Steuerungsarchitektur auch für den Gegenstand innerbetrieblicher Materialflüsse. Die Systematik, nach der diese bislang überwiegend gesteuert werden, lässt sich ebenfalls anhand der bereits erläuterten Automatisierungspyramide darstellen, wie der mit "Traditionelle Architektur" bezeichnete linke Teil von Abbildung 2-8 zeigt. Auslöser einzelner Materialflussprozesse bilden dabei Vorgänge auf der Unternehmensleitebene (z. B. aus der Bestellabwicklung), durch die Aufträge abgeleitet und sodann an die Betriebsleitebene übermittelt werden. Dort werden Produktionsaufträge geplant und gesteuert und hieraus resultierende Transportaufträge an die Prozessleitebene übergeben. Ein oftmals als Materialflussrechner bezeichnetes Computersystem koordiniert die Durchführung der automatisierten Transportprozesse. Der Materialflussrechner ist mit den Steuergeräten der einzelnen Fördermittel vernetzt, die meist als SPS vorliegen. Über diese Verbindung werden platzbezogene "Von-Nach"-Transportaufträge als Vorgabe an die Steuerungsebene übermittelt. Hier werden diese Aufträge mit Hilfe von Programmen so umgesetzt, dass durch das Stellen von Aktoren (z. B. Motoren) die erforderlichen physischen Abläufe auf der Feldebene entstehen. Zudem werden hier Sensorsignale (z. B. von Endschaltern, Lichtschranken oder Drehzahlsensoren) erfasst und zurück an die Steuerungsebene übermittelt, die auf dieser Basis die Information über den erfolgreich durchgeführten Transport an die Prozessleitebene sendet [Lieb17].

Die hohe Flexibilität in der Reihenfolge- und Belegungsplanung in CPPS führt dazu, dass auch die Steuerung von Fördermitteln eine kurzfristige Reaktionsfähigkeit bezüglich unvorhergesehener Ereignisse erfordert. Die bislang praktizierte Steuerung durch vordefinierte Prozesse und wiederverwendbare zentrale Steuerungsprogramme wird dadurch erschwert. Zudem besteht die Möglichkeit eines kritischen Komplexitätsanstieges in zentralen Steuerungsknoten wie dem Materialflussrechner auf der Prozessleitebene [Günt17]. Folglich bedingt der Wandel hin zu CPPS auch im Materialfluss eine Reorganisation der Automatisierungsarchitektur. Analog zu Fertigungs- oder Montagemitteln geht dies mit einer Neugestaltung des Aufbaus und der Funktionalität einzelner Fördermittel einher. Indem diese um eingebettete Systeme (üblicherweise Industrie-PCs) erweitert werden, entstehen CPS-basierte Fördermittel. Diese bilden dezentral verfügbare Funktionseinheiten, welche die vormals hierarchisch getrennten Funktionen des Materialflussrechners, der SPS und der Feldebene auf einem eingebetteten System vereinen. Die Ausführung bereichsübergreifender Funktionen wird weiterhin in zentralen,

übergeordneten Systemen gesehen [Lieb17]. Der sich daraus ergebende Funktionsumfang einzelner CPS-basierter Fördermittel ist im rechten Teil von Abbildung 2-8 dargestellt.

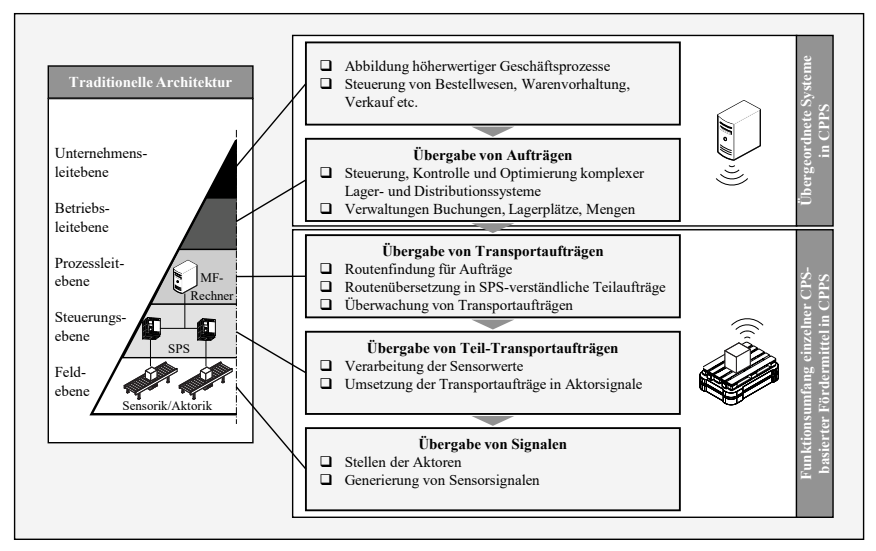

Abbildung 2-8: Steuerungsarchitektur des Materialflusses in CPPS (in Anlehnung an [Lieb17])

Konsistent zu sonstigen Betriebsmitteln verfügen CPS-basierte Fördermittel über Softwareagenten, welche die Transportfunktionalität abstrahieren und als Dienst im CPPS anbieten. Im Falle eines anstehenden Transportbedarfs kommunizieren die Agenten der hierfür infrage kommenden Fördermittel miteinander, woraufhin eines davon zur Durchführung ausgewählt wird. Erhält ein Fördermittel einen Transportauftrag, führt es die vormals auf dem Materialflussrechner berechneten Aufgaben der Routenfindung und der Übersetzung in Teilaufträge für die einzelnen Fördermittelelemente auf dem CPS-eigenen eingebetteten System durch. Dies gilt ebenfalls für die Umsetzung dieser Teilaufträge in Aktorsignale sowie für die Auswertung von Sensorsignalen und damit für die physische Durchführung des Transportauftrages [Lieb17]. Mit dieser Planung und Durchführung einzelner Materialflussprozesse auf der Ebene individueller Fördermittel geht zudem die Fähigkeit zu einer automatischen, dezentralen Um- oder Neuplanung von Transportrouten bei Störungen oder Blockaden einher [Günt17].

Die Anwendung des CPS-Ansatzes auf den Materialfluss stellt folglich ein notwendiges Element zur Umsetzung von CPPS dar. In Verbindung mit CPS-basierten, unmittelbar an der Produktion beteiligten Betriebsmitteln können so insbesondere individualisierte Produkte wirtschaftlich produziert werden. Die CPS-basierte Steuerung und der hohe Anteil individualisierter Produkte bewirken jedoch auch potenziell negative Einflüsse in Bezug auf die Durchführung von Materialflussprozessen (siehe Abbildung 2-9), die im Folgenden beschrieben werden.

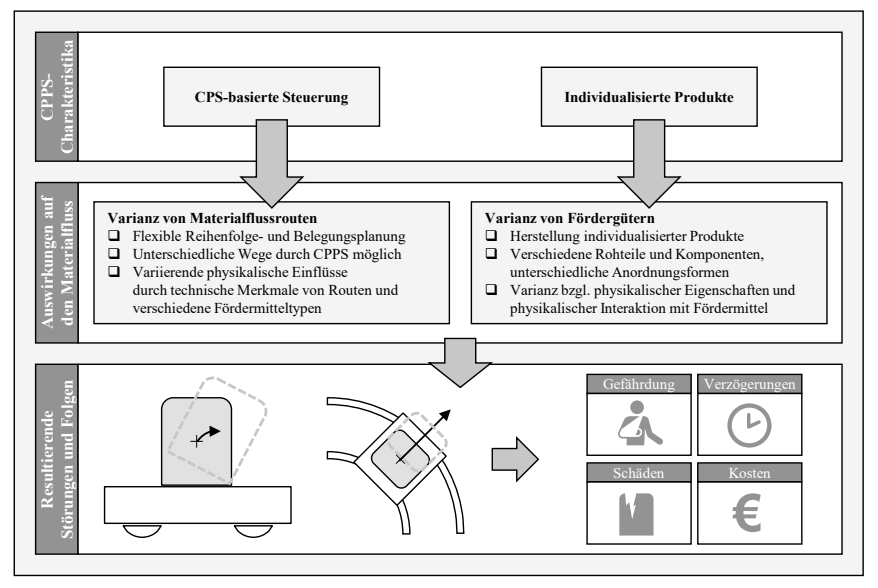

Abbildung 2-9: Auswirkungen von CPPS-Charakteristika auf den Materialfluss

 **Varianz2 von Materialflussrouten:** Die Komplexität der Materialflüsse in einem Produktionssystem steigt grundsätzlich mit zunehmender Produktvarianz an [Schu14]. Weiterhin wirkt sich die Logik der Produktionssteuerung in hohem Maße auf die Ausprägungsform der Materialflüsse aus [Klin99]. Wie beschrieben, werden in CPPS die Reihenfolge- und die Belegungsplanung zwischen Produkt und den beteiligten CPPS-Elementen individuell ausgehandelt [Wang16]. Kommen für einen auszuführenden Produktionsschritt mehrere Betriebsmittel infrage, können zwei ansonsten identische Produkte je nach Auslastungsund Verfügbarkeitszustand unterschiedliche Wege durch das Produktionssystem nehmen [Auri15]. In Anpassung hieran müssen auch die zugehörigen Fördermittel eine hohe Flexibilität des Materialflusses ermöglichen. Die Entwicklung CPS-basierter Fördermittel ermöglicht einen zunehmend autonomen innerbetrieblichen Transport von Fördergütern. Diese Fördermittel sind in der Lage, selbstständig sinnvolle Wege durch das Produktionssystem zu wählen und ggf. alternative Routen zu suchen [Rein17]. Die letztlich von den Fördergütern durchlaufenen Routen im Produktionssystem unterliegen als Folge dieser Einflüsse einer großen Varianz und manifestieren sich wie beschrieben meist erst kurz vor dem eigentliche Materialflussprozess. Weiterhin ist es möglich, dass mehrere Fördermittel mit unterschiedlichen physikalischen Eigenschaften (z. B. Oberflächeneigenschaften, standardmäßig eingestellte Werte für Beschleunigung oder generelles Funktionsprinzip) für einen Materialflussprozess zur Verfügung stehen. Entsprechend der agentenbasierten Steuerung wird das letztlich genutzte Fördermittel erst kurz vor dem tatsächlichen Materialflussprozess ausgewählt. Die fördermittelbedingten physikalischen Randbedingungen offenbaren sich daher jeweils ebenfalls kurzfristig und unterliegen damit einer nur bedingten Planbarkeit.

 <sup>2</sup> Der Begriff der Varianz beschreibt im Rahmen dieser Arbeit eine Vielfalt an möglichen Ausprägungen und bezieht sich nicht auf das in der Statistik gebräuchliche Maß für die Größe der Abweichung von einem Mittelwert.

 **Varianz von Fördergütern:** Als Folge der beschriebenen Individualisierung muss eine große Anzahl verschiedener Produktvarianten in Produktionssystemen gehandhabt werden. Hierunter werden sowohl verschiedene Produktmodelle als auch Varianten innerhalb der Modelle gezählt [Wien07]. Dies führt zur Verwendung unterschiedlicher Rohteile und Komponenten und zu verschiedenen Anordnungsformen der resultierenden Baugruppen. Je nach Ausprägung der Individualisierung können Fördergüter als Konsequenz bezüglich ihrer physikalischen Eigenschaften (siehe Unterabschnitt 2.1.2) variieren [Dröd16]. Wie im vorigen Unterabschnitt dargestellt, wirken sich zahlreiche Förderguteigenschaften auf den Materialflussprozess aus. Infolgedessen kann auch die physikalische Interaktion dieser Fördergüter mit den Fördermitteln einer starken Varianz unterworfen sein.

In Kombination erschweren diese Einflussfaktoren die Vermeidung von Störungen. Die Vorausbestimmung des physikalischen Verhaltens der Fördergüter im Materialfluss wird durch deren variierende physikalische Eigenschaften in Kombination mit variierenden, mit kurzem Planungshorizont durchlaufenen Routen mit unterschiedlichen technischen Merkmalen wie Steigungen, Kurven oder geometrischen Restriktionen sowie durch die Varianz an Fördermitteln erschwert. Infolgedessen kann je nach Individualisierungsgrad der Produkte und Varianz der technischen Eigenschaften der Fördermittel jeder Materialflussprozess als physikalisch individuell und schwer vorausbestimmbar gesehen werden. Hierdurch ist eine Planbarkeit hinsichtlich einer Vermeidung physikalisch induzierter Störungen deutlich erschwert.

Eine Möglichkeit zur Durchführung von Materialflussprozessen mit hohen Geschwindigkeiten und Beschleunigungen bieten Ansätze zur Ladungssicherung. Dies wird in der Praxis insbesondere bei geringem Variantenreichtum und hohen Stückzahlen mittels an das jeweilige Fördergut angepasster mechanischer Vorrichtungen realisiert. Eine hohe Produktvarianz macht jedoch das Entwickeln und Vorhalten einer Vielzahl solcher Vorrichtungen erforderlich oder bedingt die Nutzung von komplexeren Vorrichtungen mit hoher Anpassungsfähigkeit. Beide Ansätze führen zu zusätzlichen Kosten. Darüber hinaus erhöht die Ladungssicherung den Handhabungsaufwand, insbesondere wenn eine hohe Anzahl von Materialflussprozessen erforderlich ist.

Ein weiterer Ansatz zur störungsfreien Durchführung von Materialflussprozessen ist die kurzfristige automatische Bestimmung von geeigneten Fördermittelparametern [Arno06]. Zum Umsetzen dieses Vorgehens in CPPS zeigt das Konzept des *Digitalen Zwillings* Potenziale, die im folgenden Unterabschnitt erläutert werden.

#### **2.1.4 Der Digitale Zwilling**

Den im vorigen Unterabschnitt genannten Einflussfaktoren, die zu einer erhöhten Anfälligkeit von CPPS für die genannten Störungen führen (siehe Abbildung 2-9), stehen Charakteristika gegenüber, die eine kurzfristige Entscheidungsunterstützung begünstigen:

 **Datenverfügbarkeit:** Mit der Einführung von CPPS geht die Zielsetzung einher, Durchgängigkeit zwischen digitalen Informationssystemen zu schaffen. Hierzu zählen insbesondere Produktlebenszyklusmanagement-(PLM)-Systeme, welche die Organisation und Verwaltung von Produktdaten im Produktlebenszyklus sowie Entwicklungsprozesse im Unternehmen unterstützen. In PLM-Systemen hinterlegte Produktdaten umfassen beispielsweise Konstruktionszeichnungen, Stücklisten sowie Prozessparameter für die Fertigung [Schm14]. Die im vorigen Unterabschnitt geschilderte dezentrale Vernetzung bewirkt, dass auf diese Daten der herzustellenden Produkte von jeglichen Elementen des CPPS zugegriffen werden kann [Bogn17]. Ebenso sind Daten aus der PPS direkt nutzbar [Schu14]. Bezogen auf den Anwendungsfall physikalisch induzierter Materialflussstörungen bedeutet dies, dass Informationen über die Fördergüter (z. B. in Form von Computer-Aided-Design- (CAD)-Daten) für eine Entscheidungsfindung hinsichtlich zu wählender Förderparameter genutzt werden können. Analog stellen PPS-Systeme Informationen über bevorstehende Materialflüsse bereit.

- **Serviceorientierung:** Die Bereitstellung softwaregestützter Dienste innerhalb eines CPPS ermöglicht auch den betriebsbegleitenden Einsatz von Simulationsmodellen. Durch die Durchführung von Simulationsexperimenten unter Nutzung von verfügbaren Daten können die Effekte verschiedener Parameter hinsichtlich eines zu optimierenden Betriebsaspekts evaluiert und daraufhin passende Parameter für die Durchführung realer Vorgänge ausgewählt werden [Mono16].
- **Direkte CPS-Adressierung:** Auf Basis simulationsgestützter Entscheidungsfindung unter Nutzung verfügbarer Daten ermöglicht es die Automatisierungsarchitektur in CPPS (siehe Abbildung 2-7), unmittelbar auf einzelne Elemente (z. B. Sensoren oder Aktoren innerhalb von CPS) auf der Feldebene zuzugreifen. Hierdurch können gezielt einzelne Fördermittel zur Durchführung spezifischer Materialflussprozesse angesteuert [Günt17] und deren Betriebsparameter auf Basis von Simulationsergebnissen kurzfristig und temporär variiert werden.

Diese Aspekte führen zum Konzept des *Digitalen Zwillings*. Die Ursprünge des Begriffs liegen in der Luft- und Raumfahrttechnik, wo er ursprünglich als eine integrierte multiphysikalische, mehrskalige, probabilistische Simulation eines realen Systems definiert wurde, die dessen Verhalten durch physikalische Modelle, Sensordaten und historische Daten abbildet [Shaf10]. Im Kontext der Produktionstechnik kann der Digitale Zwilling als digitale Repräsentation eines aktiven, einzigartigen Produkts (z. B. Gerät, Objekt, Maschine, Dienstleistung oder immaterieller Vermögenswert) gesehen werden, die ausgewählte Merkmale, Eigenschaften, Bedingungen und Verhaltensweisen durch Modelle, Informationen und Daten umfasst [Star19]. Nach dem Konzeptmodell von GRIEVES sind zur Bildung des Digitalen Zwillings drei Elemente maßgeblich. Dies umfasst das reale, abzubildende System, dessen virtuelles Abbild im digitalen Raum und die Verknüpfung dieser beiden Elemente durch Daten und Informationen [Grie14].

Der Einsatz eines Digitalen Zwillings kann als eine wesentliche Voraussetzung für die Umsetzung eines CPPS angesehen werden [Uhle17], da dessen Betrieb durch analytische Bewertung, Vorhersage, Diagnose und Leistungsverbesserung unterstützt werden kann [Tao19]. Wie beschrieben, bilden miteinander vernetzte CPS in einem Produktionssystem ein CPPS. Folglich erfordert die Bildung des umfassenden Digitalen Zwillings eines CPPS verknüpfte Digitale Zwillinge seiner immanenten CPS [Kuna18]. Das Ziel eines Digitalen Zwillings innerhalb eines Produktionssystems ist es, Entscheidungsprozesse zu erleichtern und eine Entscheidungsautomatisierung durch Simulation bestimmter Elemente und Prozesse innerhalb des realen Systems zu ermöglichen. Die hierbei verwendeten digitalen Modelle müssen in der Lage sein, Produktionsdaten zu nutzen, um Simulationsexperimente unter Berücksichtigung des aktuellen Zustands des Produktionssystems durchzuführen [Kuna18]. Das Spektrum an Anwendungen eines Digitalen Zwillings kann durch die zeitliche Abfolge zwischen der Analyse des Systemverhaltens innerhalb des Digitalen Zwillings und dem Auftreten der korrespondierenden realen Prozesse skizziert werden. In diesem Zusammenhang nennt die ursprüngliche Definition des Digitalen Zwillings drei Hauptfunktionen [Shaf10]:

- **Vorhersage:** Untersuchung des Verhaltens eines realen Systems vor dessen eigentlicher Laufzeit
- **Überwachung:** Abbildung des Zustands des realen Systems zu Überwachungs- und Steuerungszwecken während des Betriebs
- **Diagnose:** Analyse von nicht vorhergesagten Fehlern nach dem Betrieb des realen Systems

Diese Sichtweise kann auf die Produktion übertragen werden, indem die Anwendung des Digitalen Zwillings in die Phasen vor, während und nach der Ausführung eines betrachteten Prozesses unterteilt wird [Tao17]. Die Verbindung von CPPS-Elementen durch Sensoren, Aktoren und Kommunikationssysteme ermöglicht die Verknüpfung von Betriebsdaten mit digitalen Modellen. Hierbei nutzt ein Digitaler Zwilling Modelle in Kombination mit verschiedenen Daten, um das Verhalten eines realen Systems zu beschreiben und vorherzusagen [Qi19]. Folglich ist die Verfügbarkeit realistischer digitaler Modelle von Elementen eines Produktionssystems eine Voraussetzung, um das beschriebene Potenzial Digitaler Zwillinge auszuschöpfen [Schl17]. Weiterhin erforderlich ist die Bereitstellung geeigneter Wege zur Vernetzung von Modellen und zugehörigen digitalen Modulen mit dem realen System [Tao17].

Die Anwendung eines Digitalen Zwillings in der Produktion impliziert bestimmte Anforderungen und Eigenschaften. So wird argumentiert, dass ein Digitaler Zwilling durch den automatisierten bidirektionalen Datenfluss mit seinem realen Gegenstück gekennzeichnet ist. Somit müssen simulationsbasierte Entscheidungen innerhalb des Digitalen Zwillings automatisch als Steuerungsanweisungen an das betreffende reale System überführbar sein [Krit18]. Hierzu muss ein Digitaler Zwilling die Fähigkeit besitzen, CPPS-Elemente auf der Feldebene zu steuern [Tao18]. Dies ist ein konstitutiver Aspekt eines Digitalen Zwillings: Im Gegensatz zum *Digitalen Schatten*, der lediglich das Verhalten des realen Systems abbildet, ist ein Digitaler Zwilling in der Lage, als steuernde Instanz zu agieren [Krit18]. Der damit verbundene Datentransfer zwischen dem jeweiligen realen System und seinem Digitalen Zwilling erfordert standardisierte Formate des Datenaustauschs [Uhle17].

Aufgrund dieser Charakteristika erscheint der Digitale Zwilling geeignet, um der beschriebenen Problematik von physikalisch induzierten Störungen im Materialfluss von CPPS entgegenzuwirken. Grundlage für den Digitalen Zwilling sind für den betrachteten Anwendungsfall zweckmäßige digitale Modelle. Im hier thematisierten Fall müssen physikalische Aspekte des Materialflusses kurzfristig simuliert werden. Hierfür zeigt das Werkzeug der Physiksimulation auf Basis einer Physik-Engine vielversprechende Potenziale.

### **2.2 Physiksimulation**

Die Naturwissenschaft der Physik umfasst eine Vielzahl von Teilgebieten. Im hier beschriebenen Kontext beschreibt der Physikbegriff die Disziplin der klassischen Mechanik (auch *Newtonsche Mechanik*), also die Gesetze, die beschreiben, wie sich makroskopische Objekte unter dem Einfluss von Gravitation und anderen Kräften bewegen [Mill10].

### **2.2.1 Grundlegende funktionelle Elemente**

Der grundlegende funktionelle Aufbau einer Physiksimulation basiert auf der modellhaften Beschreibung von Starrkörpern sowie der hierdurch möglichen Berechnung von deren freier und eingeschränkter Bewegung.

#### *2.2.1.1 Modellhafte Beschreibung von Starrkörpern*

Entsprechend den Erkenntnissen der Festigkeitslehre erfährt ein Körper unter Einwirkung äußerer Kräfte mitunter eine Änderung seiner geometrischen Form. Ist diese Deformation von Interesse, werden meist Simulationen mittels der Finite-Elemente-Methode (FEM) angewandt, die unter vergleichsweise großem Rechenaufwand eine hohe Genauigkeit aufweisen [Arri20]. Sind Objektdeformationen im betrachteten Anwendungskontext von vernachlässigbarem Interesse, wird üblicherweise zugunsten einer schnelleren Berechnung das Vorliegen von Starrkörpern angenommen [Lenn00]. Ein Starrkörper ist allgemein als eine Menge von Massenpunkten definiert, die ihre relative Lage zueinander nicht ändern [Rodd19]. Wie bereits in Unterabschnitt 2.1.2 eingegrenzt, sind im Rahmen dieser Arbeit primär die Bewegungen der Körper als Ganzes von Relevanz, während der Einfluss von körpereigenen Deformationen vernachlässigt wird. Folglich beziehen sich die geschilderten Ausführungen ausschließlich auf Starrkörper.

Diese stellen das grundlegende Element der Physiksimulation dar und bedürfen einer hierfür geeigneten modellhaften Beschreibung. Im beschriebenen Kontext werden Starrkörper als integrale Objekte mit fest definierter Geometrie beschrieben. Aufgrund dieser Eigenschaft sind Rotation und Translation die einzig möglichen Bewegungsformen eines Starrkörpers [Bara01]. Um diese einfach und eindeutig beschreiben zu können, wird in der Physiksimulation der Ursprung des Koordinatensystems eines Starrkörpers meist derart definiert, dass er mit dessen Massenschwerpunkt übereinstimmt [Bara01]. Hierdurch ist die Bewegung analytisch durch einen rein translatorischen und einen rein rotatorischen Anteil beschreibbar [Mill10]. Die gesamte Bewegung eines Starrkörpers kann somit bezüglich dieses Schwerpunktes erfolgen.

Die Beschreibung der dreidimensionalen, äußeren *Geometrie* des Starrkörpers wird insbesondere für die Behandlung von Kollisionen benötigt und dient zusätzlich der ggf. durchgeführten visuellen Darstellung der Physiksimulation. Es werden zwei grundlegende Arten der Volumenmodellierung unterschieden. *Impliziten* Verfahren, die auch als *generative* Volumenmodelle bezeichnet werden, liegt eine analytisch beschreibbare Erzeugungsvorschrift zugrunde [Ande18, Eric04], wodurch der Lösungsweg der Geometrieentstehung gespeichert wird [Vajn18]. Neben Ansätzen auf Basis geometrischer Transformationen (*sweeps*) oder Bauteilfeatures zeigt vor allem die Klasse der Verknüpfungsmodelle eine hohe Verbreitung in Form von Constructive-Solid-Geometry-(CSG)-Modellen [Ande18]. Grundlage hiervon ist es, die räumliche Ausdehnung geometrischer Grundkörper (sog. Primitiva, wie z. B. Kugeln oder Zylinder) durch mathematische Ausdrücke zu formulieren [Eric04]. Die Erzeugung des Volumenmodells erfolgt, indem ein Satz derart definierter Grundkörper relativ zueinander positioniert und mit einer Sequenz von booleschen Operatoren (Vereinigung, Differenz, Durchschnitt) verknüpft wird. Die einzelnen Verknüpfungen werden in ihrer chronologischen Reihenfolge gespeichert [Vajn18, Agos05]. Die Zusammensetzung von Starrkörpern aus mehreren geometrischen Grundkörpern stößt mit steigender Komplexität der Starrkörpergeometrie an ihre Grenzen [Jung11], weshalb die *explizite,* mitunter auch als *akkumulativ* bezeichnete Beschreibungsform heute weit verbreitet ist [Eric04]. Dieser liegt die Abbildung des Volumens durch eine Datenstruktur zugrunde [Ande18, Eric04], bei der anstelle des Lösungswegs das Ergebnis gespeichert wird [Vajn18]. Die wahrscheinlich verbreitetste Modellierungsform für Volumina ist die als *Boundary Representation* bezeichnete Abbildung [Agos05], bei der räumliche Einzelflächen und deren Berandungskanten zu einem Volumenobjekt verbunden werden, das durch seine einhüllenden Grenzflächen beschrieben wird [Vajn18]. Neben analytisch definierbaren
Flächen und Kurven (z. B. Zylinderflächen, Kreise oder Ellipsen) sind hierbei auch Freiformkurven und -flächen verwendbar. Teil der Beschreibung ist ebenfalls der Normalenvektor, der die Außenseite des Volumens beschreibt [Vajn18]. Häufig wird der Starrkörper dabei durch eine definierte und vernetzte Menge an ebenen Polygonen (meist Dreiecke) modelliert, die dessen äußere Geometrie in Form eines Polyeders beschreiben [Eric04]. Beide Arten der Volumenmodellierung sind in Abbildung 2-10 veranschaulicht.

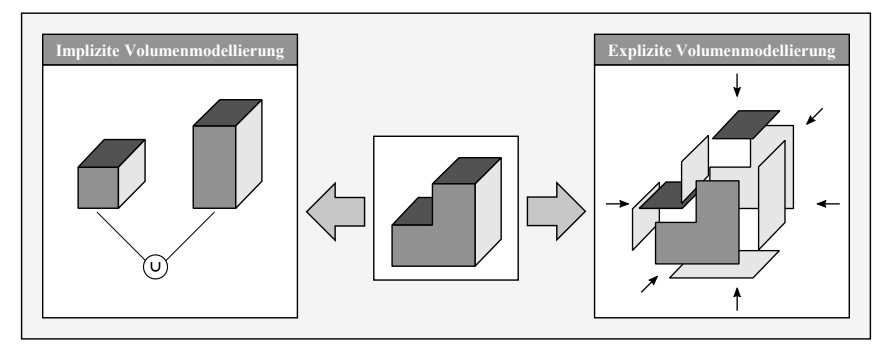

Abbildung 2-10: Implizite und explizite Volumenmodellierung

Die *Masse* des Starrkörpers bildet ebenfalls einen Teil der Beschreibung. Sie wird zur Berechnung der Bewegungen und Kollisionen benötigt [Mill10]. Weiterhin basiert die Beschreibung der Rotation eines Starrkörpers auf dessen Eigenschaft, sich einer Änderung seines Drehimpulses zu widersetzen. Diese Eigenschaft wird durch den *Trägheitstensor* des Starrkörpers bezüglich des Massenschwerpunktes beschrieben [Eber10].

Ein weiteres, für die analytische Beschreibung von Bewegungen und Interaktionen erforderliches Attribut ist die *Reibung*, die zwischen Starrkörpern auftritt. Diese wird vereinfacht durch den Haft- bzw. Gleitreibungskoeffizienten der Starrkörper beschrieben. Ebenfalls ist der Restitutionskoeffizient eines Körpers Teil der modellhaften Beschreibung [Eber10].

Das derart beschriebene Starrkörpermodell bildet die Grundlage für die analytische Beschreibung der Starrkörperbewegung infolge einwirkender Kräfte und Momente. Diese basiert auf dem Einsatz je eines Modells für freie und eingeschränkte Bewegungen [Bara01].

# *2.2.1.2 Freie Bewegung*

Im Fall der freien Bewegung wird angenommen, dass keine Einschränkung der Bewegungsfreiheit der Körper und keine Wechselwirkung zwischen ihnen vorliegen. Unter Einwirkung von Kräften und Momenten werden die Lage im Raum und die Geschwindigkeit von Körpern im Zeitverlauf verändert. Zur Beschreibung dieser Vorgänge wird in der Physiksimulation üblicherweise die Newtonsche Mechanik genutzt [Mill10].

Der Zustand eines starren Körpers zum Zeitpunkt *t* besteht aus einem räumlichen Bestandteil, der durch Position *x(t)* und Orientierung *R(t)* beschrieben ist. Daneben wird der dynamische Bestandteil des Körperzustandes durch die Vektoren von Impuls *P(t)* und Drehimpuls *L(t)* dargestellt. Position, Impuls und Drehimpuls stellen hierbei dreidimensionale Vektoren dar, welche die Komponenten der jeweiligen Größe in Bezug auf die Koordinatenrichtungen enthalten. Die Orientierung ist hingegen als 3x3-Rotationsmatrix formuliert, welche die Transformation der Achsen des körpereigenen Koordinatensystems in Weltkoordinaten angibt. Die Spalten von *R(t)* entsprechen in dieser Notation den drei Achsen des körpereigenen Koordinatensystems in Weltkoordinaten zum betrachteten Zeitpunkt.

Die genannten Größen können entsprechend Gl. (1) zu einem Zustandsvektor *X(t)* zusammengefasst werden:

$$
X(t) = \begin{pmatrix} x(t) \\ R(t) \\ P(t) \\ L(t) \end{pmatrix}
$$
 (1)

Zur Berechnung der Bewegung der Starrkörpers und der damit einhergehenden Beschreibung der zeitlichen Änderung seines Zustandes ist die Bildung des Differentials von *X(t)* erforderlich. Die Anwendung von Impuls- (*Ṗ(t) = F(t)*) und Drallsatz (*L̇ (t) = τ(t)*) erlaubt die Herstellung des Zusammenhangs zwischen dem Zustand des Starrkörpers und den dynamischen Einflussgrößen der resultierenden einwirkenden Kraft *F(t)* und dem resultierenden Moment *τ(t)* (siehe Gl. (2)). Die in Zeile 2 dargestellte Relation beinhaltet den Vektor der Winkelgeschwindigkeit *ω(t)*, der als schiefsymmetrische Kreuzproduktmatrix *ω(t)\** formuliert ist. Das Resultat dieser Schreibweise ist gleichbedeutend mit der Bildung des Kreuzprodukts zwischen *ω(t)* und den Spalten von *R(t)* (siehe [Bara01]).

$$
\frac{dX}{dt} = \frac{d}{dt} \begin{pmatrix} x(t) \\ R(t) \\ P(t) \\ L(t) \end{pmatrix} = \begin{pmatrix} v(t) \\ \omega(t)^* R(t) \\ F(t) \\ \tau(t) \end{pmatrix}
$$
(2)

Zur Berechnung von Gl. (2) werden die im Folgenden beschriebenen Zusammenhänge herangezogen. Die Berechnung der momentanen Geschwindigkeit erfolgt über den Impuls und die Körpermasse.

$$
v(t) = \frac{P(t)}{m} \tag{3}
$$

Zum Erhalt der Winkelgeschwindigkeit dient die in Gl. (4) dargestellte Berechnungsvorschrift.

$$
\omega(t) = I(t)^{-1}L(t) \tag{4}
$$

Zur Lösung von Gl. (4) muss die Inverse des Trägheitstensors des Körpers in Weltkoordinaten gebildet werden. Dies erfolgt unter Nutzung der Inversen des als konstant anzusehenden Trägheitstensors in körpereigenen Koordinaten *IK* (Gl. (5)).

$$
I(t)^{-1} = R(t)I_K^{-1}R(t)^T
$$
\n(5)

Zur Berechnung der 3. bzw. 4. Zeile in Gl. (2) sind die resultierenden Vektoren der Kraft bzw. des Moments in Bezug auf den Massenschwerpunkt des Körpers zu berechnen. Hierbei können externe Kräfte und Momente sowie Kollisionen (siehe folgender Unterabschnitt 2.2.1.3) und Zwangsbedingungen einbezogen werden.

Unter Annahme bekannter Anfangswerte für *x*, *R*, *P* und *L* erlauben die hergestellten Zusammenhänge die Berechnung von Position und Orientierung des Körpers für eine Abfolge von Zeitschritten. Hierzu sind Verfahren zur numerischen Integration von Anfangswertproblemen

mit gewöhnlichen Differentialgleichungen erforderlich. Für das explizite Eulerverfahren ist die Berechnung des Zustandsvektors zu einem Zeitpunkt *t+∆t* in Gl. (6) beispielhaft dargestellt.

$$
X_{t+\Delta t} = X_t + \Delta t \begin{pmatrix} v(t) \\ \omega(t)^* R(t) \\ F(t) \\ \tau(t) \end{pmatrix}_t \tag{6}
$$

Die dynamischen Anteile in der Berechnung der freien Bewegung benötigen Zahlenwerte zu einwirkenden Kräften und Momenten. Diese werden in einem Simulationsdurchlauf vorrangig aus der Berechnung der eingeschränkten Bewegung bezogen.

## *2.2.1.3 Eingeschränkte Bewegung*

Ein Starrkörper vollzieht eine eingeschränkte Bewegung, wenn er infolge von Berührungen in Wechselwirkung mit anderen Starrkörpern tritt [Bara01]. Dieser Fall ist relevant, wenn in einem Simulationsszenario mindestens zwei Starrkörper vorhanden sind. Zur modellhaften Beschreibung dieser Vorgänge wird zunächst eine *Kollisionserkennung* durchgeführt, auf die eine *Kollisionsantwort* folgt.

#### **Kollisionserkennung**

Hinsichtlich der Berechnung der Bewegung der beteiligten Körper infolge gegenseitigen Einflusses werden zwei grundlegende Möglichkeiten der Interaktion unterschieden, die in Abbildung 2-11 dargestellt sind. Ein *kollidierender* Kontakt liegt vor, wenn eine relative Geschwindigkeit zwischen zwei Körpern bewirkt, dass diese sich im Falle einer fortgesetzten freien Bewegung durchdringen würden. Dies ist für zwei Körper D und E in Abbildung 2-11 a) dargestellt.

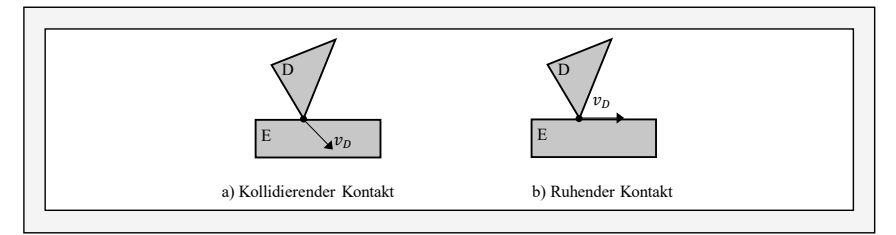

Abbildung 2-11: Darstellung der möglichen Interaktionsformen der eingeschränkten Bewegung (nach [Eber10])

Ein *ruhender* Kontakt impliziert hingegen, dass ein Körper D eine Geschwindigkeit  $v_D = 0$  im Kontaktpunkt zu einem Körper E aufweist oder der Geschwindigkeitsvektor  $v_D$  orthogonal zum Normalenvektor der Oberfläche des Körpers E im Kontaktpunkt gerichtet ist (siehe Abbildung 2-11 b)). In diesem Fall liegt aufgrund der Geschwindigkeiten weder ein Durchdringen noch ein Separieren der Körper vor.

Um diese beiden Arten der Interaktion in der Physiksimulation wiederzugeben, muss zunächst geprüft werden, ob sich Starrkörper zum betrachteten Zeitpunkt miteinander in Kontakt befinden. Dieser Schritt der *Kollisionserkennung* umfasst neben kollidierenden Kontakten auch den Fall des ruhenden Kontakts. Insbesondere im Falle größerer Mengen an zu simulierenden Starrkörpern ist im Rahmen der Kollisionserkennung eine große Anzahl an paarweisen Beziehungen auf das Vorliegen einer Kontaktsituation zu prüfen, weshalb die Erkennung meist in zwei Schritten vorgenommen wird: In der "weiten Phase" (engl.: *broad phase*) wird anhand wenig rechenintensiver Verfahren für sämtliche Paarungen der beteiligten Starrkörper ermittelt, ob sich diese möglicherweise in Kontakt befinden. Der hierbei am häufigsten genutzte Ansatz ist das *Sweep-and-Prune*-Verfahren, das die Definition geometrisch einfach beschreibbarer Hüllkörper (z. B. achsparallele Quader oder Kugeln) vorsieht, welche die jeweiligen Starrkörpergeometrien mit höherer Komplexität vollständig umschließen. Ein detektiertes Überlappen der Hüllkörper entlang der gewählten Achsen indiziert einen möglichen Kontakt. In Abbildung 2-12 ist das Sweep-and-Prune-Verfahren schematisch anhand dreier Starrkörper C, D und E dargestellt, die jeweils von achsparallelen Quadern als Hüllkörper umgeben sind. Im betrachteten Beispiel wird eine mögliche Kollision in Richtung der x-Achse zwischen den Starrkörpern D und E erkannt [Jung11].

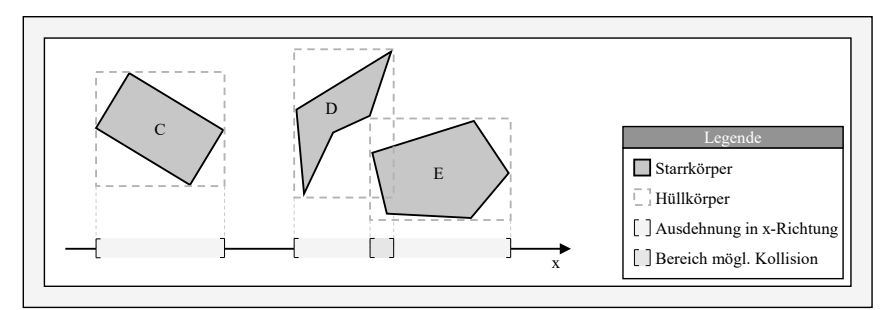

Abbildung 2-12: Sweep-and-Prune-Verfahren zur Kollisionserkennung in der weiten Phase (basierend auf [Jung11])

Nur für die hierbei ermittelte, deutlich reduzierte Anzahl an möglichen Kontaktpaarungen wird anschließend im Rahmen der "engen Phase" (engl.: *narrow phase*) mit deutlich höherer Genauigkeit berechnet, ob und wo sich die beiden Starrkörper tatsächlich in Kontakt befinden [Mill10].

Die erhöhte Genauigkeit der engen Phase resultiert daraus, dass anstelle vereinfachter Hüllkörper die eigentliche, mitunter komplexe Geometrie der beteiligten Starrkörper zur Kollisionserkennung genutzt wird. Dies erfolgt auf Basis verschiedener Algorithmen, deren Eignung sich nach der Art der Modellierung der Starrkörpergeometrie richtet (siehe Unterabschnitt 2.2.1.1).

Für implizit definierte Geometrien sind exakte Berechnungsverfahren möglich, die unter Nutzung der geometrischen Eigenschaften der Grundkörper Kollisionsbedingungen beschreiben. Beispielsweise lautet die Bedingung dafür, dass zwei Kugeln miteinander in Kontakt stehen, dass der Abstand der jeweiligen Mittelpunkte kleiner ist als die Summe beider Kugelradien [Eber10]. Für explizit modellierte Geometrien existiert eine Vielzahl an Verfahren, die sich spezifische Eigenschaften konvexer Polyeder zunutze machen. Nicht-konvexe Polyeder werden dabei in konvexe Polyeder zerlegt, um die im Folgenden erläuterten Methoden nutzen zu können [Jung11]. Den meisten Kollisionserkennungsalgorithmen liegt entweder der Gilbert-Johnson-Keerthi-(GJK)- oder der Lin-Canny-Closest-Features-(LC)-Algorithmus zugrunde [Eger08].

Zielsetzung des LC-Algorithmus ist die Findung der kürzesten Distanz zwischen zwei konvexen Polyedern, indem deren beide zueinander am nächsten liegende Features bestimmt werden. Zu Features werden hierbei Knoten, Kanten und Seitenflächen gezählt. Zunächst wird einmalig für alle Features deren *Voronoi*-Region berechnet, die als derjenige Bereich definiert ist, innerhalb dessen sich alle Punkte näher am jeweiligen Feature befinden als an allen anderen Features des Polyeders. Daraufhin wird ein beliebiges Featurepaar der beiden zu analysierenden Polyeder ausgewählt. Anschließend wird in jedem dieser Features ein Punkt identifiziert, sodass die Verbindung der beiden Punkte die kürzeste Distanz zwischen den Features darstellt. Liegen die beiden Punkte in der Voronoi-Region des jeweils anderen Features, ist die kürzeste Distanz zwischen den Körpern gefunden. Andernfalls wird ein anderes Featurepaar ausgewählt und die Analyse erneut durchlaufen. Dieser Vorgang wird so oft wiederholt, bis die kürzeste Distanz gefunden ist. Sobald diese einen definierten Grenzwert unterschreitet, kann somit auf eine mögliche Kollision geschlossen werden [Lin91]. Dies ist schematisch in Abbildung 2-13 a) gezeigt. Hierin stellen die von den polyedrisch beschriebenen Körpern D und E ausgehenden Linien die Begrenzungen der Voronoi-Regionen ausgewählter Features dar. Da die Endpunkte des kürzesten Abstandes zwischen den Features d (Knoten) und e (Kante) innerhalb der jeweils gegenüberliegenden Voronoi-Region liegen, ist hierdurch auch der kürzeste Abstand zwischen den beiden Körpern beschrieben.

Der GJK-Algorithmus verfolgt ebenfalls die Zielsetzung der Bestimmung der Entfernung und ggf. der Durchdringungstiefe zweier Polyeder und basiert auf der Bildung der *Minkowski-Differenz*. Diese ist als Menge derjenigen Punkte definiert, die sich aus der Differenz sämtlicher Punkte einer Menge D mit allen Punkten einer Menge E ergeben:

$$
D \ominus E = \{d - e : d \in D, e \in E\}
$$
\n<sup>(7)</sup>

Überschneiden sich die beiden Mengen D und E, so enthält die Minkowski-Differenz den Koordinatenursprung. Dieser Zusammenhang wird vom GJK-Algorithmus genutzt und ist für den zweidimensionalen Fall exemplarisch in Abbildung 2-13 b) dargestellt. Nach Bildung der Minkowski-Differenz werden innerhalb der durch sie definierten Menge iterativ so lange Simplexe (z. B. Punkte, Strecken, Dreiecke oder Tetraeder) gebildet und dem Ursprung angenähert, bis keine weitere Annäherung möglich ist. Das betreffende Simplex enthält nun den Ursprung oder liegt diesem am nächsten und stellt damit den Kontaktpunkt dar. Der Betrag des geringsten Abstandes zwischen Ursprung und der Oberfläche dieses Simplex entspricht dem geringsten Abstand der Mengen und damit im Falle einer Durchdringung der Durchdringungstiefe (siehe "Durchdringungstiefe" in Abbildung 2-13 b)). Da auch konvexe Polyeder dreidimensionale Mengen darstellen, kann hierdurch eine Kollisionserkennung realisiert werden [Gilb88]. Die Anwendbarkeit des GJK-Algorithmus ist nicht auf Polyeder beschränkt, sondern erlaubt beispielsweise auch eine Kollisionserkennung zwischen konvexen impliziten Geometrien und konvexen explizit definierten Geometrien und weist daher eine hohe Flexibilität auf [Jung11].

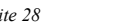

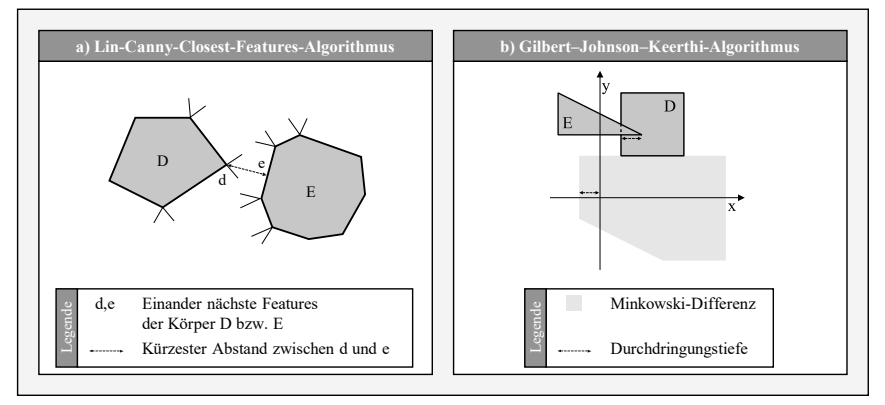

Abbildung 2-13: Schema der Kollisionserkennung zwischen zwei Körpern D und E a) LC-Algorithmus (nach [Spit09]); b) GJK-Algorithmus

Auf Basis dieser grundlegenden Algorithmen werden Attribute des Kontakts bestimmt, welche die Grundlage für die anschließende Kollisionsbehandlung darstellen: Die Bestimmung der Kontaktpunkte definiert die Angriffspunkte der nachfolgend berechneten Kräfte und Impulse infolge des Kontakts, die eine weitere Durchdringung verhindern oder eine Kontaktreibung oder einen Stoß hervorrufen. Zudem wird die Kontaktnormale bestimmt, welche die Wirkrichtung dieser Einflüsse festlegt. Ebenfalls wird die Durchdringungstiefe bestimmt [Mill10].

#### **Kollisionsantwort**

Der zuvor beschriebenen Kollisionserkennung folgt die *Kollisionsantwort*, deren Ziel die physikalisch korrekte Berechnung der weiterführenden Bewegung der an der Kontaktsituation beteiligten Starrkörper infolge der Kollision ist. Zu diesem Zweck existieren zwei grundlegend verschiedene Berechnungsansätze.

Ansätze mit *Zwangsbedingungen* basieren auf der Prämisse, dass sich zwei Starrkörper nicht gegenseitig durchdringen dürfen. Wie zuvor beschrieben, führt eine Kollision zweier Starrkörper rechnerisch zunächst zu einer gegenseitigen Durchdringung, die für die geschilderte algorithmische Kollisionserkennung notwendig ist und in Form der Durchdringungstiefe quantifiziert wird. Kern der darauffolgenden Kollisionsantwort ist die Unterbindung dieser Durchdringung und damit die Wiederherstellung des Zustands der Nicht-Durchdringung. Ansätze mit Zwangsbedingungen führen diesen Schritt durch die Beaufschlagung von Kräften entgegen der Durchdringungsrichtung durch. Sog. Penalty-Ansätze wenden hierbei Modelle von Federn an, die mit dem Parameter der Durchdringungstiefe gespannt werden und der Durchdringung entgegenwirken [Spit09]. Hierdurch wird das Formulieren von Zwangsbedingungen wie z. B. gelenkigen Verbindungen oder nicht-durchdringlichen Oberflächen ermöglicht [Eger08]. Nachteilig wirkt sich aus, dass für hinreichend schnelle Kollisionsantworten sehr hohe Federkonstanten benötigt werden, was bezüglich der Lösung von Differentialgleichungen zu steifen Anfangswertproblemen führt, die nur mit vergleichsweise hohem Rechenaufwand und feiner Diskretisierung gelöst werden können. Neben dieser indirekten Berechnungsweise existieren analytische Ansätze, die ein direktes Berechnen der zur Durchdringungsverhinderung erforderlichen Zwangskräfte vorsehen [Spit09].

Die Anwendung zeitkontinuierlicher Kräfte weist im Rahmen des zeitlich diskretisierten Ablaufs der Physiksimulation Nachteile auf, was anhand der Betrachtung eines kollidierenden Kontaktes deutlich wird. Dieser bewirkt einen Abstoßungseffekt zwischen den beteiligten Körpern. Während dieses Verhalten in der Realität aus kleinen Verformungen resultiert, ist in der starrkörperbasierten und verformungsfreien Physiksimulation eine phänomenologische Nachbildung erforderlich. Hierzu wird eine infinitesimal kleine Berührungsdauer angenommen, was für das Einbringen zeitkontinuierlicher Kräfte numerische Probleme erwartbar macht. Folglich wendet ein Großteil heutiger Physiksimulationen *impulsbasierte* Verfahren an, bei denen Kräfte über einen infinitesimal kleinen Zeitschritt eingebracht werden und dabei nicht-stetige, instantane Änderungen der Geschwindigkeiten der beteiligten Körper hervorrufen [Jung11]. Hierdurch werden die stabile Auflösung von Kollisionen und die damit verbundene Verhinderung von gegenseitiger Durchdringung der Starrkörper erreicht. Dabei werden in den meisten Fällen sequenziell mehrere Impulse eingebracht, bis sämtliche Kollisionen und Durchdringungen aufgelöst sind. Dies ist insbesondere dann der Fall, wenn mehr als zwei Körper oder zwei Körper an mehr als einer Stelle miteinander kollidieren. Vorteilhaft erweist sich hierbei die einfache Berechnung der zeitdiskreten Impulse gegenüber dem Lösen komplexer Differentialgleichungssysteme im Falle der Ansätze mit Zwangsbedingungen. Bei beiden Klassen von Ansätzen finden zur Berechnung der Reibungskräfte meist die Gesetze von Coulomb Verwendung [Spit09].

#### **2.2.2 Simulationsablauf**

Die Physiksimulation umfasst die Zusammenführung der in Unterabschnitt 2.2.1 beschriebenen grundlegenden Elemente zu einem ablauffähigen Simulationsmodell und wird auch als Starrkörpersimulation (engl.: *Rigid body simulation*) oder Mehrkörpersimulation (engl.: *Multibody simulation*) bezeichnet [Jung11]. Allgemein ist der Begriff der Simulation nach VDI 3633 als "das Nachbilden eines Systems mit seinen dynamischen Prozessen in einem experimentierfähigen Modell, um zu Erkenntnissen zu gelangen, die auf die Wirklichkeit übertragbar sind." definiert [VDI14]. Das von der Physiksimulation beschriebene System enthält eine definierte Menge an Starrkörpern mit jeweils zugewiesenen Eigenschaften entsprechend Unterabschnitt 2.2.1.1. Um das Verhalten dieses Systems rechnergestützt simulieren zu können, findet in aufeinanderfolgenden diskreten Zeitschritten eine Berechnung statt. Die Simulationszeit beschreibt hierbei die Zeit, die innerhalb des simulierten Systems voranschreitet. Folglich ergibt sich ein beliebiger Zeitpunkt in der Simulationszeit aus der Summe sämtlicher vorangegangener Dauern der einzelnen Schritte. Die Dauer eines dieser diskreten Zeitschritte wird als *Zeitschrittweite ∆t* bezeichnet.

Die Steuerung des zeitlichen Ablaufs der Physiksimulation stellt die zentrale Komponente zur Generierung eines Simulationsablaufs dar. Sie steuert die aufeinanderfolgende und iterativ durchgeführte Berechnung einzelner Zeitschritte des simulierten Systems und definiert zeitliche Ablaufparameter wie die Simulationsdauer oder die Zeitschrittweite. Für jeden betrachteten Zeitschritt werden hintereinander die in Abbildung 2-14 dargestellten Berechnungsschritte durchgeführt. Ausgehend von einer einmaligen Initialisierung mit bekannten Anfangswerten und Zuständen aller Starrkörper werden zunächst die in Unterabschnitt 2.2.1.3 erläuterten Schritte der weiten und ggf. der engen Kollisionserkennung ausgeführt. Im Falle erkannter Kollisionen werden deren Kontaktpunkte und Attribute gespeichert. Anschließend wird für diese Kontakte die Kollisionsantwort berechnet. In diesem Teilschritt werden Kräfte oder Impulse

definiert, mit denen die beteiligten Starrkörper beaufschlagt werden. Deren Betrag und Richtung bildet unter Einbeziehung eventueller Nutzereingaben anschließend die Eingangsgröße für die Berechnung einer freien Bewegung, die für die kleine Dauer des berechneten Zeitschritts fortan angenommen wird. Dies impliziert die numerische Lösung der in Unterabschnitt 2.2.1.2 beschriebenen Differentialgleichungen. Es resultiert eine aktualisierte Beschreibung der momentanen Zustände der Starrkörper im System (Positionen und Orientierungen). Diese Änderung wird im Falle einer beabsichtigten Visualisierung computergrafisch dargestellt. Anschließend findet bei Erfüllung der definierten Ablaufbedingungen eine erneute Iteration statt.

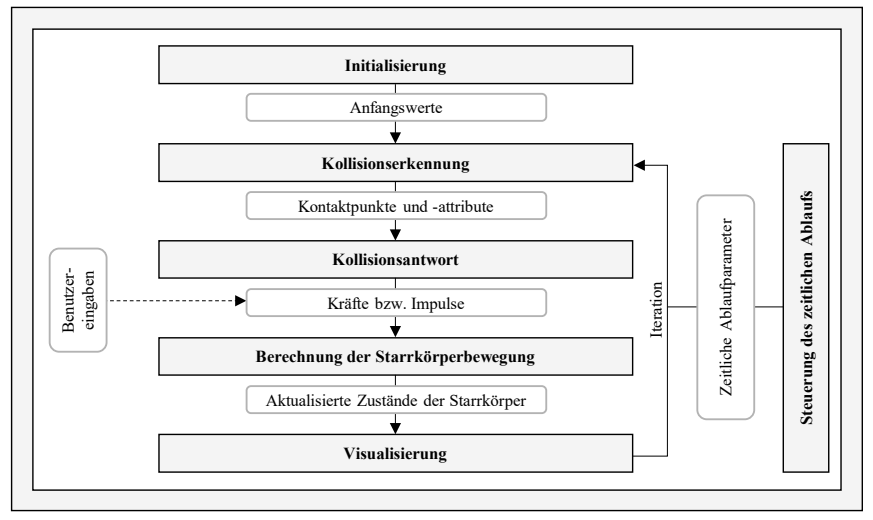

Abbildung 2-14: Berechnungsschritte der Physiksimulation (basierend auf [Bend14])

# **2.2.3 Physik-Engines**

Werden die beschriebenen Teilfunktionalitäten algorithmisch umgesetzt und unter Nutzung einer Programmiersprache in ein ablauffähiges Programm überführt, können anwendungsspezifische Simulationsexperimente durchgeführt werden. In frühen Anwendungen in Computerspielen wurde so für jedes Spiel eine individuelle Physiksimulation implementiert. Dieses Vorgehen führte zu hohen Entwicklungsdauern und -kosten, sodass zur Beschleunigung und Rationalisierung der Spieleentwicklung wiederverwendbare, anwendungsneutrale Softwaremodule entwickelt wurden, welche die zur Physiksimulation notwendigen Algorithmen und Funktionen beinhalten. Diese Softwarebibliotheken werden als Physik-*Engines* bezeichnet und stellen eine Middleware dar, die im Kern ein ablauffähiges Rahmenwerk zur Physiksimulation enthält [Mill10].

Neben den Kernalgorithmen zur Kollisionserkennung und -antwort sowie zur Berechnung der Starrkörperbewegung enthalten Physik-Engines Funktionalitäten, welche die Simulation vereinfachen, verbessern oder recheneffizienter ausführbar gestalten: So können geometrische Zwangsbedingungen definiert werden, für deren Geltungsbereich die Kollisionserkennung nicht betrachtet wird. Stattdessen wird die Einhaltung der Zwangsbedingungen schlicht über die geometrische Positionierung der beteiligten Starrkörper zueinander sichergestellt, was die recheneffiziente Realisierung von Gelenken (z. B. prismatisch oder rotatorisch) ermöglicht. Dies erleichtert die Modellierung von Bestandteilen technischer Systeme, bei denen die physikalischen Bedingungen als bekannt angesehen werden. Ebenfalls können hierdurch angetriebene Gelenke (z. B. Linearantriebe) realisiert werden [Laco12]. Gängig sind in Physik-Engines auch Teilmodule zur Fehlerkorrektur, welche die Genauigkeit der Berechnungen verbessern [Jung11].

Die breite Anwendbarkeit von Physik-Engines ist weiterhin das Resultat des Vorliegens von Schnittstellen. Eingangsschnittstellen ermöglichen die Definition von Simulationsbedingungen und das Anpassen von Parametern der Physiksimulation. Ausgangsschnittstellen ermöglichen beispielsweise die Ausgabe des jeweils aktuellen kinematischen Zustandes einzelner Starrkörper. Diese Daten können in anderen Programmbestandteilen weiterverarbeitet werden. Physik-Engines erlauben es hierdurch, die Physiksimulation als Teilmodul umfassenderer Softwareanwendungen einzusetzen [Bend14]. Hinsichtlich einer Anwendung im Produktionsumfeld begünstigt dies die Nutzbarkeit im beabsichtigten Anwendungsszenario.

#### **2.2.4 Zwischenfazit**

Folgende Potenziale der Physiksimulation können im Hinblick auf den Einsatz als Teil eines Digitalen Zwillings im Materialfluss zusammengefasst werden:

- **Realitätsnähe:** Ziel der Physiksimulation ist die realitätsnahe Beschreibung des dynamischen Verhaltens von Starrkörpern, ursprünglich zur Erreichung eines realistisch anmutenden physikalischen Verhaltens von Objekten in Computerspielen. Es hat sich gezeigt, dass unter gezielter Einstellung von Simulationsparametern in der Physiksimulation Genauigkeiten möglich sind, die eine Anwendung für technische Fragestellungen mit einem hohen Anspruch an Realismus erlauben. Dies zeigen Beispiele aus der Entwicklung von Förderanlagen [Hofm13] oder der Robotik [Bend14].
- **Berechnungsgeschwindigkeit:** Das Funktionsprinzip der Physiksimulation ermöglicht durch die Starrkörperbetrachtung, die getrennte Berechnung von Translation und Rotation sowie durch effiziente Algorithmen zur Kollisionsbehandlung eine echtzeitnahe Berechnung [Spit09], was durch die zunehmende Leistungsfähigkeit von verfügbarer Hardware unterstützt wird. Hierdurch ist prinzipiell ein betriebsbegleitender Einsatz im Rahmen des Digitalen Zwillings (siehe Unterabschnitt 2.1.3) möglich. Kurzfristig bevorstehende Materialflussprozesse können dabei simuliert werden, ohne durch lange Simulationsdauern Verzögerungen hervorzurufen. Ebenfalls besteht aufgrund der schnellen Berechnung das Potenzial zu einer Überwachungsfunktion, bei der eine Physiksimulation parallel zu einem realen Materialflussvorgang ausgeführt wird. Dies begünstigt die Umsetzung der grundlegenden Funktionen eines Digitalen Zwillings (Vorhersage, Überwachung und Diagnose, vgl. Unterabschnitt 2.1.4).
- **Verfügbarkeit und Kompatibilität von Eingangsdaten**: Die für die Physiksimulation erforderlichen geometrischen Beschreibungen der Fördergüter sind aus CAD-Daten ableitbar. Diese liegen als Resultat der Produktentwicklung in Produktionssystemen üblicherweise vor und können neben anderen produktspezifischen Informationen aus Informationssystemen (z. B. PLM-Systemen) bezogen werden.
- **Adaptierbarkeit und Reifegrad von Physik-Engines:** Vorentwickelte Physik-Engines erlauben es, die Physiksimulation unter beherrschbarem Implementierungsaufwand in anwendungsspezifischen Programmen einzusetzen. Durch die Umsetzung dieser Physik-Engines

in gängigen Programmiersprachen kann die Physiksimulation mit anderen Teilprogrammen verknüpft werden, um zu anwendungsspezifischen Gesamtfunktionalitäten beizutragen. Durch vordefinierte Berechnungsfunktionen müssen lediglich die beteiligten Starrkörper und der zeitliche Ablauf der Ereignisse definiert werden, was zu einer hohen Flexibilität der abbildbaren Szenarien führt. Ebenfalls weisen zahlreiche verfügbare Physik-Engines einen hohen technischen Reifegrad infolge einer umfangreichen Entwicklungshistorie mit stetigen Verbesserungen durch Nutzerrückmeldungen auf.

# **2.3 Anforderungen an einen Ansatz eines Digitalen Zwillings zur Physiksimulation von Materialflüssen**

Basierend auf den Erkenntnissen der vorangegangenen Abschnitte leiten sich die im Folgenden beschriebenen Anforderungen an einen Digitalen Zwilling zur Physiksimulation innerbetrieblicher Materialflüsse ab. Diese Anforderungen dienen einerseits zur Bewertung existierender Ansätze, andererseits als Lastenheft für die weitere Entwicklung.

#### **Anforderung 1: Betrachtung und Simulation der physikalischen Phänomene beim Materialfluss individueller Produkte in Produktionssystemen**

Ein zu entwickelnder Ansatz muss hinsichtlich des in Abschnitt 2.1 definierten Betrachtungsgegenstandes des innerbetrieblichen Materialflusses von Stückgütern in Produktionssystemen gestaltet sein. Dies impliziert, dass die beschriebenen physikalischen Einflüsse im Betrachtungsbereich zwischen Fördermitteln und Fördergütern und deren simulative Abbildung essenzielle Bestandteile sein müssen. Die physikalische Betrachtung muss dabei die als relevant identifizierten Aspekte von Starrkörpern und deren freier und eingeschränkter Bewegung entsprechend Abschnitt 2.2 beinhalten. Der Herausforderung individualisierter Produkte in CPPS folgend muss das Simulationsmodell derart gestaltet sein, dass Materialflussprozesse mit Stückgütern variabler physikalischer Eigenschaften mit minimalem Anpassungsaufwand simuliert werden können. Das hierbei zugrundeliegende Simulationsmodell muss die Simulation von Störungen im Materialfluss im Kontext der geschilderten physikalischen Interaktion mit ausreichender Genauigkeit und in kurzer Zeit ermöglichen.

#### **Anforderung 2: Automatisierte Störungserkennung und Parameteroptimierung**

Vor dem Hintergrund einer großen Anzahl an Materialflussprozessen auf mehreren Fördermitteln in Produktionssystemen erscheint eine manuelle Auswertung der Simulationsexperimente nicht praktikabel. Ein zu entwickelnder Simulationsansatz muss daher eine automatisierte Erkennung der in Unterabschnitt 2.1.3 beschriebenen Störungen im Materialfluss ermöglichen. Diese Erkennungsmethode muss zwischen der Einplanung eines Materialflussprozesses und dessen Durchführung anwendbar sein, ohne Verzögerungen zu verursachen. Die automatisierte Erkennung ist für die Anwendung im Kontext bevorstehender, einzelner Materialflussprozesse verknüpft mit der Forderung nach einer automatisierten Suche nach optimierten Parametern für den Betrieb des realen Fördermittels.

#### **Anforderung 3: Betriebsbegleitende Simulation als Teil eines Digitalen Zwillings**

Ein zu entwickelndes Simulationsmodell muss während des Betriebs eines Produktionssystems und damit zeitlich nah an der realen Ausführung einzelner Materialflussprozesse initialisier-, ausführ- und auswertbar sein. Das Simulationsmodell muss daher in eine Aufbau- und Ablaufstruktur eines Digitalen Zwillings integriert werden. Zu diesem Zweck sind Datenströme zwischen dem realen System und den Bestandteilen des Digitalen Zwillings zu spezifizieren. Insbesondere muss der Datenfluss zwischen dem realen Fördermittel und dem Digitalen Zwilling nach KRITZINGER et al. [Krit18] bidirektional und automatisiert erfolgen. Neben der geschilderten Funktionalität der Vorhersage des physikalischen Verhaltens einzelner Materialflussprozesse ist weiterhin die simulationsbasierte Realisierung einer Überwachungs- und einer Diagnosefunktion (siehe Unterabschnitt 2.1.4) anzustreben.

#### **Anforderung 4: Implementierte CPS-Vernetzung**

Das zu entwickelnde Simulationsmodell (Anforderung 1), die Störungserkennung und die Parameterfindung (Anforderung 2) sowie die Aufbau- und Ablaufarchitektur des Digitalen Zwillings (Anforderung 3) müssen von der Konzeptebene in ausführbare Softwaremodule überführt und zu einem übergeordneten Programm integriert werden. Dieses ist mit einem CPS-basierten Fördermittel zu vernetzen, um so eine funktionsfähige, prototypische Implementierung eines Digitalen Zwillings im beschriebenen Anwendungskontext zu erzeugen. Hierbei müssen einerseits Daten des Fördermittels zur digitalen Verarbeitung erfassbar sein, andererseits müssen simulationsbasiert ermittelte Parameter als Steuergrößen an Aktoren des Fördermittels übermittelbar sein. Um eine industrielle Anwendbarkeit sicherzustellen, sind industrieübliche Kommunikationsstandards zu nutzen, und das Simulationsmodell muss räumlich getrennt vom realen Fördermittel (z. B. in einem zentralen Simulationsrechner) ausführbar sein.

# **2.4 Betrachtung bestehender Ansätze**

In diesem Abschnitt werden bestehende Ansätze betrachtet. Hierbei sind solche Ansätze berücksichtigt, die mindestens eine der im vorigen Abschnitt definierten Anforderungen erfüllen. Dabei können drei Themenschwerpunkte festgestellt werden, die eine Klassifizierung der identifizierten Arbeiten erlauben: *Physiksimulation im Kontext der industriellen Produktion*, *Digitaler Zwilling in Produktionssystemen* und *Sensorbasierte Ansätze zur Nachverfolgung von Materialflüssen*.

#### **2.4.1 Physiksimulation im Kontext der industriellen Produktion**

In diesem Unterabschnitt werden Arbeiten betrachtet, deren Gegenstand die Nutzbarmachung der Physiksimulation entsprechend dem in Abschnitt 2.2 beschriebenen Verständnis für Anwendungszwecke in der industriellen Produktion ist.

## **Methode und Konzept für den Einsatz eines physikalischen Modells in der Entwicklung von Produktionsanlagen nach SPITZWEG**

Ziel der Arbeit von SPITZWEG [Spit09] ist die Entwicklung einer Methode für die Erstellung von Modellen zur Physiksimulation von Maschinen und Anlagen im Rahmen eines integrierten Entwicklungs- und Konstruktionsprozesses. Ziel ist hierbei, den Betrieb der Anlage innerhalb der Simulationsumgebung zu testen (*Virtuelle Inbetriebnahme*), um Probleme zu erkennen und zu beheben, die ansonsten erst in der realen Inbetriebnahme erkannt worden wären und diese verzögert hätten. Kernaspekt der Untersuchung ist hierbei die Einbeziehung der realen Steuerungssoftware, die eine häufige Fehlerquelle in der Inbetriebnahme von Produktionsanlagen darstellt. Zu diesem Zweck wird die Erstellung eines Physiksimulationsmodells beschrieben, das es erlaubt, Störungen wie z. B. das Verklemmen von transportierten Objekten infolge eines Staus im Materialfluss oder das Kippen von Objekten zu erkennen. Es wird zunächst die Struktur der Simulationsumgebung beschrieben, die den zeitlich-logischen Ablauf der Vorgänge innerhalb der Produktionsanlage mit der Physiksimulation und ihren Elementen verknüpft.

Anschließend wird dieses Konzept in eine ablauffähige Simulationsumgebung überführt, welche die Modellierung und Simulation individueller Produktionsanlagen ermöglicht. Dies wird anhand eines Anwendungsbeispiels prototypisch umgesetzt, was in Abbildung 2-15 a) dargestellt ist. Hierbei wird gezeigt, wie der Materialfluss einer Anlage mithilfe einer Physiksimulation realitätsnah abgebildet werden kann.

#### **Modellbildung für die physikbasierte Virtuelle Inbetriebnahme materialflussintensiver Produktionsanlagen nach LACOUR**

Der Ansatz von LACOUR [Laco12] basiert auf der Arbeit von SPITZWEG und thematisiert deren Erweiterung hinsichtlich der Anwendung in materialflussintensiven und umfangreicheren Produktionsanlagen. Im Mittelpunkt steht dabei die Problematik der echtzeitfähigen Berechnung der Physiksimulation angesichts der großen Anzahl an Elementen und Fördergütern in derartigen Anlagen. Um hier eine virtuelle Inbetriebnahme zu ermöglichen, werden Methodiken entwickelt, die es erlauben, lediglich Teilbereiche der Produktionsanlage zu betrachten und zu simulieren. Diese Eingrenzung auf einzelne Anlagenbestandteile, deren Schnittstellen Quellen (siehe Abbildung 2-15 b)) und Senken darstellen, führt zu einem reduzierten Berechnungsaufwand. Weiterhin werden Puffer- und Speichersysteme sowie Bearbeitungsstationen abstrahiert beschrieben, sodass deren reale innere Prozesse nicht unter hohem Rechenaufwand expliziert modelliert und simuliert werden müssen. Stattdessen ist gemäß des Black-Box-Prinzips lediglich deren äußerlich wahrnehmbares Verhalten Teil des Simulationsmodells. Ergänzt werden diese Schritte zur Reduktion des Berechnungsaufwandes durch eine Methode zur Vereinfachung der Beschreibung der Starrkörpergeometrien unter Nutzung mehrerer Teiloperationen wie der Tesselierung oder der Polygonreduktion. Das Konzept wird anhand des Anwendungsfalles einer Anlage zum Abfüllen, Sortieren und Verpacken von Getränkeflaschen validiert.

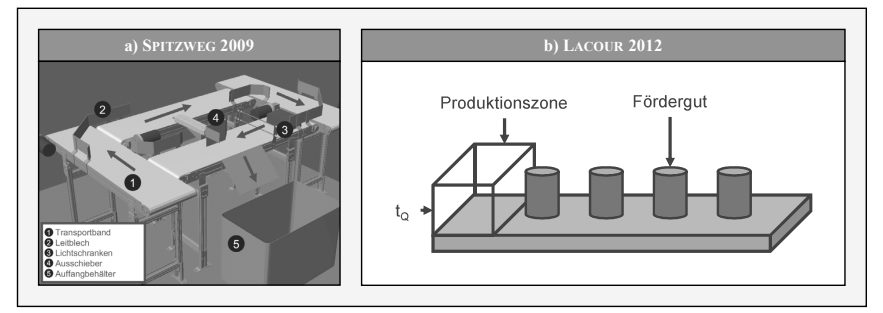

Abbildung 2-15: a) Darstellung einer simulierten Anlage nach SPITZWEG [Spit09]; b) Abstrahierte Quelle innerhalb eines Anlagenbestandteils nach LACOUR [Laco12]

Der Ansatz von STICH [Stic17] beschreibt die Anwendung der Physiksimulation zur Abbildung spezifischer Funktionen innerhalb von Verarbeitungssystemen, die der Herstellung von Zwischenprodukten oder verkaufsfähigen Endprodukten der Konsumgüterindustrie dienen (z. B. Maschinen zur Verarbeitung von Papier, Kunststoff oder Textilien, oder Verpackungsmaschinen). Die von SPITZWEG und LACOUR entwickelten Simulationsmodelle werden dabei um die Darstellung des formlabilen Verhaltens der verarbeiteten Güter erweitert, indem diskrete Volumenelemente als Simulationsgrundlage genutzt werden. Zudem wird das Feld abbildbarer Güterformen auf Strang-, Faden-, Flachform-, Stück- und Schüttgut ausgeweitet. Die derart gestaltete Physiksimulation ist Teil eines simulationsgestützten Entwurfsprozessrahmenwerks.

#### **Simulationsgestützte Auslegung von Ordnungsschikanen in Vibrationswendelförderern nach HOFMANN**

Thema der Arbeit von HOFMANN [Hofm14] ist die Nutzbarmachung der Physiksimulation zur Gestaltung von Vibrationswendelförderern, deren Aufgabe das automatisierte Zuführen von Kleinteilen in der Montage ist. Die hierzu erforderliche Erweiterung des Anwendungsbereichs der Physiksimulation auf vergleichsweise kleine Fördergutgeometrien wird durch die Nutzung von ähnlichkeitstheoretischen Skalierungsgleichungen realisiert. Hierbei wird das tatsächliche Größenniveau des simulierten Systems in der Simulationsumgebung vergrößert, um die Simulationsgenauigkeit zu erhöhen. Diese genauen Ergebnisse werden anschließend zurückskaliert und erhalten so Gültigkeit für das ursprünglich betrachtete System. Mit dem so adaptierten Simulationsmodell wird anschließend eine Methode zur automatisierten Gestaltoptimierung mechanischer Ordnungsschikanen entwickelt. Hierbei ist das Simulationsmodell Teil eines Optimierungszyklus, der auf Grundlage zahlreicher automatisch ausgewerteter Simulationsexperimente die Parameter einer Optimierungsgleichung bestimmt, mit deren Hilfe eine dem Optimum nahe Geometrie für Ordnungsschikanen bestimmt wird. Die beschriebenen Elemente bilden die Basis einer übergeordneten simulationsgestützten Auslegungsmethodik.

## **Ein gekoppeltes Materialflussmodell zur durchgängigen Entwicklungsunterstützung von Materialflusssteuerungen nach HOHER**

Die Unterstützung der Entwicklung von Steuerungssoftware innerbetrieblicher Materialflusssysteme ist das Ziel des Ansatzes von HOHER [Hohe17]. Kernaspekt ist hierbei die Kopplung der Physiksimulation mit einer kinematischen Simulation des Materialflusses in einem integrierten Materialflussmodell. Die kinematische Simulation umfasst dabei die Zuordnung von Geschwindigkeitsfeldern zu den Oberflächen von Fördermitteln. Bei einem Kontakt des Förderguts mit einem Geschwindigkeitsfeld wird das Fördergut entlang der Richtung dieses Geschwindigkeitsfeldes geführt. Auf diese Weise können auch Materialflussprozesse mit größeren Mengen an Fördergut in Echtzeit simuliert werden. Zudem enthält die kinematische Simulation eine im Vergleich zur Physiksimulation stark vereinfachte Methodik zur Behandlung von Kollisionen. Mit der Integration beider Modellierungstechniken wird das Ziel verfolgt, eine übergreifende Simulationsumgebung zu entwickeln, welche die aufwandsarme Berechnung der kinematischen Simulation in der Angebots- und Inbetriebnahmephase mit der präzisen Physiksimulation in der Planungs- und Realisierungsphase verbindet. Weiterhin wird die Problematik der doppelten Modellerstellung und des Wechsels zwischen den Modellen in unterschiedlichen Entwicklungsphasen durch eine entwickelte gemeinsame Modellbasis umgangen. Das implementierte gekoppelte Simulationsmodell wird anhand des Anwendungsbeispiels eines Hochregallagers validiert.

## **A New Hybrid Time-Based / Event-Based Simulation Method for Transport Systems Considering Physical Effects nach WISCHNEWSKI und ROSSMANN**

Der Ansatz von WISCHNEWSKI und ROSSMANN [Wisc10] beschreibt die Kombination zeit- und ereignisgesteuerter Simulationsmodelle des Materialflusses zu Zwecken der virtuellen Inbetriebnahme. Das zeitgesteuerte Simulationsmodell gibt dabei physikalische Effekte wieder, wohingegen das ereignisgesteuerte Simulationsmodell die zeitlich-organisatorische Komponente des Materialflusses beschreibt. Ziel der Kombination ist die Abbildung von Wechselwirkungen zwischen den beiden simulierten Aspekten des Materialflusses (z. B. die Verzögerung des zeitlichen Ablaufs und damit verbundene Auswirkungen auf die Durchlaufzeit, wenn die Fördergeschwindigkeit aufgrund eines physikalischen Einflusses reduziert wurde). Störungen im Materialfluss, die in rein ereignisbasierten Simulationsmodellen meist über stochastische Eintrittswahrscheinlichkeiten eingebracht werden, sollen so realitätsnah simuliert werden. Im Simulationsablauf bildet ein Zeitschritt des zeitgesteuerten, physikbasierten Modells den übergeordneten Simulationstakt. Innerhalb der Zeitspanne eines dieser Schritte werden im ereignisdiskreten Modell eintretende Ereignisse simuliert und deren Resultat zum Ende des übergeordneten Zeitschritts als Eingangsparameter für den nächsten Schritt des zeitbasierten Modells genutzt. Zur Erhöhung der Berechnungsgeschwindigkeit wird die Simulation physikalischer Einflüsse auf Gravitations- und Reibungseffekte beschränkt, die analytisch berechnet werden. Weiterhin werden Fördergüter als Punktmassen approximiert. Die Anwendung des Konzepts wird beispielhaft anhand einer Anlage mit Tragketten- und Bandförderern dargestellt.

## **Using game physics engines for hardware-in-the-loop material flow simulations: benefits, requirements and experiences nach NEHER und LECHLER**

NEHER und LECHLER [Nehe15] beschreiben die Potenziale des Einsatzes gängiger Physik-Engines, um die Steuerungssoftware von Fördermitteln nach dem *Hardware-in-the-Loop*-Prinzip in einer Simulationsumgebung zu validieren. Hierbei wird die Hardware des Steuerungssystems, auf der die zugehörige Steuerungssoftware ausgeführt wird, mit einer Simulationsumgebung vernetzt, die das Verhalten des realen Fördermittels simuliert. Die Simulationsumgebung generiert hierbei die Sensorsignale des Fördermittels (Eingangswerte der Steuerung) auf Basis von dessen Aktorsignalen (Ausgangswerte der Steuerung). Um mit dem Takt des Steuerungssystems übereinzustimmen, muss das Simulationsmodell Echtzeitfähigkeit aufweisen. Im Beitrag werden diese Echtzeitfähigkeit für die Physik-Engine *Bullet* untersucht und Hürden für den beschriebenen Einsatz identifiziert, ohne dass jedoch eine Implementierung des aufgezeigten Einsatzszenarios vorgenommen wird.

## **Simulation des physikalischen Verhaltens bei der digitalen Absicherung von automatisierten Montageanlagen nach STRAHILOV**

Die Methode von STRAHILOV [Stra15] verfolgt das Ziel einer mechatronischen Absicherung der Funktionsfähigkeit automatisierter Montageanlagen, indem bei deren virtueller Inbetriebnahme das physikalische Verhalten der Anlagenteile und -komponenten simuliert wird. Dazu wird zunächst eine Vorgehensweise für die Ableitung eines Simulationsmodells aus CAD-Daten beschrieben. Anschließend findet die physikbasierte mechanische Absicherung statt. Deren erster Schritt ist die Absicherung der Anlagenkinematik, wobei mittels Physiksimulation geprüft wird, ob Bauteile eine gewünschte Endposition erreichen können, ohne Kollisionen hervorzurufen. Im zweiten Schritt wird die Anlagendynamik simuliert, wobei wirkende Kräfte berücksichtigt werden. Schwerpunkte dieser physikbasierten Modellierung bilden das Verhalten und die Interaktion pneumatisch gesteuerter Anlagenkomponenten. Im dritten Schritt werden Verformungen kritischer Anlagenbestandteile betrachtet, was als Absicherung der Anlagensteifigkeit bezeichnet wird. Die entwickelten Simulationsmodelle bilden schließlich die Grundlage für eine virtuelle Inbetriebnahme, bei der eine Validierung der Steuerungsprogramme der Montageanlage unter Berücksichtigung des physikalischen Verhaltens durchgeführt wird.

#### **Kommerzielle Softwareprodukte**

Neben wissenschaftlichen Ansätzen existieren mehrere kommerzielle Produkte, die Funktionen für den Digitalen Zwilling in Bezug auf automatisierte Systeme oder Fördermittel bieten: Rockwell Automation bietet ein Softwarepaket für Digitale Zwillinge an, das es erlaubt, u. a. Fördermittel digital zu modellieren und die Digitalen Zwillinge über SPS mit den realen Systemen zu verbinden. Der Fokus der Anwendung liegt vor allem auf der Entwicklungsphase und der virtuellen Inbetriebnahme. Die Simulation konzentriert sich auf die Kinematik und geht nicht auf die individuellen physikalischen Eigenschaften der einzelner Fördergüter ein [Rock22]. Das proprietär für Produkte des Herstellers ABB (Asea Brown Boveri) einsetzbare System *Pickmaster* ermöglicht das Erstellen eines digitalen Abbilds eines realen Kommissioniersystems und strebt hierbei die Reduzierung der Inbetriebnahmedauer von Industrierobotern an. Manuell ermittelte Betriebsparameter können daraufhin auf das reale System übertragen werden [ABB19]. Die Software *iPhysics* ermöglicht die Ableitung Digitaler Zwillinge aus CAD-Daten. Dies kann die virtuelle Inbetriebnahme unterstützen, um die Steuerungssoftware eines Systems in einem Hardware-in-the-Loop-Verfahren zu testen [mach22]. In ähnlicher Weise beinhaltet die Software *Automation Studio* des Unternehmens B&R Industrial Automation das Modul *MapleSim*, das auf Basis von CAD-Daten ein dynamisches Modell einer Anlage erstellt. Alle auftretenden Kräfte und Momente werden in der Software simuliert, sodass das Modell anschließend für die Komponentenauslegung (z. B. Auswahl von Antrieben) verwendet werden kann. Zudem ist eine Übertragung der Modelle auf die reale Steuerungshardware möglich [B&R22]. Der *Mechatronics Concept Designer* von SIEMENS ermöglicht Simulationen mechatronischer Systeme für Hardware-in-the-Loop-Zwecke unter Einbeziehung physikalischer Parameter wie Trägheit oder Reibung. Dies umfasst auch die Festlegung von Steuerungsparametern eines Systems vor dessen Inbetriebnahme [SIEM22]. Mit *ISG virtuos* des Anbieters ISG Industrielle Steuerungstechnik lassen sich, ähnlich wie bei der in dieser Arbeit thematisierten Anwendung, Physiksimulationsmodelle von Fördermitteln erstellen. Allerdings liegt der Hauptanwendungsbereich auf der virtuellen Inbetriebnahme zur Ableitung von Steuerungsparametersätzen. Erst nach manueller Auswahl können die Parameter an das reale Fördermittel übertragen werden [ISG22]. Darüber hinaus existieren mehrere Softwarepakete mit breiter Anwendbarkeit in Bezug auf die Modellierung und Simulation ingenieurwissenschaftlicher Probleme. *OpenModelica* ermöglicht Physiksimulationen [Open22] und ist damit prinzipiell für die Modellierung von Materialflussprozessen geeignet; gleiches gilt für Simulationspakete wie *Simscape Multibody* von Matlab [Math22]. Native Funktionen für betriebsbegleitende Simulationen sind jedoch nicht Teil dieser Softwarepakete.

### **2.4.2 Digitaler Zwilling in Produktionssystemen**

In diesem Unterabschnitt werden Ansätze betrachtet, welche die Entwicklung und Implementierung von Digitalen Zwillingen zum Einsatz während der Betriebsphase eines Produktionssystems thematisieren. Hierbei werden ausschließlich Ansätze berücksichtigt, die der Definition von KRITZINGER [Krit18] folgend einen bidirektionalen Datenaustausch zwischen realem System und Digitalem Zwilling vorsehen. Weiterhin ist die Auswahl auf solche Ansätze beschränkt, die eine konkrete Implementierung anhand eines real existenten CPS (z. B. Maschine oder Fördermittel) umfassen oder deren Betrachtungsgegenstand der innerbetriebliche Materialfluss darstellt.

## **Integrating the Digital Twin of a Shop Floor Conveyor in the Manufacturing Control System nach RAILEANU et al.**

RAILEANU et al. [Răil20] beschreiben die Entwicklung und Implementierung eines Digitalen Zwillings von Fördermitteln in einem Produktionssystem. Hierzu wird zunächst eine Referenzarchitektur definiert, welche die Interaktion zwischen realem und digitalem Raum strukturiert (siehe Abbildung 2-16). Die Fördergüter werden im betrachteten Anwendungsfall auf Paletten montiert, die auf stationären Fördermitteln zwischen den Arbeitsstationen transportiert werden. Innerhalb des Digitalen Zwillings wird der aktuelle Zustand der Materialflussprozesse hinsichtlich des gegenwärtigen Ortes einzelner Paletten überwacht. Daraufhin werden anhand der eingelasteten Produktionsaufträge die Transportzeiten der jeweiligen Paletten vorausberechnet. Auf dieser Basis findet eine Reihenfolgeplanung zur Verbesserung der Auslastung sowie zur Reduzierung von Durchlaufzeiten statt. Innerhalb des Digitalen Zwillings werden zudem Daten aus Sensoren, Aktoren und Steuerungshardware derart miteinander verrechnet, dass die erfolgreiche Durchführung eingesteuerter Transportaufträge automatisiert überprüft werden kann. Hierdurch können Auffälligkeiten in den Materialflussprozessen (z. B. unerwartete Verspätungen) erkannt werden. Eine Übertragung von veränderten Steuerparametern an die jeweiligen Aktoren der Fördermittel ist ebenfalls Teil der Implementierung.

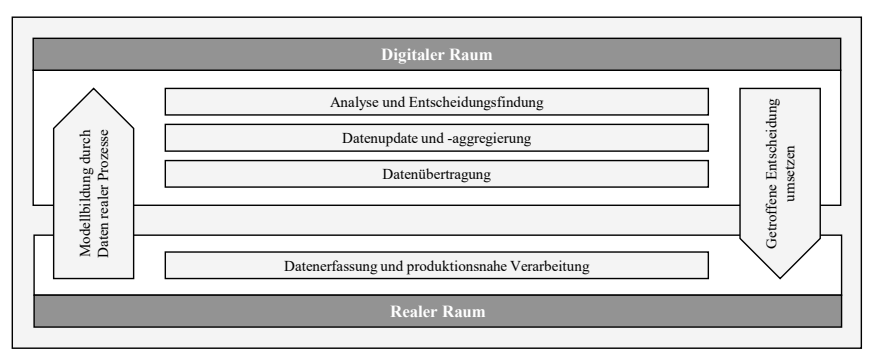

Abbildung 2-16: Architektur des Digitalen Zwillings nach RAILEANU et al. [Răil20]

# **Adaptive Optimization Method in Digital Twin Conveyor Systems via Range-Inspection Control nach WANG et al.**

WANG et al. [Wang20] beschreiben einen Digitalen Zwilling, der ein Produktionssystem unter Nutzung mehrerer Bandförderer zum Gegenstand hat. Der Ansatz befasst sich mit der Problemstellung, dass in Produktionssystemen mit umlaufendem, geschlossenem Materialfluss eine erhöhte Bearbeitungsdauer einzelner Stationen zu Staus und geringerer Auslastung bei anderen Arbeitsstationen führt. Der Digitale Zwilling verarbeitet Eingangsdaten aus verschiedenen Sensoren und Kameras sowie Daten bezüglich des aktuellen Auslastungszustandes der jeweiligen Arbeitsstation. Aus diesen Zustandsdaten des realen Systems wird anschließend unter Nutzung eines Algorithmus des bestärkenden maschinellen Lernens (engl.: *Reinforcement Learning*) eine Aktion (z. B. Einlagerung von gestauten Fördergütern in ein Zwischenlager) ausgewählt und an das reale System als Steuerparameter übertragen, um so den Betrieb des Produktionssystems zu verbessern.

#### **Dynamic Evaluation Method of Machining Process Planning Based on Digital Twin nach LIU et al.**

Der Ansatz von LIU et al. [Liu19] thematisiert einen Digitalen Zwilling zur Optimierung von Arbeitsplänen in der spanenden Fertigung unter Nutzung von Messdaten. Der Ablauf innerhalb des Digitalen Zwillings gliedert sich dabei in die drei Phasen der Echtzeit-Datenerfassung, der Erstellung eines digitalen Prozessmodells sowie der Bewertung und Optimierung der Fertigungsparameter. Das Rahmenwerk des Digitalen Zwillings umfasst die Module *Echtzeitdatenorganisation und -management*, *Zerspanprozessauswertung* und *Prozessanpassung* sowie eine zentrale Instanz zum Informationsaustausch. Das Modul Zerspanprozessauswertung ermöglicht das Erkennen von Störungen (z. B. Qualitätsprobleme des Werkstücks oder Maschinenausfälle). Diese Erkennung bildet die Grundlage für Anpassungen von Prozessparametern oder das Einfügen oder Entfernen von Arbeitsschritten im Arbeitsplan des Bauteils. Das Konzept wird anhand der spanenden Fertigung eines Motorblocks validiert.

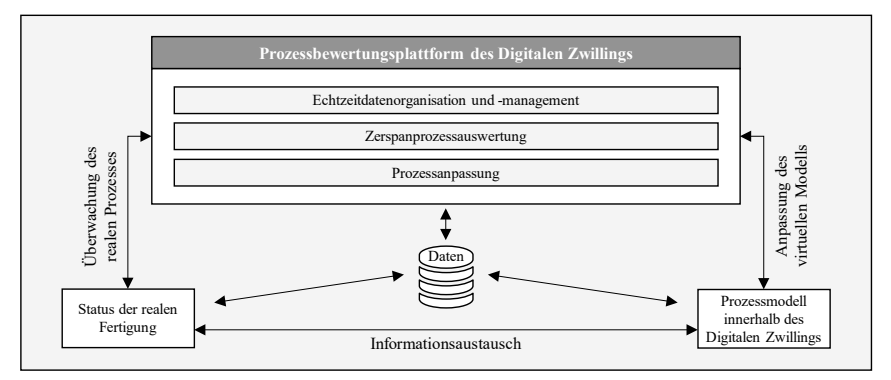

Abbildung 2-17: Rahmenwerk nach LIU et al. [Liu19]

#### **A digital twin-driven approach for the assembly-commissioning of high precision products nach SUN et al.**

Der Beitrag von SUN et al. [Sun20] thematisiert die Unterstützung von Montageprozessen komplexer technischer Produkte, bei denen eine probeweise Inbetriebnahme samt Einstellung gewisser Parameter durchgeführt wird. Ausgangspunkt ist die kontinuierliche Erfassung des geometrischen Ist-Zustands der zu montierenden Baugruppe durch Laserscans und weitere Sensorik während des manuellen Montageprozesses. Im Digitalen Zwilling werden diese Daten kontinuierlich mit dem CAD-basierten Soll-Zustand verglichen und es werden bezüglich bestimmter einzuhaltender Qualitätsmerkmale Montageanweisungen dargestellt, bis die definierten Toleranzwerte erreicht sind. Anschließend wird die montierte Baugruppe in einen mit Sensorik ausgestatteten Prüfstand am Montagearbeitsplatz eingesetzt. Die hierbei erfassten Daten werden kontinuierlich digitalen Modellen zugeführt, die Zusammenhänge zwischen einstellbaren Parametern und resultierenden Funktionskennwerten der Produkte enthalten. Hierauf basierend werden Anweisungen zur Durchführung des Inbetriebnahmeprozesses und zur Einstellung bestimmter Produktparameter gegeben, bis eine anforderungsgerechte Funktion gewährleistet ist.

## **Visualization of the Digital Twin data in manufacturing by using Augmented Reality nach ZHU et al.**

ZHU et al. [Zhu19] stellen einen für *Augmented-Reality*-(AR)-Brillen entwickelten Ansatz vor, der die Visualisierung digitaler Echtzeitdaten (z. B. Achspositionen, Maschinenstatus oder gemessene Kräfte) einer CNC-Fräsmaschine ermöglicht. Innerhalb des Digitalen Zwillings wird die virtuelle Werkstückgeometrie an der realen Werkstückgeometrie in Abhängigkeit der Blickrichtung ausgerichtet und es werden kontextspezifische Informationen auf Basis der erfassten Daten für eine AR-Darstellung aufbereitet. Gemessene Daten werden genutzt, um die Ansicht dem aktuellen Zustand anzupassen. Weiterhin sind Module zur Anzeige des zurückgelegten Werkzeugwegs, zur Kollisionserkennung und zur Abtragssimulation Teil des Digitalen Zwillings. Diese Möglichkeiten zur Überwachung werden durch eine Methode zur Steuerung des Prozesses unter Nutzung der AR-Brille ergänzt. Innerhalb des Digitalen Zwillings werden zu diesem Zweck Gesten und Sprachbefehle des Bedienpersonals in Steuerungsparameter überführt, die von der Werkzeugmaschine verarbeitbar sind. Das entwickelte Konzept wird in Verbindung mit einer realen Werkzeugmaschine implementiert.

## **Digital Twin-Driven Cyber-Physical System for Autonomously Controlling of Micro Punching System nach ZHAO et al.**

Die Arbeit von ZHAO et al. [Zhao19] beschreibt den Einsatz des Digitalen Zwillings zur prozessbegleitenden, adaptiven Steuerung von Mikrostanzprozessen. Innerhalb des realen Systems werden Steuerungsbefehle und Positionsmessdaten der Achsen und des Stanzwerkzeuges sowie Umgebungs- und Auftragsdaten erfasst. Der digitale Raum umfasst mehrere digitale Modelle des realen Mikrostanzprozesses, die auf initialen Experimenten basieren. Die Resultate von physikbasierten, analytischen Modellen und einem Modell auf Basis des maschinellen Lernens werden genutzt, um in Abhängigkeit der erfassten Messdaten während des Betriebs Entscheidungen für Prozessverbesserungen abzuleiten und in Form von Steuerbefehlen an das reale System zu senden. Die Anwendbarkeit des Ansatzes wird unter Nutzung eines Demonstratorsystems validiert.

#### **A six-layer architecture for the digital twin: a manufacturing case study implementation nach REDELINGHUYS et al.**

Der Beitrag von REDELINGHUYS et al. [Rede20] definiert eine Architektur eines Digitalen Zwillings, die anhand eines realen CPS validiert wird. Die Architektur umfasst sechs Schichten, darunter eine lokale Datenschicht, eine Internet-of-Things-Gateway-Schicht, cloudbasierte Datenbanken und eine Schicht, die Emulationen und Simulationen enthält. Die Implementierung der Architektur erfolgt anhand eines pneumatisch betriebenen Greifers zur automatisierten Montage. Ziel der Anwendung ist dabei die Erkennung von Ausfällen am Greifersystem durch

analytische und regelbasierte Modelle, die Sensordaten des Greifers verarbeiten. Weiterhin wird ein Modul zur Überwachung beschrieben, das den augenblicklichen Zustand des realen Greifers durch eine Visualisierungsfunktion unter Nutzung sensorisch erfasster Bewegungsdaten darstellt.

# **Implementation strategy of physical entity for manufacturing system digital twin nach WEI et al.**

WEI et al. [Wei22] beschreiben ein Vorgehen, mit dem ein betrachtetes reales System hinsichtlich einer Implementierung eines Digitalen Zwillings beschrieben und ggf. angepasst werden kann. Grundlage bildet hierbei eine Beschreibungsmethodik, die zu einem Vorgehen zur Entwicklung einer Implementierungsstrategie führt. Dabei wird zunächst eine Anforderungsanalyse durchgeführt und anschließend mittels des "Axiomatic Design"-Vorgehens ein anwendungsspezifisches Implementierungsvorgehen erarbeitet. Der Ansatz wird anhand des Anwendungsfalls einer CNC-Werkzeugmaschine validiert, deren implementierter Digitaler Zwilling zur Vorhersage des Werkzeugverschleißes eingesetzt wird.

## **2.4.3 Sensorbasierte Ansätze zur Nachverfolgung von Materialflüssen**

Es liegen zudem Arbeiten vor, welche die Nutzung von Sensordaten oder Funkkommunikation zur Ortung und Nachverfolgung von Objekten im innerbetrieblichen Materialfluss beschreiben.

## **RTLS tracking of material flow in order to reveal weak spots in production process nach SLOVAK et al.**

Der Ansatz von SLOVAK et al. [Slov19] beschreibt ein System, mit dem die räumliche Position einzelner Fördergüter durch Nutzung von Nahbereichsfunkkommunikation innerhalb des Materialflusses eines Produktionssystems nachverfolgt werden kann. Zu diesem Zweck wird ein Ultra-Breitband-System implementiert, das aus stationären Sendern und an den Fördergütern angebrachten Empfängern besteht. Die hieraus resultierenden Bewegungsdaten der Fördergüter dienen als Eingangsdaten eines Simulationsmodells, in dem der tatsächliche und der geplante Materialfluss des Produktionssystems bezüglich Leistungskenngrößen wie der Durchlaufzeit verglichen werden. Dies ermöglicht im anschließenden Schritt die Identifikation von Störungsquellen.

# **Evaluating the performance of a discrete manufacturing process using RFID: A case study nach ARKAN und VAN LANDEGHEM**

ARKAN und VAN LANDEGHEM [Arka13] nutzen ebenfalls Ultra-Breitband-Funkkommunikation zur Positionserfassung und -verfolgung vom Fördergütern. Der Ansatz wird in einem industriellen Anwendungsszenario validiert. Mittels eines Auswerteprogramms werden die Positionsdaten bereinigt und aufbereitet. Dies ermöglicht die anschließende Berechnung von fördergutspezifischen Leistungsindikatoren wie Durchlaufzeiten und Materialflussgeschwindigkeiten. Diese Resultate werden als Eingangsgrößen für Verbesserungen in der Ablauforganisation des Materialflusses im beschriebenen Szenario genutzt.

# **An RFID-Driven Graphical Formalized Deduction for Describing the Time-Sensitive State and Position Changes of Work-in-Progress Material Flows in a Job-Shop Floor nach JIANG und CAO**

Während die beiden zuvor beschriebenen Ansätze eine durchgängige Positionserfassung im Raum umfassen, thematisieren JIANG und CAO [Jian13] die Nachverfolgung von Fördergütern und Materialflüssen durch Erfassung von Daten an diskreten Orten. Zu diesem Zweck werden in einem Produktionssystem an relevanten Stellen wie am Ein- und Ausgang eines stationären Fördermittels oder am Eingangspuffer einer Werkzeugmaschine Lesegeräte mit *radio-frequency-identification*-(RFID)-Technologie platziert und die zugehörigen Transponder an den Fördergütern und Fördermitteln angebracht. Die hierbei erfassten Daten werden zentral verarbeitet und erlauben die Lokalisierung der Transponder zu diskreten Zeitpunkten, wodurch beispielsweise der zeitliche Ablauf von Prozessketten unter Nutzung mehrerer Betriebsmittel nachverfolgt werden kann. Ebenfalls wird hierdurch ein Erkennen von Problemen im Materialfluss ermöglicht.

# **2.5 Zusammenfassende Bewertung der Ansätze**

In diesem Abschnitt werden die im vorangegangenen Abschnitt 2.4 beschriebenen Ansätze bewertet. Als Bewertungskriterien dienen die in Abschnitt 2.3 definierten Anforderungen, denen ein Digitaler Zwilling zur Physiksimulation von Materialflüssen gerecht werden muss. Im Folgenden wird für jede Anforderung untersucht, inwieweit diese durch die beschriebenen Ansätze erfüllt wird. Abschließend werden die Bewertungen in Tabelle 2-3 zusammenfassend dargestellt.

#### **Anforderung 1: Betrachtung und Simulation der physikalischen Phänomene beim Materialfluss individueller Produkte in Produktionssystemen**

Insbesondere die Ansätze der Klasse *Physiksimulation im Kontext von Produktionssystemen*  zeigen eine partielle bis starke Erfüllung dieser Anforderung. Den höchsten Grad der Anforderungserfüllung zeigt der Ansatz von SPITZWEG, der die Physiksimulation individueller Fördergüter in Produktionssystemen betrachtet. Andere Ansätze dieser Klasse wenden die Physiksimulation ebenfalls für Materialflüsse an, behandeln dabei jedoch vorwiegend gleichartige Fördergüter in großen Mengen (z. B. LACOUR oder HOFMANN). Weiterhin ist in mehreren Ansätzen nicht der innerbetriebliche Materialfluss als Betrachtungsgegenstand der Physiksimulation gewählt (z. B. STICH und STRAHILOV). Einzelne Ansätze sind zudem lediglich konzeptionell beschrieben (NEHER& LECHLER) oder umfassen in ihrer Modellierung nicht sämtliche als relevant eingestuften physikalischen Aspekte (HOHER und WISCHNEWSKI & ROSSMANN). Die beschriebenen Softwareprodukte beinhalten Module, auf deren Grundlage ein Simulationsmodell erzeugt werden kann, das Anforderung 1 erfüllt. Nativ ist der Anwendungsfall des Materialflusses jedoch in keinem Produkt hinterlegt, sodass zunächst eine Modellierung und Entwicklung erforderlich ist. Die Ansätze der Klasse *Digitaler Zwilling* von RAILEANU et al. und WANG et al. betrachten den innerbetrieblichen Materialfluss, jedoch ist dessen physikalisches Verhalten nicht Teil der dabei genutzten digitalen Modelle. *Sensorbasierte Ansätze zur Nachverfolgung von Materialflüssen* weisen ebenfalls diesen Betrachtungsgegenstand auf, beinhalten dabei jedoch keine Simulationsmodelle des physikalischen Verhaltens.

#### **Anforderung 2: Automatisierte Störungserkennung und Parameteroptimierung**

Diejenigen Ansätze zur *Physiksimulation im Kontext der industriellen Produktion*, die sämtliche als relevant eingestuften physikalischen Phänomene betrachten, ermöglichen damit auch die Simulation von Störungen im Materialfluss. Deren simulationsbasierte Erkennung ist ein Teilschritt der beschriebenen Ansätze zur virtuellen Inbetriebnahme oder zur Planung von Produktionsanlagen. Bis auf den Ansatz von HOFMANN erfolgt diese Erkennung jedoch durch manuelle Auswertung der Simulationsexperimente. Eine automatisierte Methode zur Ableitung von Parametern, die einen verbesserten Betrieb erlauben, wird in keinem der Ansätze dieser Klasse vorgestellt. Arbeiten der Klasse *Digitaler Zwilling* erfüllen Anforderung 2 in höherem Maße. WANG et al. und RAILEANU et al. beschreiben die automatisierte und sensorbasierte Erkennung von Störungen im Materialfluss und die nachfolgende automatisierte Ableitung von Steuereingriffen. Die Erkennung erfolgt dabei jedoch nicht zeitlich vor den durchgeführten Materialflussprozessen, sondern erfordert ein tatsächliches Eintreten von Störungen. Die weiteren Ansätze dieser Klasse umfassen Methoden zur Störungserkennung und Parameteroptimierung (z. B. ZHAO et al. und SUN et al.), behandeln dabei jedoch nicht den innerbetrieblichen Materialfluss. Die *Sensorbasierten Ansätze zur Nachverfolgung von Materialflüssen* erlauben eine Erkennung von aufgetretenen Störungen im Materialfluss. Dies erfolgt beispielsweise, indem durch ein ausbleibendes Eintreffen eines erwarteten Förderguts am Zielort auf eine Störung geschlossen wird. Eine unmittelbare Erkennung der Störung durch Betrachtung des physikalischen Fördergutverhaltens sowie eine modellbasierte Vorhersage möglicher auftretender Störungen ist hingegen nicht Teil dieser Ansätze.

#### **Anforderung 3: Betriebsbegleitende Simulation als Teil eines Digitalen Zwillings**

Die Planung und Inbetriebnahme von Produktionssystemen bildet den Betrachtungsbereich sämtlicher Ansätze der Klasse *Physiksimulation im Kontext von Produktionssystemen.* Ein betriebsbegleitender Einsatz wird jedoch in keinem der Ansätze vorgeschlagen. Die beschriebenen Ansätze der Klasse *Digitaler Zwilling* beinhalten diese Funktionalität hingegen als Kernelement und verfügen bis auf den Ansatz von REDELINGHUYS et al. über eine explizite Beschreibung der Aufbau- und Ablaufstruktur der betriebsbegleitenden Simulation. *Sensorbasierte Ansätze zur Nachverfolgung von Materialflüssen* erfüllen Anforderung 2 nur unzureichend, da zwar ein betriebsbegleitender Einsatz vorgesehen, aber keinerlei Simulationsmodell implementiert ist.

#### **Anforderung 4: Implementierte CPS-Vernetzung**

Die Anforderung der Vernetzung mit einem realen CPS wird in den Ansätzen der *Physiksimulation im Kontext der industriellen Produktion* lediglich bei Arbeiten von HOHER, WISCHNEWSKI und NEHER & LECHLER partiell erfüllt, indem Steuerungsprogramme abgeleitet werden. Die geforderte bidirektionale Kommunikation wird in diesen Ansätzen nicht thematisiert. Auch verfügen diverse Softwareprodukte (z. B. Matlab) über Schnittstellen zu industriellen Kommunikationsprotokollen und ermöglichen daher prinzipiell die Entwicklung von Ansätzen mit implementierter CPS-Vernetzung. Die betrachteten Arbeiten hinsichtlich der Thematik *Digitaler Zwilling in Produktionssystemen* erfüllen Anforderung 4 in hohem Maße. Bis auf den Ansatz von WANG et al. werden hierbei konkret implementierte Konzepte des Digitalen Zwillings anhand realer technischer Systeme und industrieller Kommunikationsstandards beschrieben. Die digitale Ermittlung von Parametern und deren Übermittlung an das reale System ist zudem bis auf die Arbeiten von SUN et al. und REDELINGHUYS et al. Bestandteil aller Ansätze. Bei Betrachtung der *Sensorbasierten Ansätze zur Nachverfolgung von Materialflüssen* kann keine Erfüllung von Anforderung 4 konstatiert werden, da in keinem Ansatz eine direkte Vernetzung mit den Fördermitteln beschrieben ist und somit auch keinerlei Parameterübermittlung stattfindet.

Tabelle 2-3 visualisiert den Grad der Anforderungserfüllung der beschriebenen Ansätze. Daraus geht hervor, dass keiner der Ansätze den definierten Anforderungen an einen Digitalen Zwilling zur Physiksimulation innerbetrieblicher Materialflüsse vollständig gerecht wird. Die bereits für Planungs- und Inbetriebnahmeprozesse erschlossenen Potenziale der Physiksimulation bedürfen demnach einer Erweiterung auf die Betriebsphase von Produktionssystemen. Dieser Bedarf ergibt sich aus einem durch individualisierte Produkte und flexible Produktionssteuerungsansätze im Kontext von CPPS zunehmend in seinen physikalischen Abläufen variierenden Materialfluss. Der Bedarf eines zu entwickelnden Ansatzes wird weiterhin durch die zunehmende Erforschung und Nutzbarmachung des Digitalen Zwillings als Teil von CPPS verstärkt, der nun erstmals die Möglichkeit bietet, die Physiksimulation betriebsbegleitend und zur Ableitung unmittelbar anwendbarer Materialflussparameter einzusetzen. Die Adressierung dieses durch die nachfolgende Tabelle 2-3 aufgezeigten Handlungsbedarfs bildet das Thema dieser Arbeit.

# Tabelle 2-3: Vergleichende Bewertung existierender Ansätze

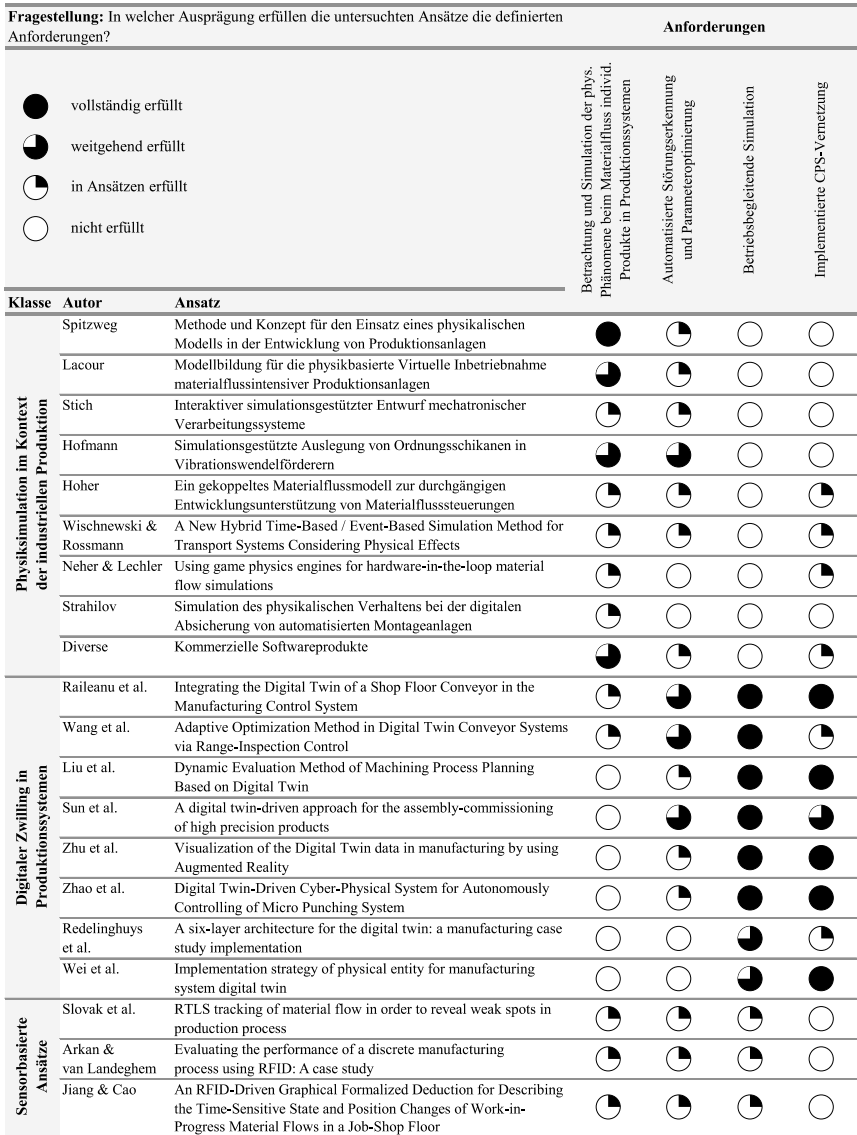

# **3 Zielsetzung und Aufgabenstellung**

Auf Basis der Erkenntnisse aus dem Stand von Wissenschaft und Technik wird in diesem Kapitel zunächst die Zielsetzung der Arbeit abgeleitet. Anschließend wird die sich hieraus ergebende Aufgabenstruktur beschrieben sowie der Aufbau der Arbeit skizziert.

# **3.1 Erkenntnisse aus dem Stand von Wissenschaft und Technik**

Nachfolgend werden die zentralen Erkenntnisse aus den bisherigen Abschnitten im Hinblick auf das Ziel der Arbeit zusammengefasst. Die Erkenntnisse lassen sich einerseits in Bedarfe heutiger Produktionssysteme (Pull-Faktoren) und andererseits in technologische Potenziale (Push-Faktoren) einteilen.

## **Bedarfe heutiger Produktionssysteme (Pull)**

Nach Betrachtung des Standes der Technik können zwei vorrangige Einflüsse identifiziert werden, die sich auf die physikalischen Aspekte des innerbetrieblichen Materialflusses heutiger Produktionssysteme auswirken:

- **Varianz von Fördergütern:** Um Kundenbedarfen zu entsprechen, bieten produzierende Unternehmen in steigendem Maße kundenindividuell hergestellte Produkte an. Hieraus resultiert ein hoher Variantenreichtum der in der Produktion zu verarbeitenden und zu transportierenden Produkte und Werkstücke. In Bezug auf den innerbetrieblichen Materialfluss führt dies dazu, dass Fördergüter oft bezüglich ihrer physikalischen Eigenschaften wie z. B. Geometrie, Masse und Massenverteilung oder Oberflächenbeschaffenheit variieren.
- **Varianz von Materialflussrouten:** Ermöglicht durch technologische Fortschritte auf dem Gebiet der CPS werden Produktionssysteme zunehmend als CPPS geplant und betrieben. Mit der Zielsetzung der wirtschaftlichen Produktion kundenindividueller Produkte wird die Zuweisung einzelner Arbeitsschritte zu Betriebsmitteln in CPPS in Abhängigkeit der Betriebsmittelverfügbarkeit kurzfristig festgelegt. Begünstigt durch flexible, CPS-basierte Fördermittel können so auch identische Produkte ein Produktionssystem auf unterschiedlichen Routen durchlaufen. Diese Routen unterscheiden sich mitunter hinsichtlich des physikalischen Einflusses auf Fördergüter infolge differierender technischer Merkmale wie Kurven oder Steigungen.

Die Kombination dieser beiden Varianzeinflüsse führt dazu, dass das physikalische Verhalten von Fördergütern im Zusammenwirken mit Fördermitteln schwer im Voraus bestimmbar ist und für jeden Materialflussprozess als individuell betrachtet werden kann. Dies erschwert die Vermeidung von physikalisch induzierten Störungen, die zu Personenschäden sowie zu Produkt- und Anlagenschäden und damit zu Verzögerungen und Stillständen führen können.

# **Technologische Potenziale (Push)**

Den zuvor identifizierten und mitunter für Produktionssysteme negativen Einflüssen stehen die folgenden technologischen Potenziale gegenüber:

 **Physiksimulation:** Die Physiksimulation ermöglicht die realitäts- und echtzeitnahe Berechnung des dynamischen Verhaltens von Systemen aus Starrkörpern. Diese Fähigkeit basiert auf der Art der Starrkörpermodellierung sowie der algorithmischen Berechnung der freien und eingeschränkten Starrkörperbewegung. Da die Interaktion eines Fördermittels mit Fördergut als Starrkörpersystem gesehen werden kann, ermöglicht die Physiksimulation somit die Berechnung des physikalischen Verhaltens einzelner Materialflussprozesse. Die schnelle Berechnung lässt einen betriebsbegleitenden Einsatz zur kurzfristigen Vorhersage der genannten Störungen sinnvoll erscheinen. Begünstigt wird dies weiterhin durch Physik-Engines, welche die Integration der Physiksimulation in anwendungsspezifische Softwareumgebungen ermöglichen.

 **Digitaler Zwilling:** Der betriebsbegleitende Einsatz der Physiksimulation wird weiterhin durch die Art der Vernetzung in CPPS begünstigt. Mit der Auflösung der klassischen Automatisierungspyramide sind deren ursprünglich zentral und hierarchisch implementierte Funktionen dezentral zugänglich. Diese Steuerungsarchitektur macht es in Verbindung mit CPS möglich, Daten einzelner Betriebsmittel zu erfassen, diese in digitalen Modellen zu verarbeiten und wenn nötig, auf die Steuerung dieser Betriebsmittel einzuwirken. Dieses Konzept des Digitalen Zwillings bietet durch die simulationsbasierte Unterstützung von Entscheidungsprozessen in Produktionssystemen das Potenzial zur Erhöhung von deren Leistungsfähigkeit.

Diese aufgezeigten technologischen Potenziale eröffnen die Möglichkeit, die aus den identifizierten Bedarfen resultierenden Herausforderungen zu überwinden. Bestehende Ansätze zeigen den erfolgreichen Einsatz der Physiksimulation von Materialflussprozessen für die Absicherung der Planung und der Inbetriebnahme von Produktionssystemen. Ebenso demonstrieren Arbeiten aus dem Feld des Digitalen Zwillings dessen Fähigkeit zur Erhöhung der Leistungsfähigkeit von Produktionssystemen. Kein bestehender Ansatz vereint jedoch diese beiden Forschungsfelder und erfüllt die zuvor definierten Anforderungen vollumfänglich. Dies führt zum Bedarf eines Ansatzes eines Digitalen Zwillings zur Physiksimulation von innerbetrieblichen Materialflüssen. Hieraus leiten sich die nachfolgend beschriebene Zielsetzung sowie die zu deren Erreichung zu bewältigenden Aufgaben ab.

# **3.2 Zielsetzung und Aufgabenstellung**

Aus den gewonnenen Erkenntnissen resultieren die Zielsetzung und die Aufgabenstellung.

# **3.2.1 Zielsetzung und Forschungshypothesen**

Die übergeordnete Zielsetzung der Arbeit ist die Erforschung des betriebsbegleitenden Einsatzes der Physiksimulation als Teil eines Digitalen Zwillings mit dem Simulationsgegenstand innerbetrieblicher Materialflussprozesse in CPPS zur Erzielung einer erhöhten Leistungsfähigkeit. Diese Zielsetzung wird in folgende zu evaluierende Forschungshypothesen überführt:

**Hypothese 1:** Die starrkörperbasierte Physiksimulation ist geeignet, um die physikalischen Phänomene des Materialflusses von Stückgütern und typischen Fördermitteln mit einer für die praktische Anwendung ausreichend hohen Genauigkeit zu simulieren.

**Hypothese 2:** Die Physiksimulation ist als Teil eines Digitalen Zwillings derart beschreib- und implementierbar, dass unter Berücksichtigung der Datenstrukturen eines CPPS und in Verbindung mit einem realen Fördermittel die Betriebsmodi *Vorhersage*, *Überwachung* und *Diagnose* realisiert und genutzt werden können.

**Hypothese 3:** Die Nutzung der Physiksimulation als Teil eines Digitalen Zwillings kann eine erhöhte Leistungsfähigkeit des eingesetzten Produktionssystems bewirken. Hierzu zählen verbesserte logistische Zielgrößen (z. B. reduzierte mittlere Durchlaufzeit), vermiedene Schäden an Fördergut oder Betriebsmitteln oder eine erhöhte Transparenz der einzelnen Materialflussprozesse.

## **3.2.2 Aufgabenstellung**

Die formulierte Zielsetzung erfordert die Durchführung folgender Aufgaben:

- Zunächst sind der relevante Betrachtungsgegenstand und der gewählte Betrachtungsrahmen zu definieren. Hierbei sind bezüglich der Zielsetzung beteiligte technische Systeme und deren Teilsysteme und zugehörige Prozesse und gegenseitige Interaktionen zu berücksichtigen. Insbesondere ist zu spezifizieren, welche physikalischen Aspekte des innerbetrieblichen Materialflusses betrachtet werden.
- Als Kern des Digitalen Zwillings ist anschließend ein Simulationsmodell zu konzipieren und zu implementieren, das in der Lage ist, diese physikalischen Aspekte im innerbetrieblichen Materialfluss mit ausreichender Genauigkeit und unter Aufwendung einer angemessenen Rechenleistung zu simulieren.
- Auf Basis des entwickelten Simulationsmodells ist dessen Integration in eine Aufbau- und Ablaufstruktur eines Digitalen Zwillings für den betriebsbegleitenden Einsatz zu erforschen. Zu diesem Zweck sind geeignete Funktionalitäten und Kommunikationsstrukturen zu definieren, die eine Interaktion mit beteiligten Systemen (z. B. Fördermitteln) und Datenquellen innerhalb des CPPS ermöglichen. Insbesondere ist entsprechend des gewählten Verständnisses des Digitalen Zwillings zu untersuchen, wie dieser gestaltet sein muss, um in Bezug auf das reale System sowohl die Verarbeitung von Betriebsdaten als auch die Steuerung von Betriebsparametern auf Basis von Simulationsergebnissen zu ermöglichen.
- $\Box$  Das entwickelte Konzept ist softwaretechnisch und unter Nutzung eines realen Fördermittels zu implementieren.
- Der so konzipierte und implementierte Ansatz ist im Hinblick auf die Genauigkeit des Simulationsmodells, auf die Erfüllung der definierten Anforderungen und bezüglich der Erreichung einer erhöhten Leistungsfähigkeit zu validieren.

Abbildung 3-1 fasst die Erkenntnisse aus dem aktuellen Stand von Wissenschaft und Technik, die daraus abgeleitete Zielsetzung sowie die zu bewältigenden Aufgaben zusammen.

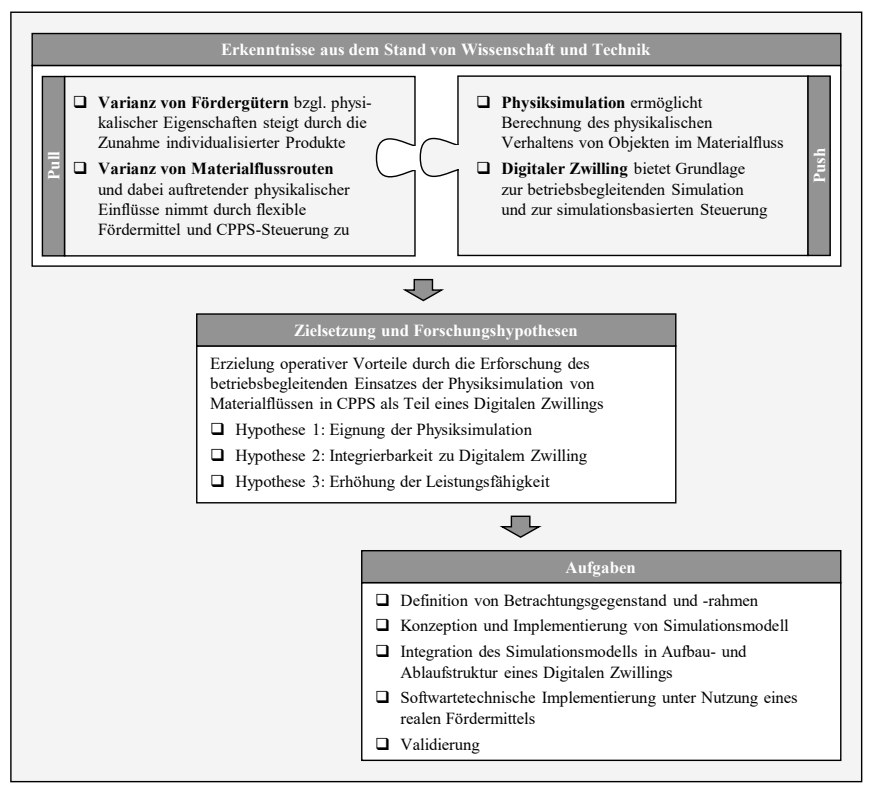

Abbildung 3-1: Zusammengefasste Darstellung der Erkenntnisse aus dem Stand von Wissenschaft und Technik, der Zielsetzung und der Aufgaben

# **3.3 Aufbau der Arbeit**

Aus der Zielsetzung und den Aufgaben leitet sich das Vorgehen der Arbeit ab, deren weiterer Aufbau in Abbildung 3-2 dargestellt ist.

In Kapitel 4 wird zunächst der Betrachtungsgegenstand aus Systemsicht analysiert. Anschließend werden die zuvor definierten Anforderungen für die weitere Entwicklung spezifiziert. Danach wird der Digitale Zwilling auf konzeptioneller Ebene hinsichtlich seines Aufbaus und Ablaufs modelliert, woraufhin das resultierende Konzeptmodell mit Blick auf die Umsetzung formal beschrieben wird.

Die Implementierung des entwickelten Konzepts ist Gegenstand von Kapitel 5. Dabei wird eingangs das exemplarisch betrachtete Fördermittel beschrieben. Hiernach findet die generische softwaretechnische Implementierung des im vorangegangenen Kapitel entwickelten Digitalen Zwillings statt, die anschließend für das konkrete Fördermittel angepasst und in Betrieb genommen wird.

Nach erfolgter Implementierung wird in Kapitel 6 untersucht, inwieweit der Ansatz die beschriebenen Anforderungen und die übergeordnete Zielsetzung erfüllt. Hierzu wird zuerst die Genauigkeit der Physiksimulation mit Blick auf den Materialfluss analysiert. Anschließend findet eine Bewertung der definierten Anforderungen statt, bevor die durch den Ansatz mögliche Steigerung der Leistungsfähigkeit eines Produktionssystems mittels einer Simulationsstudie bewertet wird. Das Kapitel endet mit einer abschließenden Bewertung.

Kapitel 7 fasst die Ergebnisse zusammen und zeigt abschließend weiterführende Forschungsrichtungen auf.

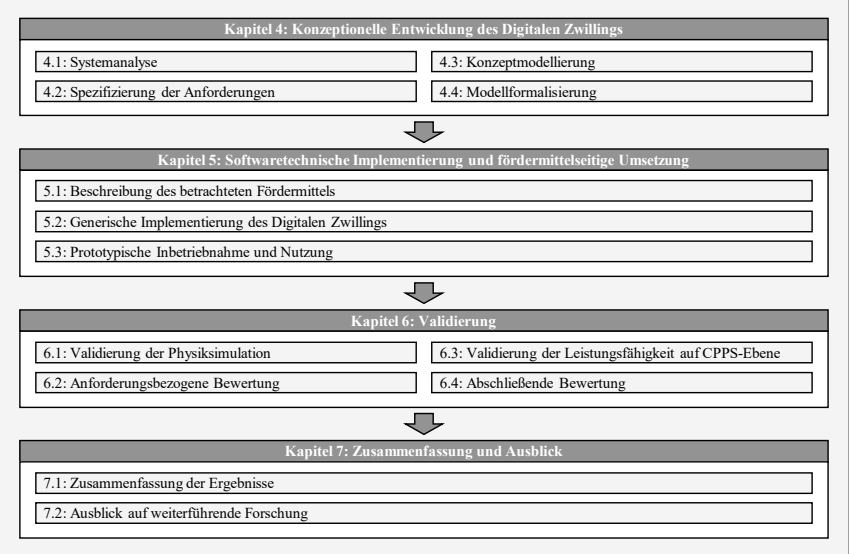

Abbildung 3-2: Weiterer Aufbau der Arbeit

# **4 Konzeptionelle Entwicklung des Digitalen Zwillings**

Abbildung 4-1 zeigt das in diesem Kapitel beschriebene Vorgehen zur konzeptionellen Entwicklung des Digitalen Zwillings.

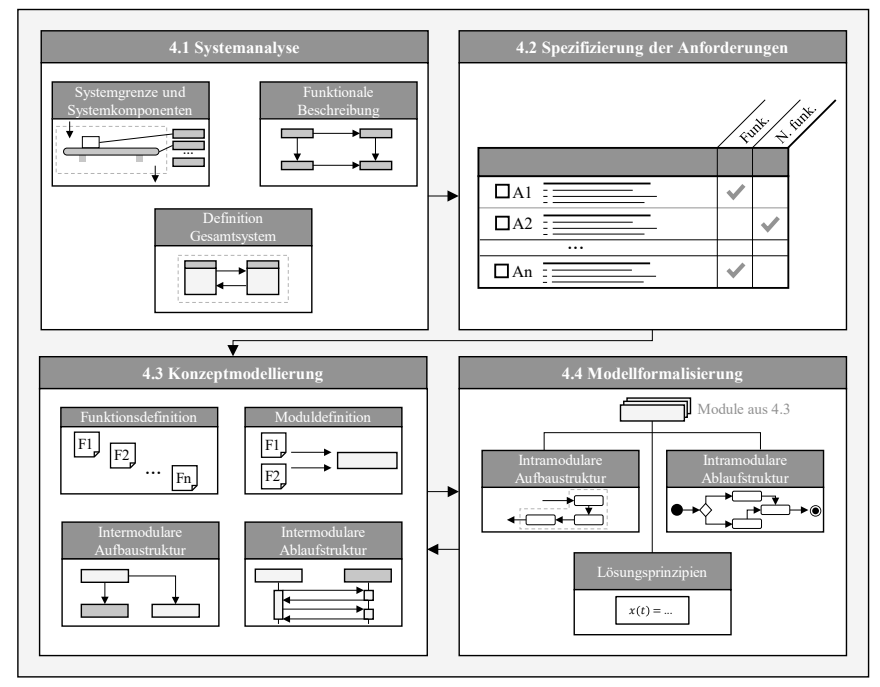

Abbildung 4-1: Vorgehen zur konzeptionellen Entwicklung

In Abschnitt 4.1 wird der Betrachtungsgegenstand des Digitalen Zwillings im Rahmen einer Systemanalyse eines Fördermittels spezifiziert. Dabei wird die Systemgrenze des Betrachtungsgegenstands festgelegt und die relevanten Systemkomponenten werden beschrieben. Anschließend wird die Funktionalität des betrachteten realen Systems unter Nutzung der definierten Systemkomponenten modellhaft beschrieben.

Im Anschluss werden in Abschnitt 4.2 die in Abschnitt 2.3 definierten Anforderungen hinsichtlich einer Nutzung als Entwicklungsgrundlage in detaillierterer Form beschrieben und ergänzt.

Abschnitt 4.3 beinhaltet die Konzeptmodellierung. Deren Ziel ist die Erforschung einer modellhaften Beschreibung der Architektur des Digitalen Zwillings bezüglich seines Aufbaus und seiner internen Abläufe. Ausgehend von den detaillierten Anforderungen werden zunächst relevante Funktionen des Digitalen Zwillings definiert und beschrieben. Diese Funktionen werden anschließend auf Ähnlichkeiten und Synergien untersucht und in Modulen zusammengefasst. Diese konstituieren die grundlegenden Bestandteile des Digitalen Zwillings. Danach werden die erforderlichen Beziehungen zwischen diesen Modulen untersucht und als intermodulare *Aufbau*struktur modelliert. Hiervon ausgehend findet die modellhafte Beschreibung des Ablaufs der Interaktion der Module im Rahmen der Definition der intermodularen *Ablauf*struktur statt. Zur Modellierung wird in diesem Abschnitt die Unified Modeling Language (UML) genutzt. Teil der Modellierung ist neben den definierten Modulen des Digitalen Zwillings auch die Kontextualisierung der in Abschnitt 4.1 modellhaft beschriebenen Komponenten des realen Systems. Das erstellte Konzeptmodell enthält die definierten Module und deren Aufbau- und Ablaufstruktur. Die einzelnen Module sind dabei bezüglich ihres äußeren Verhaltens ("Black Box") beschrieben.

Die formale Beschreibung der *inneren* Funktion der einzelnen Module ist Gegenstand von Abschnitt 4.4. Für jedes Modul werden dessen Teilfunktionalitäten definiert und die detaillierte *intra*modulare Aufbau- und Ablaufstruktur untersucht, die zur Realisierung der jeweiligen Modulfunktion erforderlich ist. Dabei werden die zur Funktionsrealisierung erforderlichen Lösungsprinzipien entwickelt, was beispielsweise in Form von analytischen Gleichungen oder Algorithmen geschieht.

Die Ergebnisse von Kapitel 4 bilden die konzeptionelle Grundlage für die darauffolgende Implementierung in Kapitel 5, bei der die einzelnen Module in Computerprogramme umgesetzt und miteinander sowie mit dem realen System vernetzt werden.

# **4.1 Systemanalyse**

Grundlage für die weiteren Schritte ist die Definition des betrachteten Systems. Hierzu wird zunächst in Unterabschnitt 4.1.1 der in dieser Arbeit gewählte Betrachtungsraum um ein generisches, CPS-basiertes Fördermittel definiert. Anschließend wird dessen Funktion in Abschnitt 4.1.2 modellhaft beschrieben. Dies bezweckt einerseits die Definition des in der Physiksimulation zu simulierenden Systems, andererseits erfolgt durch diesen Schritt die strukturelle und funktionale Beschreibung des realen Systems als Gegenstück des zu entwickelnden Digitalen Zwillings. Nach der damit erfolgten Definition des realen Betrachtungsgegenstandes wird dieser in Unterabschnitt 4.1.3 mit dem Forschungsgegenstand des Digitalen Zwillings zusammengeführt und damit das Gesamtsystem definiert, das den weiteren Entwicklungsschritten zugrunde liegt.

# **4.1.1 Systemgrenze und -beschreibung**

Die Systemgrenze wird entsprechend der in Unterabschnitt 2.1.3 vollzogenen funktionellen Beschreibung eines generischen, CPS-basierten Fördermittels gewählt. Der durch die Systemgrenze beschriebene Betrachtungsraum ist in Abbildung 4-2 gezeigt. Das betrachtete System beinhaltet die beiden Teilsysteme *CPS-basiertes Fördermittel* und *Fördergut*. Es ist anzumerken, dass das aus diesen Teilsystemen erzeugte Gesamtsystem jeweils nur zeitlich begrenzt besteht, da ein spezifisches Fördergut erst kurz vor Beginn des Materialflussprozesses in den Wirkbereich des Fördermittels übergeht und diesen im Anschluss verlässt.

Das Teilsystem *CPS-basiertes Fördermittel* verfügt über Sensoren und Aktoren (z. B. Lagesensoren oder Antriebe), mechanische Bauteile (z. B. Führungen), elektronische Hardware (z. B. Mikrocontroller), Software sowie über ein eingebettetes System, das eine Benutzerschnittstelle und Netzwerkkonnektivität aufweist. Das eingebettete System ist hierdurch in der Lage, mit verschiedenen Diensten innerhalb des CPPS zu kommunizieren. Die Eigenschaften des Fördermittels wie dessen Geometrie, sein Funktionsprinzip und die Menge und funktionale Anordnung seiner Teilkomponenten werden als bekannt vorausgesetzt.

Das Teilsystem *Fördergut* besteht aus dem physischen Fördergut, das hinsichtlich seiner Eigenschaften beschrieben ist. Diese beinhalten die Geometrie sowie die Masse und die Massenverteilung in Form eines Trägheitstensors. Fertigungs- oder Montagevorgänge wirken sich ggf. auf diese physikalischen Eigenschaften aus, etwa wenn sich infolge des Entfernens von Werkstoff oder durch die Montage von Komponenten die Masseeigenschaften ändern. Die Ausprägung der genannten physikalischen Eigenschaften zum Zeitpunkt des Materialflussprozesses werden als bekannt angenommen. Weiterhin wird bezüglich der transportierten Fördergüter von Starrkörpern ausgegangen, deren Gestalt und physikalische Eigenschaften als konstant betrachtet werden. Hinsichtlich der physikalischen Interaktion zwischen Fördergut und Fördermittel wird der Reibungskoeffizient an der Kontaktfläche als bekannt vorausgesetzt.

Wie zuvor geschildert, initiiert der Eingang von Transportaufträgen die Durchführung eines Materialflussprozesses durch ein Fördermittel. Die beschriebene agentenbasierte Zuordnung von Transportaufträgen zu einzelnen Fördermitteln in CPPS wird im geschilderten System als bereits vollzogen betrachtet. Ebenfalls wird angenommen, dass die Routenplanung durch das CPS-basierte Fördermittel abgeschlossen ist. Folglich bilden Transportaufträge, die durch eine festgelegte Route und ein konkret ausgewähltes Fördermittel definiert sind, eine Eingangsgröße des betrachteten Systems. Der betrachtete Materialflussprozess beschreibt die Ortsänderung eines Fördergutes von einer Quelle hin zu einer Senke, die jeweils definierte Orte des Produktionssystems darstellen. Handhabungsvorgänge zum Auflegen bzw. Entnehmen des Förderguts an Quelle bzw. Senke werden hingegen vom Betrachtungsraum ausgenommen, sodass ausschließlich der reine Förderprozess betrachtet wird.

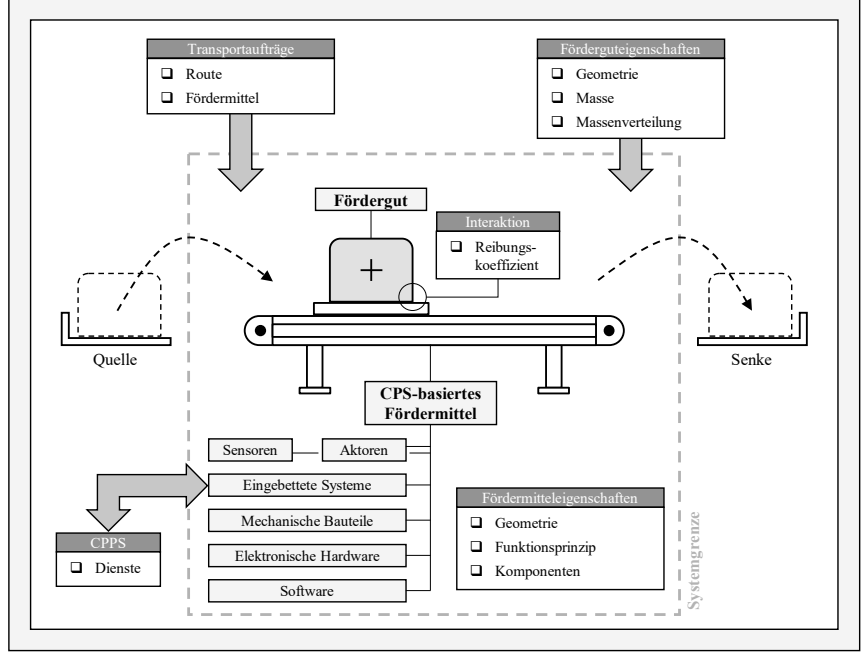

Abbildung 4-2: Betrachtetes System

## **4.1.2 Funktionale Beschreibung**

Unter Nutzung des dargestellten Betrachtungsraumes wird die Beschreibung der einzelnen Funktionen von Fördermitteln vorgenommen. Diese Beschreibung umfasst generische Funktionen, die in unterschiedlicher Realisierungsform in verschiedenen Typen von Fördermitteln erforderlich sind. Abbildung 4-3 zeigt die Teilfunktionen, die zur Realisierung der Hauptfunktion des Förderns benötigt werden. Diese werden im Folgenden beschrieben und präzisieren den zuvor definierten Betrachtungsbereich.

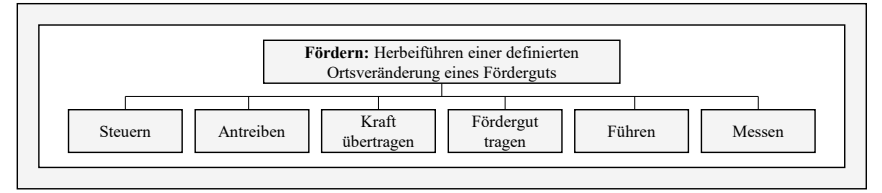

Abbildung 4-3: Teilfunktionen des Förderns

- **Steuern:** Die Funktion des Steuerns umfasst die Überführung von Transportaufträgen in elektronische Signale, die von den Antrieben des Fördermittels verarbeitet werden können.
- **Antreiben:** Diese Funktion beschreibt die Bereitstellung mechanischer Antriebsleistung für das Fördermittel durch Umwandlung von meist elektrischer Energie.
- **Kraft übertragen:** Die Antriebsleistung wird durch diese Funktion auf den Teil des Fördermittels übertragen, der das Fördergut trägt. Dies kann beispielsweise durch Zugmittel (z. B. Ketten oder Gurte) oder durch Abwälzung (z. B. Räder oder Rollen) realisiert werden.
- **Fördergut tragen:** Diese Funktion beinhaltet die Bereitstellung einer das Fördergut tragenden Struktur, deren Bewegung und die damit einhergehende Mitnahme des Förderguts das Fördern bewirkt. Diese Struktur wird oft als *Tragemittel* bezeichnet.
- **Führen:** Die Sicherstellung einer definierten Bewegungsrichtung des Fördergutes ist die Zielsetzung der Funktion des Führens.
- **Messen:** Das Messen bezweckt die sensorische Erfassung des Bewegungszustandes des Fördermittels.

Diese Funktionen werden unter Nutzung der in Unterabschnitt 4.1.1 beschriebenen Komponenten CPS-basierter Fördermittel realisiert. Die Zuordnung von Teilfunktionen zu Komponenten ist in Tabelle 4-1 dargestellt. Die Instanzen der in der Tabelle aufgeführten Komponenten dienen als Elemente des realen Systems zur späteren Definition der Aufbau- und Ablaufstruktur des Digitalen Zwillings in Abschnitt 4.3.

| <b>Teilfunktion</b> | <b>Funktionsbestandteil</b>         | Komponente                         | <b>Beispiel</b>                                   |
|---------------------|-------------------------------------|------------------------------------|---------------------------------------------------|
| Steuern             | Erfassung von Transportaufträgen    |                                    |                                                   |
|                     | Generierung von Steuersignalen      | Eingebettetes System               | Industrie-PC mit implemen-<br>tierten Programmen  |
|                     | Kommunikation mit Sensoren          | Software                           |                                                   |
|                     | Kommunikation mit CPPS              |                                    |                                                   |
| Antreiben           | Bereitstellung mechanischer Energie | Aktor                              | Elektromotor                                      |
|                     | Generierung von Aktorsignalen       | Elektronische Hardware<br>Software | Mikrocontroller mit imple-<br>mentiertem Programm |
| Kraft übertragen    | Übertragung von Kraft               | Mechanisches Bauteil               | Zugmittel                                         |
| Fördergut tragen    | Tragen von Fördergut                | Mechanisches Bauteil               | Tragemittel                                       |
| Führen              | Führung der Fördergutbewegung       | Mechanisches Bauteil               | Führungsschiene                                   |
| Messen              | Erfassung von Messgrößen            | Sensoren                           | Drehsensor                                        |
|                     | Aufbereitung und Übermittlung       | Elektronische Hardware<br>Software | Mikrocontroller mit imple-<br>mentiertem Programm |

Tabelle 4-1: Betrachtete Teilfunktionen eines Fördermittels

#### **4.1.3 Definition des Gesamtsystems als Entwicklungsgegenstand**

Aus den beiden vorangegangenen Unterabschnitten resultiert der Betrachtungsraum des CPSbasierten Fördermittels. Dieser bildet fortan das Teilsystem *Reales System*, das aus den bereits in Abbildung 4-2 erläuterten typischen CPS-Elementen und deren Vernetzung besteht. Forschungsgegenstand dieser Arbeit ist ein Digitaler Zwilling, der dieses Teilsystem abbildet und mit diesem interagiert. Dies führt zu einem zweiten Teilsystem mit der Bezeichnung *Digitaler Zwilling*, dessen Funktionalität überwiegend im digitalen Raum in Form von Softwaremodulen hinterlegt ist. Die physische Komponente des Digitalen Zwillings wird lediglich durch die zur Berechnung erforderliche Hardwareinfrastruktur gebildet.

Der Fokus der weiteren Ausführungen liegt auf der Aufbau- und Ablaufstruktur des Teilsystems *Digitaler Zwilling* sowie auf dessen Interaktion mit dem Teilsystem *Reales System*. Dies macht eine integrierte Betrachtung beider Teilsysteme in Form des in Abbildung 4-4 gezeigten Gesamtsystems erforderlich, das den Entwicklungsgegenstand dieser Arbeit bildet.

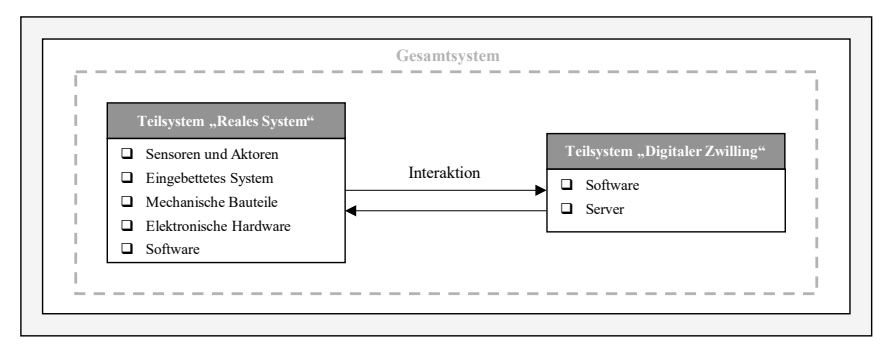

Abbildung 4-4: Betrachtetes Gesamtsystem

## **4.2 Spezifizierung der Anforderungen**

Die in Abschnitt 2.3 definierten und zur Bewertung bestehender Ansätze genutzten übergeordneten Anforderungen werden in diesem Abschnitt als Basis für die weiteren Entwicklungsschritte spezifiziert. Dies beinhaltet die Formulierung von Teilanforderungen, die jeweils einen Teilaspekt der übergeordneten Anforderungen betreffen und notwendigerweise erfüllt sein müssen, damit die übergeordneten Anforderungen als erfüllt gelten können. Die Teilanforderungen werden dabei in die Klassen *funktional* und *nicht-funktional* unterteilt. Funktionale Anforderungen beziehen sich auf die funktionsbezogenen Aspekte eines Systems. Dies umfasst meist Eingaben und deren Einschränkungen, vom System auszuführende Funktionen sowie Ausgaben. Weiterhin werden hierunter Anforderungen hinsichtlich relevanter Systemzustände sowie bezüglich des Verhaltens des Systems gegenüberseiner Umgebung verstanden. Ebenfalls umfasst der Begriff "Funktionale Anforderungen" Angaben über die Struktur eines Systems und seiner funktionellen Bestandteile. Nicht-funktionale Anforderungen umfassen u. a. Qualitätsattribute wie z. B. das Ausführungsverhalten der gewünschten Funktionen sowie Anforderungen an das implementierte System als Ganzes (z. B. Realisierung in Hard- und Software oder menschliche Faktoren), Vorgaben für die Durchführung der Systemerstellung (z. B. Erweiterbarkeit) und Anforderungen an Prüfung, Einführung, Betreuung und Betrieb [Part10].

#### **Anforderung 1: Betrachtung und Simulation der physikalischen Phänomene beim Materialfluss individueller Produkte in Produktionssystemen**

Die erste Anforderung betrifft die Physiksimulation von Materialflussprozessen als Kernelement des Digitalen Zwillings. Die resultierenden Teilanforderungen sind in Tabelle 4-2 beschrieben.

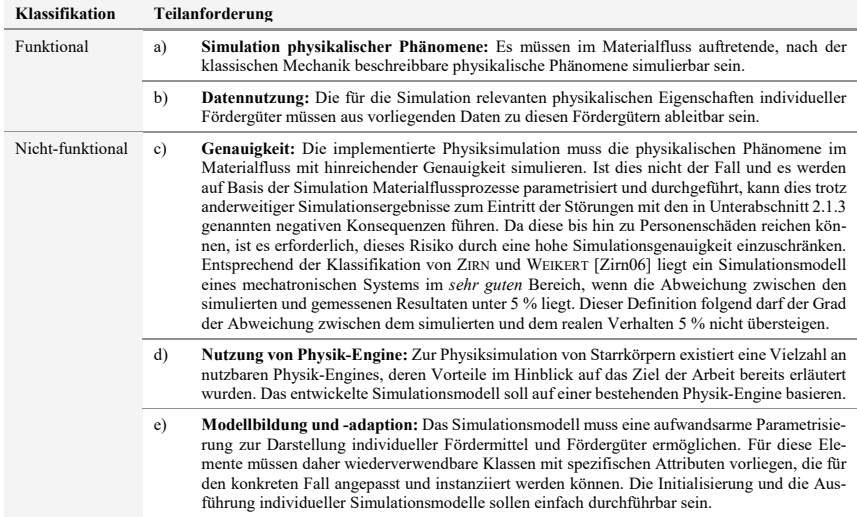

Tabelle 4-2: Teilanforderungen von Anforderung 1

**Anforderung 2: Automatisierte Störungserkennung und Parameteroptimierung** Die zweite Anforderung bezieht sich auf die Erkennung von Störungen im Materialfluss durch die Physiksimulation und die darauf basierende Ableitung von Parametern. Die einzelnen Teil-

anforderungen sind in Tabelle 4-3 aufgelistet.

Tabelle 4-3: Teilanforderungen von Anforderung 2

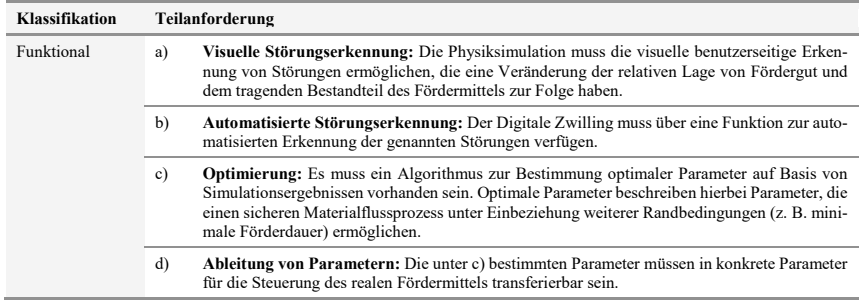

#### **Anforderung 3: Betriebsbegleitende Simulation als Teil eines Digitalen Zwillings**

Gegenstand der dritten Anforderung ist die Integration der Physiksimulation in die Gesamtfunktionalität eines Digitalen Zwillings. Die damit verbundenen Teilanforderungen sind in Tabelle 4-4 dargestellt.

Tabelle 4-4: Teilanforderungen von Anforderung 3

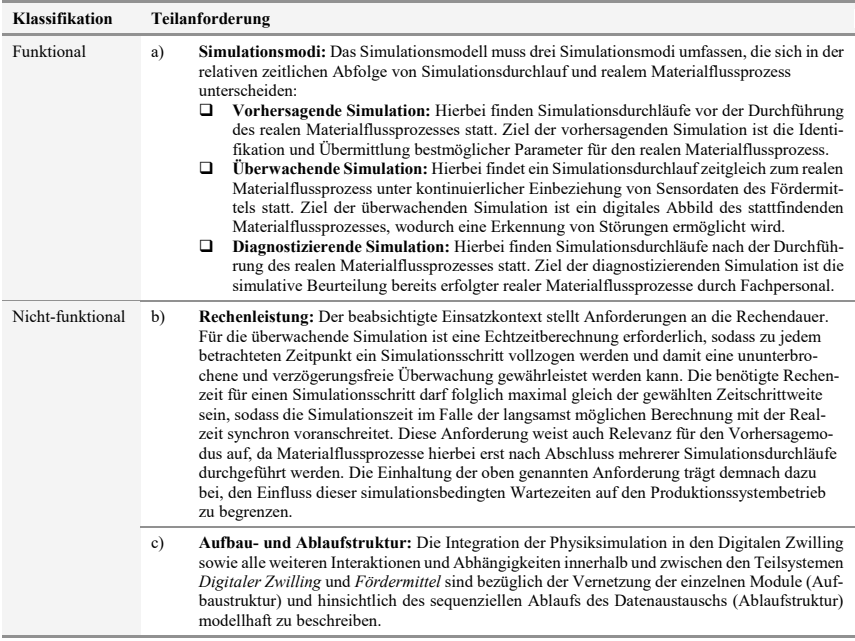

#### **Anforderung 4: Implementierte CPS-Vernetzung**

Die vierte Anforderung gilt der Vernetzung des Digitalen Zwillings mit einem realen CPSbasierten Fördermittel. Die zugehörigen Teilanforderungen sind in Tabelle 4-5 spezifiziert.

Tabelle 4-5: Teilanforderungen von Anforderung 4

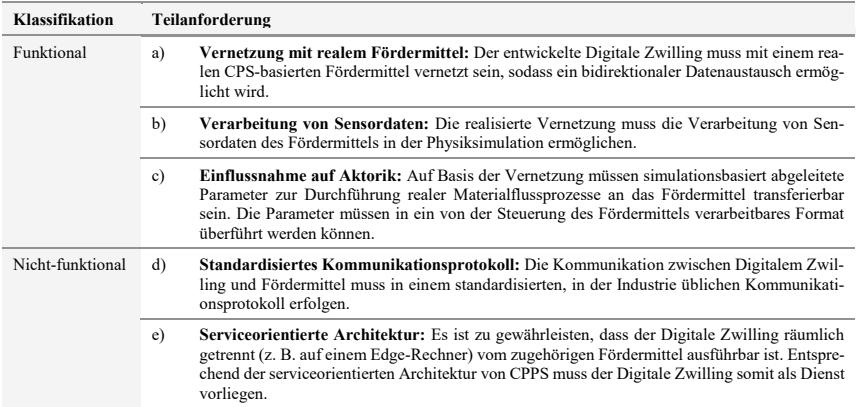

#### **Anforderung 5: Integration zu Gesamtsystem**

Ergänzend zu den Anforderungen 1 bis 4 wird eine fünfte Anforderung definiert. Diese betrifft die Integration des Gesamtsystems und enthält zu erfüllende Teilanforderungen, welche die Modularität der Programmbestandteile und die Benutzerinteraktion betreffen und in Tabelle 4-6 aufgeführt sind.

Tabelle 4-6: Teilanforderungen von Anforderung 5

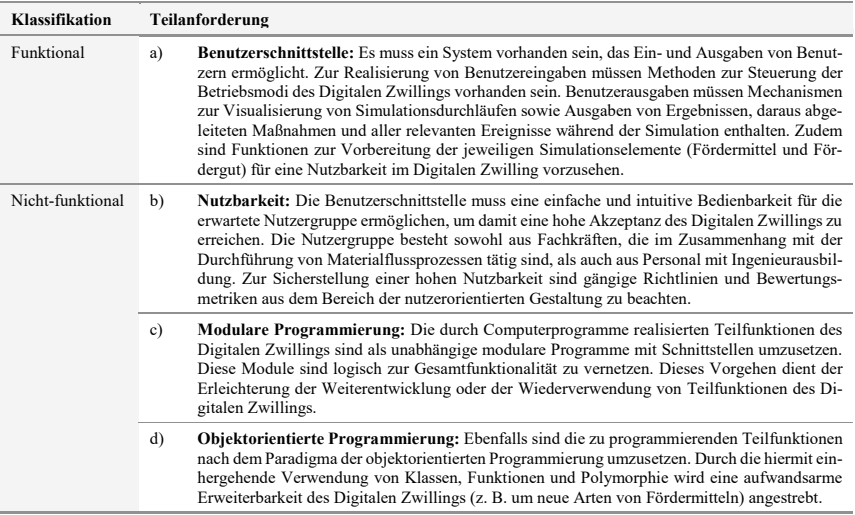
# **4.3 Konzeptmodellierung3**

Zunächst werden auf Basis der Anforderungen einzelne Funktionen definiert. Diese werden anschließend zu Funktionseinheiten zusammengefasst, die fortan als *Module* die einzelnen, durch Computerprogramme zu realisierenden Bestandteile des Digitalen Zwillings darstellen. Deren anschließend definierte grundlegende Beschreibung wird genutzt, um die Module durch Entwicklung einer Aufbau -und Ablaufstruktur in einen gegenseitigen Kontext zu setzen und so die Gesamtarchitektur des Digitalen Zwillings festzulegen. Hierdurch werden erforderliche Schnittstellen und Funktionen der Module festgelegt, die im darauffolgenden Abschnitt 4.4 zu deren formaler, innerer Beschreibung herangezogen werden.

#### **4.3.1 Funktionsdefinition**

Unter den identifizierten Anforderungen bestimmen die funktionalen Anforderungen die grundlegende und beabsichtigte Funktionalität des Gesamtsystems. Im Hinblick auf diese Anforderungen werden zu erfüllende Funktionen definiert. Die Kernfunktion des Digitalen Zwillings lautet *Physiksimulation von Materialflüssen als Teil eines Digitalen Zwillings eines Fördermittels durchführen*.

Die hierfür erforderliche grundlegende und aus Anforderung 1 (Tabelle 4-2) resultierende Funktion ist *Physiksimulation durchführen*. Sie umfasst die Funktionen: *Simulationsumgebung erzeugen*, *Eingangsdaten verarbeiten*, *Simulationsmodell parametrisieren*, *Simulationsdurchlauf überwachen*, *Simulationsdurchläufe steuern* und *Ausgangsdaten verwalten*.

Die zweite Anforderung (Tabelle 4-3) besteht in der Erkennung von Störungen und der Ableitung von Parametern, woraus die erforderliche Funktion *Störungen erkennen und Parameter finden* folgt. Diese Funktion beinhaltet die Teilfunktionen *Störungen automatisiert erkennen*, *Parameter variieren und identifizieren* sowie *optimierte Parameter bereitstellen*.

Abgeleitet aus Anforderung 3 (Tabelle 4-4) ergibt sich die notwendige Funktion *Betriebsbegleitende Simulation ermöglichen*. Essenzieller Bestandteil dieser Funktion ist die Bereitstellung der verschiedenen Simulationsmodi des Digitalen Zwillings *Vorhersage*, *Überwachung* und *Diagnose*. Die Teilfunktion *Vorhersagende Simulation durchführen* erfordert dabei die Unterfunktionen *Parameter beziehen*, *Parametrisieren*, *Simulationen durchführen*, *Störungen erkennen*, *Parameter ableiten*, *Materialflussprozess initiieren* und *Benutzerinformation ausgeben*. Die Unterfunktionen der Teilfunktion *Überwachende Simulation durchführen* sind *Parametrisieren*, *Sensordaten beziehen*, *Sensordaten als Simulationsgrundlage aufbereiten*, *Simulation durchführen*, *Störungen erkennen* und *Störungsmeldung ausgeben*. Die Teilfunktionen von *Diagnostizierende Simulation durchführen* lauten *Daten zurückliegender Materialflussprozesse laden*, *Daten als Simulationsgrundlage aufbereiten*, *Simulation durchführen*, *Ergebnisse ausgeben* und *Parameter variieren*.

Anforderung 4 (Tabelle 4-5) impliziert die Funktion *Daten bidirektional mit dem CPS-basierten Fördermittel austauschen*. Die sich hieraus ergebenden Teilfunktionen sind *Datenverbindung mit Fördermittel herstellen*, *Sensordaten des Fördermittels erfassen und weiterleiten* und *Fördermittelparameter im Digitalen Zwilling aufbereiten und weiterleiten*.

Schließlich wird in Anforderung 5 (Tabelle 4-6) eine vorhandene Benutzerschnittstelle gefordert, die zur Funktion *Benutzerinteraktion ermöglichen* führt. Dies beinhaltet die

 <sup>3</sup> Die Inhalte dieses Abschnittes basieren auf der Veröffentlichung [Glat20].

Teilfunktionen *Benutzereingaben erfassen und verarbeiten* sowie *Benutzerausgaben darstellen*. Die letztgenannte Teilfunktion beinhaltet die Unterfunktionen *Simulationsszene visuell darstellen*, *Textuelle Statusmeldungen ausgeben* und *Simulationsergebnisse visualisieren*.

#### **4.3.2 Moduldefinition**

Die zuvor definierten Teilfunktionen zeigen teilweise Ähnlichkeiten hinsichtlich ihrer Zielsetzungen oder lassen verwandte Methoden der Datenverarbeitung oder vergleichbare Arten benötigter Ein- und Ausgangsdaten erwarten. Ebenfalls zeigen bestimmte Funktionen gegenseitige Abhängigkeiten und Synergien. Ziel des Schrittes der Moduldefinition ist die Zusammenfassung ähnlicher Teilfunktionen zu übergeordneten Funktionseinheiten, die im Anschluss als Module bezeichnet werden und die durch Software gebildeten Teilsysteme des Systems *Digitaler Zwilling* bilden. Die derart festgelegten Module sind nachfolgend aufgelistet und hinsichtlich ihrer Zuordnungsmerkmale beschrieben. Die detaillierte Zuordnung von Teilfunktionen zu Funktionseinheiten ist in Anhang A (Tabelle 9-1) tabellarisch dargestellt.

- **Modul Physiksimulation:** Sämtliche Funktionen, welche die unmittelbare Durchführung von Simulationsdurchläufen betreffen, werden zum Modul *Physiksimulation* zusammengefasst. Dieses Modul bildet den Kern des zu entwickelnden Digitalen Zwillings. Entsprechend der Beschreibung der Physiksimulation enthält es Funktionen zur modellhaften Definition von Starrkörpern, zur Erzeugung von Simulationsszenen und zur Simulation freier und eingeschränkter Bewegungen. Dies beinhaltet Algorithmen zur Kollisionserkennung und -antwort. Folglich ermöglicht dieses Modul die Physiksimulation einzelner Materialflussprozesse.
- **Modul Vorverarbeitung:** Funktionen, die in Zusammenhang mit der Aufbereitung von Eingangsdaten zur Simulation oder mit der Parametrisierung der Simulationsumgebung stehen, bilden das Modul *Vorverarbeitung*. Kernaufgabe dieses Moduls ist die Parametrisierung und die Ablaufsteuerung einzelner Simulationsdurchläufe. Hierzu führt das Modul Daten und Modelle bezüglich der Fördermittel und Fördergüter mit Parametern des simulierten Materialflussprozesses zusammen und erzeugt so eine zeitlich-logische Ablaufordnung des Simulationsdurchlaufs. Dies beinhaltet insbesondere die Steuerung unterschiedlicher Simulationsmodi (z. B. diagnostizierende Simulation) und die ggf. erforderliche Einbeziehung von Betriebsdaten des realen Fördermittels (z. B. in der überwachenden Simulation). Die definierte Ablaufordnung wird in einer von der Physiksimulation verarbeitbaren Weise an diese weitergegeben. Dies beinhaltet auch Simulationsparameter wie z. B. die Zeitschrittweite.
- **Modul Nachverarbeitung:** Dieses Modul beinhaltet sämtliche Funktionen, die im Kontext der Erfassung, Auswertung und Weiterverarbeitung von Simulationsergebnissen stehen. Dies beinhaltet die unmittelbare Ausgabe von Simulationsergebnissen und Funktionen zu deren Darstellung. Ein weiterer Teil des Moduls ist eine Methodik, welche die automatisierte Erkennung von Störungen während eines Simulationsdurchlaufs ermöglicht. Ein weiteres Element stellt eine Funktion zur simulationsbasierten Ableitung von Parametern dar, die einen störungsfreien Materialflussprozess erwarten lassen. Diese Funktion beinhaltet das Aufbereiten dieser Parameter in ein für das Fördermittel zu Steuerbefehlen verarbeitbares Format.
- **Modul Datenmanagement:** Hierin werden Funktionen zur Speicherung, Handhabung und Bereitstellung von Daten zusammengefasst. Dieses Modul erlaubt die Beschreibung aller relevanten Daten, greift auf erforderliche Eingangsdaten der Simulation zu (z. B. Modelle

der Fördermittel und Fördergüter) und stellt diese bereit. Weiterhin beinhaltet das Modul die Aufzeichnung und Archivierung durchgeführter Materialflussprozesse inklusive des zeitlichen Verlaufs der Fördermittelbewegung und Informationen über genutzte Parameter und transportierte Fördergüter.

- **Modul Benutzerein- und -ausgabe:** Dieses Modul umfasst sämtliche Funktionen, die mit der Interaktion zwischen dem Digitalen Zwilling und einem Benutzer in Verbindung stehen. Damit stellt dieses Teilmodul eine Schnittstelle bereit, die einem Benutzer diese Interaktion ermöglicht. Dabei stehen eigene Oberflächen für die einzelnen Funktionen des Digitalen Zwillings zur Verfügung. Weiterhin beinhaltet das Modul Funktionen zur Definition sämtlicher Parameter des Digitalen Zwillings. Dies umfasst auch die Auswahl von Fördermitteln und Fördergütern als Gegenstand des gewählten Simulationsszenarios. Weiterhin stehen Funktionen zur Vorbereitung von Simulationsinhalten zur Verfügung. Als Ausgabefunktionen lassen sich grafische Auswertungen sowie eine Visualisierung der Simulation darstellen. Ferner werden relevante Statusmeldungen bezüglich Fördermittel, Simulationsdurchlauf und Prozessen im Digitalen Zwilling textuell ausgegeben. Da Benutzereingaben den Ursprung jeglicher Nutzung des Digitalen Zwillings darstellen, bildet das Modul das Hauptprogramm, von dem die Ausführung der übrigen Module gesteuert wird.
- **Modul Kommunikation:** Dieses Modul umfasst Funktionen, die dem bidirektionalen Datenaustausch zwischen den Teilsystemen *Digitaler Zwilling* und *Reales System* dienen. Dieses Teilmodul stellt damit die Schnittstelle zwischen dem Simulationsmodell und dem realen Fördermittel dar. Weiterhin eröffnet die Schnittstelle die Möglichkeit, die Inhalte des Digitalen Zwillings räumlich unabhängig vom realen Fördermittel bereitzustellen und auszuführen.

#### **4.3.3 Intermodulare Aufbaustruktur**

Auf Basis der grundlegenden Definition des Funktionsumfangs der einzelnen Module werden diese bezüglich ihrer Interaktionen in die Aufbaustruktur des Digitalen Zwillings überführt. Dies dient der Definition nötiger Schnittstellen, die in der späteren Formalisierung und Implementierung zu berücksichtigen sind.

Die entwickelte Aufbaustruktur ist in Abbildung 4-5 dargestellt. Vom Modul *Benutzerein- und -ausgabe* werden der vom Benutzer ausgewählte Modus sowie dabei definierte Parameter an das Modul *Vorverarbeitung* übertragen. Dabei greift *Benutzerein- und -ausgabe* auf das Modul *Datenmanagement* zu, um die Auswahl von dort hinterlegten Daten als Grundlage für die Vorverarbeitung zu ermöglichen. Das Modul *Vorverarbeitung* verarbeitet diese Daten zusammen mit den im Rahmen der Benutzereingabe festgelegten Parametern. Weiterhin dienen ggf. Sensordaten des realen Fördermittels als Eingangsdaten, die vom Modul *Kommunikation* übermittelt werden. *Vorverarbeitung* sendet Simulationsaufträge an das Modul *Physiksimulation*. Diese Teilaufträge enthalten sämtliche Informationen und Parameter, die für die Durchführung und Steuerung eines Simulationsdurchlaufs im Modul *Physiksimulation* notwendig sind. Die hierbei ermittelten Simulationsergebnisse werden an das Modul *Nachverarbeitung* transferiert, von wo diese zur nutzerseitigen Darstellung an das Modul *Benutzerein- und -ausgabe* übergeben werden. Des Weiteren werden ggf. im Rahmen der Nachverarbeitung ermittelte Parameter für das reale Fördermittel an das Modul *Kommunikation* übermittelt. Diese Parameter werden zusammen mit Steuerbefehlen von diesem Modul über eine Schnittstelle an das eingebettete System des Fördermittels transferiert. In entgegengesetzter Richtung empfängt das Modul *Kommunikation* Sensor- und Zustandsdaten des Fördermittels. Wie bereits geschildert, werden diese ggf.

an das Modul *Vorverarbeitung* gesendet und zudem zur Archivierung durchgeführter Materialflussprozesse für spätere Diagnosetätigkeiten an das Modul *Datenmanagement* übermittelt. Hier werden auch für einen bestimmten Materialflussprozess gewählte Parameter aus dem Modul *Nachverarbeitung* gespeichert. Weiterer Bestandteil der Aufbaustruktur ist ein Server, auf dem die als Computerprogramme realisierten Module abgelegt sind und ausgeführt werden.

Die in Abbildung 4-5 gewählte Darstellung basiert auf der Notation des UML-Klassendiagramms. Hierbei stellen die Module Instanzen der Klasse *Programm* dar, während der Server eine Instanz der Klasse *PC* bildet. Aus Gründen der Übersichtlichkeit ist die Zugehörigkeit der Programme zum Server in der Abbildung innerhalb der Klasseninstanz *Server* vermerkt. Die Schnittstelle zum realen Fördermittel ist durch dessen CPS-immanentes eingebettetes System dargestellt, das in der Abbildung durch eine Instanz der Klasse PC mit der Bezeichnung "Eingebettetes System" symbolisiert ist.

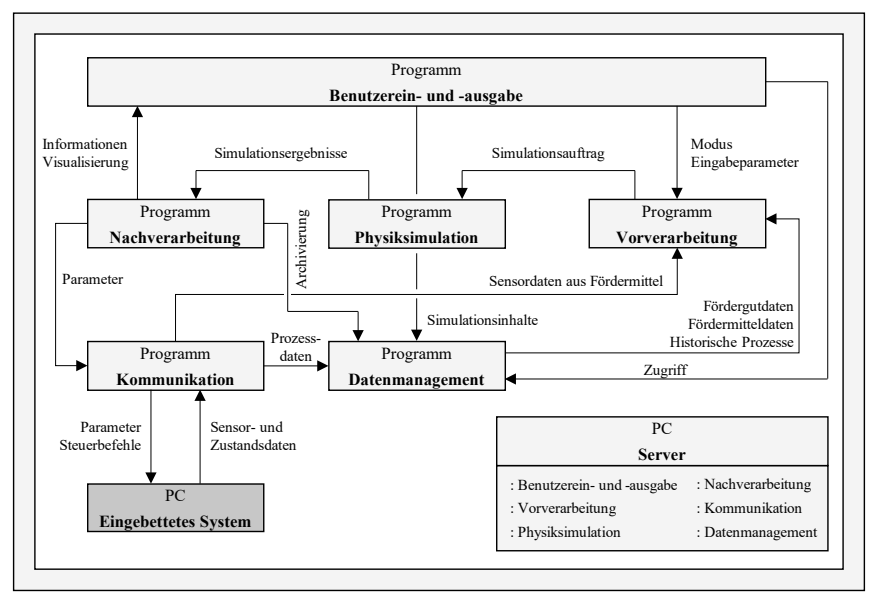

Abbildung 4-5: Aufbaustruktur des Digitalen Zwillings als UML-Klassendiagramm

#### **4.3.4 Intermodulare Ablaufstruktur**

Der Ablauf der Vorgänge innerhalb des Digitalen Zwillings wird in diesem Unterabschnitt spezifiziert. Grundlegend beginnt jeder Vorgang der Nutzung des Digitalen Zwillings mit dem Öffnen der *Benutzerein- und -ausgabe*. Die weiteren Interaktionen und Abläufe unterscheiden sich je nachdem, ob hier der Modus *Vorhersage*, *Überwachung* oder *Diagnose* gewählt wird. Anhand dieser drei Hauptmodi des Digitalen Zwillings wird die Ablaufstruktur beschrieben.

#### *4.3.4.1 Ablaufstruktur des Vorhersagemodus*

Im Rahmen des Vorhersagemodus wird ein bevorstehender, durch Fördermittel und Fördergut definierter Materialflussprozess zunächst durch Physiksimulation simuliert. Ziel der hierbei durchgeführten Simulationsdurchläufe ist die Identifizierung von Parametern, die einen störungsfreien Materialflussprozess erwarten lassen.

Abbildung 4-6 zeigt die Darstellung der Ablaufstruktur durch ein UML-Sequenzdiagramm. Ausgangspunkt ist dabei die *Benutzerein- und -ausgabe*, bei welcher der Modus *Vorhersage* ausgewählt wird. Anschließend wird ein zu betrachtendes Fördermittel gewählt. Zunächst wird zu diesem über das Modul *Kommunikation* eine Verbindung hergestellt und der erfolgte Verbindungsaufbau bestätigt. Anschließend werden seitens des Moduls *Vorverarbeitung* physikalische Modelldaten des adressierten Fördermittels aus dem Modul *Datenmanagement* bezogen. Ebenfalls werden Daten zum Fördergut aus diesem Modul geladen. Nach anschließender nutzerseitiger Definition von Parametern wird ein Simulationsauftrag generiert. Dieser beinhaltet mehrere durchzuführende Durchläufe des simulierten Materialflussprozesses unter Variation eines Fördermittelparameters (z. B. der Beschleunigung). Der Simulationsauftrag wird an das Modul *Physiksimulation* übermittelt, das zuvor initialisiert und parametrisiert wurde. In diesem Modul wird jeder geplante Simulationsdurchlauf aufeinanderfolgend durch schleifenhaftes Berechnen diskreter Simulationsschritte durchgeführt (siehe Abbildung 2-14). Dabei analysiert das Modul *Nachverarbeitung* kontinuierlich den Ablauf der Simulation hinsichtlich auftretender Störungen und sendet Informationen zur Visualisierung und Statusmeldungen an das Modul *Benutzerein- und -ausgabe*. Die Auswertungen der einzelnen Simulationsdurchläufe werden im Modul *Nachverarbeitung* gespeichert. Anhand des Vergleichs der Auswertungen wird die Parameterbestimmung durchgeführt. Die dabei identifizierten Parameter werden im Anschluss über das Modul *Datenmanagement* archiviert und nach dem Ausgeben einer Benutzermeldung zusammen mit dem Befehl zur Durchführung des Materialflussprozesses an das Modul *Kommunikation* übertragen. Unter Nutzung einer industriellen Kommunikationsschnittstelle leitet dieses Modul die Parameter und den Befehl an das eingebettete System des anfangs ausgewählten Fördermittels weiter, wo der Materialflussprozess entsprechend der gewählten Parameter ausgeführt wird. Diese Initiierung wird mittels einer Meldung an die *Benutzerein- und -ausgabe* bestätigt. Abschließend findet eine Rückführung in das Hauptmenü der *Benutzerein- und -ausgabe* statt, wo erneut ein Modus des Digitalen Zwillings ausgewählt werden kann.

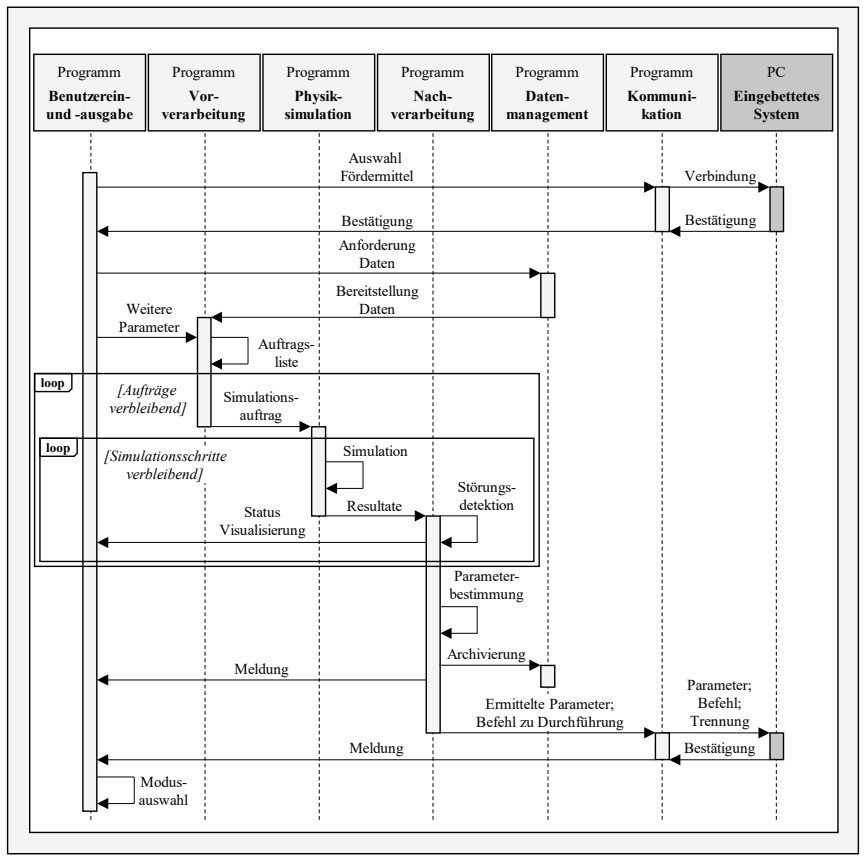

Abbildung 4-6: UML-Sequenzdiagramm des Vorhersagemodus

#### *4.3.4.2 Ablaufstruktur des Überwachungsmodus*

Im Überwachungsmodus wird die Simulation zeitgleich zur Durchführung des realen Materialflussprozesses ausgeführt. Hierzu wird der zeitliche Verlauf der sensorisch erfassten Position des Fördermittels als Simulationsgrundlage genutzt.

Abbildung 4-7 zeigt die Ablaufstruktur des Überwachungsmodus. Nach dessen Auswahl im Modul *Benutzerein- und -ausgabe* erfolgen die Auswahl eines Fördermittels und die Herstellung einer Datenverbindung unter Zugriff auf das Modul *Kommunikation*. Das Modul *Vorverarbeitung* parametrisiert unter Nutzung des physikalischen Modells des ausgewählten Fördermittels und weiterer bereitgestellter Daten die Physiksimulation. Das beim simulierten Materialflussprozess transportierte Fördergut wird ebenfalls in die Simulationsszene geladen. Anschließend werden schleifenhaft einzelne Simulationsschritte ausgeführt. Durch Zugriff auf die aufgebaute Verbindung zum Fördermittel werden dessen sensorisch erfasste Positionsdaten in jedem Simulationsschritt aus dem Modul *Kommunikation* bezogen und zur Positionierung des Fördermittels in der Physiksimulation genutzt. Folglich entsprechen die geometrischen

Positionen der relevanten Fördermittelkomponenten des simulierten Fördermittels zu jedem Simulationszeitpunkt denen des realen Fördermittels. Während jedes Simulationsschrittes wird durch das Modul *Nachverarbeitung* geprüft, ob Störungen in der Simulation erkennbar sind. Ist dies der Fall (siehe Kasten mit der Bezeichnung "alt" in Abbildung 4-7), wird diese Information an *Benutzerein- und -ausgabe* übermittelt, wo eine Störungsmeldung dargestellt wird. Ebenfalls wird die schleifenhafte Simulation bei Erfüllung eines Abbruchkriteriums gestoppt. Zudem wird die Störung zusammen mit Informationen über den Materialflussprozess über das Modul *Datenmanagement* archiviert. Abschließend kann im Hauptmenü erneut ein Modus des Digitalen Zwillings ausgewählt und ein neuer Materialflussprozess betrachtet werden.

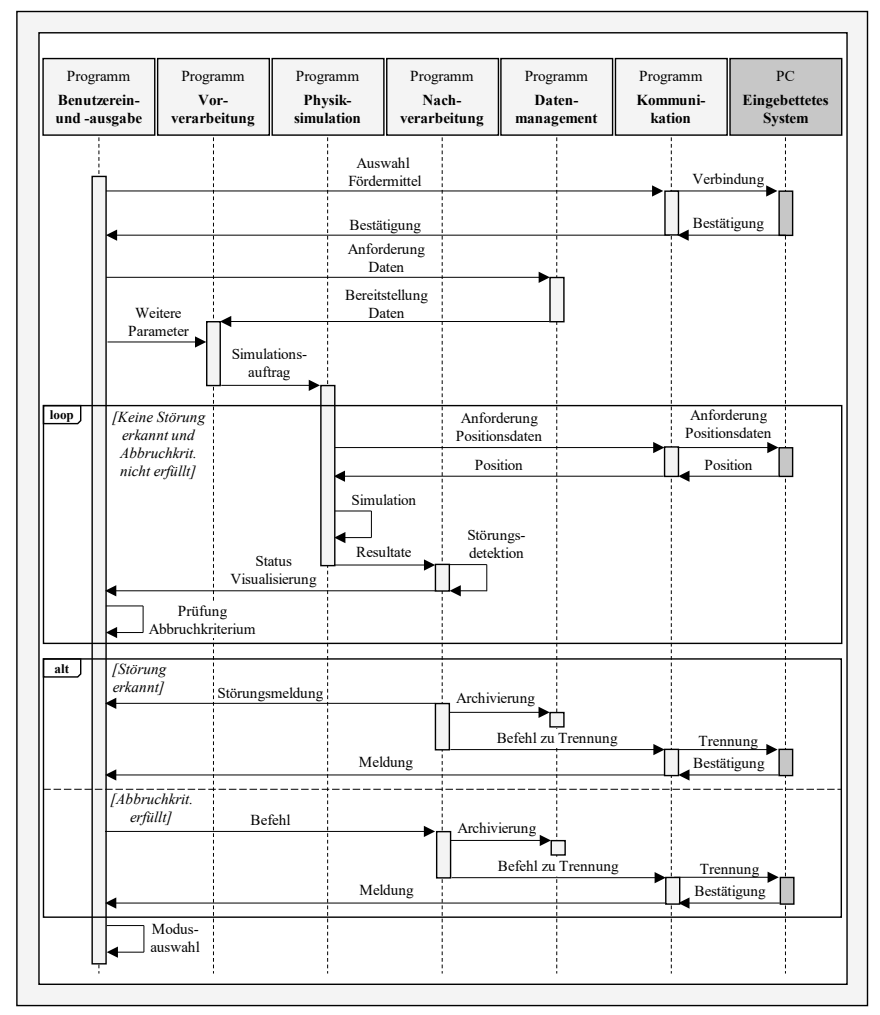

Abbildung 4-7: UML-Sequenzdiagramm des Überwachungsmodus

#### *4.3.4.3 Ablaufstruktur des Diagnosemodus*

Der Diagnosemodus sieht vor, dass zurückliegende Materialflussprozesse nachträglich hinsichtlich ihrer physikalischen Charakteristik simuliert werden. Dies bedingt, dass die zeitlichen Verläufe der Position des betreffenden Fördermittels im betrachteten Materialflussprozess zuvor archiviert wurden. Wird der Diagnosemodus in *Benutzerein- und -ausgabe* gewählt, ist zunächst ein historischer Materialflussprozess auszuwählen. Dieser wird durch das Modul *Datenmanagement* bereitgestellt und enthält neben allgemeinen Informationen wie Datum, Fördermittel und Informationen zu Quelle und Senke auch Zuordnungen zu Fördermitteln und Fördergutinformationen. Weiterhin ist ein Datensatz enthalten, der den sensorisch erfassten zeitlichen Verlauf der Position des Fördermittels im betreffenden Materialflussprozess beschreibt. Im Modul *Vorverarbeitung* werden diese Daten in Eingangsparameter der Simulation transformiert und die Simulation anschließend durch Aufruf von *Physiksimulation* durchgeführt. Während des Simulationsdurchlaufs kann das Verhalten von Fördergut und Fördermittel durch den Benutzer überwacht werden. Weiterhin findet durch *Nachverarbeitung* eine automatisierte Störungserkennung statt. Nach Abschluss der Simulation können Parameter verändert und erneute Durchläufe initiiert werden. Das in Abbildung 4-8 gezeigte UML-Sequenzdiagramm stellt diese Ablaufsystematik dar, wobei die zeitlich im Voraus erfolgte Archivierung nicht gezeigt ist.

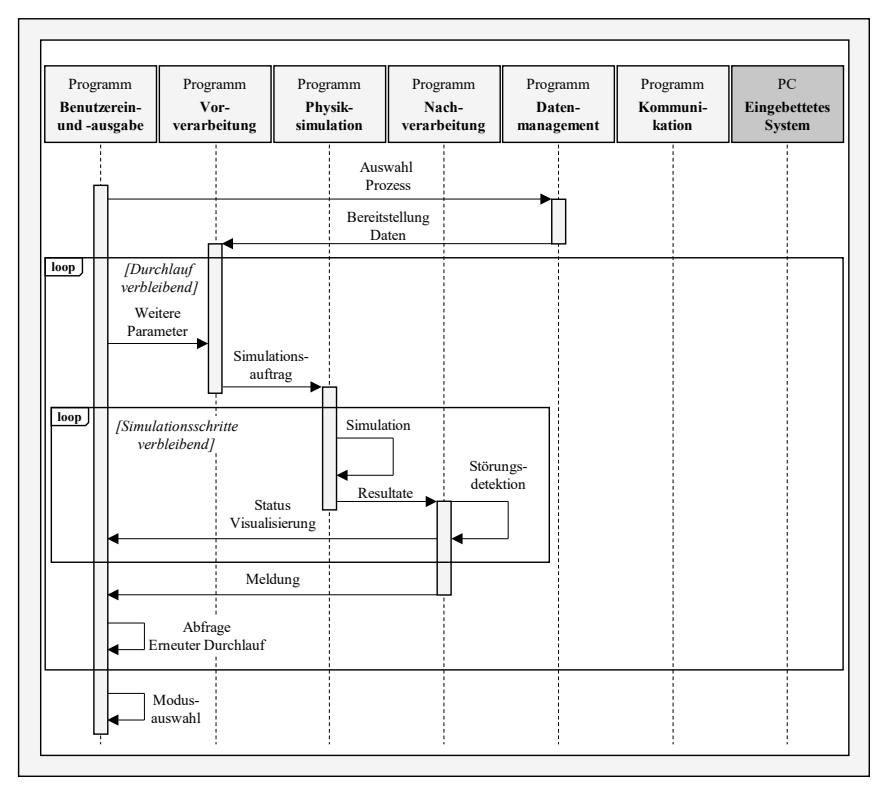

Abbildung 4-8: UML-Sequenzdiagramm des Diagnosemodus

## **4.4 Modellformalisierung**

Auf Grundlage des erstellten Konzeptmodells werden die inneren Funktionen der definierten Module formell beschrieben. Dies bildet die Basis für die nachfolgende Implementierung.

#### **4.4.1 Datenmanagement**

Um die Funktionen des Datenmanagements zu realisieren, muss zunächst formalisiert werden, in welcher Form Daten bezüglich Fördermittel und Fördergüter hinterlegt werden, um im Digitalen Zwilling verarbeitbar zu sein. Die grundlegende Struktur der Formalisierung ist in Abbildung 4-9 gezeigt. *Materialflussprozesse* werden einer bestimmten *Fördermittelinstanz* zugewiesen. Deren Eigenschaften leiten sich wiederum aus einer übergeordneten *Fördermittelklasse* ab. Die Formalisierung dieser drei Elemente ist im Folgenden beschrieben.

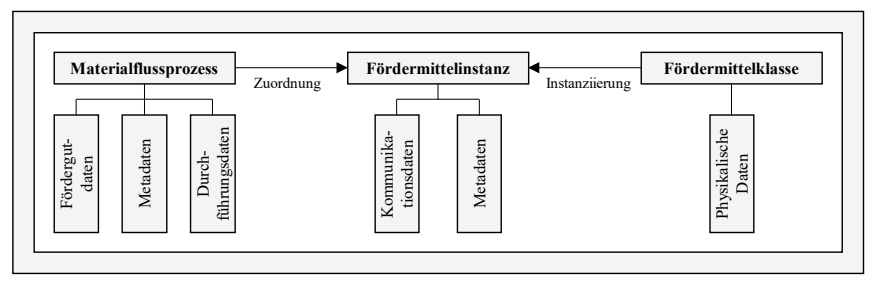

Abbildung 4-9: Formalisierte Datenstruktur von Materialflussprozessen und Fördermitteln

#### *4.4.1.1 Datenformalisierung von Materialflussprozessen*

Ein Materialflussprozess ist durch Fördergutdaten, Metadaten und Durchführungsdaten eindeutig beschreibbar.

Dabei werden als *Fördergutdaten* die Masseeigenschaften des Förderguts (Masse und Trägheitstensor), geometrische Eigenschaften (dreidimensionale Geometriebeschreibung, Koordinaten des Ursprungs) und Kontakteigenschaften (Haft- und Rollreibungskoeffizient) definiert. Ebenfalls wird die beabsichtigte Orientierung des Förderguts während des Materialflussprozesses beschrieben.

*Metadaten* betreffen den Charakter des Förderguts als organisatorisches Objekt des Materialflusses als Teil einer produktionstechnischen Prozesskette. Dafür wird das Fördergut neben einer ausgeschriebenen Bezeichnung mit einer eindeutigen Identifikationsnummer gekennzeichnet. Ebenfalls werden Identifikationsnummern des Produkttyps und des Produktionsauftrags hinterlegt. Um die Veränderlichkeit der physikalischen Eigenschaften eines Produkts innerhalb seiner Prozesskette abzubilden, ist zudem der zum Zeitpunkt des Materialflussprozesses zuletzt durchlaufene Prozessschritt im Arbeitsplan des Förderguts angegeben. Daneben wird der geplante Durchführungszeitpunkt des Materialflussprozesses erfasst. Die Verknüpfung zum genutzten Fördermittel wird durch die Angabe von dessen Identifikationsnummer realisiert.

Durchgeführte Materialflussprozesse werden als abgeschlossen gekennzeichnet und durch *Durchführungsdaten* beschrieben. Diese enthalten eine Zeitreihe erfasster Positionsdaten des genutzten Fördermittels, die gewählten Förderparameter sowie Informationen über besondere Vorkommnisse (z. B. eine Störung).

#### *4.4.1.2 Datenformalisierung von Fördermittelklassen und -instanzen*

Um einzelne Fördermittel zur Betrachtung im Digitalen Zwilling zu beschreiben, ist ebenfalls eine Datenstruktur erforderlich. Diese muss zum einen das Laden aller für die Physiksimulation notwendigen Daten ermöglichen, zum anderen müssen auch Daten zur Interaktion mit dem realen Fördermittel definiert sein.

Hierzu wird für jeden im Digitalen Zwilling zu betrachtenden Fördermitteltyp eine Klasse definiert, die dessen Eigenschaften und Funktionen modellhaft beschreibt. Durch Verweis auf diese Klasse können konkret im Produktionssystem vorhandene Instanzen dieses Fördermitteltyps im Digitalen Zwilling erzeugt und in der Physiksimulation genutzt werden.

#### **Fördermittelklassen**

Eine Fördermittelklasse ist durch Attribute definiert, welche die Eigenschaften des jeweiligen Fördermitteltyps charakterisieren. Ein Fördermittel wird dabei als Baugruppe einzelner Komponenten modelliert, die bezüglich ihrer *physikalischen Daten* (Geometrie, Masse und Kontakteigenschaften) analog zu den Fördergütern beschrieben werden. Der mechanisch-kinematische Aufbau des Fördermittels wird anschließend durch Zuweisung von Zwangsbedingungen und die Einschränkung von Freiheitsgraden hinsichtlich einzelner Komponenten definiert.

Diese Daten bilden die Grundlage der Simulation des Fördermittelverhaltens in der Physiksimulation. Hierzu enthält jede Klasse eine Funktion zum definierten Ausführen von Bewegungen und damit zum simulierten Durchführen von Materialflussprozessen mit definierbaren Parametern. Entsprechend dem zeitdiskreten Charakter der Physiksimulation besteht der Wirkmechanismus der Bewegungsfunktion darin, bestimmte Elemente des Fördermittels zu einem bestimmten Zeitpunkt in eine definierte geometrische Lage zu versetzen. Durch aufeinanderfolgendes und zeitlich gesteuertes Aufrufen dieser Funktion und dem Durchlaufen diskreter Lagezustände wird so die Bewegung des Fördermittels simulierbar.

Wie in Unterabschnitt 2.1.2 beschrieben, existiert eine Vielzahl an Fördermitteltypen, die sich hinsichtlich des Aufbaus und des kinematischen Förderprinzips unterscheiden. Um dennoch Digitale Zwillinge für ein breites Spektrum an Fördermitteln erzeugen zu können, ist eine Abstraktion der möglichen kinematischen Prinzipien erforderlich. Basierend auf einer Betrachtung der industriell üblichen Fördermittel (Klassifikation nach TEN HOMPEL [Homp18]) können drei grundlegende *Bewegungsfunktionen* identifiziert werden, die durch die jeweils zulässigen translatorischen und rotatorischen Freiheitsgrade einzelner Komponenten des modellierten Fördermittels gekennzeichnet sind (siehe Tabelle 4-7). Durch fallspezifische Parametrisierung und Anwendung einer oder mehrerer dieser nachfolgend erläuterten Funktionen lässt sich die Bewegung der gängigen Fördermittel im Betrachtungsbereich des beschriebenen Digitalen Zwillings formalisieren.

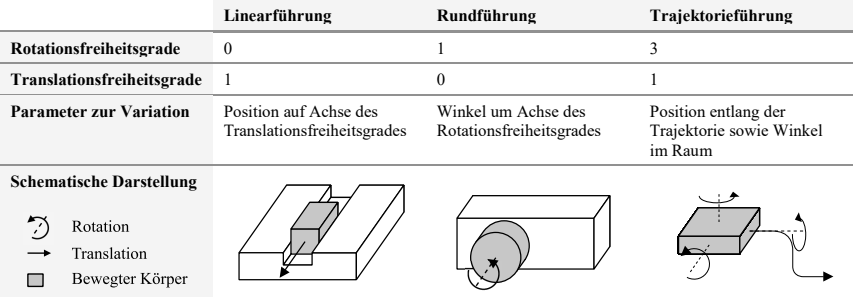

Tabelle 4-7: Grundlegende Bewegungsfunktionen von Fördermitteltypen

Bei der *Linearführung* kann die Bewegung eines Fördermittelelements durch den zeitlichen Verlauf einer Position entlang einer Translationsachse beschreiben werden. Diese Antriebsart ermöglicht z. B. die Simulation gerader Tragkettenförderer. Hierbei werden als Randbedingung die maximalen Verfahrwege definiert. In ähnlicher Weise lässt sich die Funktion der *Rundführung* durch den zeitlichen Verlauf eines relativen Drehwinkels zwischen zwei Körpern beschreiben. Hierdurch wird z. B. das Betriebsverhalten von Rollen in angetriebenen Rollenbahnen simulierbar. Die *Trajektorieführung* verfügt wie die Linearführung über einen translatorischen Freiheitsgrad. Die durch diese Grundform beschriebene Translation des betreffenden Körpers erfolgt jedoch nicht zwingend linear, sondern entlang einer beliebig im Raum definierten, durchlaufenden Kurve (*Trajektorie*). Der bewegte Körper weist dabei drei rotatorische Freiheitsgrade auf und kann somit frei rotieren. Durch Definition eines Ortes auf der Trajektorie sowie der Angabe von Winkeln um die drei Rotationsachsen sind diskrete Bewegungszustände beschreibbar. Die Trajektorieführung weist gegenüber den beiden zuvor genannten Bewegungsfunktionen eine erhöhte Komplexität der modellhaften Beschreibung auf, ermöglicht jedoch eine hohe Flexibilität bezüglich der abbildbaren Kinematik. So können Fördermittel wie etwa Power-and-Free-Förderer mit Steigungen oder Kurven modelliert werden. Ebenfalls kann die Bewegung flurgebundener und verfahrbarer Fördermittel beschrieben werden, indem eine Trajektorie in konstantem Abstand zum Boden die Bewegungsrichtung vorgibt. Nach dem Erzeugen einer Fördermittelklasse können diese Bewegungsfunktionen mit einzelnen Komponenten verknüpft und aufrufbar instanziiert werden. Durch Funktionsaufruf unter Variation eines oder mehrerer Funktionsparameter können unter Einhaltung der jeweiligen Freiheitsgrade diskrete Veränderungen der geometrischen Lage hervorgerufen werden.

Bei dieser Modellierung von Fördermitteltypen steht nicht die vollständige Abbildung von deren gesamter kinematischer Wirkstruktur im Vordergrund. Vielmehr muss vor allem die resultierende Bewegung derjenigen Fördermittelkomponenten realitätsnah simulierbar sein, die mit dem Fördergut in Kontakt stehen. Sofern der Einfluss des physikalischen Verhaltens einzelner Komponenten, auf die dies nicht zutrifft, als analytisch beschreibbar oder anderweitig abstrahier- oder vernachlässigbar gesehen wird, kann auf eine explizite Modellierung dieser Komponenten als Starrkörper für die Physiksimulation verzichtet werden. Hierdurch müssen Fördermittelkomponenten mit komplexen Wirkmechanismen (z. B. der Rad-Boden-Kontakt bei FTF) oder einer Vielzahl kleiner und berechnungsintensiver Fördermittelelemente (z. B. Ketten) mitunter nicht als Teil des zu simulierenden Starrkörpersystems modelliert werden. Dies wird anhand von Abbildung 4-10 am Beispiel der Modellierung eines Power-and-Free-Förderers mithilfe einer Trajektorieführung verdeutlicht. Eine vollständige Modellierung sämtlicher dargestellter Starrkörper würde die Simulation mehrerer Rollkontakte, Kettenglieder sowie der Mitnehmerkinematik erfordern. Im betrachteten Beispiel ist vorwiegend das Bewegungsverhalten des am eingekuppelten Wagen hängenden Förderguts infolge von Anfahr- und Bremsprozessen sowie Kurvenfahrten von Interesse, während der Einfluss der genannten Komponenten vernachlässigt wird. Folglich kann das Fördermittel durch die Bewegungsfunktion *Trajektorie* modelliert werden, indem lediglich der Träger und das daran hängende Fördergut als Starrkörper beschrieben werden und einer vorgegebenen, sich im realen Betrieb aufgrund der nicht modellierten Kinematik ergebenden Trajektorie folgen. Dieses Vorgehen ermöglicht einen reduzierten Modellierungs- und Berechnungsaufwand, speziell von Fördermitteln mit komplexen Spurführungen. Dabei ist eine fallspezifische Bewertung der gewählten Modellierungsgrenze und der zulässigen Abstraktion notwendig.

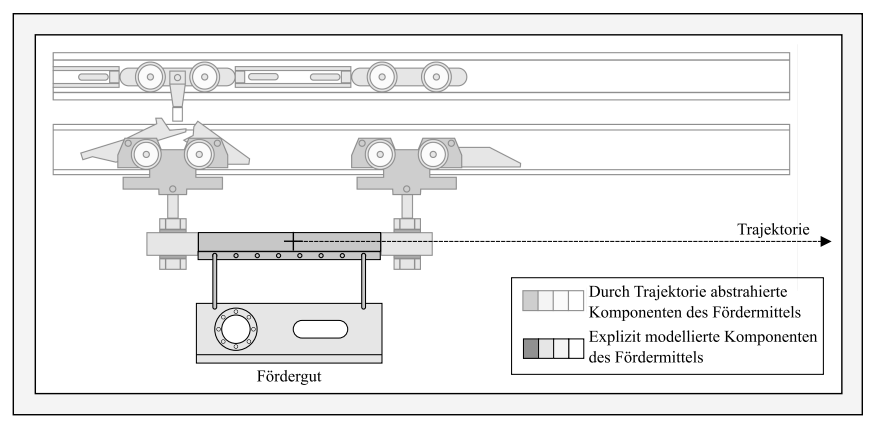

Abbildung 4-10: Durch Trajektorieführung vereinfachte Modellierung eines Power-and-Free-Förderers

Nach der kinematischen Funktionalisierung einer Fördermittelklasse werden einige Hilfsfunktionen festgelegt. So wird für jede Klasse die relative Koordinate zum initialen Ablegen des Förderguts als Klasseneigenschaft definiert. Unter Nutzung dieses Wertes weist jedes Fördermittel eine Funktion zum Platzieren eines Förderguts auf. Weiterhin wird eine klassenspezifisch definierte Funktion zur Abfrage der Position der relevanten Fördermittelkomponenten und des darauf platzierten Förderguts erzeugt.

#### **Fördermittelinstanzen**

Die Fördermittelklassen stellen abstrakte Vorlagen zur funktional-physikalischen Beschreibung eines Fördermitteltyps dar. Erst die Bildung einer Instanz einer dieser Klassen führt zur Erzeugung eines korrespondierenden Abbilds eines konkreten, im Produktionssystem vorhandenen Fördermittels. Unter Verweis auf die gewählte Fördermittelklasse werden dabei folgende Daten definiert: Die *Metadaten* einer Fördermittelinstanz umfassen eine eindeutige Identifikationsnummer des Fördermittels, eine Bezeichnung und die räumliche Position im Produktionssystem. *Physikalische Daten* beschreiben in Ergänzung zur physikalischen Beschreibung der Fördermittelklasse Minimal- und Maximalwerte von relevanten Geschwindigkeiten und Beschleunigungen sowie den Verfahrweg des Fördermittels. Unter *Kommunikationsdaten* werden die zum Verbindungsaufbau zwischen dem Digitalen Zwilling und dem Fördermittel notwendigen Adressdaten gespeichert.

#### *4.4.1.3 Datenverwaltung und Modulbestandteile*

Der überwiegende Teil der in den formalisierten Beschreibungen modellierten Daten ist durch die Datentypen ganzzahliger Werte (*integer*), Fließkommazahlen (*float*) oder Zeichenketten (*string*) beschreibbar. Um ein Verwalten dieser Daten zu ermöglichen, wird eine relationale Datenbank genutzt, in der jeweils eine Tabelle für Materialflussprozesse und eine Tabelle für Fördermittelinstanzen hinterlegt ist. Hierin bildet jeder Materialflussprozess und jede Fördermittelinstanz eine eindeutig über einen Schlüssel identifizierbare Tabellenzeile. Als Teil des Moduls *Datenmanagement* werden Funktionen zum Zugriff auf die Datenbank sowie zum Auslesen bestimmter Tabellenzeilen und zur Weitergabe der darin gespeicherten Daten innerhalb des Digitalen Zwillings vorgesehen. Eine weitere Funktion ermöglicht das Schreiben von Werten in ausgewählte Tabellenzeilen.

Die nicht durch die genannten Datentypen beschreibbaren Bestandteile werden in jeweils geeigneter Form separat abgelegt und über einen Verweis in der betreffenden Tabellenzeile mit der jeweiligen Fördermittelinstanz oder dem Materialflussprozess assoziiert. Die physikalischen Daten sowie die Fördergutdaten werden in einem hierarchisch strukturierten, menschlich und maschinell verständlichen Textformat abgelegt. Für die Geometriebeschreibung ist ein Dateiformat zur Beschreibung dreidimensionaler geometrischer Formen vorgesehen; der dabei gewählte Dateiname wird als Verknüpfung in der beschriebenen Textdatei hinterlegt. Die Zeitreihe erfasster Positionsdaten als Teil der Durchführungsdaten wird in einem tabellarischen Dateiformat gespeichert und es werden Funktionen zum Import dieser Dateien bereitgestellt. Die einzelnen Fördermittelklassen werden als Klasse im Sinne der objektorientierten Programmierung im Modul *Datenmanagement* hinterlegt und die beschriebenen Funktionen als klasseneigene Teilfunktionen definiert.

#### **4.4.2 Vor- und Nachverarbeitung**

Das Modul *Vorverarbeitung* erzeugt eine Simulationsumgebung und nimmt die Planung und Steuerung des Ablaufs der darin durchgeführten Simulationsdurchläufe vor. Die dabei zunächst ausgeführte Funktion ist die Initialisierung der Simulationsumgebung. Diese umfasst das Erzeugen einer Instanz der Physiksimulation sowie die Festlegung von Parametern wie z. B. der Zeitschrittweite. Zudem wird dabei eine Ebene erzeugt, auf der die Fördermittel zur Simulation platziert werden. Dieser Schritt wird über eine weitere Funktion realisiert. Ist das Fördermittel platziert, bewirkt eine zusätzliche Funktion das Ablegen des betrachteten Förderguts auf dem Tragemittel des Fördermittels. Diese Funktion greift auf die zuvor beschriebene Koordinate zum initialen Ablegen des Förderguts zu, die eine definierte Eigenschaft einer jeden Fördermittelklasse darstellt.

Ist die Simulationsumgebung derart initialisiert und simulationsbereit, wird in der Vorverarbeitung der Ablauf der Simulation geplant. Den grundlegenden Ablaufplan bildet dabei eine Liste einzelner Simulationsaufträge. Kern eines einzelnen Simulationsauftrags ist ein geplanter zeitlicher Verlauf der Bewegung des betreffenden Fördermittels unter Nutzung von dessen im Modul *Datenmanagement* beschriebenen Bewegungsfunktionen.

Für jeden Simulationsauftrag wird dabei für die relevante Positionsgröße *x* (z. B. die Position einer Linearführung oder der Winkel einer Rundführung) eine mathematische Zuordnungsfunktion der in Gl. (8) gezeigten Form gebildet.

$$
x = f(t_{sim}) \mid 0 < t_{sim} < t_{sim,max} \tag{8}
$$

Hiermit ist der zeitliche Verlauf der Positionsgröße *x* von Beginn der Simulationszeit bis zu deren Ende *tsim,max* beschrieben. Die Bildung dieser Gleichung sowie die Gestaltung der Simulationsaufträge erfolgen für die drei Simulationsmodi in unterschiedlicher Weise:

Im Vorhersagemodus werden aus der Beschreibung der Fördermittelinstanz die Minimal- und Maximalwerte von Antriebsbeschleunigung und -geschwindigkeit aus dem Modul *Datenmanagement* bezogen. Anschließend wird unter Variation dieser Parameter eine Liste von zu untersuchenden Parametersätzen gebildet, die sich in den durch die Extremwerte definierten Intervallen befinden. Unter Nutzung analytischer Zusammenhänge zwischen Beschleunigung und Position werden daraus für jeden Parametersatz mathematische Funktionen gemäß Gl. (8) erzeugt und für die Simulation abrufbar hinterlegt. Das Resultat ist eine Liste mit Simulationsaufträgen unter Angabe einzelner Parametersätze und deren mathematischer Funktion. Zum mehrmaligen Durchführen von Simulationsdurchläufen wird eine Reset-Funktion definiert, die Fördermittel und Fördergut nach einem Durchlauf in den Ausgangszustand zurückversetzt.

Im Überwachungsmodus kann der zeitliche Verlauf der Bewegung des Fördermittels nicht vorab definiert werden, sondern muss durch Sensoren erfasst und der Physiksimulation zugeführt werden. Nach erfolgter Vernetzung mit der Fördermittelinstanz (siehe Unterabschnitt 4.4.4) werden mit konstanter Abtastrate die gegenwärtige Position der relevanten Fördermittelkomponenten und der zugehörige Messzeitpunkt erfasst und die resultierenden Wertepaare werden in einer Liste gespeichert. Auf Basis dieser Liste diskreter Datenpunkte wird wiederkehrend eine Funktion interpoliert, die zu einem beliebigen Zeitpunkt ausgewertet werden kann. Diese Funktion beschreibt die zu simulierende Bewegung und wird als Simulationsauftrag gespeichert. Hierbei wird die Auswertung dieser Funktion wiederkehrend unmittelbar nach deren Erzeugung vollzogen, um eine verzögerungsarme Überwachung zu erreichen.

Der Diagnosemodus betrachtet zurückliegende Materialflussprozesse anhand gespeicherter tabellarischer Dateien. Diese enthalten Positions-Zeit-Wertepaare, die analog zum Überwachungsmodus durch Interpolation in eine kontinuierliche Funktion überführt werden. Da die Materialflussprozesse zum Zeitpunkt der Betrachtung bereits abgeschlossen sind, ist eine einmalige Funktionsbildung ausreichend. Nach Durchlaufen des gespeicherten Materialflussprozesses kann die Simulation mit alternativen Parametern durchgeführt werden, die analog zum Vorhersagemodus vorverarbeitet werden.

In allen Modi resultiert somit eine Liste, die einen oder mehrere Simulationsaufträge enthält. Über eine Schleife werden sämtliche Aufträge dieser Liste nacheinander durchgeführt. Für die Durchführung im Modul *Physiksimulation* werden dabei Parameter wie die zu durchlaufende Simulationszeit übergeben.

Die Aufgaben des Moduls *Nachverarbeitung* liegen in der Auswertung und der Weiterverarbeitung der Simulationsergebnisse. Hierzu werden Funktionen definiert, die während jedes Simulationsschritts die Positionen des Fördermittels und des Förderguts erfassen. Hierauf basiert eine Funktion zur Störungserkennung, deren Ablauf in Abbildung 4-11 dargestellt ist. Die Funktion speichert die initiale Position des Förderguts relativ zum bewegten Tragemittel des Fördermittels in Form eines Abstandsvektors. Sobald der Längenunterschied zwischen dem initialen und dem zum betrachteten Simulationszeitpunkt berechneten Abstandsvektor einen Toleranzwert *tol* überschreitet, gibt die Funktion eine Störungsmeldung aus.

Im Vorhersagemodus wird die Störungserkennung mit einer Funktion zur Parameterbestimmung verknüpft (siehe Abbildung 4-6). Wie bereits dargestellt, werden in diesem Modus mehrere Simulationsdurchläufe mit unterschiedlichen Parametern bezüglich Geschwindigkeit und Beschleunigung durchgeführt. Die Parameterbestimmung wählt hiernach unter den Durchläufen ohne erkannte Störung denjenigen Parametersatz aus, der die kürzeste Gesamtdauer des Materialflussprozesses ermöglicht. Dieser Parametersatz wird anschließend an das Modul *Kommunikation* übertragen.

Eine Auswertefunktion berechnet zudem die Geschwindigkeit und die Beschleunigung des Fördermittels zu jedem Simulationszeitpunkt. Hierzu werden Differenzenquotienten der Positionsdaten und der Simulationszeit gebildet. Der Verlauf sämtlicher Positions-, Geschwindigkeitsund Beschleunigungsdaten wird aufgezeichnet.

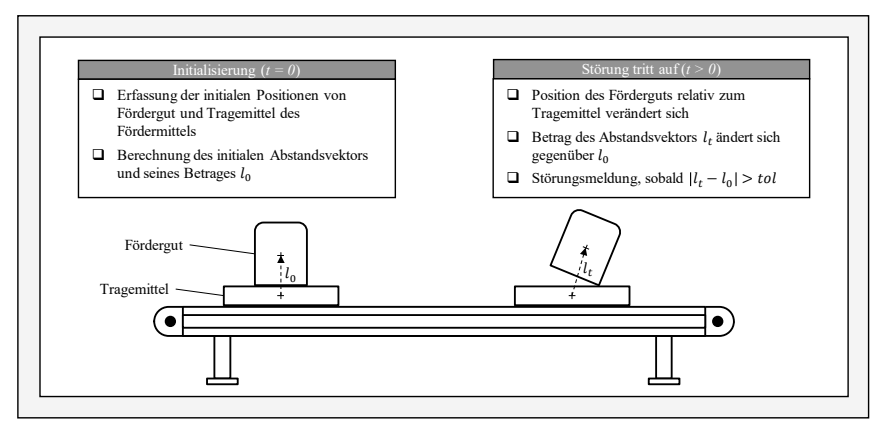

Abbildung 4-11: Beschreibung der Störungserkennungsfunktion

#### **4.4.3 Physiksimulation**

Die eigentliche Durchführung der Simulationsdurchläufe findet im Modul *Physiksimulation* statt. Dieses enthält die Simulationsfunktion, an welche die in der Vorverarbeitung definierte Liste mit Simulationsaufträgen übergeben wird. Der interne Ablauf der Simulationsfunktion ist mittels eines Nassi-Shneidermann-Diagramms in Abbildung 4-12 dargestellt.

Mittels einer For-Schleife wird für jeden Simulationsauftrag in der übergebenen Liste ein Simulationsdurchlauf vorbereitet. Dies umfasst jeweils das Platzieren von Fördermittel und Fördergut mittels der in der Vorverarbeitung definierten Funktionen. Anschließend findet die Erfassung der initialen Positionen von Fördermittel und Fördergut durch die beschriebenen Funktionen der Nachverarbeitung statt. Danach wird die definierte mathematische Zuordnungsfunktion des jeweils betrachteten Simulationsauftrags nach Gl. (8) initialisiert und die Laufzeit der Simulation festgelegt. Da im Vorhersage- und im Diagnosemodus jeweils die Simulationszeit der Durchläufe vorab bekannt ist, wird die Laufzeit in diesen Modi aus den Simulationsaufträgen bezogen. Im Überwachungsmodus kann die Laufzeit nutzerseitig über ein Abbruchkriterium festgelegt werden.

Den Ausgangspunkt zur Durchführung des geplanten Simulationsauftrags bildet das Setzen des Zeitschrittzählers zu 0. Dieser Zähler bildet die Steuervariable für die anschließend gestartete While-Schleife. Die Simulationszeit, welche die in der Simulation fortgeschrittene Zeit beschreibt, wird über das Produkt aus bereits simulierten Zeitschritten und der Zeitschrittweite (in s) berechnet. Solange die Simulationszeit kleiner oder gleich der geplanten Simulationslaufzeit ist, wird die Abfolge innerhalb der Schleife wiederholt. Hierin wird zunächst für den betrachteten Simulationszeitpunkt die mathematische Zuordnungsfunktion *x = f(tsim)* ausgewertet und der resultierende Funktionswert an die Bewegungsfunktion der Fördermittelinstanz transferiert. Deren Position wird daraufhin entsprechend des Funktionswertes aktualisiert. Hiernach wird unter Durchführung der in Abbildung 2-14 dargestellten Berechnungsschritte ein Simulationsschritt in der Physiksimulation für den betrachteten Zeitschritt durchlaufen. Daraus resultiert eine diskrete Aktualisierung des Zustandes von Fördermittel und Fördergut, die durch die Funktionen der Nachverarbeitung ausgewertet wird. Auf dieser Basis findet die Störungserkennung statt. Anschließend wird geprüft, ob ein Abbruchkriterium zum vorzeitigen Beenden des Durchlaufs erfüllt ist. Bei Nutzung des Vorhersagemodus ist dies der Fall, sofern eine Störung erkannt wurde, wodurch zum nächsten simulierten Parametersatz übergegangen werden kann.

|              |                                                                            | Importiere Liste mit Simulationsaufträgen                                            |
|--------------|----------------------------------------------------------------------------|--------------------------------------------------------------------------------------|
|              | Für jeden Simulationsauftrag in der Liste:                                 |                                                                                      |
|              | Platziere Fördermittel und Fördergut                                       |                                                                                      |
|              | Erfasse initiale Positionen und Abstandsvektor                             |                                                                                      |
|              | Beziehe mathematische Zuordnungsfunktion und Simulationslaufzeit aus Liste |                                                                                      |
|              | Setze Zeitschrittzähler zu 0                                               |                                                                                      |
|              | Solange Zeitschrittzähler * Zeitschrittweite ≤ Simulationslaufzeit:        |                                                                                      |
|              |                                                                            | Setze Simulationszeit zu Zeitschrittzähler * Zeitschrittweite                        |
| for Schleife |                                                                            | Werte math. Zuordnungsfunktion zur Simulationszeit aus und beziehe aktuelle Position |
|              |                                                                            | Übergebe berechnete Position an Bewegungsfunktion der Fördermittelinstanz            |
|              | while-Schleife                                                             | Führe Physiksimulation des Zeitschritts durch                                        |
|              |                                                                            | Erfasse Positionen und Abstandsvektor                                                |
|              |                                                                            | Führe Störungserkennung durch                                                        |
|              |                                                                            | Prüfe Abbruchkriterium                                                               |
|              |                                                                            | Führe ggf. weitere Funktionen aus                                                    |
|              |                                                                            | Erhöhe Zeitschrittzähler um 1                                                        |
|              |                                                                            | Führe Reset-Funktion aus                                                             |

Abbildung 4-12: Ablauf der Simulationsfunktion

Nach dieser Prüfung werden ggf. weitere modusspezifische Funktionen ausgeführt. Insbesondere für den Diagnose- und den Überwachungsmodus ist eine Darstellung der Simulation in Echtzeit erforderlich, sodass die Simulationszeit nahe der tatsächlich verstrichenen Zeit liegen muss. Um dies zu erreichen, wird eine Funktion zur zeitlichen Steuerung des Simulationsablaufs vorgesehen, welche die Durchführung einzelner Simulationsschritte durch das zeitabhängige Einbringen von Wartezeiten mit der real verstrichenen Zeit synchronisiert. Als letzter Schritt innerhalb der While-Schleife wird der Zeitschrittzähler um 1 erhöht, wodurch im folgenden Durchlauf die Simulationszeit um eine Zeitschrittweite erhöht wird. Sobald diese Schleife vollständig durchlaufen oder abgebrochen wurde, wird die Simulation über die Reset-Funktion zurückgesetzt und ggf. der nächste Simulationsauftrag durchgeführt.

#### **4.4.4 Kommunikation**

Das Modul *Kommunikation* stellt Funktionen zum Datenaustausch zwischen dem Digitalen Zwilling und realen Fördermitteln bereit. Um eine breite Kompatibilität mit industriellen Fördermitteln verschiedener Hersteller sicherzustellen, wird hierfür der Kommunikationsstandard OPC UA (*Open Platform Communications Unified Architecture*) genutzt. Durch eine plattformunabhängige, serviceorientierte Architektur und eine standardisierte Informationsmodellierung wird dabei ein Datenaustausch zwischen Elementen eines Produktionssystems ermöglicht [OPC08]. Die hohe industrielle Verbreitung wird dadurch begünstigt, dass für bestimmte Arten von Betriebsmitteln (z. B. Werkzeugmaschinen) herstellerübergreifende, standardisierte Beschreibungsmodelle (engl.: *Companion Specifications*) vorliegen oder entwickelt werden [VDMA22].

Das allgemeine Funktionsprinzip von OPC UA basiert auf einer Server-Client-Architektur (siehe Abbildung 4-13). Die Serverseite wird durch eine Software gebildet, die mit der proprietären Software des angeschlossenen Betriebsmittels kommuniziert und dessen Informationsstruktur sowie die Kommunikation im Netzwerk nach dem OPC-UA-Standard bereitstellt. Für das betreffende Betriebsmittel wird dabei ein Informationsmodell definiert, das aus einer Anzahl an Knoten (engl.: *nodes*) besteht. Diese können über eine Identifikationsnummer adressiert werden und einer von mehreren Knotenklassen zugeordnet sein (z. B. Objekte, Variablen oder Methoden). Durch Objekte werden so z. B. die Komponenten eines Betriebsmittels modelliert und mit Variablen und Methoden verknüpft. OPC-UA-Clients können daraufhin auf die Knoten sämtlicher Server im gleichen TCP/IP-Netzwerk zugreifen. Dies ermöglicht dem Client beispielsweise das Auslesen von Sensordaten oder das Einwirken auf Steuerfunktionen.

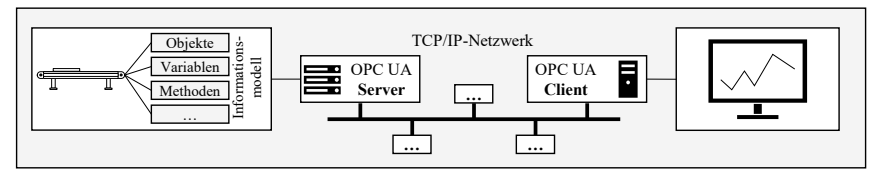

Abbildung 4-13: Server-Client-Architektur von OPC UA (Eigene Darstellung)

Um den Digitalen Zwilling durch OPC UA zum Datenaustausch mit realen Fördermitteln zu befähigen, werden im Modul *Kommunikation* unter Nutzung der beschriebenen Charakteristik des Kommunikationsstandards mehrere Funktionen definiert: Eine Verbindungsfunktion bezieht die Adresse der betrachteten Fördermittelinstanz aus dem Modul *Datenmanagement* und stellt eine Verbindung zum zugehörigen OPC-UA-Server her. Hierdurch wird der Zugriff auf dessen Knoten möglich. Ebenfalls ist eine Funktion zum Trennen einer aufgebauten Verbindung vorgesehen. Die Auslesefunktion hat weiterhin die Aufgabe, die Werte ausgewählter Knoten des Typs *Variable* zu erfassen und zur Weitergabe an andere Module in einer Liste abzuspeichern. Analog hierzu bewirkt eine Eingabefunktion die clientseitige Veränderung von Variablen auf dem Server. Eine weitere Funktion bezweckt im Hinblick auf den Vorhersagemodus die Übergabe von Steuerparametern an das reale Fördermittel und das anschließende Starten des Materialflussprozesses. Dies bedingt in Abhängigkeit der betrachteten Fördermittelklasse eine Funktion zur Überführung der in der Simulation bestimmten Parameterwerte in eine vom Fördermittel verarbeitbare Parameterform. Diese Notwendigkeit ist dadurch bedingt, dass in der Simulation Parameter für Beschleunigungen oder Geschwindigkeiten ermittelt werden, die beim realen Fördermittel das Resultat einer eingebrachten mechanischen Antriebsleistung sind und mitunter nicht direkt als Parameter eingestellt werden können. Der Zusammenhang der Parametrisierung der hierfür genutzten Motoren und der resultierenden Beschleunigungen oder Geschwindigkeiten muss in diesem Fall für jede Fördermittelklasse hinterlegt werden. Sobald im Vorhersagemodus bestimmte Parameter zur Durchführung eines Materialflussprozesses ausgewählt sind, können diese mit der beschriebenen Funktion umgerechnet und an das Fördermittel übergeben werden.

#### **4.4.5 Benutzerein- und -ausgabe**

Die *Benutzerein- und -ausgabe* erfüllt einerseits die Funktion einer Benutzeroberfläche, andererseits realisiert dieses Modul die Vernetzung sämtlicher weiterer Module zu einer funktionalen Gesamteinheit. Um durch eine intuitive Bedienbarkeit eine hohe Akzeptanz des Digitalen Zwillings zu erreichen, werden Handlungsrichtlinien [Niel94] zur nutzerfreundlichen Gestaltung von Benutzeroberflächen befolgt.

Ausgehend vom eingangs erscheinenden Startfenster kann zwischen den drei Modi des Digitalen Zwillings gewählt werden, woraufhin die *Benutzerein- und -ausgabe* in eine modusspezifische Ansicht schaltet. Daneben enthält das Startfenster Schaltflächen zum Aufruf von Hilfsprogrammen. Hierzu zählen:

- Ein Datenbankbrowser, mit dem die Datenbanken der Fördermittelinstanzen und der Materialflussprozesse betrachtet sowie Einträge erstellt und bearbeitet werden können
- Ein Förderguteditor, der das Erstellen von physikalischen Modellen von Fördergütern auf Basis dreidimensionaler Geometriedaten sowie das Bearbeiten der physikalischen Daten existierender Fördergüter ermöglicht
- Eine Klassenbibliothek, mit der die verfügbaren Fördermittelklassen betrachtet werden können

Die Auswahl eines der Modi führt in das dazugehörige Hauptfenster der Benutzeroberfläche (Abbildung 4-14). Dem Gestaltungsprinzip der Ähnlichkeit folgend sind die Benutzeroberflächen der drei Modi identisch gegliedert. Eine Menüleiste enthält Funktionen zum Schließen der Benutzeroberfläche, zur Rückkehr in das Startfenster sowie zum direkten Zugriff auf die Hilfsprogramme. Die unter der Menüleiste angeordneten Hauptbereiche beinhalten Funktionen zum Durchführen und Analysieren von Simulationsvorgängen in Abhängigkeit des gewählten Modus. Die Anordnung der Bereiche entspricht dabei der Abfolge der Benutzerinteraktion. Benutzereingaben werden vorwiegend im linken Teil der Benutzeroberfläche innerhalb des Bereichs *Parametrisierung* platziert. Der rechte Teil dient hingegen der Ausgabe und umfasst die Bereiche *Ergebnis- und Simulationsdarstellung* und *Mitteilungen*. Diese Anordnung der Bereiche folgt der Nutzertendenz in Ländern mit von links nach rechts verlaufender Schreibrichtung, eine Benutzeroberfläche von links oben nach rechts unten abzusuchen.

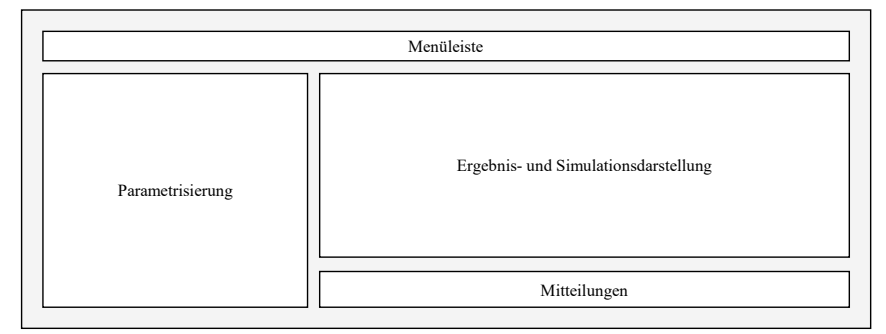

Abbildung 4-14: Schematische Darstellung des Hauptfensters

Die links angeordnete Parametrisierung bestimmt maßgeblich die simulierten Inhalte und erfordert den Hauptanteil der zu vollziehenden Nutzereingaben. Innerhalb des Bereiches sind untereinander angeordnete Auswahlfelder platziert, mit denen Materialflussprozesse, Fördermittel und weitere modusabhängige Parameter ausgewählt werden. Zur robusten Gestaltung werden dabei freie textuelle Eingaben so weit wie möglich vermieden. Eine vollständige Parametrisierung wird dabei durch farbliche Markierung hervorgehoben. Um Fehler zu vermeiden, werden die Funktionen des nachfolgenden Parametrisierungsbereichs erst in diesem Fall freigegeben. In der Ergebnis- und Simulationsdarstellung sind Schaltflächen zur Initialisierung und zum Steuern der Simulationsdurchläufe (z. B. zum Starten und Unterbrechen) angeordnet. Ebenfalls finden sich hier Einstellmöglichkeiten für die Ergebnis- und Simulationsdarstellung sowie modusspezifische Funktionen (z. B. eine Zeitlupen- und eine Pause-Funktion für den Diagnosemodus). Daneben beinhaltet die Ergebnis- und Simulationsdarstellung eine visuelle dreidimensionale Darstellung der Physiksimulation sowie die Auswertung der Simulationsdurchläufe mittels Graphen. Zudem wird eine Fortschrittsanzeige zum einfachen Abschätzen des Simulationsfortschritts vorgesehen. Das Mitteilungsfenster gibt textuelle Meldungen zum Simulationsdurchlauf aus. Fehler und Störungen werden daneben durch Popup-Fenster gemeldet, um eine hohe Aufmerksamkeit zu erreichen.

# **5 Softwaretechnische Implementierung und fördermittelseitige Umsetzung**

Inhalt dieses Kapitels ist die Beschreibung der Überführung des zuvor entwickelten Konzeptmodells in einen prototypischen und lauffähigen Digitalen Zwilling anhand des in Abbildung 5-1 gezeigten Vorgehens. Dazu wird zunächst in Abschnitt 5.1 das exemplarisch betrachtete Fördermittel analysiert. In Abschnitt 5.2 wird daraufhin die generische softwaretechnische Implementierung des Digitalen Zwillings beschrieben. Unter Nutzung dieser implementierten Grundstruktur wird schließlich in Abschnitt 5.3 dargelegt, wie der konkrete Digitale Zwilling des zuvor beschriebenen Fördermittels erzeugt und in Betrieb genommen wird.

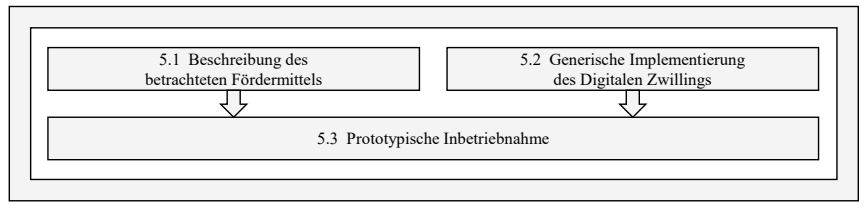

Abbildung 5-1: Vorgehen in Kapitel 5

# **5.1 Beschreibung des betrachteten Fördermittels4**

Ein Fördermittel bildet den hardwareseitigen Gegenstand der softwaretechnischen Implementierung. Dessen struktureller Aufbau aus den in Unterabschnitt 4.1.1 beschriebenen elementaren Fördermittelkomponenten ist in Abbildung 5-2 durch ein UML-Klassendiagramm gezeigt.

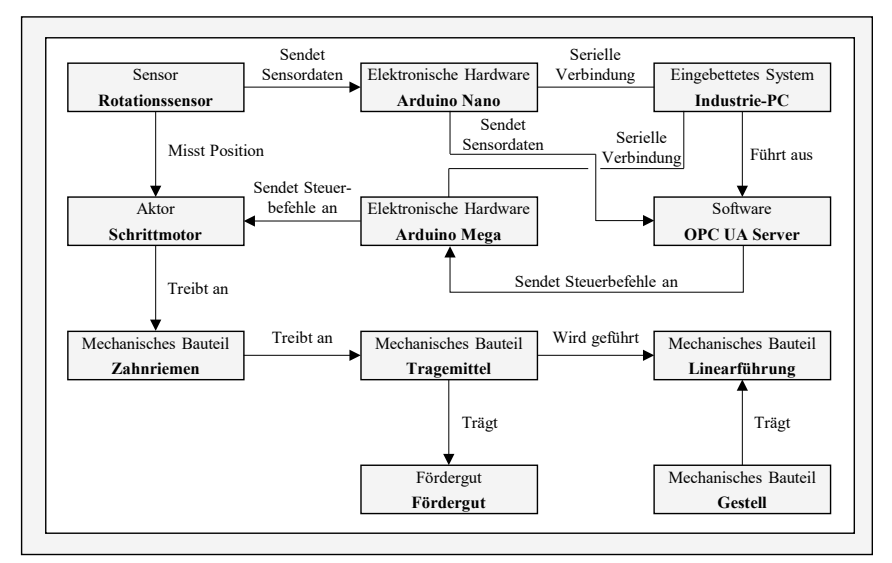

Abbildung 5-2: Komponentenstruktur des betrachteten Fördermittels

 $\overline{a}$ <sup>4</sup> Die Inhalte dieses Abschnittes basieren auf der Veröffentlichung [Glat20].

Das CPS-basierte Fördermittel besteht aus mehreren mechanischen Bauteilen (Zahnriemen, Tragemittel, Linearführungen und Gestell), die den eigentlichen Fördervorgang bewirken. Darüber hinaus fungiert ein Schrittmotor als Aktor, der den Zahnriemen antreibt. Der Schrittmotor erhält seine Steuerbefehle von einer elektronischen Hardware, einem Mikrocontroller des Typs "Arduino Mega". Ein weiterer Mikrocontroller des Typs "Arduino Nano" verarbeitet Daten eines Rotationssensors und gibt daraufhin den Drehwinkel des Schrittmotors aus. Beide Mikrocontroller sind mit einem als Industrie-PC ausgeführten eingebetteten System verbunden, das einen OPC-UA-Server ausführt. Das Informationsmodell des Servers enthält die Variablen der Zeit, der aktuellen Position des Tragemittels und einer textuellen Statusmeldung. Weiterhin existieren Methoden zum Parametrisieren und Durchführen von Materialflussprozessen. Die hierbei wählbaren Parameter sind die Geschwindigkeit in *Schritten/s* und die Anfahr- und Bremsbeschleunigung in *Schritten/s²*. Ergänzend sind Hilfsmethoden implementiert, die z. B. das Zurücksetzen des Fördermittels betreffen.

Der linke Teil von Abbildung 5-3 zeigt den teilweisen Aufbau des Fördermittels unter Veranschaulichung mechanischer Bauteile, Aktoren und Sensoren in einer aus CAD-Daten erzeugten Darstellung. Elektronische Hardware und das eingebettete System sind in der Abbildung nicht enthalten. Der rechte Teil der Abbildung zeigt eine Gesamtansicht des real ausgeführten Systems, das elektronische Bauteile und zugehörige Kabelverbindungen enthält. Die graue Abdeckung dient dem Schutz verbauter Elektronik. Ebenfalls ist ein auf dem Tragemittel ruhendes Fördergut zu sehen.

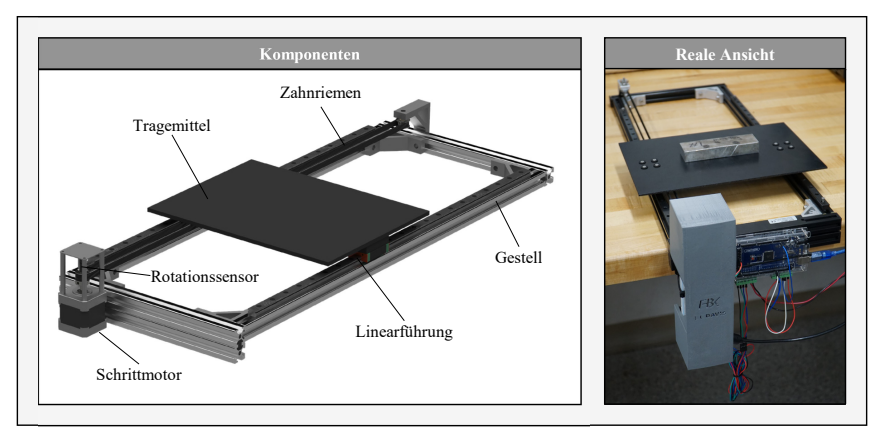

Abbildung 5-3: Darstellung der Komponenten des betrachteten Fördermittels (links); reale Ansicht mit Fördergut (rechts)

## **5.2 Generische Implementierung des Digitalen Zwillings**

Der Digitale Zwilling wird in der objektorientierten Programmiersprache Python (Version 3.7) implementiert. Dazu werden zunächst die zuvor entwickelten Module in konkrete Programmbestandteile überführt. Anschließend werden diese über die *Benutzerein- und -ausgabe* zu einem Gesamtprogramm integriert. Die Implementierungsschritte werden im Folgenden erläutert.

#### **5.2.1 Physiksimulation**

Für die Physiksimulation wird die Physik-Engine *Bullet Physics* genutzt. Diese ist kostenlos, Open Source (*zlib*-Lizenz) und für viele Plattformen verfügbar. Zudem kann Bullet neben dem Hauptprozessor (engl.: *Central Processing Unit*, CPU) auch auf Grafikprozessoren (engl.: *Graphics Processing Unit,* GPU) ausgeführt werden, was eine deutlich schnellere Berechnung ermöglicht. Unter der Bezeichnung *pyBullet* ist Bullet Physics in der Programmiersprache Python nutzbar, wodurch eine gute Integrierbarkeit in ein Gesamtrahmenwerk mit weiteren Funktionalitäten möglich ist. Bullet Physics wird in zahlreichen Anwendungen eingesetzt und kontinuierlich durch eine Nutzer- und Entwicklercommunity weiterentwickelt [Coum21]. Die Engine nutzt das symplektische Eulerverfahren zur Berechnung der freien Bewegung und einen hybriden Ansatz zur Kollisionsantwort, der auf Zwangsbedingungen und Impulsen basiert [Boei07]. Reibungsvorgänge werden durch die Gesetze von Coulomb abgebildet.

#### **5.2.2 Datenmanagement**

Aus der Funktionsweise von pyBullet ergeben sich mehrere Implikationen zur Umsetzung des Datenmanagements. Abbildung 5-4 zeigt die Überführung des in Unterabschnitt 4.4.1 formalisierten Datenmodells in eine von pyBullet verarbeitbare Datenstruktur. Diese ermöglicht das Erstellen von Fördermittelklassen und das anschließende Erzeugen von Fördermittelinstanzen.

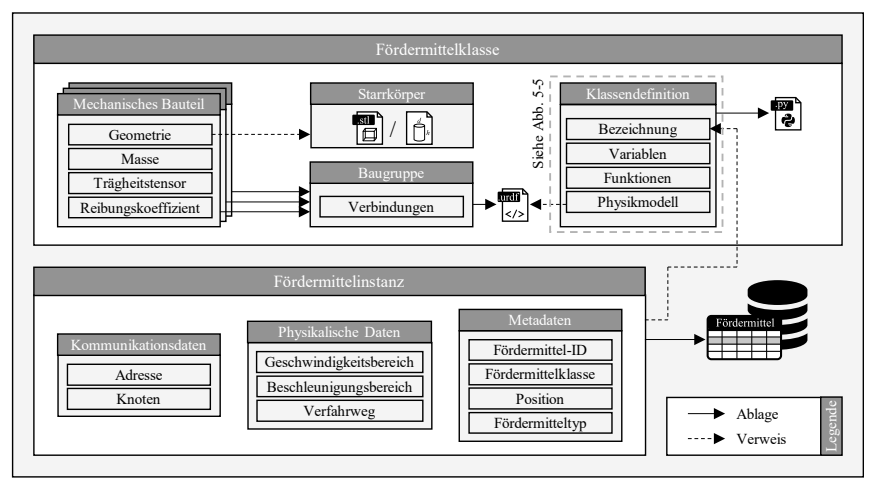

Abbildung 5-4: Implementierte Datenstruktur von Fördermittelklassen und -instanzen

Zur Bildung einer Fördermittelklasse werden zunächst sämtliche zu modellierenden mechanischen Bauteile beschrieben. Die Grundlage hierfür bildet deren Geometrie, die entweder für geometrische Grundformen in impliziter Form beschrieben oder für komplexere Geometrien aus CAD-Daten abgeleitet werden kann. Für letztgenannten Fall ist ein Ablegen im *Stereolithography*-(STL)-Format vorgesehen, das die Oberfläche von dreidimensionalen Körpern explizit durch eine Menge von Dreiecksflächen beschreibt und als Austauschformat von gängigen CAD-Programmen unterstützt wird. Jeder der so beschriebenen Starrkörper wird anschließend um Zahlenwerte für Masse, Trägheitstensor und Reibungskoeffizient ergänzt. Das Zusammenführen dieser Informationen zu einem Baugruppenmodell findet unter Nutzung des *Unified* 

*Robot Description Format* (URDF) in einer baumartigen Dateistruktur statt. Die zuvor physikalisch beschriebenen Geometriemodelle werden in diesem auf XML (*Extensible Markup Language)* basierenden Textformat als *Links* (Baugruppenelemente) gespeichert und anschließend mit als *Joints* bezeichneten Verbindungen zu einer funktionalen Baugruppe integriert. Dies ist beispielhaft in Code 5-1 gezeigt. Von Zeile 1 bis 24 wird dabei ein Starrkörper durch eine implizite Geometriebeschreibung (Zeile 19 bis 23) und die Angabe physikalischer Attribute (z. B. die Masse in Zeile 8) definiert. Anschließend wird dieser Starrkörper von Zeile 26 an über eine Verbindung des Typs "fest" (engl. *fixed*) mit einem weiteren Starrkörper verknüpft, sodass sich beide Bauteile nicht mehr relativ zueinander bewegen können.

```
1. <link name="Part_1">
2. <contact> 
3. <lateral_friction value="1"/>
4. <spinning_friction value="1"/>
           5. </contact> 
6. <inertial> 
7. <origin rpy="0 0 0" xyz="0 0 0"/>
8. <mass value="1"/>
9. <inertia ixx="1" ixy="0" ixz="0" iyy="1" iyz="0" izz="1"/>
           10. </inertial> 
11. <visual> 
12. <geometry> 
13. <box size="6.0 .02 .02"/>
14. </geometry> 
15. Example 15.<br>
16. Example:<br>
16. Example:<br>
16. Example:<br>
16. Example:
16. <color rgba="0 0 1 1"/>
17. </material> 
18. </visual> 
19. <collision> 
20. <br>21. Example 21.<br>21. Example 21.
21.    box size="6.0 .02 .02"/><br>22.    s/geometry>
22. </geometry> 
23. </collision> 
      24. </link> 
25. <!---Weitere Definitionen--->
26. cjoint name="Part_1_Part_2" type="fixed"><br>27. cparent link="Part_1"/>
27. <parent link="Part_1"/>
28. <child link="Part_2"/>
          29. <origin rpy="0 0 0" xyz="-3.01 -0.115 0"/>
30. </joint> 
31. <!---Weitere Definitionen--->
```
Code 5-1: Beispielhafte Definition von Links und Joints in URDF-Datei

Mit der URDF-Datei liegt das Physikmodell einer Fördermittelklasse vor. Diese wird anschließend als Klasse im Sinne von Python definiert und erhält dabei neben einem Verweis auf die URDF-Datei eine Bezeichnung sowie einen Verweis auf die bei der Instanziierung zu erzeugenden Variablen und auf die in Unterabschnitt 4.4.1.2 beschriebenen Funktionen.

Verschiedenartige Fördermitteltypen weisen neben ihrer kinematischen Beschreibung auch Unterschiede bezüglich der Ansteuerung und der Parametrisierung auf. Um diese Vielfalt an möglichen Fördermitteln zu beschreiben und in einem einheitlichen Verarbeitungsablauf einzubinden, findet die Klassendefinition von Fördermitteln mittels der in Abbildung 5-5 gezeigten standardisierten Struktur statt. Eine mit einer Bezeichnung versehene Fördermittelklasse verfügt demnach über Fördermittel- und Simulationsfunktionen, die nach der in der Abbildung mittig gezeigten Funktionsstruktur aufgebaut sind. Über standardisierte Bezeichner der Funktion selbst, sowie der Parameter und der Ausgabewerte sind die Funktionen jedes Fördermittels mit gleichbleibenden Befehlen ausführbar. Die Individualisierung erfolgt, indem der innere Funktionscode fördermittelindividuell formuliert und die genannten Variablen verarbeitet werden. Der Mehrwert dieses Vorgehens lässt sich anhand des Beispiels zweier Tragkettenförderer unterschiedlicher Hersteller verdeutlichen. Das Ansteuern einer bestimmten Position kann z. B. bei einem Typ unter Angabe der Entfernung, bei einem anderen Typ unter Vorgabe von zu absolvierenden Motorumdrehungen erfolgen. Ebenfalls sind die Funktionen im OPC-UA-Informationsmodell meist unterschiedlich bezeichnet. Diese jeweiligen Eigenheiten können in der pro Fördermittelklasse definierten, inneren Funktionsstruktur berücksichtigt werden, sodass nach außen hin der identische Funktionsaufruf für beide Fördermittel getätigt werden kann. Neben diesen Funktionen werden während der Initialisierung der Fördermittelklassen Variablen und Konstanten mit festgelegten Bezeichnern hinterlegt. Die so vollständig definierte Klasse wird in einer Python-Datei abgelegt.

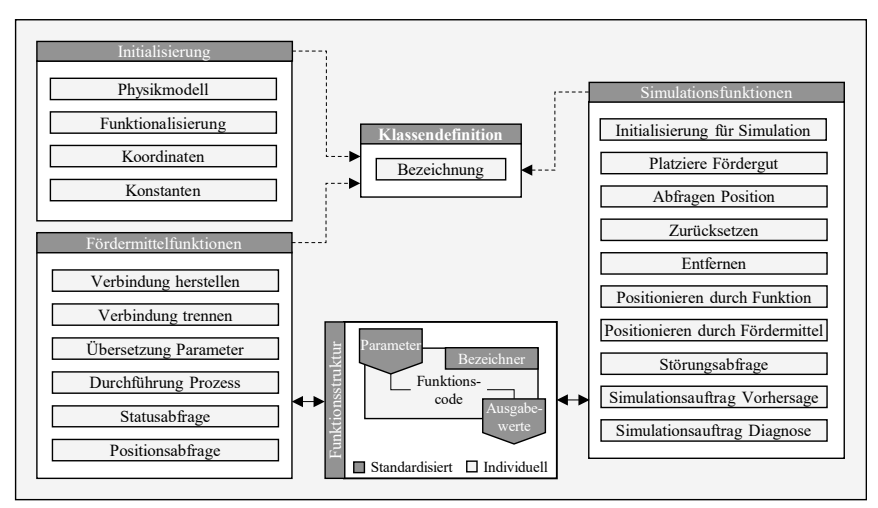

Abbildung 5-5: Standardisierte Struktur der Klasse *Fördermittel*

Zur Erzeugung einer Fördermittelinstanz werden sämtliche hierfür erforderlichen Daten und insbesondere der Verweis auf die zugrundeliegende Fördermittelklasse erfasst. Die Instanziierung führt zu einer neu erzeugten Zeile in einer Tabelle *Fördermittel*, die Teil einer implementierten SQLite-Datenbank ist. Dieses gemeinfreie, weit verbreitete Datenbanksystem ist plattformübergreifend nutzbar und weist daher eine Kompatibilität mit gängigen Informationssystemen in Produktionssystemen auf.

Abbildung 5-6 zeigt die Datenstruktur zur Handhabung einzelner Materialflussprozesse, die in einer Tabelle *Prozesse* der genannten Datenbank abgelegt werden. Grundlage ist auch hier die Beschreibung einzelner Fördergüter durch das URDF-Format. Da die Geometriebeschreibung von Fördergütern in der Regel als CAD-Datei vorliegt, wird für die Starrkörperrepräsentation ausschließlich von Dateien im STL-Format ausgegangen, die beispielsweise aus CAD- oder PLM-Systemen exportierbar sind.

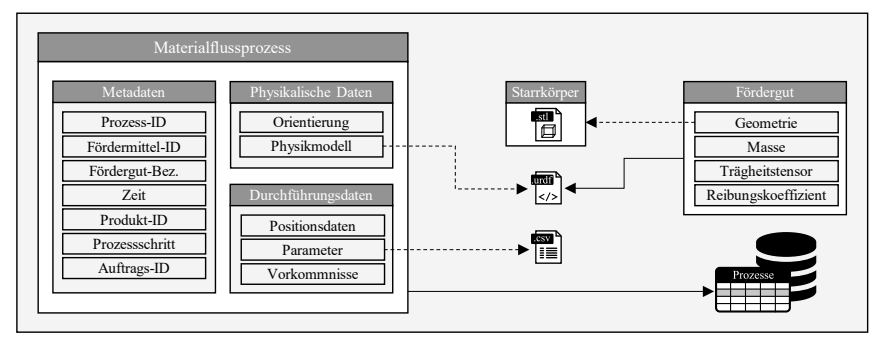

Abbildung 5-6: Implementierte Datenstruktur von Materialflussprozessen (Legende analog zu Abbildung 5-4)

Der Tabelleneintrag eines Materialflussprozesses enthält die in der Abbildung gezeigten Daten. Dies umfasst im Falle einer bereits erfolgten Durchführung auch den gezeigten Verweis auf eine abgelegte *Comma-Separated-Value*-(CSV)-Datei mit einer Zeitreihe der Positionsdaten.

Das Modul *Datenmanagement* wurde entsprechend der Formalisierung implementiert. Unter Nutzung der nativen Python-Bibliothek *sqlite3* wurden Funktionen zum zielgerichteten Zugriff auf Tabellenzeilen der Datenbank umgesetzt. Hierdurch können die in Abbildung 5-4 und Abbildung 5-6 dargestellten Daten und die verknüpften Dateien einzelnen Modulen des Digitalen Zwillings bereitgestellt werden.

#### **5.2.3 Weitere Module**

Die beschriebenen Funktionen der Module *Vor-* und *Nachverarbeitung* sind durch Python-spezifische Funktionalitäten und Datenstrukturen realisiert. Beispielsweise umfasst dies in der *Vorverarbeitung* das Einbetten von Funktionen zur fallspezifischen Erzeugung von Bewegungsfunktionen einer Fördermittelklasse. Für die Linear- bzw. Rundführung können Bewegungsfunktionen unter Angabe der gewünschten Beschleunigung, der zu durchlaufenden Strecke bzw. der zu absolvierenden Umdrehungen und der konstanten Translations- bzw. Rotationsgeschwindigkeit instanziiert werden. Für die Trajektorieführung erfolgt dies über implementierte Funktionen zum Erzeugen von geraden oder kurvenförmigen Segmenten zum schrittweisen Aufbau einer Trajektorie. Durch diese Implementierungen können erzeugten Fördermittelklassen Bewegungsfunktionen zugewiesen werden.

Das Modul *Kommunikation* und seine Funktionen zum Verbdingungsaufbau und zur Interaktion mit dem OPC-UA-Server eines Fördermittels wurde unter Nutzung der Python-Bibliothek *freeopcua* [Free21] implementiert.

#### **5.2.4 Benutzerein- und -ausgabe**

Bei der Realisierung der *Benutzerein- und -ausgabe* wurde zur Erreichung einer möglichst hohen Nutzerfreundlichkeit entsprechend Anforderung 5 ein mehrstufiges Vorgehen gewählt. Unter Verwendung von Gestaltungsrichtlinien wurde eine Basisversion implementiert (Version 1). Diese wurde anschließend einer Expertenevaluation unterzogen, bei der ein typisches Nutzungsszenario durchlaufen wurde. Hierbei analysierten zwei Experten aus dem Forschungsbereich der Mensch-Computer-Interaktion die Basisversion im Hinblick auf mögliche Probleme bei der Nutzung. Die dabei identifizierten Verbesserungspotenziale wurden anschließend in eine verbesserte Version 2 der *Benutzerein- und -ausgabe* eingebracht. Anschließend erfolgte die experimentelle Bewertung der Gebrauchstauglichkeit beider Versionen anhand von Nutzertests.

#### *5.2.4.1 Implementierung*

Die Integration der Module zu einer übergreifenden Software sowie die Bereitstellung einer Benutzerschnittstelle wurde mittels der nativen Python-Bibliothek *tkinter* durchgeführt [Pyth22]. Die Anwendung gliedert sich in modusspezifische Oberflächen für Vorhersage, Überwachung und Diagnose. Bei Auswahl eines dieser Modi wird das in Abbildung 5-7 am Beispiel des Vorhersagemodus gezeigte Hauptfenster geöffnet. Der bereits geschilderte sequenzielle Ablauf der Benutzerinteraktion erfordert zunächst ein Eingreifen im Bereich der Parametrisierung (Abbildung 5-7 a)). Die Auswahl oder Eingabe von Daten zu Fördermittelinstanz oder Materialflussprozess wird an die Funktionen des Moduls *Datenmanagement* weitergeleitet. Analog werden Simulationseinstellungen an das Modul *Vorverarbeitung* übergeben, um die Physiksimulation für die bevorstehenden Simulationen zu parametrisieren und in Abhängigkeit der gewählten Daten einen Simulationsablaufplan zu erzeugen. Je nach Modus wird durch Zugriff auf *Kommunikation* eine OPC-UA-Verbindung zum betreffenden Fördermittel aufgebaut. Funktionen zur Simulationssteuerung (Abbildung 5-7 b)) sind mit der Schleife des Moduls *Simulation* verknüpft, um beispielsweise ein Pausieren zu ermöglichen. Abbildung 5-7 c) zeigt den Bereich zur Ergebnis- und Simulationsdarstellung. Dabei kann zwischen einer Darstellung mit Graphen, einer Visualisierung der Simulationsszene und einer rein numerischen Anzeige relevanter Simulationsergebnisse gewechselt werden. Zudem sind Funktionen zur Variation der Simulationsansicht verfügbar.

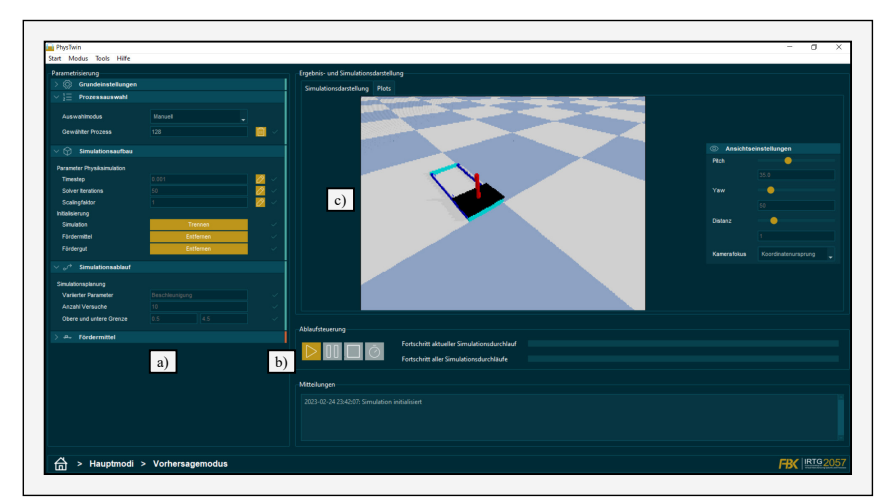

Abbildung 5-7: Ansicht des Vorhersagemodus in der Benutzerein- und -ausgabe (Version 2)

Neben Oberflächen für die Hauptmodi wurden die in Unterabschnitt 4.4.5 formalisierten Hilfsprogramme implementiert. Mit dem Programm *Förderguteditor* können geometrische Modelle von Fördergütern in simulierbare Physikmodelle konvertiert werden. Die Oberflächen *Fördermittelbrowser* bzw. *Materialflussprozessbrowser* erlauben es, Datenbankeinträge in den Tabellen *Fördermittel* bzw. *Prozesse* zu erstellen, zu modifizieren und zu löschen. Im Gegensatz zu einem generischen SQLite-Browser weisen diese Datenbankbrowser anwendungsspezifische Funktionen auf. Schnittstellen vernetzen die Hilfsprogramme miteinander, sodass beispielsweise neu angelegte Physikmodelle eines Fördergutes direkt mit einem neu eingeplanten und in der Datenbank hinterlegten Materialflussprozess verknüpft werden können. Ebenfalls können relevante Informationen wie z. B. eine visuelle Darstellung des Förderguts unter Zugriff auf den Förderguteditor direkt angezeigt werden. Mit dem *Fördermitteleditor* ist es weiterhin möglich, die verfügbaren Fördermittelklassen zu betrachten und einzelnen Fördermittelinstanzen zuzuweisen.

Die *Benutzerein- und -ausgabe* orientiert sich an den Richtlinien zur nutzerfreundlichen Gestaltung nach NIELSEN [Niel94]. Eine darin geforderte hohe Sichtbarkeit des Systemstatus wird beispielsweise angestrebt, indem sich der Status der Oberfläche infolge von Nutzereingaben ändert. So werden korrekt gesetzte Eingabewerte bei der Parametrisierung des Digitalen Zwillings über grüne Häkchen neben den Eingabefeldern verdeutlicht, während unvollständige Eingabefelder mit einem roten Kreuz gekennzeichnet sind (siehe Abbildung 5-8 a)). Erfolgreich parametrisierte Abschnitte zusammenhängender Eingabefelder erscheinen ebenfalls grün hervorgehoben. Der Gestaltungsrichtlinie der Konsistenz folgend weisen die modusspezifischen Oberflächen des Digitalen Zwillings jeweils die gleiche übergeordnete Struktur entsprechend Abbildung 5-7 auf. Diese Gliederung zielt darauf ab, Anwender strukturiert und in sequenzieller Abfolge bei der Parametrisierung und Nutzung zu unterstützen.

Die aus der Expertenevaluation von Version 1 resultierende Version 2 verfügt im Abschnitt der Parametrisierung über eine erhöhte visuelle Deutlichkeit der Hinweiselemente (z. B. rote Ausrufezeichen beim jeweils als nächstes auszufüllenden Feld). Ebenfalls werden zusätzliche Funktionen zur Vermeidung von Fehlern und zur Erhöhung der Responsivität vorgesehen. Dies umfasst u. a. die Prüfung von Eingabefeldern, das Einsetzen von Default-Werten, das bedarfsorientierte Aktivieren und Deaktivieren von Schaltflächen und das vermehrte Einblenden von Hinweis- oder Warnfenstern (Abbildung 5-8 c)). Des Weiteren verfügt Version 2 über ein weiter erhöhtes Maß an Konsistenz zwischen den verschiedenen Oberflächen. Eine Änderung besteht zudem im Anzeigen von einführenden Informationen (engl.: *Onboarding*), sobald ein Wechsel zwischen Oberflächen stattfindet (Abbildung 5-8 b)). Dieser Wechsel wird durch ein hinzugefügtes Navigationsmenü im unteren Teil der Oberfläche erleichtert (Abbildung 5-8 d)). Ebenfalls enthält Version 2 einen Startbildschirm, der die einzelnen Programmbestandteile erläutert und so bei der Auswahl des richtigen Modus unterstützt (Abbildung 5-8 e)).

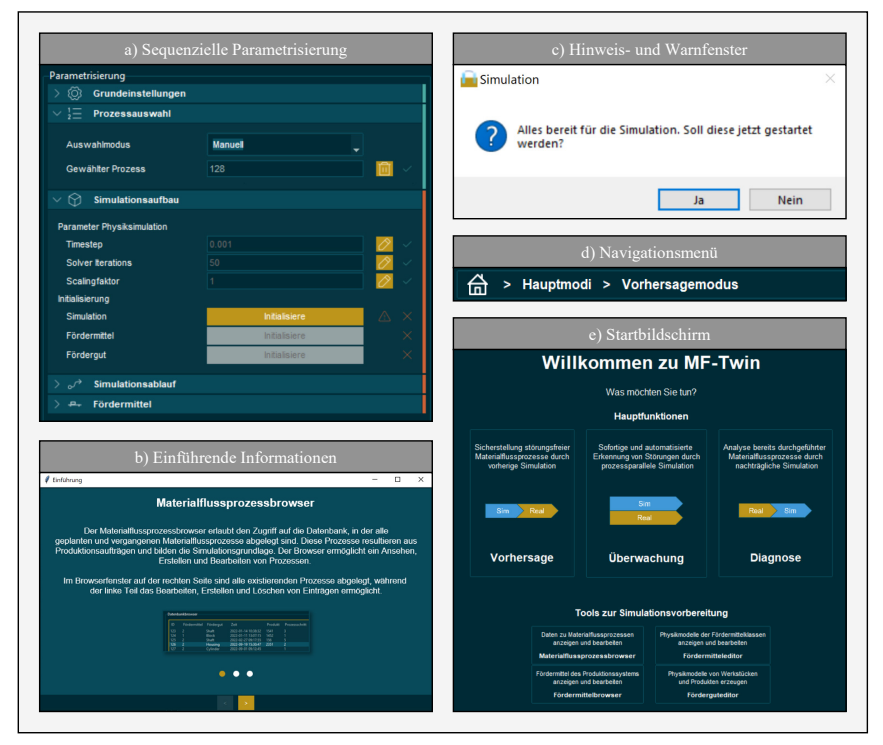

Abbildung 5-8: Beispielhafte Gestaltungselemente der Benutzerein- und -ausgabe

#### *5.2.4.2 Untersuchung der Gebrauchstauglichkeit*

Die Gebrauchstauglichkeit (engl.: *usability*) beschreibt das Ausmaß, in dem ein System durch bestimmte Benutzer in einem bestimmten Nutzungskontext genutzt werden kann, um bestimmte Ziele *effektiv*, *effizient* und *zufriedenstellend* zu erreichen. Die Bewertungsgrößen Effektivität, Effizienz und Zufriedenstellung folgen hierbei der Definition in DIN EN ISO 9241- 11: Effektivität beschreibt hiernach die Genauigkeit und Vollständigkeit, mit denen Benutzer bestimmte Ziele erreichen. Die Effizienz bewertet die eingesetzten Ressourcen im Verhältnis zu den erreichten Ergebnissen. Der Grad der Zufriedenstellung beschreibt das Ausmaß der Übereinstimmung der physischen, kognitiven und emotionalen Reaktionen des Benutzers, die aus der Benutzung eines Systems resultieren, mit den Benutzererfordernissen und -erwartungen [DIN18].

In Übereinstimmung mit den genannten Dimensionen der Gebrauchstauglichkeit wurde eine vergleichende Bewertung der beiden entwickelten Varianten der *Benutzerein- und -ausgabe* durchgeführt. Dabei wurden beide Versionen hintereinander von Versuchspersonen durchlaufen (*Within-Subjects-*Versuchsplan). Um hierbei auftretende Lerneffekte auszugleichen, wurde die Abfolge des Durchlaufens beider Versionen zufällig variiert. Alle Versuchspersonen (*n = 10*) verfügten mindestens über einen Bachelorabschluss und sind durchweg im Fachgebiet der industriellen Produktion tätig. Der überwiegende Teil der Versuchspersonen weist Erfahrungen und gute Kenntnisse bezüglich Software auf, die in Ingenieurwissenschaften verwendet wird. Die Kenntnisse im Kontext des Materialflusses werden generell als durchschnittlich eingeschätzt. Daneben verfügen sämtliche Personen mindestens über ein grundlegendes Begriffsverständnis des Digitalen Zwillings.

Für beide erzeugten Versionen wurden sieben typische Aufgaben bei der Benutzung des Digitalen Zwillings durchgeführt, die in Tabelle 5-1 aufgelistet sind. Als untersuchter Anwendungsfall dient der Vorhersagemodus. Dessen Interaktionsformen sind analog in den anderen beiden Modi vorzufinden, wodurch die Resultate als repräsentativ für den gesamten Digitalen Zwilling gesehen werden können.

Tabelle 5-1: Absolvierte Teilaufgaben zur Bewertung der Gebrauchstauglichkeit

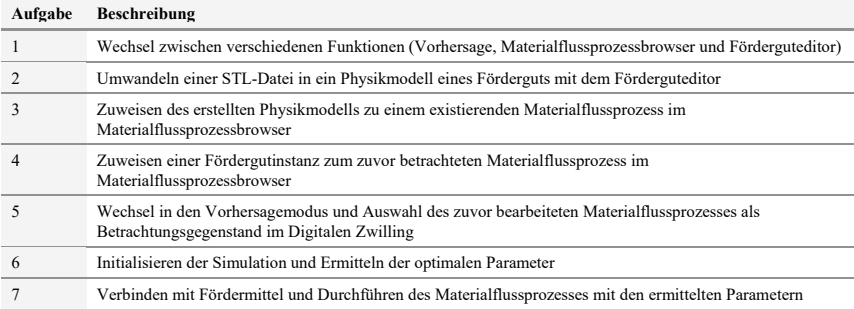

Die Effektivität wurde mittels der Erfolgsrate erfasst, die angibt, ob eine Aufgabe entsprechend der jeweiligen Zielstellung erfolgreich oder nicht erfolgreich absolviert wurde. Die Effizienz wird üblicherweise über den Zeitbedarf der Aufgabenabsolvierung bewertet. Zu diesem Zweck wurde die bis zum Beenden einer Aufgabe verstrichene Durchführungszeit gemessen. Wenn die Aufgabe nicht gelöst wurde, wurde stattdessen die maximal zur Verfügung stehende Zeit für die Analyse berücksichtigt. Zur Messung der Zufriedenstellung wurde nach jeder Aufgabe die *Single Ease Question* (SEQ) [Saur09] gestellt ("Wie schwierig oder leicht war die Aufgabe insgesamt zu lösen?"), deren Antwort anhand einer siebenstufigen Bewertungsskala (1 = sehr schwierig, 7 = sehr leicht) erfasst wurde. Die übergeordnete Zufriedenstellung wurde zudem mit dem ebenfalls siebenstufigen *Computer System Usability Questionnaire* (CSUQ) [Lewi18] bewertet, das nach vollständigem Durchlaufen aller sieben Aufgaben mit einer Version der *Benutzerein- und -ausgabe* abgefragt wurde.

Die Wahl der statistischen Analysemethoden war abhängig von der zu evaluierenden Zielgröße. Für die binäre Zielgröße der Erfolgsrate zur Bewertung der Effektivität wurden absolute und relative Häufigkeiten ermittelt. Für die quantitativen Variablen der Durchführungszeit wurde der Mittelwert erfasst. Entsprechend [Saur16] wurde dies auch für die ordinal skalierten Bewertungsskalen der Zufriedenstellung vorgenommen. Zum Vergleich der Versionen 1 und 2 wurden statistische Tests für zwei verbundene Stichproben angewandt. Der McNemar-Test wurde für die Effektivität durchgeführt, der t-Test zum Vergleich der übrigen Bewertungsgrößen. Außerdem wurden 95%-Konfidenzintervalle ermittelt, um die Präzision der Schätzungen beurteilen zu können. Alle Tests wurden zweiseitig durchgeführt. Es wurde jeweils ein Signifikanzniveau von 0,05 zugrunde gelegt. Die resultierenden statistischen Kennzahlen sind in Anhang B tabellarisch aufgeführt.

Abbildung 5-9 a) zeigt bezüglich der Effektivität die Auswertung der mittleren Erfolgsraten. Deren Berechnung aus den Erfolgsraten der einzelnen Versuchspersonen basiert auf dem in [Saur16] für Experimente mit vergleichsweise geringer Zahl an Versuchspersonen vorgeschlagenen Vorgehen. Die gezeigten 95%-Konfidenzintervalle wurden nach der modifizierten Wald-Methode [Agre98] berechnet. Zudem wurde mit dem exakten McNemar-Test [McNe69] untersucht, ob ein signifikanter Unterschied zwischen den Versionen besteht. Es lässt sich feststellen, dass Version 2 bei nahezu allen Aufgaben zu erhöhten mittleren Erfolgsraten führt. Kaum merkliche Verbesserungen traten bei den Aufgaben 1 und 5 ein, wobei bereits Version 1 bei diesen Aufgaben eine vergleichsweise hohe Erfolgsrate ermöglichte. Bei den übrigen Aufgaben zeigte sich eine deutliche Verbesserung der jeweiligen Erfolgsrate. Die nähere Betrachtung durch den McNemar-Test zeigt dabei bei der Verbesserung in den Aufgaben 2, 6 und 7 eine statistische Signifikanz (siehe p-Werte in Tabelle 9-2). Bei den Aufgaben 3 und 4 ist der Unterschied hingegen nicht statistisch nachweisbar. Die signifikante Verbesserung betrifft damit vor allem mit den Aufgaben 6 und 7 die eigentliche Ausführung der Physiksimulation und die Übergabe der ermittelten Parameter an das Fördermittel, wodurch die Kernfunktion des Digitalen Zwillings eine nachweislich hohe Effektivität aufweist.

Da Durchführungszeiten meist nicht symmetrisch, sondern rechtsschief verteilt sind, wurde nach [Saur16] statt dem arithmetischen das geometrische Mittel über alle durchlaufenen Experimente berechnet. Die derart gemittelten Werte der Durchführungszeit für jede Variante sind in Abbildung 5-9 b) gezeigt. Die geometrischen Mittelwerte verhalten sich bei Aufgabe 1 sehr ähnlich, bei den Aufgaben 2 und 3 ist ein leichter Anstieg bei Version 2 erkennbar, dies tritt ebenfalls in deutlicherer Form bei Aufgabe 5 auf. Die übrigen Aufgaben 4, 6 und 7 zeigen einen Abfall der mittleren Durchführungszeit. Für die Aufgaben 5, 6 und 7 kann für die Unterschiede eine statistische Signifikanz nachgewiesen werden (siehe Tabelle 9-3).

Hinsichtlich der Zufriedenstellung zeigt Abbildung 5-9 c) die Resultate der SEQ-Analyse, wobei aufgabenweise der arithmetisch gemittelte SEQ-Wert für beide Versionen gegenübergestellt wird. Allgemein zeigt sich bei sämtlichen Aufgaben ein Anstieg der mittleren Zufriedenstellung. Mit statistischer Signifikanz ist die Verbesserung jedoch lediglich bei den Aufgaben 6 und 7 nachweisbar (siehe Tabelle 9-4). Abbildung 5-9 d) zeigt versionsweise sowohl den gesamten CSUQ-Wert als auch die Teilwerte der Systemnützlichkeit (engl.: *System Usefulness*), der Informationsqualität (engl.: *Information Quality*) und der Interfacequalität (engl.: *Interface Quality*). Für sämtliche dieser Indikatoren wurde bei Nutzung von Version 2 ein deutlich höherer mittlerer Wert erzielt, der sich in allen Fällen statistisch absichern lässt (siehe Tabelle 9-5).

Zusammenfassend kann festgehalten werden, dass Version 2 zu einer Verbesserung der Effektivität führt. Hinsichtlich der Effizienz sind je nach Aufgabe sowohl Verbesserungen als auch Verschlechterungen beobachtbar, sodass von ähnlichen Effizienzgrad ausgegangen werden kann. Anzumerken ist hierbei, dass in Version 2 einführende Informationen eingeblendet werden. Diese wurden von den Versuchspersonen meist ausführlich gelesen, was einen zusätzlichen Zeitbedarf erfordert. Bei häufigerer Anwendung ist anzunehmen, dass diese Einführung nicht mehr erforderlich ist und sich so die Aufgabendauer reduziert. Die wahrgenommene Zufriedenstellung steigt insbesondere bei der Gesamtbetrachtung durch den CSUQ-Wert signifikant an und liegt auch bei Version 2 bezüglich der aufgabenweisen Zufriedenstellung durchweg über der von Version 1. Infolge der Gesamtheit der Ergebnisse wurde die *Benutzerein- und -ausgabe* mittels Version 2 realisiert.

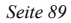

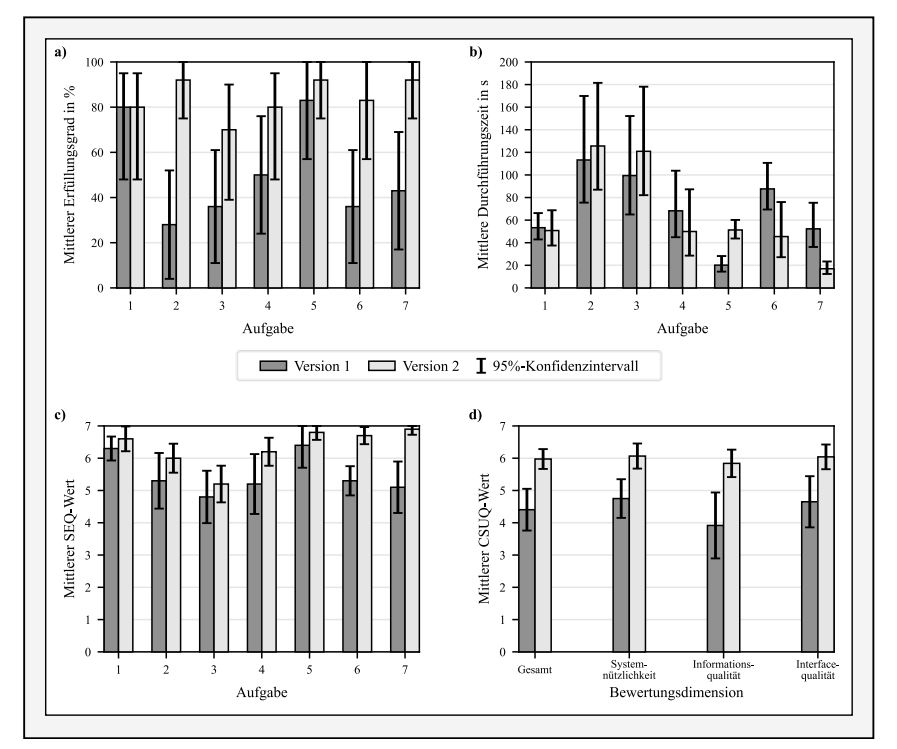

Abbildung 5-9: Ergebnisse der Untersuchungen zur Gebrauchstauglichkeit

#### **5.2.5 Zusammenfassung der softwaretechnischen Implementierung**

Die folgende Abbildung 5-10 stellt die im Rahmen der Arbeit entwickelten Programmbestandteile unter Zuordnung zu den einzelnen Modulen dar. Die zur Umsetzung genutzten Python-Bibliotheken sind jeweils unterhalb der implementierten Bestandteile aufgelistet. Aus Gründen der Übersichtlichkeit sind hierbei die Bibliotheken den Modulen mit der primären Nutzung zugeordnet, wenngleich einzelne Bibliotheken auch in mehreren Modulen verwendet werden. Die zur Funktionserfüllung zentralen Programmbestandteile sind in Anhang D (Abschnitt 9.4) in Form von Python-Programmcodes gezeigt.

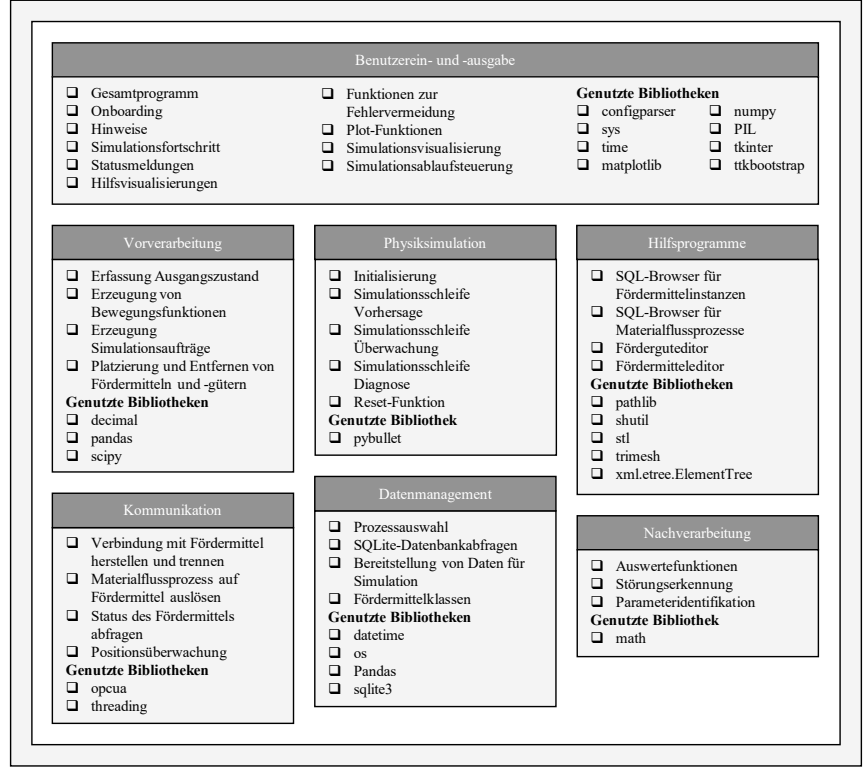

Abbildung 5-10: Realisierte Programmbestandteile der einzelnen Module und genutzte Python-Bibliotheken

## **5.3 Prototypische Inbetriebnahme und Nutzung5**

Dieser Abschnitt beschreibt exemplarisch das Vorgehen zur Erzeugung und Nutzung eines spezifischen Digitalen Zwillings eines Fördermittels. Dabei wird die Anwendung der zuvor implementierten Bestandteile erläutert.

Die erforderliche Beschreibung eines Fördermittels beinhaltet die Definition geometrischer, physikalischer und funktionaler Informationen. Hiermit wird zunächst in einem XML-fähigen Texteditor eine URDF-Datei des Fördermittels erzeugt, die dessen geometrische Beschreibung und Funktionselemente enthält. Hinsichtlich der für das Fördermittel zweckmäßigen Bewegungsfunktion (siehe 4.4.1.2) ist dabei insbesondere auf die Implementierung geeigneter kinematischer Zwangsbedingungen zu achten. Im betrachteten Fall wurde dies umgesetzt, wobei neben starren Verbindungen insbesondere die kinematischen Zwangsbedingungen der Linearführung (siehe Abbildung 5-3 und Tabelle 4-7) spezifiziert wurden. Das resultierende Baugruppenmodell bildet den Kern der anschließend definierten Fördermittelklasse, die unter einer eindeutigen Bezeichnung innerhalb der dafür vorgesehenen Python-Datei definiert wird. Hierbei wird eine vordefinierte Klassenstruktur mit standardisierten Variablen und Funktionen als

 $\overline{a}$ <sup>5</sup> Die Inhalte dieses Abschnittes basieren auf der Veröffentlichung [Glat20].

Vorlage genutzt, deren Inhalte bezüglich des Fördermittels spezifiziert werden können. Funktionen, die dabei auf einem Datenaustausch mit dem realen Fördermittel beruhen, werden in Bezug auf die spezifischen OPC-UA-Bezeichnungen in die standardisierten Funktionen der Fördermittelklasse (siehe Unterabschnitt 4.4.1.2) eingebettet. Die Simulationsfunktionen, die sich in ihrer inneren Wirkstruktur ebenfalls fördermittelspezifisch unterscheiden, werden analog im Hinblick auf die jeweiligen Erfordernisse festgelegt. Im beschriebenen Anwendungsfall werden beispielsweise Funktionen zur Bewegung des Fördermittels in der Physiksimulation gebildet, indem die als Python-Funktion hinterlegte Bewegungsfunktion *Linearführung* entsprechend der Fördermittelcharakteristik parametrisiert und instanziiert wird. Die derartige Definition der Fördermittelklasse findet in einer Python-fähigen Programmierumgebung statt, was mit Hilfe der dort meist vorliegenden Hilfsfunktionen die syntaktisch korrekte Formulierung sicherstellt. Der zuvor implementierte Fördermitteleditor wird iterativ zur Absicherung der korrekten Funktion der definierten Klasse genutzt.

Nach erfolgter Klassendefinition wird im Fördermittelbrowser eine Fördermittelinstanz erzeugt, wobei neben Metadaten insbesondere Kommunikationsdaten erforderlich sind. Zu diesem Zweck wird sichergestellt, dass der Industrie-PC des Fördermittels und der Rechner, auf dem der Digitale Zwilling hinterlegt ist, sich in einem gemeinsamen Computernetzwerk befinden. Anschließend wird die TCP/IP-Netzwerkadresse des Fördermittels in der Fördermittelinstanz eingetragen. Als Resultat sind der Digitale Zwilling und die Fördermittelinstanz miteinander vernetzt (siehe Abbildung 5-12 a)).

Nach Abschluss dieses Vorganges steht eine Instanz des betrachteten Fördermittels für die Simulation von Materialflussprozessen zur Verfügung. Zudem sind die Erzeugung von Modellen der Fördergüter und die Definition von Materialflussprozessen erforderlich. Ausgehend von einem 3D-Modell des jeweiligen Förderguts, das aus CAD- oder PLM-Software im STL-Format bezogen wird, wird mit dem Förderguteditor eine physikalische Beschreibung erzeugt (siehe Abbildung 5-11).

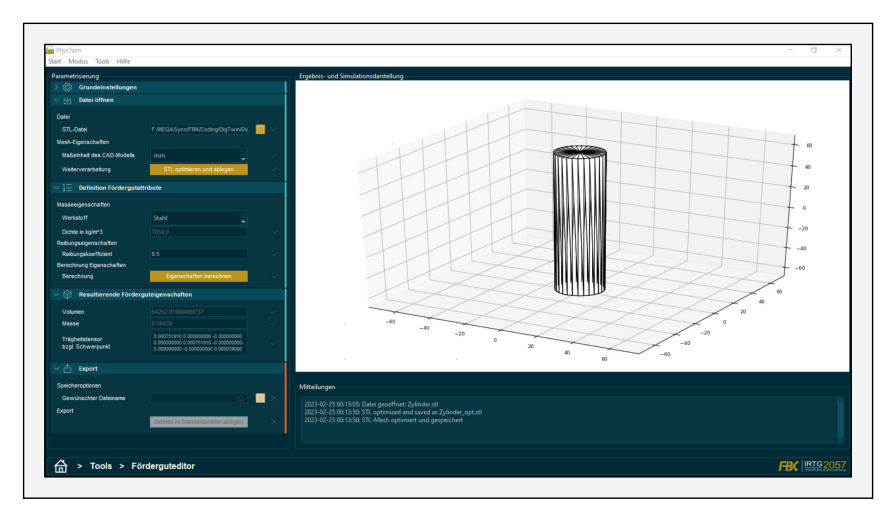

Abbildung 5-11: Nutzung des Förderguteditors am Beispiel eines Zylinders

Im gezeigten Szenario wurde als Fördergut ein Zylinder verwendet, der aufrecht stehend transportiert wird (siehe Abbildung 5-12 b)). Der Reibungskoeffizient zwischen Fördergut und tragender Oberfläche des Fördermittels wurde experimentell bestimmt und mit anderen physikalischen Eigenschaften als Fördergutdaten in der Datenbank hinterlegt.

Mithilfe des Materialflussprozessbrowsers wird die aus dem vorherigen Schritt resultierende URDF-Datei des Förderguts mit spezifischen Materialflussprozessen verknüpft. Hierbei können Materialflussprozesse beliebig erzeugt oder bearbeitet werden. Ebenfalls stellt die hierbei erfolgte Verknüpfung mit einer SQLite-Datenbank die Schnittstelle zu Planungs- oder Informationssystemen des CPPS dar, wodurch z. B. aus der PPS abgeleitete Transportaufträge in zu simulierende Materialflussprozesse überführt werden können.

Mit der Definition einer Fördermittelinstanz und eines Materialflussprozesses liegen die Voraussetzungen für die Anwendung der Hauptfunktionen des Digitalen Zwillings vor.

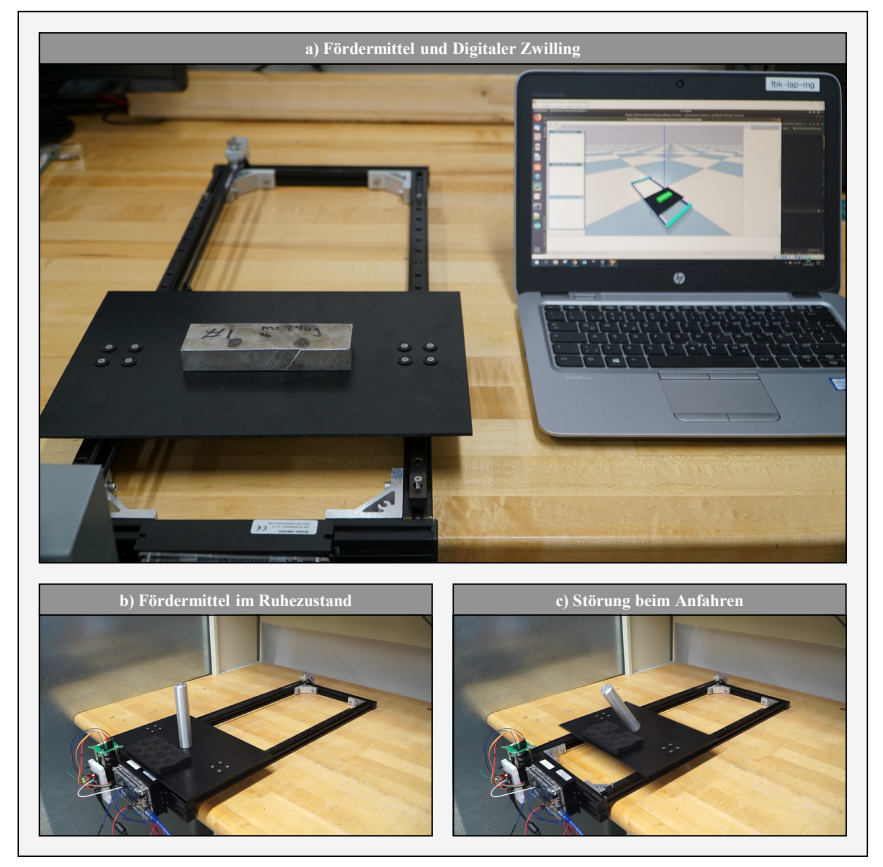

Abbildung 5-12: Digitaler Zwilling im Zusammenwirken mit betrachtetem Fördermittel<sup>6</sup>

 <sup>6</sup> Dargestellt ist eine vorherige Version des Digitalen Zwillings, in dem sämtliche Simulationsfunktionen, nicht jedoch die final implementierte *Benutzerein- und -ausgabe* enthalten ist.

Zunächst wurde der Vorhersagemodus genutzt. Nach dessen Initiierung wurden vorgabegemäß mehrere Simulationsdurchläufe mit unterschiedlichen Beschleunigungsparametern durchgeführt. Der Algorithmus zur Störungserkennung erkannte dabei die ab einer bestimmten Beschleunigung auftretende Störung in Form eines Umkippens beim Anfahren korrekt, sodass der nächstkleinere Beschleunigungswert als Betriebsparameter für den anschließend durchgeführten, realen Materialflussprozess eingestellt wurde. Dieser wurde sodann automatisch initiiert und ohne Störung durchgeführt.

Der beispielhafte Einsatz der Überwachungsfunktion zeigte ebenfalls ein erwartungsgemäßes Verhalten. Hierbei wurde für den Betrieb des Fördermittels ein Beschleunigungswert eingestellt, der ein Kippen des Zylinders bewirkt (siehe Abbildung 5-12 c). Dieses Verhalten konnte im Digitalen Zwilling mittels der *Benutzerein- und -ausgabe* beobachtet sowie durch die Störungserkennung automatisiert erkannt werden.

Schließlich wurde der Diagnosemodus beispielhaft angewandt. Dabei wurde über die *Benutzerein- und -ausgabe* ein zuvor aufgezeichneter Materialflussprozess geladen und mittels der Physiksimulation wiedergegeben. Durch Nutzung der Funktionen zur detaillierten Betrachtung des Prozesses (Zeitlupe und grafische Funktionsdarstellung) konnte dabei zielgerichtet auf die Ursache einer aufgetretenen Störung geschlossen werden.

# **6 Validierung**

Ziel dieses Kapitels ist es, die praktische Anwendbarkeit des entwickelten und beispielhaft implementierten Digitalen Zwillings zu untersuchen. Das Vorgehen gliedert sich in mehrere Schritte (siehe Abbildung 6-1). Zunächst wird in Abschnitt 6.1 in einer Validierungsstudie die Genauigkeit der Physiksimulation untersucht, die entsprechend der erfolgten Anforderungsdefinition einen wesentlichen Funktionsaspekt darstellt. Anschließend wird die Erfüllung aller weiteren Anforderungen in Abschnitt 6.2 bewertet. Darauf aufbauend wird hinsichtlich der übergeordneten Zielstellung der Arbeit in Abschnitt 6.3 analysiert, inwieweit die Anwendung des Digitalen Zwillings zu einer erhöhten Leistungsfähigkeit eines CPPS führen kann. Hierzu wird das Werkzeug der ereignisdiskreten Simulation angewandt. Das Kapitel endet mit einer abschließenden Bewertung in Abschnitt 6.4.

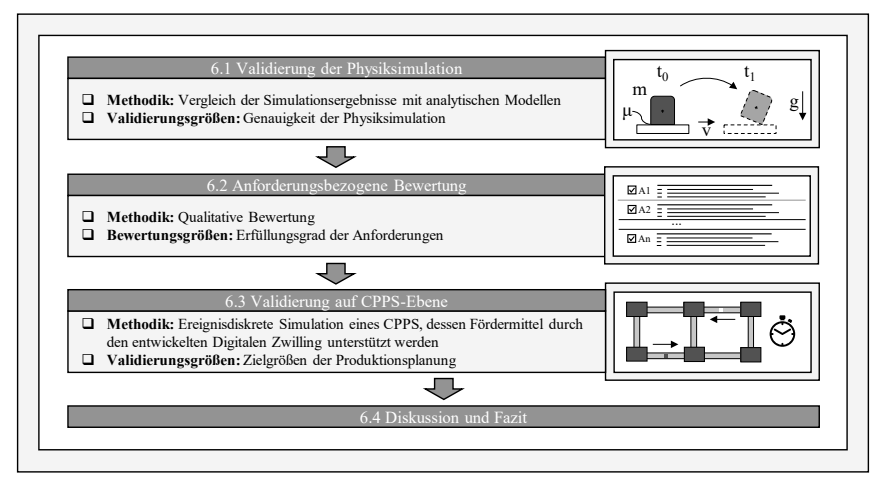

Abbildung 6-1: Ebenen der Validierung

# **6.1 Validierung der Physiksimulation**

Die Anwendbarkeit des Digitalen Zwillings hängt davon ab, in welcher Güte die Physiksimulation Rückschlüsse auf die zugehörigen realen Prozesse erlaubt. Folglich muss die Genauigkeit des Simulationsmodells in Bezug auf die korrekte Wiedergabe der physikalischen Phänomene im Materialfluss untersucht werden. Die Notwendigkeit dieses Schrittes liegt auch darin begründet, dass das ursprünglich zugedachte Einsatzgebiet von Physik-Engines im Bereich der Computerspiele liegt. In diesem Anwendungskontext kommt dem Laufzeitverhalten meist eine höhere Wichtigkeit zu als der hohen Genauigkeit der Berechnungsergebnisse. Die Genauigkeit der Physik-Engine Bullet, die im Modul *Physiksimulation* verwendet wird, wurde in einer vergleichenden Untersuchung anderen Engines gegenübergestellt [Boei07]. Der Fokus der Untersuchung lag dabei nicht auf technischen Anwendungen, sondern auf dem Bereich der Computerspiele. Angesichts des Erscheinungsdatums der Untersuchung liegt zudem eine zwischenzeitliche Verbesserung der Genauigkeit durch Weiterentwicklung von Bullet und die Zunahme der verfügbaren Rechenleistung nahe. Dies begründet die Notwendigkeit einer Validierung von Bullet (als Teil der Python-Bibliothek pyBullet) zur Simulation von Materialflussprozessen.
Allgemein wird ein Simulationsmodell als valide bezeichnet, wenn dessen Genauigkeit innerhalb eines vom Einsatzzweck der Simulation abhängigen, akzeptablen Bereichs liegt [Sarg09]. Bei der Validierung eines Simulationsmodells wird demnach untersucht, wie genau dieses einen zu simulierenden Aspekt eines realen Systems wiedergibt. Die Resultate eines validen Simulationsmodells erlauben damit das Treffen von Entscheidungen in Bezug auf dieses reale System. Neben dem direkten Vergleich mit einem realen System besteht eine gängige Möglichkeit zur Validierung darin, das Simulationsmodell mit einem anderen, validen Modell zu vergleichen. Sofern alternative Modelle des simulierten Aspekts eines realen Systems existieren, können die Resultate beider Modelle für einen gemeinsamen Modellierungsgegenstand verglichen werden. Als alternative Modelle können beispielsweise analytische Modelle oder bereits validierte Simulationsmodelle dienen [Law15].

Im betrachteten Fall der Physiksimulation stellen analytische Modelle der klassischen Mechanik eine valide Vergleichsbasis dar. In den folgenden Unterabschnitten 6.1.1 bis 6.1.5 werden mehrere für die Simulation von Materialflussprozessen relevante physikalische Phänomene betrachtet. Diese werden zunächst in analytischer Form beschrieben und anschließend in der Physiksimulation umgesetzt. Die Validierung erfolgt durch Vergleich der jeweiligen erwarteten analytischen Ergebnisse mit den Resultaten und Beobachtungen der Physiksimulation des analog parametrisierten Untersuchungsgegenstandes. Die Genauigkeit gilt gemäß Anforderung 1 (siehe Abschnitt 4.2) als ausreichend, sofern der Unterschied zwischen dem Simulationsergebnis und dem zugehörigen analytischen Erwartungswert 5 % nicht übersteigt. Bei sämtlichen Versuchen wurde eine Zeitschrittweite von 1/1000 s gewählt.

#### **6.1.1 Freier Fall**

Die korrekte Darstellung von Phänomenen des freien Falls unter dem Einfluss von Gravitation liefert eine Aussage darüber, wie genau die Physiksimulation freie Bewegungen ausführt. Dieser Vorgang tritt im Materialfluss beispielsweise auf, wenn Fördergüter im Falle einer Störung von Fördermitteln herunterfallen.

Analytisch lässt sich das Verhalten eines aus der Höhe *z0* und dem Ruhezustand in den freien Fall versetzten Körpers durch die Funktion der Höhe *z* in Abhängigkeit der seit dem Fallbeginn verstrichenen Zeit *t* beschreiben:

$$
z(t) = z_0 - \frac{1}{2}gt^2
$$
 (9)

Zur Bewertung der Simulationsgenauigkeit wurde untersucht, ob der zeitliche Verlauf der Höhe eines im freien Fall befindlichen Körpers in der Physiksimulation dem analytisch berechneten Verhalten nach Gl. (9) entspricht. Hierzu wurde ein würfelförmiger Quader der Kantenlänge 1 m und der Masse 7850 kg in einen freien Fall unter Einfluss einer Beschleunigung in z-Richtung von 9,81 m/s² (entsprechend der Erdbeschleunigung *g*) versetzt, wobei sich die Unterseite des Würfels bei Fallbeginn in einer Höhe von  $z_0 = 10$  m befand (siehe Abbildung 6-2 links). Die rechte Seite von Abbildung 6-2 zeigt den zeitlichen Verlauf der in der Simulation gemessenen und der analytisch berechneten Höhe der Körperunterseite. Die Verläufe können als nahezu deckungsgleich beschrieben werden. Diese Beobachtung wird durch den Vergleich der Falldauer gestützt, die sowohl im analytischen als auch im simulierten Fall 1,428 s beträgt. Die Simulation des freien Falls kann somit als ausreichend genau beurteilt werden.

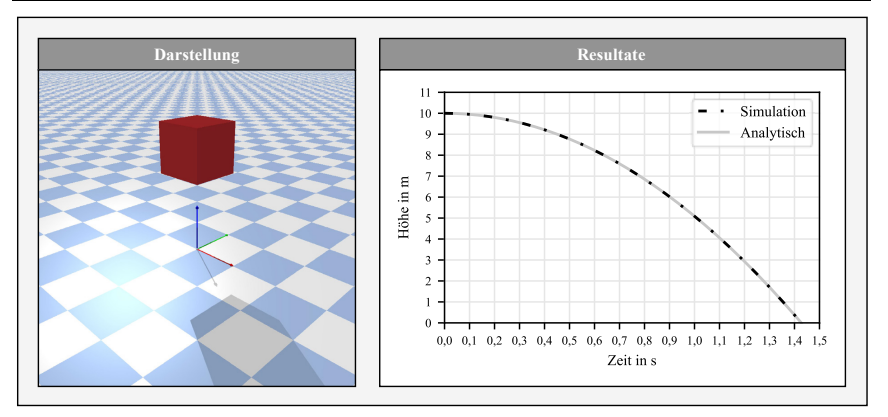

Abbildung 6-2: Darstellung und Resultate der Validierung bezüglich des freien Falls

### **6.1.2 Rutschen und Kippen7**

Störungen im Materialfluss sind oftmals auf ein Kippen oder ein Rutschen des Förderguts infolge äußerer Kräfte (z. B. durch Beschleunigung oder Kreisbewegung) zurückzuführen. Ob eine Störung eintritt und welche Ausprägung diese annimmt, hängt von Betrag und Richtung der einwirkenden Kräfte sowie von geometrischen und physikalischen Einflussfaktoren des Förderguts und des Fördermittels ab. Folglich ist es von hoher Bedeutung, dass Kipp- und Rutschvorgänge infolge einwirkender Kräfte durch die Physiksimulation korrekt vorhergesagt werden.

Hierzu wird das analytische Betrachtungsobjekt eines Quaders der Höhe *h* mit einer quadratischen Grundfläche mit den Seitenlängen *b* untersucht. Dieser Quader ruht im Ausgangszustand reibungsbehaftet auf einer Ebene, die als Analogie zur Oberfläche eines Fördermittels gesehen werden kann (siehe Darstellung zu Fall 1 in Tabelle 6-1). Greift nun eine Kraft *F* im Massenschwerpunkt des Quaders an, deren Vektor parallel zur Ebene und senkrecht zu einer der aufrechten Seitenflächen des Quaders gerichtet ist, sind je nach Betrag mehrere Reaktionen möglich, die in Tabelle 6-1 dargestellt sind.

In Fall 1 ist der Betrag der Kraft kleiner als der zum Bewirken von Rutschen oder Kippen notwendige Betrag. Die Reibungskraft kompensiert dabei die angreifende Kraft. Wird die Kraft ausgehend von Fall 1 kontinuierlich erhöht, tritt bei Erreichen eines bestimmten Betrages entweder Rutschen (Fall 2) oder Kippen (Fall 3) auf. Beide Fälle weisen einen analytisch bestimmbaren mindestens erforderlichen Kraftbetrag auf. Unterschreitet der Wert der für Rutschen notwendigen Kraft *Frutsch* den Betrag der Kraft *Fkipp*, die mindestens für ein Kippen aufgebracht werden muss, so wird ein Rutschen eintreten. Kippen tritt hingegen ein, wenn der Betrag von *Fkipp* kleiner als der von *Frutsch* ist. Diese Bedingungen und die formelmäßigen Zusammenhänge sind den einzelnen Fällen in Tabelle 6-1 zugeordnet.

Hierbei ergibt sich die Formel für *Frutsch* aus einem Kräftegleichgewicht in Richtung der angreifenden Kraft, während die Gleichung für *Fkipp* aus einem Momentengleichgewicht um den Drehpunkt im Fall des Kippens herleitbar ist.

 $\overline{a}$ <sup>7</sup> Die Ergebnisse dieses Unterabschnittes basieren auf der Veröffentlichung [Glat19].

Tabelle 6-1: Verhalten eines Quaders infolge einer horizontal angreifenden Kraft

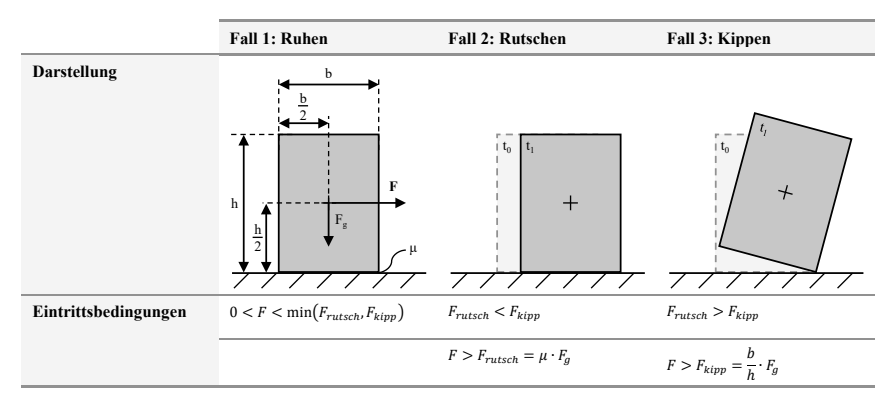

Zur vergleichenden Untersuchung des Verhaltens der Physiksimulation wurde ein Quader der Grundfläche 1 m x 1 m und der Höhe 2 m reibungsbehaftet auf einem Untergrund platziert. Unter Variation des Haftreibungskoeffizienten *µ* zwischen Quader und Untergrund wurden mehrere Versuchsreihen durchgeführt. Innerhalb jeder Versuchsreihe wurde der Quader mit einer im Massenschwerpunkt angreifenden Kraft beaufschlagt, deren Betrag schrittweise erhöht wurde, bis entweder Rutschen oder Kippen zu beobachten war. Dabei wurde sowohl untersucht, ob das erwartbare Verhalten wiedergegeben wurde, als auch, bei welchem Kraftbetrag das Eintreten dieses Verhaltens zu verzeichnen war. Die Resultate sind in Abbildung 6-3 dargestellt.

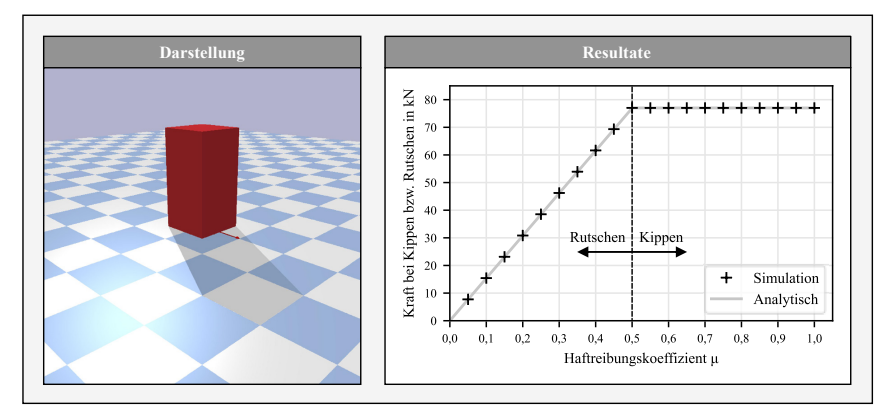

Abbildung 6-3: Darstellung und Resultate der Validierung bezüglich Rutschen und Kippen

Entsprechend den analytischen Gleichungen ist bei der betrachteten Quadergeometrie für *µ* < 0,5 ein Rutschen zu erwarten, während alle Haftreibungskoeffizienten über 0,5 zu einem Kippen führen müssen. Die Resultate der Experimente zeigen ein zu diesen Erwartungen konsistentes Verhalten. Der analytische Grenzwert von  $\mu = 0.5$  führt in der Simulation zu einem Kippvorgang. Die Ergebnisse lassen den Schluss zu, dass die Simulation des Rutsch- und Kippverhaltens als ausreichend genau betrachtet werden kann.

### **6.1.3 Beschleunigungswiedergabe**

Die Untersuchungen im vorigen Unterabschnitt erfolgen durch Beaufschlagung definierter Kraftvektoren mittels programmierter Eingaben. Es bleibt dabei offen, ob die Physiksimulation durch Bewegungen induzierte Beschleunigungen korrekt in einwirkende Kräfte überführt. Zur Beurteilung dieses Verhaltens wurde der Fall einer horizontal verfahrbaren Plattform betrachtet, die auf einer Schiene geführt ist (siehe Abbildung 6-4 links).

Auf dieser Plattform wurden Quader mit einer Grundfläche von 1 m x 1 m platziert. In aufeinanderfolgenden Versuchsreihen wurde jeweils die Höhe des betrachteten Quaders um 0,1 m erhöht, beginnend bei 1,1 m. Entsprechend den Gleichungen von Fall 3 in Tabelle 6-1 nimmt mit zunehmender Körperhöhe der analytische Wert der zum Kippen dieses Körpers erforderlichen horizontalen Kraft und damit der Beschleunigung ab. Innerhalb jeder Versuchsreihe wurde die Beschleunigung der Plattform schrittweise um 0,05 m/s² erhöht und ein Anfahren der Plattform simuliert. Indem beobachtet wurde, bei welchem Beschleunigungswert ein Kippen auftritt, wurde die Simulationsgenauigkeit mit dem beschriebenen analytischen Zusammenhang verglichen. Zur Detektion eines erfolgten Kippens wurde eine Verschiebung des Körpermittelpunkts um 0,02 m in z-Richtung als Kriterium definiert.

Wie der rechte Teil von Abbildung 6-4 zeigt, weisen die simulativ ermittelten Beschleunigungswerte eine hohe Übereinstimmung mit dem analytischen Funktionsverlauf der Beschleunigung auf. Die höchste beobachtete relative Abweichung betrug dabei 1,33 %. Somit findet ein ausreichend genaues Überführen von eingebrachten Körperbewegungen in resultierende Kräfte und deren Wirkung statt.

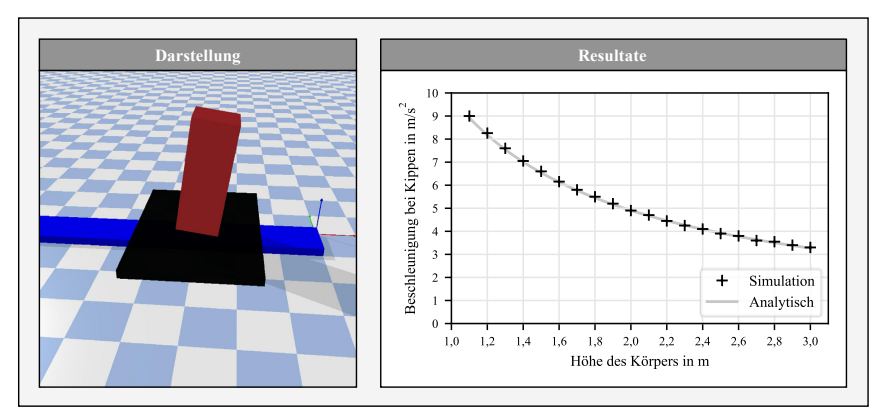

Abbildung 6-4: Darstellung und Resultate der Validierung bezüglich der Beschleunigungswiedergabe

### **6.1.4 Reibungskoeffizient**

Ein weiteres untersuchtes Validierungskriterium ist die Güte der simulierten Reibungsvorgänge. Allgemein werden zwischen sämtlichen Starrkörpern der Physiksimulation Reibungskoeffizienten definiert. Zur Validierung ist zu untersuchen, wie genau die simulierten Reibungsphänomene dem durch die definierten Reibungskoeffizienten analytisch berechneten Verhalten entsprechen.

Allgemein gibt der durch *µ* symbolisierte Haftreibungskoeffizient an, welche maximale Haftreibungskraft zwischen Körpern einer Reibpaarung übertragbar ist. Geometrisch kann *µ* als Tangens desjenigen Winkels interpretiert werden, um den eine Ebene mindestens gegenüber der Horizontalen geneigt werden muss, um ein Verrutschen eines darauf platzierten Körpers zu bewirken. Dies lässt sich durch den folgenden analytischen Zusammenhang ausdrücken, bei dem <sup>α</sup>*<sup>r</sup>* den kleinsten Neigungswinkel darstellt, der ein Rutschen bewirkt:

$$
\mu = \tan \alpha_r \tag{10}
$$

Zur Validierung des Reibungsverhaltens wurde in der Physiksimulation die in Abbildung 6-5 links gezeigte Vorrichtung implementiert. Diese enthält ein Gestell, das als Auflager für eine um die y-Achse drehbar gelagerte Plattform dient. Der Neigungswinkel  $\alpha$  der Plattform zur Horizontalen kann dabei beliebig eingestellt werden. Als Versuchsobjekt diente ein würfelförmiger Quader der Seitenlänge 1 m und der Masse 7850 kg. Dieser Quader wurde zu Beginn der Experimente jeweils auf der sich in horizontaler Ausgangslage ( $\alpha = 0^{\circ}$ ) befindlichen Plattform platziert. Anschließend wurde die Plattform in eine geneigte Position versetzt, wobei der dabei eingestellte Neigungswinkel  $\alpha$  kontinuierlich in Schritten von 0.1° erhöht wurde. Das Anfahren dieser Winkel aus der horizontalen Position heraus erfolgte mit sehr kleinen Werten für Drehgeschwindigkeit und Beschleunigung, um den Einfluss dynamischer Effekte zu verringern. Sobald der jeweils eingestellte Neigungswinkel erreicht war, wurde gemessen, ob eine Rutschbewegung des Quaders zu verzeichnen ist. Der kleinste Winkel, bei dem der Quader um mehr als 0,1 m parallel zur Plattform verrutscht war, wurde als beobachteter Wert von  $\alpha_r$  verzeichnet. Diese Versuchsreihe wurde für eingestellte Haftreibungskoeffizienten von 0,1 bis 1,0 durchgeführt.

Die rechte Seite von Abbildung 6-5 zeigt die Resultate der Simulationsexperimente im Vergleich zur analytischen Lösung nach Gl. (10). Hierbei ist der Tangens der beobachteten Winkel  $\alpha_r$  über dem jeweils eingestellten Reibungskoeffizienten aufgetragen.

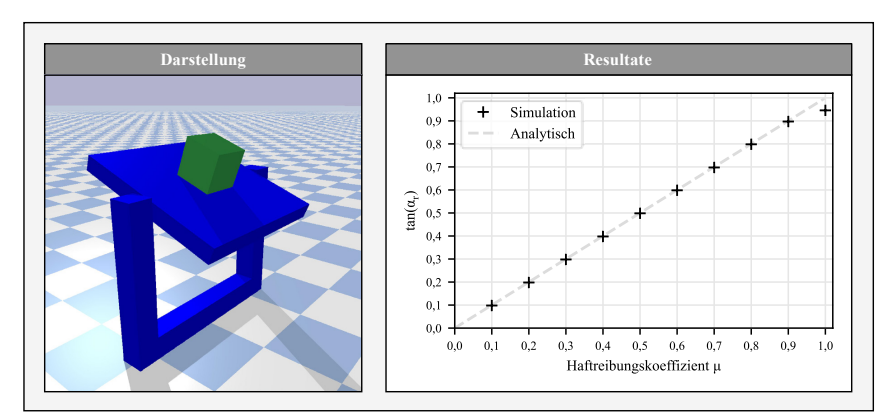

Abbildung 6-5: Darstellung und Resultate der Validierung bezüglich des Reibungskoeffizienten

Relative Abweichungen zwischen 1 % und 2 % treten bei kleinen Reibungskoeffizienten bis 0,2 auf. Weiterhin konnte eine Abweichung von 5,4 % bei  $\mu$  = 1,0 beobachtet werden. Im Bereich zwischen 0,3 und 0,9 lagen die Abweichungen unter 1 %. Auf Basis dieser Resultate kann eine hohe Güte der simulierten Reibungsverhältnisse konstatiert werden. Da hohe Reibungskoeffizienten über 0,9 in technischen Anwendungen vergleichsweise selten auftreten (siehe z. B. [Gome19]), kann die in diesem Bereich höher ausfallende Abweichung der Physiksimulation als akzeptabel bewertet werden.

#### **6.1.5 Zentrifugalkräfte**

Die genaue Wiedergabe von Zentrifugalkräften ist im Materialfluss insbesondere beim Durchfahren von Kurven relevant, weshalb eine Untersuchung dieser Effekte durchgeführt wurde. Für einen Körper der Masse *m* berechnet sich die einwirkende Zentrifugalkraft in Abhängigkeit der Winkelgeschwindigkeit *ω* und des Kurvenradius *r* zu:

$$
F_Z = m \cdot \omega^2 \cdot r \tag{11}
$$

Um diesbezüglich die Genauigkeit der Physiksimulation zu untersuchen, wurde der Fall eines Starrkörpers betrachtet, der sich reibungsbehaftet auf einem rotierenden Untergrund befindet, der mit einer Winkelgeschwindigkeit *ω* auf einer Kreisbahn mit Radius *r* rotiert. In diesem Fall wirkt die durch den Reibungskontakt aufgebrachte Haftreibungskraft *Fr* der auf den Körper wirkenden Zentrifugalkraft *FZ* entgegen und verhindert ein radiales Verrutschen des Starrkörpers. Erst wenn der Wert von *FZ* den der maximal aufbringbaren Haftreibungskraft des Reibkontakts *Fr* (Gl. (12)) übersteigt, wird der Starrkörper in eine Rutschbewegung versetzt.

$$
F_r = m \cdot g \cdot \mu \tag{12}
$$

Für diesen Fall lässt sich durch Gleichsetzen von *F<sub>r</sub>* und *F<sub>Z</sub>* unter Berücksichtigung des Zusammenhanges *v = ω ∙ r* der Grenzwert der Bahngeschwindigkeit bestimmen, ab dem ein Rutschen des Körpers eintritt. Dieser Wert berechnet sich zu:

$$
v = \sqrt{\mu \cdot g \cdot r} \tag{13}
$$

Im Rahmen der Experimente wurde untersucht, wie genau dieser Grenzfall in der Physiksimulation wiedergegeben wird. Hierzu wurde die im linken Teil von Abbildung 6-6 gezeigte Anordnung in der Simulation implementiert. Die Anordnung enthält eine Plattform, die an einem um die z-Achse drehbar gelagerten Träger angebracht ist und in eine gleichförmige Rotation mit dem Radius 4,5 m um die z-Achse versetzt werden kann. Als untersuchter Starrkörper diente auch hier ein würfelförmiger Quader mit der Seitenlänge 1 m und der Masse 7850 kg. Um die Simulationsgüte zu bestimmen, wurden zehn Versuchsreihen unter Variation des Haftreibungskoeffizienten zwischen der Plattform und dem Quader durchgeführt. Im Rahmen der einzelnen Versuche wurde der Quader auf der Plattform platziert und die Anordnung in eine durch die Bahngeschwindigkeit definierte, gleichförmige Rotation versetzt. Für jede Versuchsreihe wurde dies in aufeinanderfolgenden Versuchen für Bahngeschwindigkeiten von 0,1 bis 10,0 m/s durchgeführt. Bei jedem Versuch wurde das radiale Verrutschen des Starrkörpers gegenüber der Plattform gemessen. Die kleinste Bahngeschwindigkeit einer Versuchsreihe, die ein Verrutschen um mehr als 0,3 m hervorrief, wurde als experimentell ermittelter Grenzwert betrachtet, der mit der analytischen Lösung nach Gl. (13) verglichen wurde.

Die rechte Seite von Abbildung 6-6 zeigt die in der Simulation ermittelten Bahngeschwindigkeiten, bei denen erstmals ein Verrutschen festgestellt wurde, in Gegenüberstellung mit dem Verlauf des analytischen Formelzusammenhangs. Wie der Abbildung zu entnehmen ist, führt die Simulation zu Ergebnissen, die nahe den analytischen Resultaten liegen. Der relative Fehler steigt mit zunehmendem  $\mu$  leicht an, beträgt jedoch maximal 2,92 %. Die Simulation der Wirkung von Zentrifugalkräften kann damit als ausreichend genau bewertet werden.

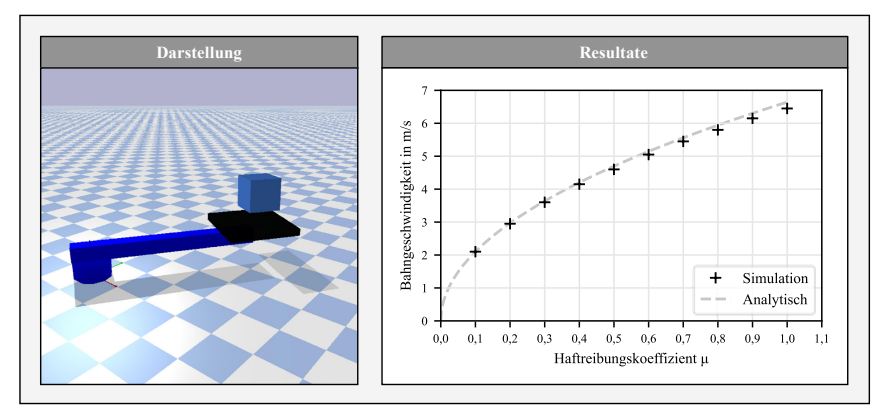

Abbildung 6-6: Darstellung und Resultate der Validierung bezüglich der Zentrifugalkraft

## **6.2 Anforderungsbezogene Bewertung**

Auf Grundlage der in Kapitel 5 beschriebenen Implementierung wird in diesem Abschnitt die Erfüllung der Anforderungen aus Abschnitt 4.2 bewertet.

Zur **Betrachtung und Simulation der physikalischen Phänomene beim Materialfluss individueller Produkte in Produktionssystemen** wurden wiederverwendbare Datenmodelle formalisiert, die hinsichtlich individueller Fördermittelinstanzen und Materialflussprozesse adaptiert und instanziiert werden können. Durch Nutzung einer verbreiteten Datenbankarchitektur ist ein Bezug von Daten aus industriellen Informationssystemen (z. B. PLM-Systeme) zur Beschreibung von Fördergütern sichergestellt. Hierbei ist die geometrische Beschreibung unter Nutzung des gängigen STL-Austauschformates aus vorliegenden CAD-Dateien ableitbar. Durch Implementierung des Förderguteditors wird ein Werkzeug zur teilautomatisierten Anreicherung dieser Fördergutdaten mit physikalischen Informationen bereitgestellt. Infolge der Datenformalisierung und dabei insbesondere durch die grundlegend definierten Bewegungsfunktionen ist das aufwandsarme Erzeugen einer Vielzahl verschiedener Fördermitteltypen möglich. Dies wird anhand der beispielhaften Implementierung in Abschnitt 5.3 sowie durch die erfolgte Umsetzung von Physikmodellen weiterer Fördermitteltypen deutlich (siehe Abbildung 6-7, FTF-Modellierung aus [Glat19]). Diese Datengrundlage ermöglicht die Simulation der physikalischen Phänomene mittels der Physiksimulation, die unter Nutzung der Physik-Engine *pyBullet* implementiert ist. Der Nachweis der geforderten Genauigkeit der Physiksimulation ist im vorangegangenen Abschnitt 6.1 dargelegt, wodurch diese Teilanforderung ebenfalls als erfüllt gesehen werden kann.

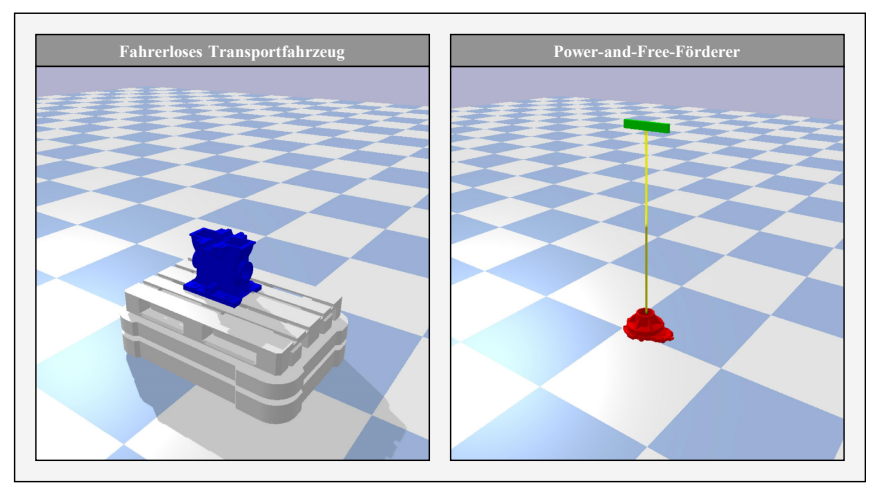

Abbildung 6-7: Beispielhafte Umsetzung weiterer Fördermitteltypen

Weiterhin bildet die **automatisierte Störungserkennung und Parameteroptimierung** eine Teilfunktion des umgesetzten Ansatzes. Dabei ist zum einen eine manuelle Störungserkennung durch Bedienpersonal unter Zuhilfenahme von Visualisierungen der simulierten Materialflussprozesse möglich. Der implementierte Algorithmus zur automatisierten Störungserkennung ermöglicht daneben die Detektion von Störungen auch ohne menschliche Aufsicht. Hierauf aufbauend ist eine iterative Bestimmung optimaler Fördermittelparameter umgesetzt, die einen sicheren Materialflussprozess erlauben.

Kernaspekt zur wirksamen Erreichung der beabsichtigten Funktion stellt die **betriebsbegleitende Simulation als Teil eines Digitalen Zwillings** dar. Konstituierendes Merkmal sind hierbei dessen drei grundlegende Teilfunktionen: Die implementierte Funktion der vorhersagenden Simulation ist wie gefordert in der Lage, proaktiv zur Durchführung realer Materialflussprozesse bestmögliche Parameter zu ermitteln. Ebenfalls zeigt die prototypische Inbetriebnahme die Nutzbarkeit der überwachenden sowie der diagnostizierenden Simulation entsprechend der Anforderungsdefinition. Die Anwendung demonstriert zudem, dass die Berechnungsdauer der Physiksimulation auf industrieüblichen Rechnern unter der simulierten Dauer des betrachteten Experiments liegt, wodurch die speziell für den Überwachungs- und den Vorhersagemodus relevanten Echtzeitanforderungen als erfüllt gesehen werden können. Die Basis für die zielgerichtet erfolgte Realisierung stellt weiterhin die vorab mittels UML-Diagrammen definierte Aufbau- und Ablaufstruktur dar.

Die Implementierung eines Digitalen Zwillings kann entsprechend den definierten Anforderungen nur als valide gesehen werden, sofern eine **implementierte CPS-Vernetzung** vorliegt. Dies wird im beschriebenen Ansatz durch die Vernetzung mit einem realen CPS-basierten Fördermittel erreicht. Die hierbei bislang nicht thematisierte Betrachtung einer Vernetzung mit einem industriellen Fördermittel mit ggf. höherer Komplexität kann dabei zu einem weiteren Erkenntnisgewinn beitragen. Die Implementierung zeigt die Anwendbarkeit der oben geschilderten Simulationsmodi. Gemäß der Vorgabe einer bidirektionalen Vernetzung ist hierbei einerseits das Einbeziehen von Sensordaten des Fördermittels in der Physiksimulation möglich. Andererseits wird ein Einwirken des Digitalen Zwillings auf die Aktorik dieses Fördermittels gezeigt. Dies wird durch die beschriebene Überführung von Simulationsergebnissen in Steuerparameter erreicht. Diese Form der Kommunikation wird durch Nutzung von OPC UA mittels eines standardisierten industriellen Kommunikationsprotokolls realisiert. Hierdurch kann der Digitale Zwilling anforderungsgerecht als Dienst in einem CPPS bereitgestellt und von verschiedenen Fördermitteln abgerufen werden.

Die durch Computerprogramme realisierten Teilfunktionen des Digitalen Zwillings sind als unabhängige modulare Programme mit Schnittstellen umgesetzt und zur Erreichung der Gesamtfunktionalität vernetzt. Hierdurch wird eine Weiterentwicklung oder Wiederverwendung der Teilfunktionen ermöglicht. Die schnelle Anwendbarkeit ohne hohen Schulungsaufwand im industriellen Kontext wird durch das umgesetzte Modul der Benutzerein- und -ausgabe sichergestellt. Dieses ermöglicht Benutzereingaben zur Steuerung der Simulationsmodi und stellt anschauliche Visualisierungen von Simulationsdurchläufen und -resultaten als Benutzerausgaben dar. Wie die durchgeführte Untersuchung der Gebrauchstauglichkeit zeigt, ermöglicht das Modul eine einfache und intuitive Bedienbarkeit für Mitarbeiter mit technischer Ausbildung. Abschließend kann festgehalten werden, dass hiermit die **Integration zu einem Gesamtsystem** sichergestellt ist.

# **6.3 Validierung der Leistungsfähigkeit auf CPPS-Ebene8**

Die vorangegangene Bewertung ermöglicht eine Aussage über die Anwendbarkeit des Digitalen Zwillings und über die Funktionalität seiner Bestandteile. Unter dieser Annahme kann die Erfüllung der übergeordneten Zielsetzung beurteilt werden, die in der Erzielung einer erhöhten Leistungsfähigkeit des betrachteten Produktionssystems liegt.

Zur Untersuchung der Effekte des Einsatzes des beschriebenen Digitalen Zwillings auf den Betrieb eines Produktionssystems wurde eine Simulationsstudie mittels des Werkzeugs der ereignisdiskreten Simulation durchgeführt. Bei diesem Ansatz wird die zeitliche Entwicklung eines Systems durch Zustandsvariablen modelliert, die sich zu bestimmten Zeitpunkten sofort ändern. Das Auftreten bestimmter diskreter Ereignisse kann wiederum den Zustand des Gesamtsystems verändern [Nega14]. Dies ermöglicht die Modellierung und Simulation des Betriebs komplexer Systeme. Anhand von Leistungsindikatoren können dabei verschiedene Systemparameter oder Alternativen verglichen werden. Die ereignisdiskrete Simulation ist daher geeignet, Produktionssysteme [Rabe05] sowohl in der Planungs- als auch in der Betriebsphase [Mour14] zu simulieren. In mehreren Übersichtsarbeiten (z. B. [Mour14] und [Mour20]) werden zahlreiche Ansätze diskutiert, welche die ereignisdiskrete Simulation für Produktionssysteme einsetzen.

Die Untersuchung des Einflusses physikalischer Materialflussparameter auf den Produktionssystembetrieb ist bislang lediglich in vereinzelten Arbeiten thematisiert. Beispielhaft sind die Untersuchungen von UM et al. [Um09] bzw. FILZ et al. [Filz19] zu nennen, die positive Effekte erhöhter Geschwindigkeit und Beschleunigung von FTF auf den Durchsatz bzw. auf die Auslastung eines Produktionssystems beobachten. Die Physik des Materialflusses bzw. die physikalische Anwendbarkeit der gewählten Geschwindigkeiten und Beschleunigungen wird in

 <sup>8</sup> Die Inhalte dieses Abschnittes basieren auf der Veröffentlichung [Glat21].

diesen Ansätzen nicht berücksichtigt. Ebenfalls werden die Auswirkungen unterschiedlicher, fördergutspezifischer Beschleunigungen nicht betrachtet.

### **6.3.1 Untersuchungsziel und Vorgehensweise**

Ziel der Untersuchung ist die simulationsbasierte Beurteilung der Leistungsfähigkeit eines Produktionssystems, die durch die Nutzung des entwickelten Digitalen Zwillings erreichbar ist. Die Leistung des Produktionssystems wird hierbei über die beiden Kenngrößen der *Durchlaufzeit* und der *Kapazitätsauslastung der Fördermittel* bewertet. Die Durchlaufzeit ist als Zeitspanne zwischen dem Eingang eines Produktionsauftrages und der Übergabe des hergestellten Produkts in den Warenausgang definiert. Allgemein wird eine Verringerung der Durchlaufzeit mit Vorteilen wie z. B. geringeren Beständen, verbesserter Qualität, niedrigeren Kosten und weniger Vorhersagefehlern aufgrund kürzerer Vorhersagehorizonte assoziiert. Ebenfalls führen geringe Durchlaufzeiten zu erhöhter Flexibilität und einer Verkürzung der Dauer, die erforderlich ist, um auf Kundenaufträge zu reagieren. Die Durchlaufzeit ist daher eine Bewertungsgröße, die einen starken Zusammenhang mit der Wirtschaftlichkeit des gesamten Produktionssystembetriebes aufweist [John03]. Die Kennzahl der Auslastung wird als Verhältnis zwischen der tatsächlichen und der maximal möglichen Nutzungsdauer eines Betrachtungsobjektes definiert [REFA20].

Das Vorgehen umfasst die Nutzung zweier Simulationsmodelle (siehe Abbildung 6-8):

- Das im Rahmen der Arbeit realisierte **ereignisdiskrete Simulationsmodell** enthält die Struktur und die Steuerungsarchitektur des Produktionssystems. Hierdurch können dessen Betrieb über einen Betrachtungszeitraum hinweg simuliert und verschiedene Szenarien verglichen werden. Gegenstand des Interesses sind dabei nicht die wertschöpfenden Prozesse wie Fertigung oder Montage, sondern die Materialflussprozesse zwischen diesen Schritten. Geschwindigkeit und Beschleunigung der Materialflussprozesse werden in verschiedenen Szenarien variiert. Ebenfalls werden unterschiedliche Produktionsaufträge mit zugehörigen Fördergütern eingebracht. Schließlich werden die Auswirkungen dieser unterschiedlichen Szenarien auf die Durchlaufzeit des Produktionssystems und auf die Auslastung der Fördermittel analysiert.
- Die **Physiksimulation** simuliert die durchzuführenden Materialflussprozesse hinsichtlich möglicher physikalisch induzierter Störungen unter Einbeziehung von Förderguteigenschaften und bestimmt entsprechend des zuvor beschriebenen Vorhersagemodus die maximalen sicheren Beschleunigungen aller Fördergüter, die im Produktionssystem transportiert werden. Die daraus resultierenden Parameter werden in Form von individuellen Beschleunigungswerten an das ereignisdiskrete Simulationsmodell übertragen.

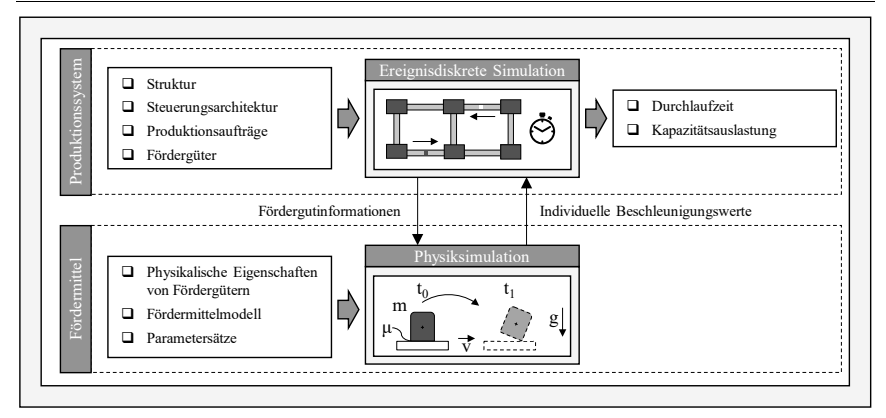

Abbildung 6-8: Vorgehen zur Validierung auf CPPS-Ebene

#### **6.3.2 Struktur und Ablauf des Simulationsmodells**

Das betrachtete Produktionssystem stellt Getriebekomponenten in kleinen Serien her, die in die Kategorien *Welle*, *Zahnrad*, *Platte*, *Gehäuse* und *Block* eingeteilt sind. Aufgrund der kundenspezifischen Produktgestaltung werden im Betrachtungszeitraum insgesamt 50 Varianten innerhalb dieser Kategorien hergestellt. Alle Varianten unterscheiden sich in ihren physikalischen Eigenschaften durch unterschiedliche Geometrien, Massenverteilungen und Oberflächenstrukturen. Zudem weisen die Varianten unterschiedliche Arbeitspläne auf, wodurch sich die Sequenzen der durchlaufenen Produktionsschritte unterscheiden. Um diese Flexibilität zu ermöglichen, besteht das Produktionssystem aus 16 Arbeitsstationen, an denen universelle Prozesse wie Fräsen, Drehen oder Montieren durchgeführt werden können. Zudem ist eine agentenbasierte Steuerungsarchitektur realisiert. Hierdurch erhalten Werkstücke, Arbeitsstationen und Fördermittel automatisch geeignete Produktionssequenzen und Belegungen. Das betrachtete Produktionssystem kann damit als CPPS gesehen werden. Weitere Flexibilität wird durch das Materialflusskonzept bereitgestellt: Die Arbeitsstationen sind über ein Netz von Tragkettenförderern miteinander verbunden, die einzelne Werkstücke auf Werkstückträgern transportieren. Die Förderer werden von Elektromotoren angetrieben und weisen alle eine Förderlänge von 6 m auf. Wird ein Werkstück transportiert, beschleunigt der jeweilige Förderer den Werkstückträger mit einer konstanten Beschleunigung *a*, bis eine gewünschte konstante Fördergeschwindigkeit *vc* erreicht ist. Am Ende der Förderstrecke wird der Werkstückträger mit der betragsgleichen Verzögerung *-a* bis zum Stillstand verzögert (vgl. Abbildung 2-5).

Die Eigenschaften einzelner Komponenten beeinflussen die Auswahl eines Bewegungsprofils für die Förderprozesse, da die Berechnung einer bauteilspezifischen Beschleunigung auf der Grundlage von Geometrie und anderen physikalischen Eigenschaften wie z. B. des Reibungskoeffizienten zwischen dem Werkstück und dem Werkstückträger vorgenommen wird. Während der Simulation wird jede der 50 Varianten viermal hergestellt. Die Produktion erfolgt dabei mit der Losgröße 1. In der Simulationsstudie werden folglich insgesamt 200 Aufträge ausgeführt, die zu 200 hergestellten Getriebekomponenten führen. Darüber hinaus unterscheiden sich die Komponenten hinsichtlich der Art und der Reihenfolge der auszuführenden Fertigungsund Montageschritte. Das Produktionssystem ermöglicht acht verschiedene Verfahren: Fräsen, Drehen, Bohren, Schleifen, Entgraten, Reinigen, Schmieden und Fügen. Die 16 Arbeitsstationen können jeweils eines dieser Verfahren durchführen, die genaue Zuordnung ist in Tabelle 9-6 in Anhang C aufgelistet.

Die kundenindividuelle Produktion mit unterschiedlichen Arbeitsplänen, variablen Auftragseingangszeitpunkten und entsprechend unterschiedlichen Wegen durch das Produktionssystem erfordert den Einsatz der beschriebenen dezentralen und agentenbasierten Steuerung. Die Werkstücke werden zum Transport auf einen flachen Werkstückträger platziert, der sich wiederum auf Förderern durch das Produktionssystem bewegt. Da sowohl bauteilspezifische als auch modular adaptierbare Vorrichtungen zum Einlegen und Sichern der Werkstücke in der individualisierten Produktion vergleichsweise hohe Kosten- und Handhabungsaufwände verursachen, werden die Bauteile stattdessen durch die Wahl des geeigneten Beschleunigungsprofils unter Nutzung des entwickelten Digitalen Zwillings gegen Störungen im Materialfluss gesichert. Folglich müssen geeignete Beschleunigungswerte in Bezug auf das transportierte Werkstück gewählt werden, um ein Kippen oder Verrutschen zu verhindern. Die Tragkettenförderer sind durch Übergabevorrichtungen miteinander verbunden, wodurch die beladenen Werkstückträger sowohl an den nächsten Tragkettenförderer als auch an die jeweils angrenzende Arbeitsstation übergeben werden können. Da sich immer nur ein Werkstückträger auf einer Förderstrecke befinden kann, sind Puffer vor den jeweiligen Arbeitsstationen platziert, um Stillstandszeiten des Förderers durch Blockieren zu vermeiden. Die Puffer folgen dem First-in-First-out-Prinzip und übergeben das Werkstück mit der längsten Wartezeit sofort, wenn die entsprechende Arbeitsstation frei wird. Eine vereinfachte Übersicht über das Produktionssystem ist in Abbildung 6-9 dargestellt. Wie in der Abbildung gezeigt, sind die einzelnen, in Tabelle 9-6 (Anhang C) charakterisierten Arbeitsstationen O-förmig angeordnet und durch ein System von rechtwinklig angeordneten Förderern verbunden. Eine zentral verlaufende Förderstrecke und Querverbindungen zwischen den einzelnen Stationen ermöglichen eine hohe Vielfalt an Transportwegen. Die Werkstücke gelangen über die Quelle (links) in das Produktionssystem und verlassen dieses nach Beendigung des letzten Produktionsschrittes wieder über die Senke (rechts).

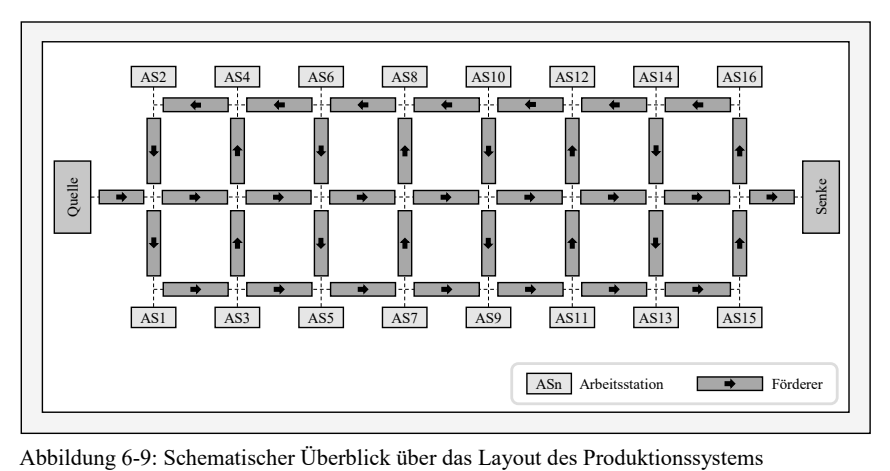

Das Produktionssystem wurde unter Nutzung der Simulationssoftware *SIEMENS Plant Simulation* (Version 15.0) [SIEM20] in ein ereignisdiskretes Simulationsmodell überführt. Neben der beschriebenen Struktur wurde die Steuerungslogik hinterlegt. Dies geschieht im genannten Simulationswerkzeug mittels Methoden und Tabellen. In diesem Zusammenhang bezeichnen Methoden einzelne, durch eine Programmiersprache definierte Funktionen, die durch bestimmte Ereignisse ausgelöst und parametrisiert werden (z. B. das Passieren eines bestimmten Ortes durch einen Förderer), während Tabellen verwendet werden, um Informationen bereitzustellen, die zur Ausführung der Simulation erforderlich sind. Die Methoden können einzelnen Modulen als Eingangs- oder Ausgangssteuerungslogik zugeordnet werden und werden dementsprechend beim Ein- bzw. Austritt eines Werkstücks ausgeführt. Der Überbegriff *Modul* umfasst in diesem Zusammenhang Quellen, Senken, Arbeitsstationen, Förderer und Übergabe- sowie Entladestationen. Die Steuerung beinhaltet das Durchlaufen variantenspezifischer Arbeitspläne, die Zuweisung von Arbeitsschritten zu Arbeitsstationen und die resultierende Koordination der Materialflüsse.

Zu Beginn eines Simulationsdurchlaufs werden in der Quelle Produktionsaufträge generiert und diesen jeweils ein zufälliger Eintrittszeitpunkt zugewiesen. Zu diesem Zeitpunkt werden die mit dem jeweiligen Produktionsauftrag assoziierten Rohteile auf einen generierten Werkstückträger gesetzt und es wird gewartet, bis die erste Förderstrecke frei ist. Werkstück und Werkstückträger bleiben einander vom Eintritt in das Produktionssystem an fest zugeordnet, sodass in der folgenden Beschreibung ausschließlich die Bezeichnung *Werkstück* verwendet wird. Den Werkstücken wird über eine Tabelle jeweils ein Wert für die zulässige Beschleunigung zugewiesen, der an sämtlichen Förderern als Parameter eingestellt wird.

Sobald ein Werkstück in das eigentliche Produktionssystem transportiert wurde, wird an der Übergabestation am Ende des Eingangsförderers erstmals die Methode *MZiel* ausgeführt, die für die Abarbeitung des Arbeitsplans und die Steuerung der Werkstücke durch das Produktionssystem entscheidend ist. Diese Methode setzt die dezentrale Steuerung der Förderer durch das Produktionssystem im Simulationsmodell um und besteht aus zwei Schritten: Im ersten Schritt wird geprüft, ob zur Herstellung des betrachteten Werkstücks noch verbleibende Arbeitsschritte zu vollziehen sind. Falls dies nicht zutrifft, wird die Senke des Produktionssystems als Ziel vorgegeben. Andernfalls werden durch Tabellenvergleiche der nächste Arbeitsschritt und mögliche Arbeitsstationen festgestellt und hiervon die zuerst als frei erkannte Arbeitsstation als Ziel ausgewählt. Sind alle potenziellen Arbeitsstationen belegt, werden eine Zuteilung vorgenommen und Wartezeiten in Kauf genommen. Sobald auf diese Weise das Ziel des Werkstücks determiniert ist, wird im zweiten Schritt der Methode die Wegfindung vorgenommen. Hierbei wird jeweils der kürzeste Weg zum vorher definierten Ziel gesucht und eine Sequenz der zu durchlaufenden Förderer generiert. Dieser Abfolge entsprechend wird das Werkstück anschließend zur geplanten Arbeitsstation transportiert, wo es den jeweiligen Fertigungs- oder Montageprozess durchläuft. Im Anschluss wird die Methode *MZiel* erneut ausgeführt, bis keine Arbeitsschritte mehr verbleiben. Das Ablaufschema der Methode ist im Anhang C in Abbildung 9-1 dargestellt.

Für sämtliche Ereignisse (z. B. Beginn oder Ende eines Auftrags, Prozessschritts oder Fördervorgangs) werden Zustandsvariablen aller Elemente des Simulationsmodells gespeichert. Hieraus werden für sämtliche Produktionsaufträge die Werte der Durchlaufzeiten sowie die Auslastungsgrade der Fördermittel berechnet. Dabei wird die Durchlaufzeit eines Auftrags ab dem Eintritt eines Werkstücks in das Produktionssystem gemessen. Zur Berechnung der Transportzeiten bei den einzelnen Aufträgen werden - wie oben beschrieben - produktindividuelle Beschleunigungswerte benötigt, die in der Beschreibung der einzelnen Produktionsaufträge neben individuellen Arbeitsplänen enthalten sind. Diese Werte werden beim Transport als Betriebsparameter der Förderer eingestellt. Entsprechend Abbildung 6-8 wurde vor dem Durchführen der Experimente der ereignisdiskreten Simulation für jede der 50 Varianten ein Durchlauf des Vorhersage-Modus des Digitalen Zwillings durchgeführt, um diese Beschleunigungswerte simulativ zu ermitteln. Zur Vernetzung der beiden Simulationswerkzeuge wurden die Ergebnisse der Physiksimulation in eine CSV-Datei exportiert, die in Plant Simulation eingelesen werden kann. Dort wurden die Werte in eine Tabelle *TBeschl* eingetragen, die Teil des ereignisdiskreten Simulationsmodells ist.

#### **6.3.3 Simulationsdurchführung und Ergebnisse**

Zur Durchführung der Simulationsexperimente wurden 16 Szenarien betrachtet (Tabelle 6-2), die sich durch die Kombination aus Geschwindigkeit und Beschleunigung der Förderer unterscheiden. Neben den Szenarien 13 bis 16, in denen die oben beschriebene, individuell durch Physiksimulation bestimmte Beschleunigung mit verschiedenen Geschwindigkeiten assoziiert ist, wurden in den Szenarien 1 bis 12 für sämtliche Varianten jeweils identische Beschleunigungswerte definiert und simuliert.

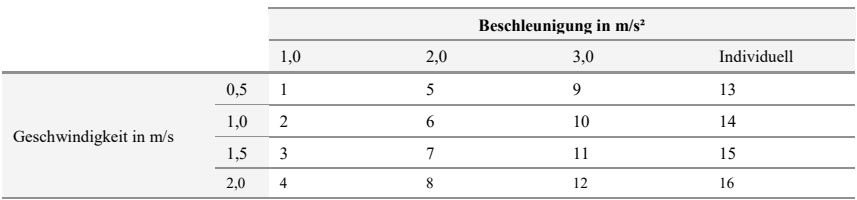

Tabelle 6-2: Übersicht über simulierte Szenarien 1 bis 16

Für alle Szenarien wurden die jeweiligen Werte für Beschleunigung und Geschwindigkeit in Parameter für den betreffenden Simulationsdurchlauf überführt. Um die Auswirkungen von Zufallseinflüssen zu reduzieren, gilt in der ereignisdiskreten Simulation der Grundsatz, dass eine Erhöhung der Anzahl der Simulationsdurchläufe und eine längere Simulationsdauer zu einer verbesserten Qualität der Ergebnisse führen. Dies ist darauf zurückzuführen, dass mit einer größeren Stichprobengröße das Konfidenzintervall kleiner wird und somit die Ungenauigkeit bezüglich der genauen Lage des Zielwertes verringert wird [Wenz08]. Eine üblicherweise verwendete Anzahl von Simulationsdurchläufen beträgt mindestens 10 pro betrachtetem Szenario [Law15]. In der durchgeführten Untersuchung wurden pro Szenario 20 Simulationsdurchläufe betrachtet, bei denen die Reihenfolge und der zeitliche Abstand der eingehenden Aufträge jeweils mittels eines Zufallsgenerators festgelegt wurde. Auf Basis der resultierenden Daten aus den 20 Simulationsexperimenten pro Szenario wurden die gemittelten Werte für Durchlaufzeit und Auslastung berechnet. Die beiden oberen Diagramme in Abbildung 6-10 zeigen die resultierenden gemittelten Durchlaufzeiten für die 16 Szenarien, zusammengefasst nach Werten für gleiche Beschleunigung (Diagramm a)) bzw. gleiche Geschwindigkeit (Diagramm b)).

Die Bezeichnung *ind* verweist in den Diagrammen auf die Resultate infolge der werkstückindividuell und durch Physiksimulation ermittelten Beschleunigungswerte.

Aus Diagramm a) wird deutlich, dass bei gleicher Beschleunigung eine Erhöhung der Fördergeschwindigkeit zu einer deutlichen Verkürzung der mittleren Durchlaufzeit führt. Der Einfluss der Beschleunigung wird in Diagramm b) klarer. Hier ist erkennbar, dass in einer Gruppe mit gleicher Geschwindigkeit die mittlere Durchlaufzeit abnimmt, wenn die Beschleunigung erhöht wird. Aus dem Vergleich der vier Geschwindigkeitscluster wird deutlich, dass diese Abnahme der Durchlaufzeit mit zunehmender Geschwindigkeit größer wird. So ist in der Gruppe *vc* = 2 m/s die Differenz zwischen langsamster Beschleunigung und bauteilspezifischer Beschleunigung deutlich größer als in der Gruppe *vc* = 0,5 m/s. Bis auf den Vergleich zwischen Szenario 1 und 5 sind alle Unterschiede statistisch signifikant (siehe Signifikanztest in [Glat21]). Innerhalb eines Clusters gleicher Geschwindigkeit führt das Szenario mit individueller Beschleunigung zur jeweils kürzesten Durchlaufzeit. Insgesamt bewirkt die Wahl des Bewegungsprofils aus Szenario 16 (*vc* = 2 m/s und *a* = bauteilspezifisch) die kürzeste Durchlaufzeit. Daraus lässt sich schließen, dass hohe, bauteilindividuelle Beschleunigungen besonders bei hohen Transportgeschwindigkeiten zur Erreichung niedriger Durchlaufzeiten beitragen.

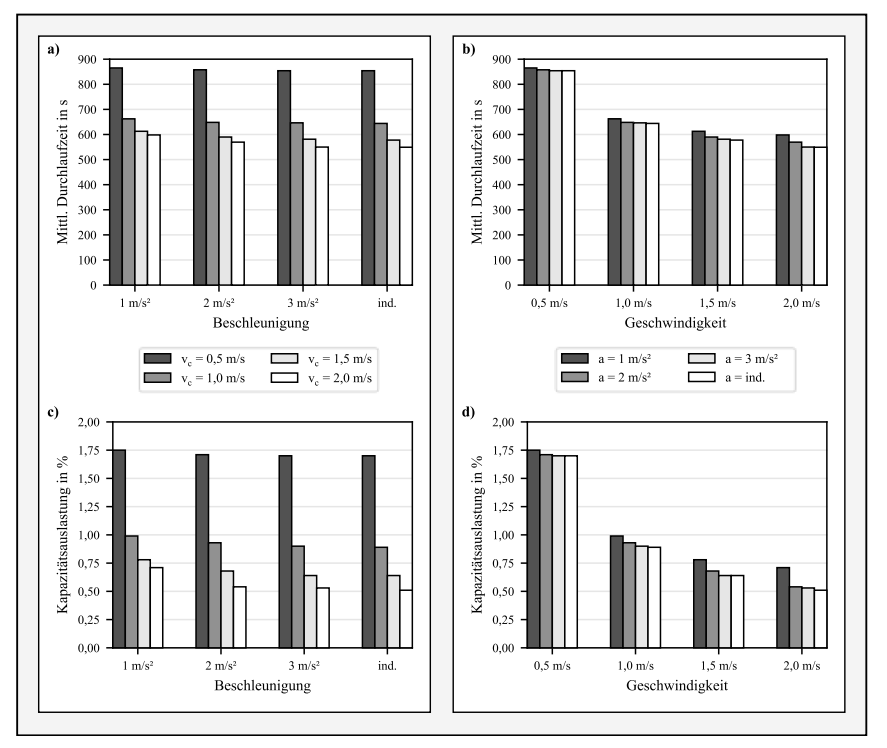

Abbildung 6-10: Darstellung der Simulationsergebnisse für mittlere Durchlaufzeit (Diagramme a) und b)) und für Kapazitätsauslastung der Förderer (Diagramme c) und d))

Die Ergebnisse der Untersuchung der Kapazitätsauslastung der Förderer sind in den Diagrammen c) und d) in Abbildung 6-10 dargestellt. Es offenbart sich ein merklicher Einfluss der Beschleunigungs-Geschwindigkeits-Konstellation auf die Auslastung der Förderer. Diagramm c) zeigt, dass jede Erhöhung der Geschwindigkeit zu einer geringeren Auslastung der Förderer führt. Anschaulich bedeutet dies, dass die Förderer im Betrachtungszeitraum über höhere Kapazitäten für weitere Produktionsaufträge verfügen. Innerhalb einer Gruppe mit konstanter Beschleunigung führt insbesondere die Verdoppelung der Geschwindigkeit von  $v_c = 0.5$  m/s auf *vc* = 1,0 m/s zu einer starken Auswirkung auf die Auslastung, die sich fast halbiert. Ein ähnlicher Effekt ist bei einer Verdopplung der Geschwindigkeit von  $v_c = 1.0$  m/s auf  $v_c = 2.0$  m/s zu beobachten, was den positiven Effekt einer technischen Realisierung von erhöhten Fördergeschwindigkeiten unterstreicht. Ebenfalls ist ein Einfluss der Beschleunigung erkennbar, wie Diagramm d) zeigt. Jede Erhöhung der Beschleunigung führt zu einer geringeren Auslastung der Förderer. Obwohl die Unterschiede nicht so ausgeprägt sind wie zwischen den Geschwindigkeitsvarianten, ist auch hier eine deutliche Tendenz zu erkennen.

Analog zur Durchlaufzeit werden die Auswirkungen der Beschleunigung auf die Auslastung der Förderer mit zunehmender Geschwindigkeit stärker. Im Falle der individuell gewählten Beschleunigung und einer Geschwindigkeit von  $v_c = 2.0$  m/s (Szenario 16) ist die geringste Auslastung zu verzeichnen. Alle Unterschiede hinsichtlich der Auslastung können als signifikant angesehen werden, mit Ausnahme der Unterschiede in der Gruppe *vc* = 0,5 m/s, wie die Datenanalyse darlegt [Glat21].

Aus diesen Beobachtungen lassen sich praktische Implikationen ableiten. Wie in Unterabschnitt 2.1.2 dargelegt, finden industrielle Materialflussprozesse meist im Geschwindigkeitsbereich nahe 1,0 m/s und mit geringen Beschleunigungen statt. Ausgehend von diesem typischen Referenzszenario (*vc* = 1,0 m/s; *a* = 1,0 m/s²) kann im betrachteten Beispiel durch das Erhöhen der konstanten Geschwindigkeit auf *v<sub>c</sub>* = 2,0 m/s und das Einbringen individueller Beschleunigungswerte (Szenario 16) eine Reduktion der Durchlaufzeit von bis zu 17 % erreicht werden. Dagegen bewirkt das bloße Erhöhen der konstanten Geschwindigkeit von 1,0 m/s auf 2,0 m/s bei gleichbleibender Beschleunigung lediglich eine Senkung der Durchlaufzeit um 10 % (Szenario 4). Ähnlich verhält sich die Auslastung der Fördermittel, die sich im erstgenannten Fall um 49 % und bei einer bloßen Erhöhung der Geschwindigkeit um 28 % verringert.

#### **6.3.4 Diskussion der Ergebnisse**

Die Ergebnisse zeigen, dass sowohl Geschwindigkeit als auch Beschleunigung der Materialflussprozesse die Durchlaufzeit und die Fördermittelauslastung in einem Produktionssystem beeinflussen. Es wird deutlich, dass von beiden Parametern die konstante Geschwindigkeit *vc* den stärkeren Einfluss ausübt. Dabei ist jedoch erkennbar, dass der Effekt hoher Beschleunigungswerte mit höheren Geschwindigkeiten stärker wird. Dies erscheint plausibel, da hohe Fördergeschwindigkeiten nur mit entsprechender Beschleunigung in angemessener Zeit erreicht und über einen größeren wirksamen Transportzeitanteil gehalten werden können. Dies gilt insbesondere auf kurzen Transportstrecken. Schnelle Durchlaufzeiten sind also insbesondere durch eine Kombination hoher Geschwindigkeits- und Beschleunigungswerte erreichbar. Dabei führt speziell die durch Physiksimulation bestimmte, individuelle Beschleunigung zu den geringsten Werten bei Durchlaufzeit und Fördererauslastung im Vergleich zu anderen Beschleunigungsvarianten. Dieser Vorteil wird dadurch verstärkt, dass bei den derart berechneten

Beschleunigungen ein störungsfreier Transport zu erwarten ist, während beispielsweise das pauschale Festlegen einer Beschleunigung von 3,0 m/s² bei einigen Varianten zu Störungen führt. Die Szenarien 1 bis 12 gehen daher mitunter mit erhöhten Kosten durch Werkstück- oder Fördermittelschäden und störungsbedingten Ausfällen einher, was bei den Szenarien mit Physiksimulation prinzipbedingt verhindert werden kann. Zusammen mit dieser Betrachtung lassen die Simulationsergebnisse daher in Summe die Schlussfolgerung zu, dass der Einsatz der Physiksimulation zur Ermittlung bauteilspezifischer Beschleunigungen die Leistungsfähigkeit eines Produktionssystems erhöhen kann.

Bei der Untersuchung wurde vereinfachend angenommen, dass alle Komponenten von Beginn an vollständig physikalisch beschrieben sind. Hierdurch wurden eventuelle Änderungen der physikalischen Eigenschaften im Verlauf des Produktionsauftrages vernachlässigt, die in der Praxis etwa durch fertigungstechnisch abgetragenen Werkstoff und entsprechend veränderte Masseeigenschaften auftreten können. Darüber hinaus ist anzumerken, dass die beschriebene Erhöhung der Leistungsfähigkeit realer Produktionssysteme mit technischen Herausforderungen verbunden ist. So ist davon auszugehen, dass höhere Geschwindigkeiten und Beschleunigungen zu einem höheren Energiebedarf der Fördermittel führen können. Im Vergleich zum langsamen, aber gleichmäßigen Betrieb gegenwärtiger Fördermittel führen bauteilspezifische Beschleunigungen zu einem wechselhaften Betrieb. Dies erhöht die Beanspruchung dieser Systeme, was zu erhöhtem Verschleiß führen kann. Derartige Einflüsse sind bei der Auslegung (z. B. von Antrieben und Lagern) zu berücksichtigen.

Bei den in diesem Abschnitt getätigten simulativen Betrachtungen wurde die Vorhersagefunktion untersucht. Auch ohne eine bislang erfolgte detaillierte Untersuchung ist ein zusätzlicher Nutzen durch die Überwachungs- und Diagnosefunktion erwartbar. Mögliche Indikatoren hierfür sind reduzierte Personalkosten durch die automatisierte Überwachung, geringere Ausfallzeiten und -kosten durch die zielgerichtete Störungsbehebung und das reaktive Stoppen von Fördermitteln bei erkannten Störungen.

### **6.4 Abschließende Bewertung**

Die Physiksimulation liefert gemäß den Untersuchungen in Abschnitt 6.1 hinreichend genaue Ergebnisse, um im beschriebenen Kontext eingesetzt zu werden. Dies steht im Einklang mit der aufgestellten **Hypothese 1**, die eine derartige Eignung der Physiksimulation postuliert. Die weitere Bewertung des Erfüllungsgrads der definierten Anforderungen in Abschnitt 6.2 lässt den Schluss einer hohen zu erwartenden Anwendbarkeit im industriellen Kontext zu. Einzelne Aspekte der definierten Anforderungen bedürfen zur finalen Absicherung einer tiefergehenden Untersuchung in einer industriellen Umgebung. Da dies jedoch nur vereinzelte Teilanforderungen betrifft, können die definierten Anforderungen in ihrer Gesamtheit betrachtet als erfüllt angesehen werden. Dies bestätigt die in **Hypothese 2** postulierte Kompatibilität zwischen der Physiksimulation und dem Konzept des Digitalen Zwillings, die letztlich die Basis für die erfolgte Integration darstellt. Diese erfüllte Bedingung bildet den Ausgangspunkt der weiterführenden Untersuchung in Bezug auf die Erhöhung der Leistungsfähigkeit von Produktionssystemen. Die Ergebnisse in Abschnitt 6.3 zeigen, dass im betrachteten Anwendungsfall stärker beschleunigte und mit höheren Geschwindigkeiten durchgeführte Materialflüsse zu Verbesserungen im Betrieb eines Produktionssystems führen können. Indem der beschriebene Ansatz im Rahmen des Vorhersagemodus die Absicherung der Anwendbarkeit dieser Betriebsparameter ermöglicht, kann der beabsichtigte positive Einfluss auf Produktionssysteme geschlussfolgert werden, der durch erwartbare positive Effekte des Überwachungs- und Diagnosemodus verstärkt wird. Dies stützt den in **Hypothese 3** formulierten Zusammenhang zwischen dem Einsatz der Physiksimulation als Teil eines Digitalen Zwillings und dem Erzielen einer erhöhten Leistungsfähigkeit des Produktionssystems.

# **7 Zusammenfassung und Ausblick**

Entwicklungen im Bereich der Informations- und Kommunikationstechnik bewirken in Kombination mit Marktforderungen nach individualisierten und schnell lieferbaren Produkten die zunehmende Verbreitung von CPPS. Als Folge hiervon variieren Fördergüter des innerbetrieblichen Materialflusses mitunter erheblich in ihren physikalischen Eigenschaften. Zur Umsetzung auftragsindividueller Prozessketten werden in CPPS zudem CPS-basierte Fördermittel genutzt, woraus eine zusätzliche Varianz und eine erschwerte Planbarkeit der Materialflussrouten einhergeht. Zur Beherrschung des hierdurch induzierten Risikos physikalisch bedingter Störungen bestehen Potenziale im betriebsbegleitenden Einsatz der Physiksimulation als Teil eines Digitalen Zwillings. Diese Potenziale basieren auf der zeiteffizienten Berechnung von Starrkörpersystemen sowie der durch CPPS möglichen direkten Ansteuerung einzelner Fördermittel.

Ein Ansatz, der die physikalischen Phänomene beim innerbetrieblichen Materialfluss in CPPS unter automatisierter Störungserkennung und Parameteroptimierung simulativ betrachtet, lag bislang nicht vor. Ebenfalls wurde eine Integration eines solchen Ansatzes in ein betriebsbegleitendes Konzept eines Digitalen Zwillings unter Vernetzung mit realen Fördermitteln bislang nicht untersucht. Der infolge dieses Forschungsbedarfs entwickelte Ansatz verfolgt das Ziel des betriebsbegleitenden Einsatzes der Physiksimulation als Teil eines Digitalen Zwillings mit dem Simulationsgegenstand innerbetrieblicher Materialflüsse in CPPS zur Erhöhung von deren Leistungsfähigkeit.

### **7.1.1 Zusammenfassung der Ergebnisse**

Der vorgeschlagene Ansatz beschreibt zunächst modellhaft die Aufbau- und Ablaufstruktur der einzelnen Teilmodule des Digitalen Zwillings. Dabei werden die aus Produktion und Materialfluss resultierenden Charakteristika mit der Funktionsweise der Physiksimulation im Kontext zuvor definierter Anforderungen zusammengeführt. Ebenfalls wird die Funktion der einzelnen Teilmodule formal beschrieben. Auf dieser konzeptionellen Grundlage wurde eine softwaretechnische Implementierung der erforderlichen Module und des Gesamtsystems vollzogen. Diese Basis wurde anschließend mit einem prototypischen Fördermittel zu einer vollständigen Umsetzung eines Digitalen Zwillings zusammengeführt. Daraufhin wurden beispielhaft die Kernfunktionen des Digitalen Zwillings (Vorhersage, Überwachung und Diagnose) durchlaufen. Den Abschluss der Untersuchungen bildeten Validierungen der Effekte auf Produktionssystemebene, der Genauigkeit der Physiksimulation und der Erfüllung der eingangs definierten Anforderungen. Als Resultat sind durch die Anwendung des entwickelten Digitalen Zwillings vielfältige Verbesserungen der Leistungsfähigkeit industrieller Produktionssysteme erzielbar, die nachfolgend erläutert werden.

 Der erforschte *Vorhersagemodus* bezweckt die Analyse eines bevorstehenden Materialflussprozesses unter Durchführung mehrerer Simulationsdurchläufe, bei denen jeweils unterschiedliche Förderparameter zur Simulation genutzt werden. Auf Grundlage der Betrachtung der Simulationsergebnisse wird der reale Materialflussprozess so parametrisiert, dass keinerlei physikalisch induzierte Störungen zu erwarten sind und gleichzeitig eine möglichst hohe Fördergeschwindigkeit realisierbar ist. Dies ermöglicht die Reduzierung der förderbedingten Anteile der Durchlaufzeit eines Produktionsauftrages. Wie die Untersuchung dieser Effekte auf Ebene eines exemplarischen Produktionssystems anhand einer Vielzahl verketteter Materialflussprozesse zeigt, können im Vergleich zu industriell üblichen Transportgeschwindigkeiten und -beschleunigungen deutliche Reduzierungen der mittleren Durchlaufzeit erzielt werden. Durch den schnelleren Transport erhöhte sich zudem die Verfügbarkeit der Fördermittel, sodass eine Reduzierung von deren benötigter Anzahl möglich wird. Neben dieser erhöhten Leistungsfähigkeit in Bezug auf quantitative Leistungskenngrößen wird durch die Physiksimulation sichergestellt, dass auch bei erhöhten Geschwindigkeiten und Beschleunigungen ein störungsfreier Transport ermöglicht wird. Dies stellt den deutlichen Mehrwert des entwickelten Digitalen Zwillings ggü. einer bloßen Erhöhung dieser Bewegungsparameter dar, da diese zwar ebenfalls zu verbesserten Durchlaufzeit- und Verfügbarkeitswerten führt, dabei jedoch je nach Förderguteigenschaften der Eintritt von Störungen wahrscheinlich macht. Die damit einhergehenden negativen Auswirkungen umfassen den Stillstand von Anlagen, Schäden an Fördermitteln und -gütern, sowie in besonders schweren Fällen auch gesundheitliche Gefährdungen. Derartige Einflüsse, welche die Wirtschaftlichkeit des Produktionssystembetriebs merklich reduzieren, können durch den Einsatz des Digitalen Zwillings deutlich abgeschwächt werden.

- Weiterhin kann der *Überwachungsmodus* zu einer erhöhten Leistungsfähigkeit des Produktionssystems beitragen. In diesem Modus werden sensorbasierte Bewegungsdaten des realen Fördermittels als Eingangsgröße der Physiksimulation im Digitalen Zwilling genutzt. Somit kann das Verhalten des Förderguts im simulierten Materialflussprozess parallel zum realen Ablauf überwacht werden. Durch die entwickelte automatisierte Störungserkennung kann das Auftreten von Störungen unmittelbar detektiert werden. Hierdurch reduziert sich der erforderliche Aufwand zur manuellen Überwachung. Ebenfalls können durch die schnelle Erkennung von Störungen Stillstandszeiten reduziert werden. Gegenüber herkömmlichen sensorischen Ansätzen, die meist lediglich das Verlassen und Ankommen eines Förderguts registrieren, ist eine ortsbezogene Störungslokalisierung möglich. Dies kann besonders bei Materialflussprozessen mit langen Förderstrecken vorteilhaft sein.
- Sind Störungen aufgetreten, kann durch den *Diagnosemodus* nachvollzogen werden, an welcher Stelle im Materialflussprozess die Ursache liegt. Dabei kann der betrachtete Materialflussprozess mit alternativen Parametern erneut simuliert werden. Im Sinne einer kontinuierlichen Verbesserung können so aufwandsarm Parameter identifiziert werden, die bei zukünftigen vergleichbaren Prozessen zu einem störungsfreien Ablauf führen. Hierdurch lassen sich die negativen Konsequenzen der beschriebenen physikalisch induzierten Störeinflüsse reduzieren.

Die Erzielung dieser positiven Einflüsse auf ein Produktionssystem basiert auf den einzelnen zu erforschenden Teilaspekten der Arbeit. So wird die praktische Anwendbarkeit durch gängige industrielle Schnittstellen sichergestellt. Durch die untersuchte Vernetzung des softwaretechnisch implementierten Digitalen Zwillings mit einem prototypischen Fördermittel wurde die Umsetzbarkeit des Gesamtansatzes gezeigt. Die Basis für ein breites und über dieses prototypische Szenario hinausgehendes Anwendungsspektrum wurde durch entwickelte, adaptierbare Datenstrukturen für Materialflussprozesse und Fördermittelinstanzen gelegt. Die Wirksamkeit dieses Vorgehens zeigt sich durch die Modellierung weiterer beispielhafter Fördermittel. Ebenfalls wurde mittels Nutzerstudien untersucht, wie die Benutzerein- und -ausgabe des Digitalen Zwillings gestaltet sein muss, um im industriellen Betrieb eine hohe Gebrauchstauglichkeit aufzuweisen. Die aufwandsarme Anwendbarkeit wird weiterhin dadurch unterstützt, dass die umgesetzte Software Funktionen zur Aufbereitung sämtlicher erforderlicher Eingangsgrößen bietet. Zur Absicherung der Funktionalität wurde zudem in Bezug auf materialflusstypische physikalische Phänomene die Genauigkeit der verwendeten Physik-Engine untersucht und als ausreichend genau für den betrachteten Anwendungszweck bewertet.

#### **7.1.2 Ausblick auf weiterführende Forschung**

Aus den erzielten Ergebnissen sind weiterführende Forschungsrichtungen ableitbar:

- **Verbesserte Berücksichtigung realer Förderguteigenschaften:** Die Veränderung der Gestalt von Fördergütern infolge von Produktionsprozessen (z. B. durch Materialabtrag) kann in verbesserter Form berücksichtigt werden. Denkbar ist es beispielsweise, die Beschreibung des Förderguts an Simulationen dieser Produktionsprozesse zu koppeln. Im Falle von Zerspanoperationen kann etwa über das verbreitete Werkzeug der Abtragssimulation ermittelt werden, welche Gestalt und welche Masseeigenschaften ein Fördergut zum jeweiligen Simulationszeitpunkt aufweist. Daneben eröffnet die zunehmende Verbreitung von Sensoren (z. B. Durchlaufwaagen oder 3D-Scanner) die Möglichkeit, bei der Beschreibung der Förderguteigenschaften genutzt zu werden.
- **Untersuchung der industriellen Skalierbarkeit:** Die beschriebene prototypische Implementierung betrachtet ein einzelnes Fördermittel, wohingegen die meisten Produktionssysteme eine Vielzahl an Fördermitteln und parallel ablaufenden Materialflussprozessen aufweisen. Die Auswirkungen dieses produktionssystemweiten Einsatzes wurden in Abschnitt 6.3 simulativ untersucht. Während auf diese Weise gezeigt werden konnte, dass sich die positiven Einflüsse des Ansatzes von der Betrachtung eines Fördermittels auf Produktionssystemebene skalieren lassen, bleiben weitere Fragen der technischen Skalierbarkeit offen. So sind Wege aufzuzeigen, wie die Physiksimulation für eine große Anzahl an zeitgleich ablaufenden, heterogenen Materialflussprozessen parametrisiert, bereitgestellt und abgerufen werden kann. Dabei kann beispielsweise die zentrale Bereitstellung der gesamten erforderlichen Berechnungsressourcen mittels Cloud-Anbindung auf ihre Umsetzbarkeit untersucht werden. In diesem Kontext weisen insbesondere die Parallelisierung und Priorisierung von Simulationsaufträgen eine hohe Wichtigkeit auf. Weiterhin kann die dezentrale Datenverarbeitung nach dem Edge-Prinzip in Betracht gezogen werden. Hier sind Synergiepotenziale durch die meist ausreichend vorhandene Rechenleistung auf den CPS-immanenten eingebetteten Systemen der Fördermittel erwartbar.
- **Verarbeitung der Simulationsdaten:** Die Physiksimulation bietet aufgrund der kurzen Laufzeit die Möglichkeit, schnell eine große Zahl an Experimenten durchzuführen. Dies macht das Verfahren potenziell interessant zur Generierung von Daten für maschinelle Lernalgorithmen. Ein möglicher Anwendungsfall ist die Simulation zahlreicher Störungen in Materialflüssen und die Nutzung der grafischen Simulationsdarstellungen als Trainingsdaten für einen maschinellen Lernalgorithmus zur anschließenden kamerabasierten Erkennung von Störungen, etwa durch eine Anomalieerkennung. Dies erscheint insbesondere bei Stetigförderern mit großem Durchsatz wie z. B. Bandförderern in Paketverteilzentren sinnvoll.
- **Automatisierte Entwicklung von Fördervorrichtungen:** Fördergüter in kleinen Serien mit variierender Geometrie erschweren die Nutzung standardisierter Haltevorrichtungen, während die manuelle Konstruktion und das Vorhalten individualisierter Vorrichtungen zu hohen Aufwänden führen. Hier bietet die Weiterentwicklung des beschriebenen Ansatzes Potenziale, um für ein geplantes Zusammenwirken aus Fördergut und Fördermittel automatisiert Vorrichtungskonfigurationen abzuleiten. Vorstellbar ist hier der in zahlreichen Anwendungen der Robotik genutzte kombinierte Einsatz von Physiksimulation und Reinforcement Learning.

# **8 Quellenverzeichnis**

- [ABB19] ABB: ABB introduces PickMaster® Twin, with digital twin technology to reduce commissioning times. <http://web.archive.org/web/20220917175738/https://new.abb.com/news/detail/32511/abbintroduces-pickmasterr-twin-with-digital-twin-technology-to-reduce-commissioning-times> - 17.09.2022.
- [Agos05] M.K. Agoston: Computer graphics and geometric modeling Implementation and algorithms. 1. Aufl. Springer, (2005).
- [Agre98] A. Agresti, B.A. Coull: Approximate Is Better than "Exact" for Interval Estimation of Binomial Proportions. The American Statistician 52/2 (1998): S. 119.
- [Ande18] R. Anderl: Virtuelle Produktentstehung. In: Grote, K.-H.; Bender, B.; Göhlich, D. (Hrsg.): Dubbel, Berlin, Heidelberg: Springer, 2018.
- [Arka13] I. Arkan, H. van Landeghem: Evaluating the performance of a discrete manufacturing process using RFID: A case study. Robotics and Computer-Integrated Manufacturing 29/6 (2013): S. 502- 512.
- [Arno06] D. Arnold: Intralogistik Potentiale, Perspektiven, Prognosen. Springer, (2006).
- [Arno09] D. Arnold, K. Furmans: Materialfluss in Logistiksystemen. 6., erweiterte Aufl. Springer, (2009).
- [Arno19] D. Arnold, K. Furmans: Informationsflüsse in Logistiksystemen. In: Arnold, D.; Furmans, K. (Hrsg.): Materialfluss in Logistiksystemen, Berlin, Heidelberg: Springer, 2019.
- [Arri20] V.E. Arriola-Rios, P. Guler, F. Ficuciello, D. Kragic, B. Siciliano, J.L. Wyatt: Modeling of Deformable Objects for Robotic Manipulation: A Tutorial and Review. Frontiers in robotics and AI 7 (2020): S. 82.
- [Auri15] J.C. Aurich, C. Steimer, H. Meissner, N. Menck: Einfluss von Industrie 4.0 auf die Fabrikplanung - Auswirkungen der besonderen Charakteristika cybertronischer Produktionssysteme auf die Fabrikplanung. wt Werkstatttechnik online 105/4 (2015): S. 190-194.
- [B&R22] B&R Automation: Automation Studio MapleSim. <http://web.archive.org/web/20220918100624/https://www.br-automation.com/de-de/produkte/software/modellierung-und-simulation/automation-studio-maplesim/> - 17.09.2022.
- [Bara01] D. Baraff: Physically Based Modeling. <http://web.archive.org/web/20220710000333/http://graphics.cs.cmu.edu/courses/15-869-  $F08/lec/14/notesg.pdf$  -.
- [Bend14] J. Bender, K. Erleben, J. Trinkle: Interactive Simulation of Rigid Body Dynamics in Computer Graphics. Computer Graphics Forum 33/1 (2014): S. 246-270.
- [Benn14] N. Bennett, G.J. Lemoine: What a difference a word makes: Understanding threats to performance in a VUCA world. Business Horizons 57/3 (2014): S. 311-317.
- [Boei07] A. Boeing, T. Bräunl: Evaluation of real-time physics simulation systems. Proceedings of the 5th international conference on Computer graphics and interactive techniques in Australia and Southeast Asia - GRAPHITE '07, (2007): S. 281.
- [Bogn17] E. Bogner, C. Kästle, J. Franke, G. Beitinger: Intelligent vernetzte Elektronikproduktion. In: Reinhart, G. (Hrsg.): Handbuch Industrie 4.0, München: Carl Hanser Verlag GmbH & Co. KG, 2017.
- [Bogn19] E. Bogner: Strategien der Produktindividualisierung in der produzierenden Industrie im Kontext der Digitalisierung. FAU University Press, (2019).
- [Broy10] Broy, M.(Hrsg.): Cyber-Physical Systems Innovation durch softwareintensive eingebettete Systeme ; acatech Symposium. Berlin: Techn. Univ., Springer, 2010.
- [Coum21] E. Coumans, Y. Bai: PyBullet. <http://pybullet.org> 26.10.2021.
- [Dick15] P. Dickmann, M.F. Zäh, N. Möller, H. Lödding, T. Rücker, H.M. Schneider, E. Dickmann, J. Hirsch, C. Schliederer, C. Wendlinger, S. Hartmann, J. Gillinger, B. Nied, K. Dräxler, H. Fischäder: Grundlegende Steuerungsverfahren im heterogenen Logistiknetz mit Kanban. In: Dickmann, P. (Hrsg.): Schlanker Materialfluss, Berlin, Heidelberg: Springer, 2015.
- [DIHK21] DIHK | Deutscher Industrie- und Handelskammertag e.V.: DIHK-Umfrage zu Lieferengpässen und Rohstoffknappheit.

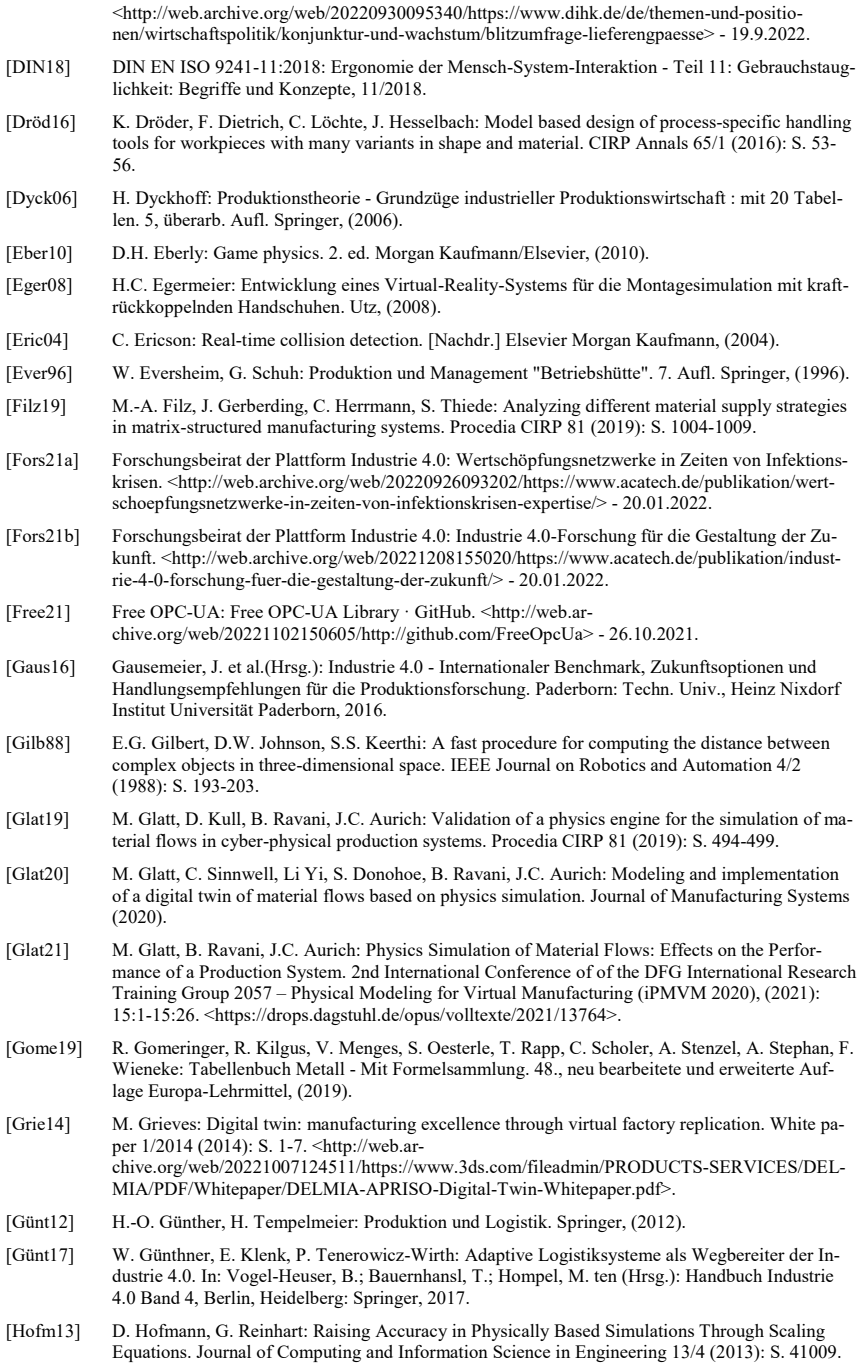

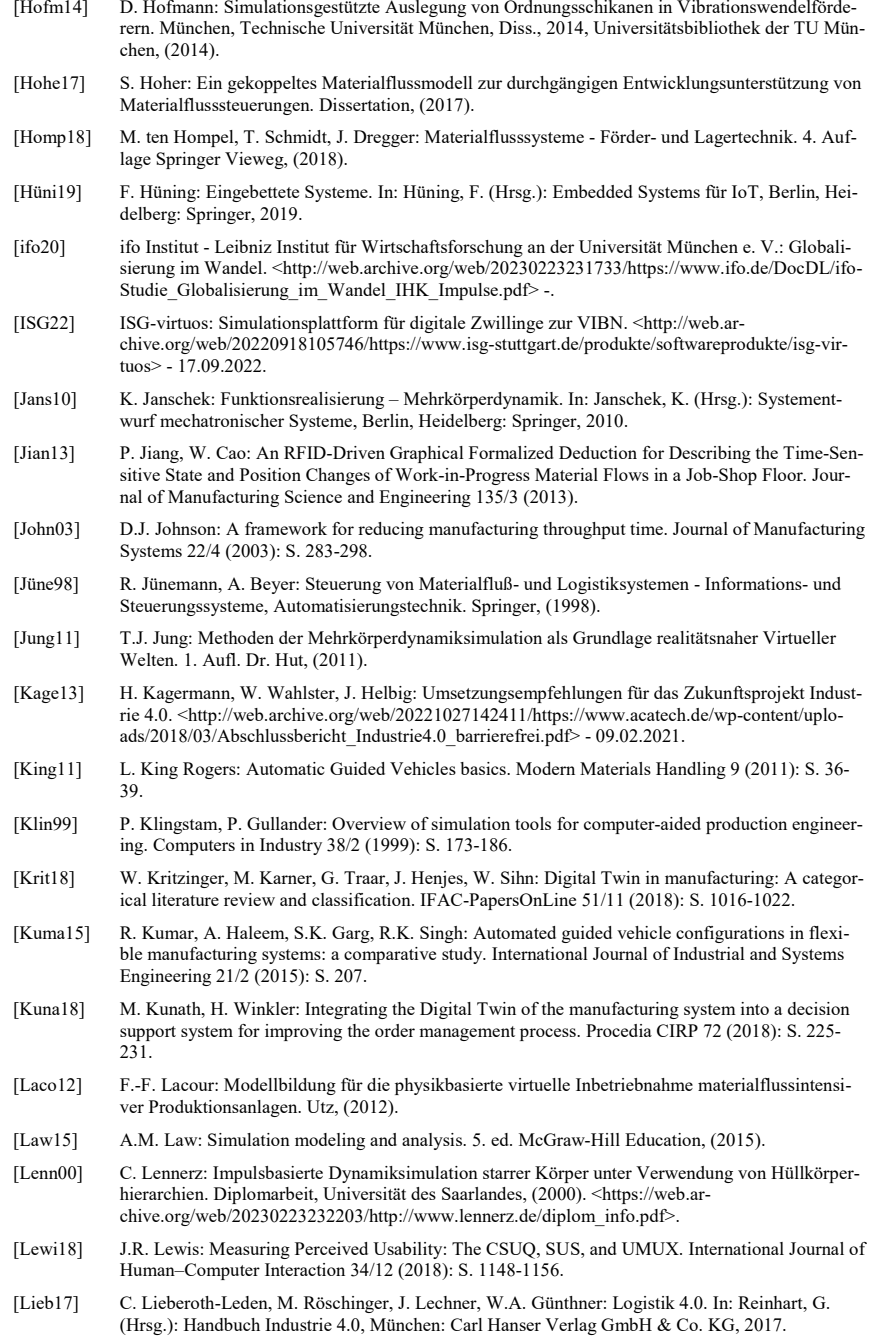

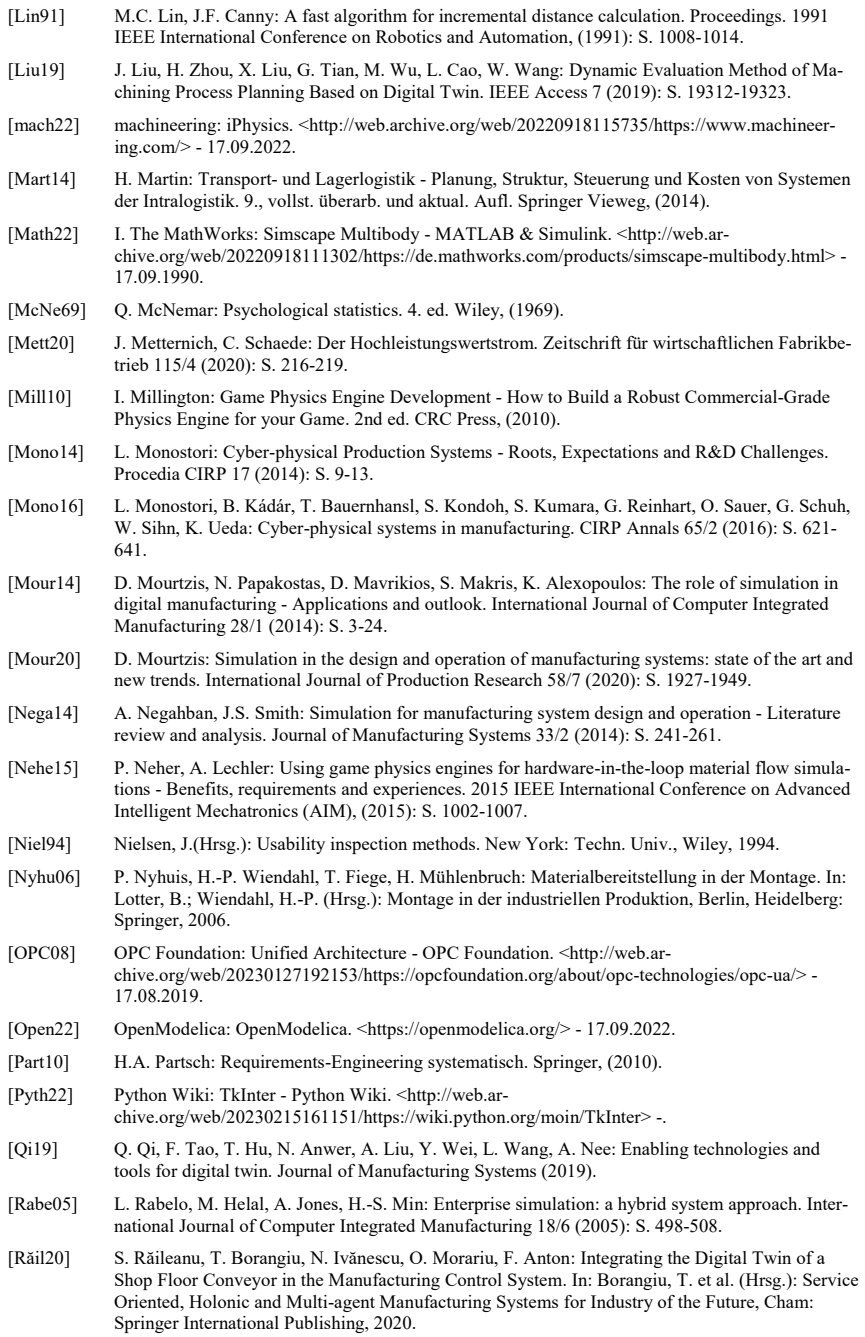

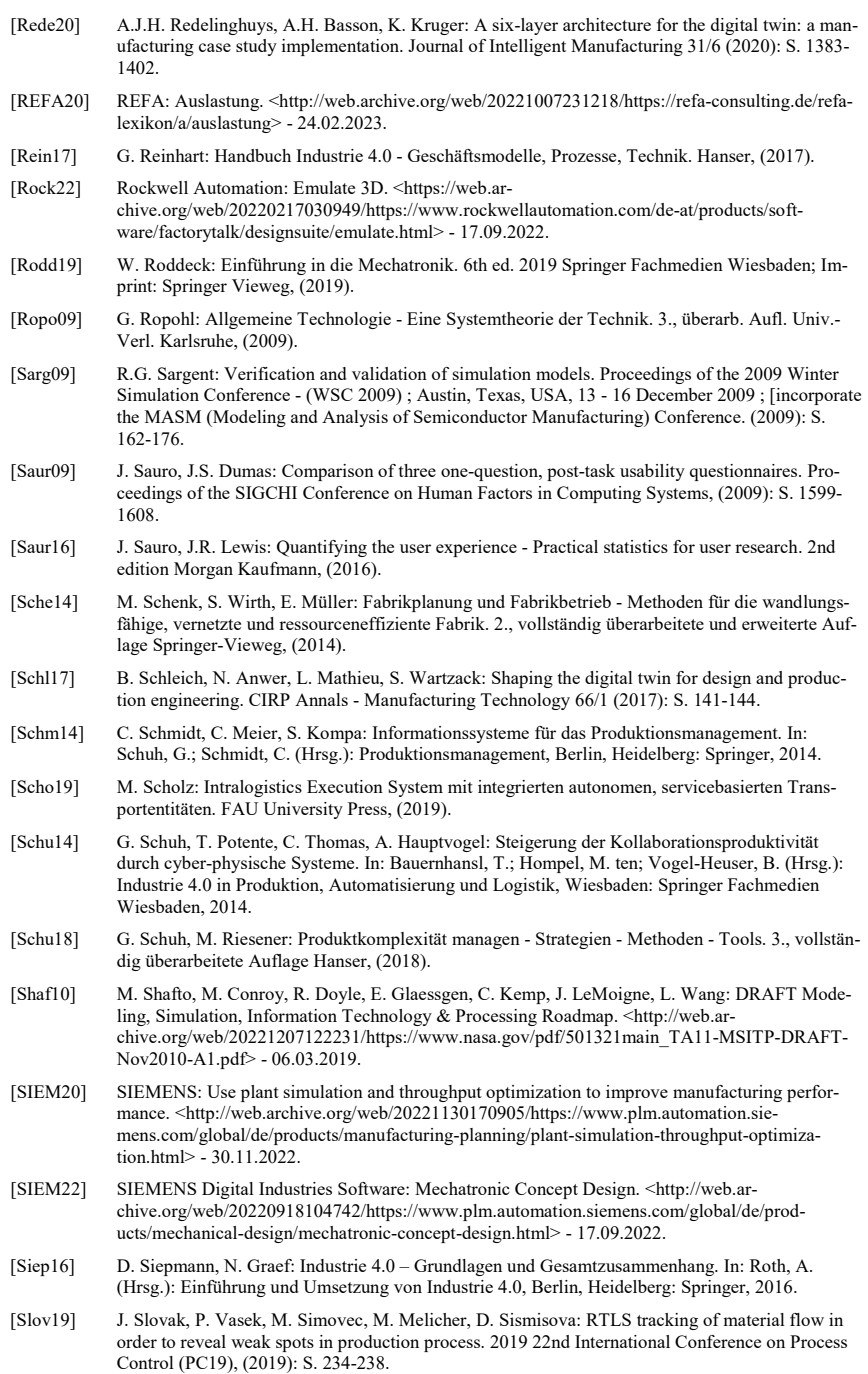

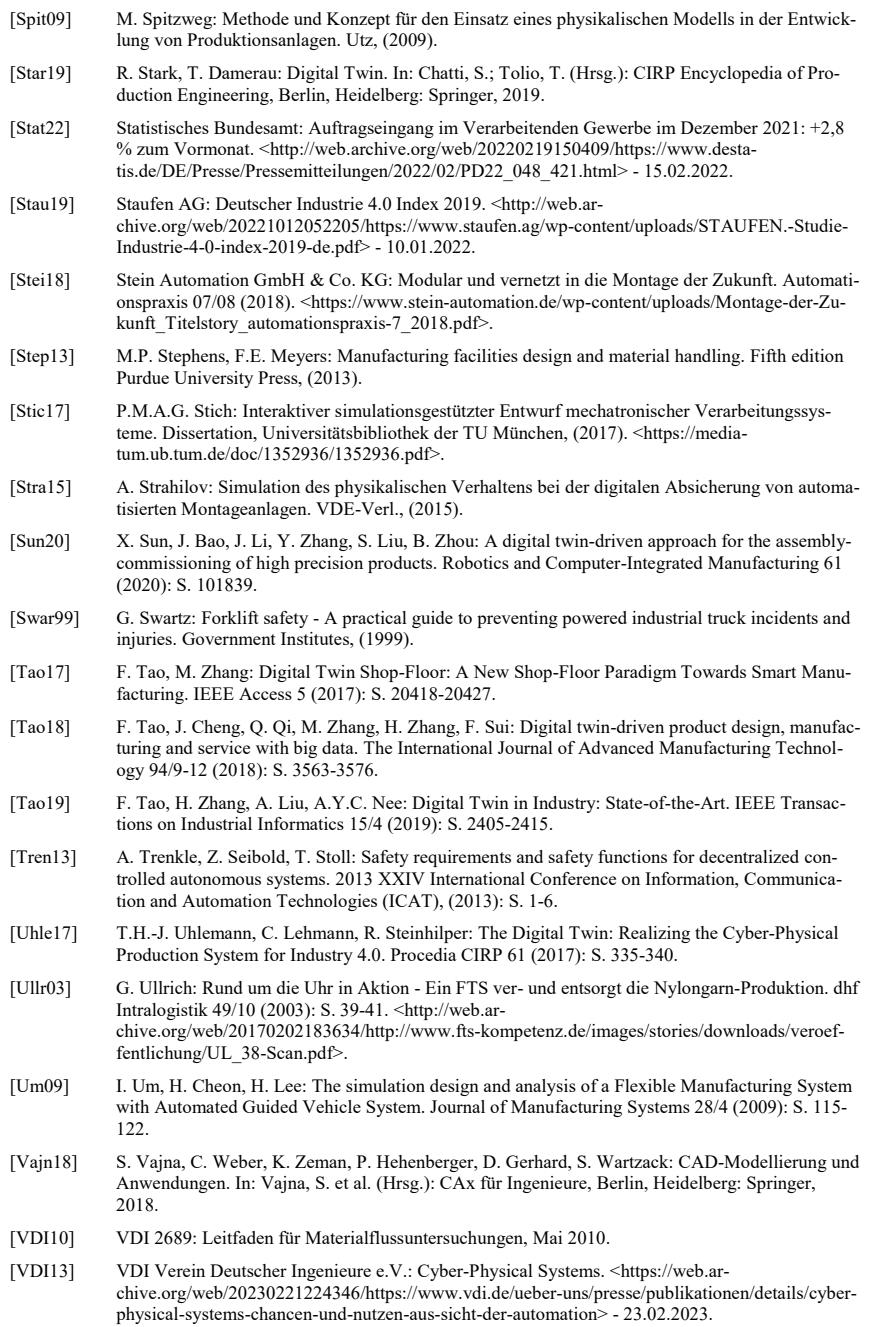

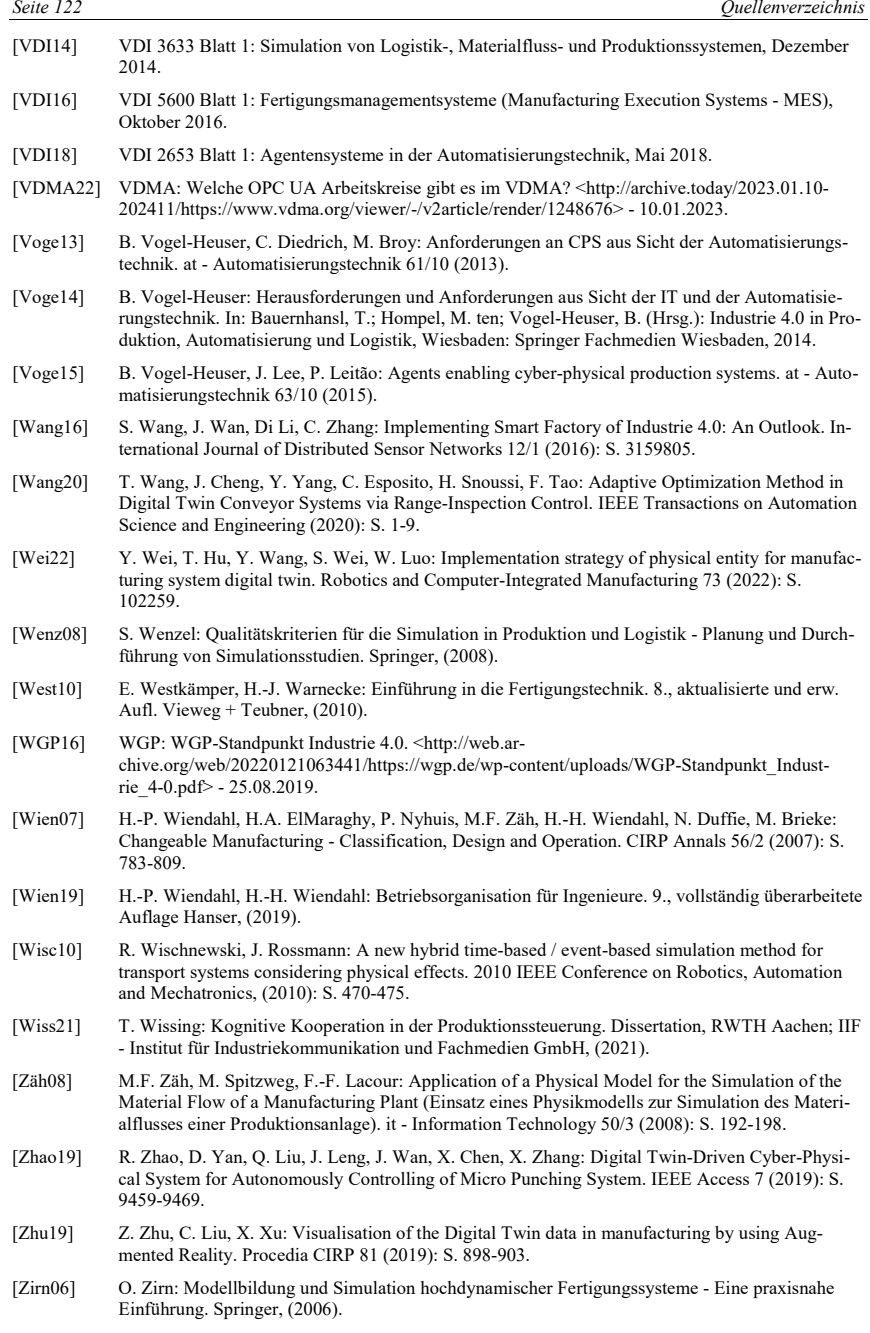

## **Verzeichnis im Themenbereich betreuter Studien- und Diplomarbeiten:**

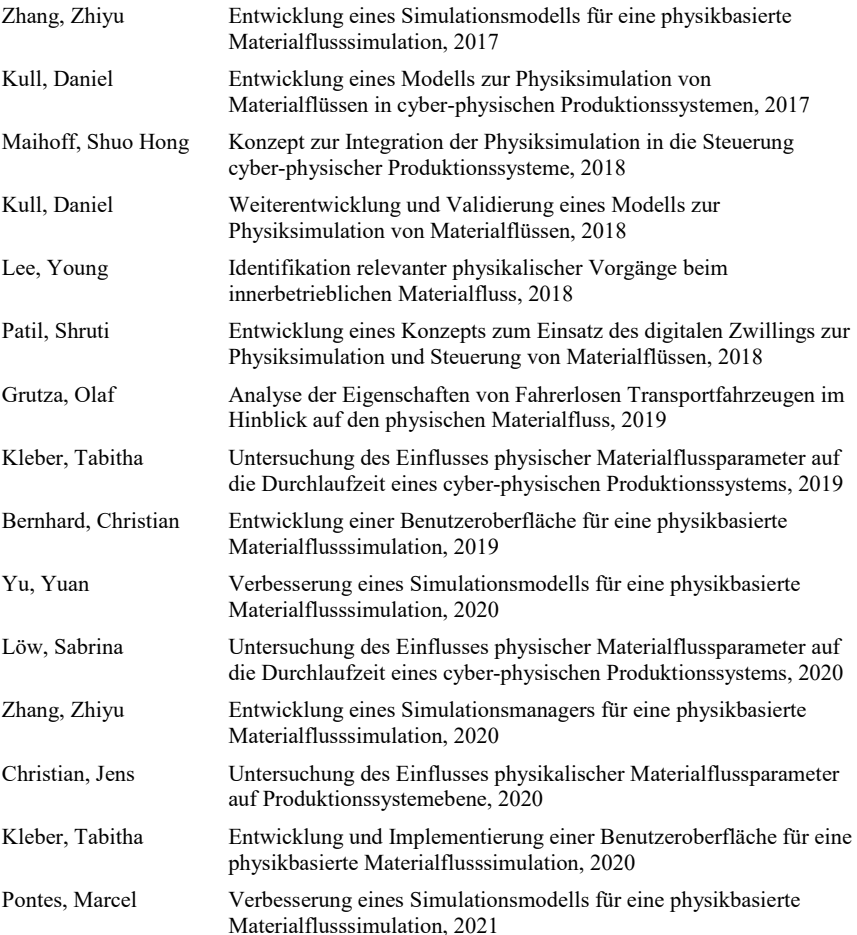

# **9 Anhang**

## **9.1 Anhang A: Tabellarische Zuordnung von Teilfunktionen zu Funktionseinheiten**

Tabelle 9-1: Zuordnung von Teilfunktionen zu Funktionseinheiten (F)

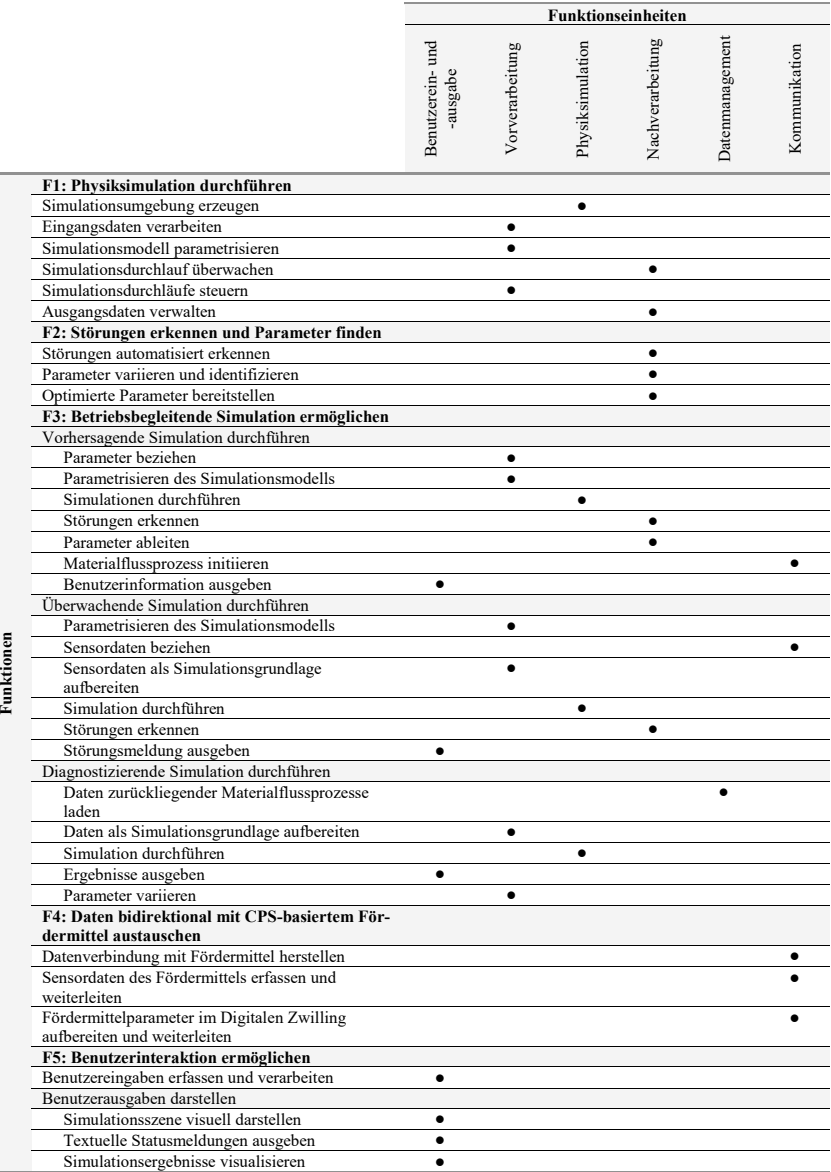

# **9.2 Anhang B: Untersuchungen der Gebrauchstauglichkeit**

Tabelle 9-2: Statistische Maßzahlen zur Untersuchung der Effektivität

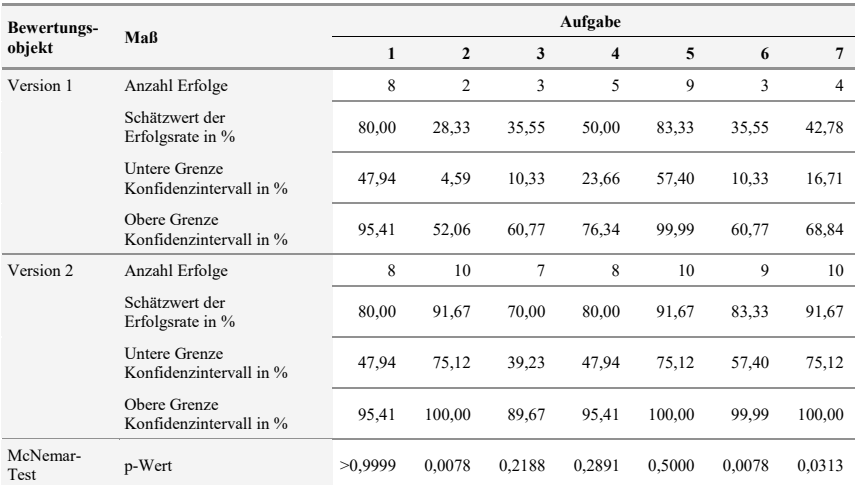

### Tabelle 9-3: Statistische Maßzahlen zur Untersuchung der Effizienz

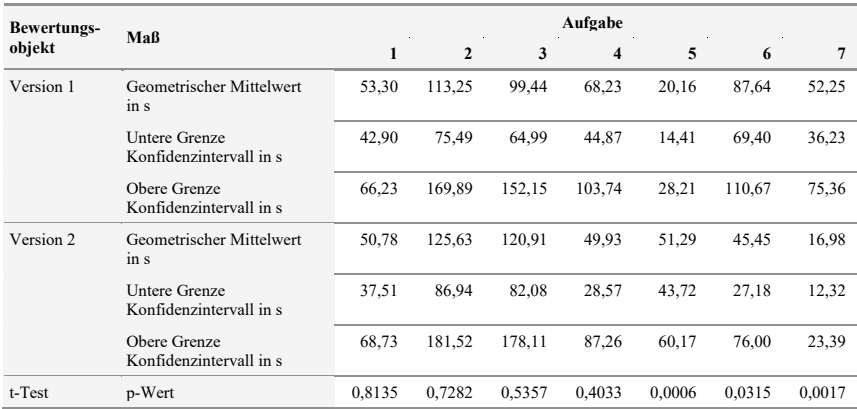

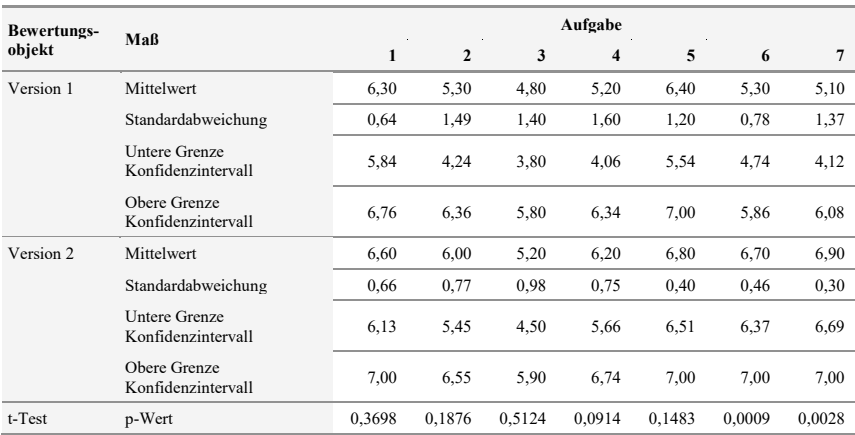

## Tabelle 9-4: Statistische Maßzahlen zur Untersuchung der Zufriedenstellung (SEQ)

## Tabelle 9-5: Statistische Maßzahlen zur Untersuchung der Zufriedenstellung (CSUQ)

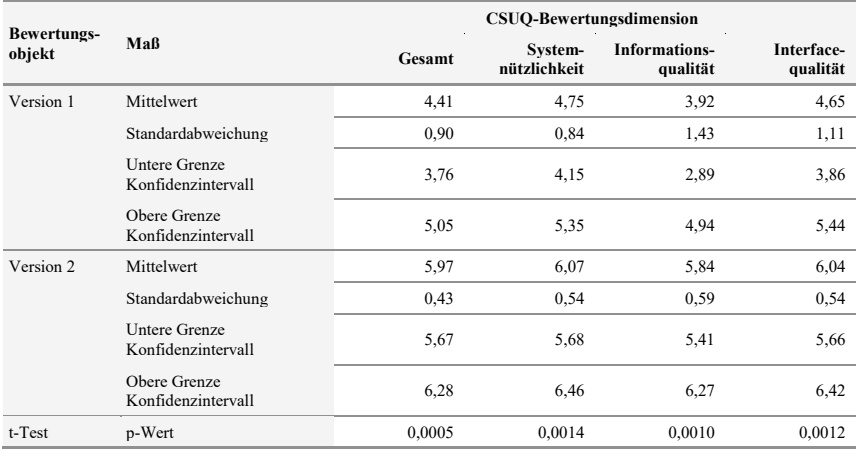

# **9.3 Anhang C: Validierung auf CPPS-Ebene**

Tabelle 9-6: Fähigkeiten der Arbeitsstationen (AS)

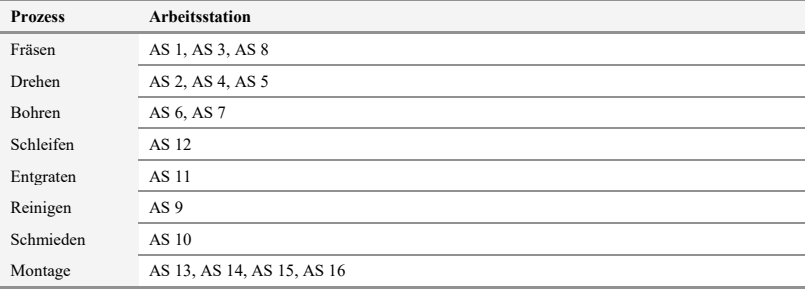

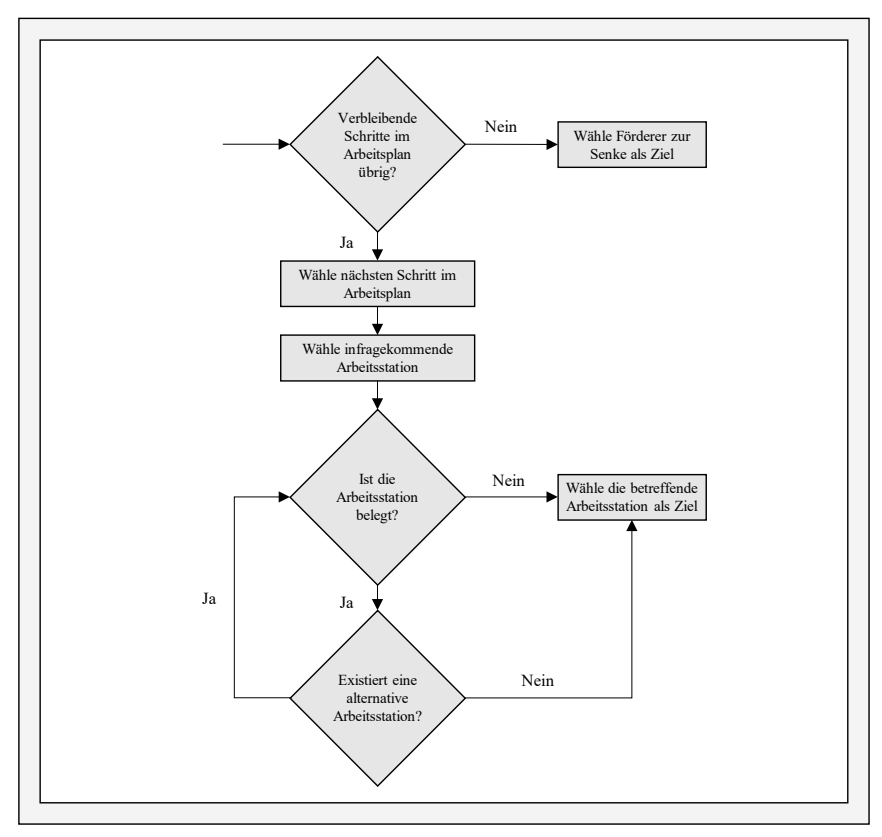

Abbildung 9-1: Ablaufschema der Wegfindung einzelner Werkstücke

### **9.4 Anhang D: Programmcodes**

In diesem Abschnitt werden exemplarische Bestandteile der umgesetzten Software dargestellt.

#### **9.4.1 Benutzerein- und -ausgabe**

Der folgende Code visualisiert die in einem Zeitschritt existierende Simulationsszene und erzeugt bei iterativem Aufruf eine animierte Darstellung der Physiksimulation in der Benutzereinund -ausgabe. Hierbei wird die Python-Bibliothek numpy genutzt.

```
1. def show_physics(phys_show_view, phys_show_projection, phys_show_gui):
2. camTargetPos, camDistance, yaw, pitch, roll, upAxisIndex = phys_show_view
3. fov, nearPlane, farPlane, pixelWidth, pixelHeight = phys_show_projection
4. image, canvas, physicsclientid = phys_show_gui
5. aspect = pixelWidth / pixelHeight
6. viewMatrix = p.computeViewMatrixFromYawPitchRoll(
            7. camTargetPos, camDistance, yaw, pitch, roll, upAxisIndex
8.<br>9.
9. projectionMatrix = p.computeProjectionMatrixFOV(
                10. fov, pixelWidth / pixelHeight, nearPlane, farPlane
11. )<br>12. i
12. img_arr = p.getCameraImage(
13. pixelWidth,<br>14. pixelHeight
14. pixelHeight,<br>15. viewMatrix.
15. viewMatrix,<br>16. projectionM
16. projectionMatrix,<br>17. shadow=1,
17. shadow=1, 
18. lightDirection=[1, 1, 1]<br>19. renderer=n.FR_TINY_RENDEF
19. renderer=p.ER_TINY_RENDERER,<br>20. nhysicsClientId=nhysicsclien
            20. physicsClientId=physicsclientid
\frac{21}{22}.
22. w = img\_arr[0]<br>23. h = img arr[1]23. h = img_arr[1] 
24. rgb = img_arr[2] 
25. dep = img_arr[3] 
26. np\_img\_arr = np.reshape(rgb, (h, w, 4))<br>
27. nn \text{ img} arr = nn \text{ img} arr * (1, / 255.)27. np_img_arr = np_img_arr * (1. / 255.)<br>28. image.set data(np_img_arr)
28. image.set_data(np_img_arr)<br>29. canvas.draw()
29. canvas.draw()<br>30. canvas.flush
            canvas.flush_events()
```
Code 9-1: Funktion zum Visualisieren einer Simulationsszene

#### **9.4.2 Nachverarbeitung**

Die automatisierte Erkennung von Störungen wird mit der nachfolgend dargestellten Funktion realisiert.

```
1. def disturbance(mhs_id, part_id, start_vector, tol=0.05):
2. mhs pos = mhs id.bedposition()
3. part_pos = part_id.position()<br>4. dx, dy, dz = part pos[0] - mh
4. dx, dy, dz = part_pos[0] - mhs_pos[0], part_pos[1] - mhs_pos[1], \ 
5. part_pos[2] - mhs_pos[2]<br>6. d vector = math.sqrt(dx ** 2
6. d\text{-vector = math.sqrt(dx ** 2 + dy ** 2 + dz ** 2)}<br>7. \textbf{if} \textbf{d} \text{ vector - start vector > (tol) * start vector}7. if d_vector - start_vector > (tol) * start_vector:
8. return True
9. else: 
10. return False
```
Code 9-2: Funktion zur automatisierten Störungserkennung

# **9.4.3 Vorverarbeitung**

Der folgende Code umfasst eine Funktion zur Erzeugung einer Bewegungsfunktion einer Linearführung, bestehend aus drei Phasen (konstante Beschleunigung, konstante Geschwindigkeit, konstante Verzögerung).

```
1. def constacc(v, a, x, rd=3):
2. t_a = v/a<br>3. x_a = 0.53. x_a = 0.5 * a * t_a *^2<br>4. x_c = x - (2 * x a)4. x_c = x - (2 * x_a)<br>5. if x c < 0:
5. if x_c < 0:<br>6. if x_c = 06. t_c = 0<br>7 t = 27. t_{a} = m \times t_{a} t_{a} = t_{a} n \times w<br>
t_{a} = t_{a} n \times w8. t_a = t_a_new<br>9. vanew = a *
                     v a new = a * t a
10. v = v_a_new<br>11 v = 10011. x_a = 10.0<br>12. else:
12. else: 
13. t_c = x_c / v<br>14. p1, p2, p3 = roun
14. p1, p2, p3 = round(t_a, rd), round(t_a + t_c, rd), round(2 * t_a + t_c, rd)<br>15. i = 10 ** (-rd)
15. i = 10 ** (-rd)
16. t1 = np.arange(\theta, p1, i)<br>17. x1 = \theta.5 * a * t1 ** 217. x1 = 0.5 * a * t1 ** 2<br>18. t2 = nn.arange(0, noun)18. t2 = np.arange(\theta, round(p2 - p1, rd), i)<br>19. x2 = x1[-1] + v * t2
19. x^2 = x^1[-1] + v^* t^2<br>20. t^3 = np \cdot \text{arg}(0, \text{no})20. t3 = np.arange(0, round(p3 - p2, rd), i)
\begin{array}{rcl} 21. & \text{if } t_c = 0: \\ 22. & x3 = x1 \end{array}22. \times 3 = x1[-1] + v * t3 - 0.5 * a * t3 ** 2<br>23. else:
23. else: 
24. x3 = x2[-1] + v * t3 - 0.5 * a * t3 ** 2<br>25. x \text{ yes} = (nn \text{.concatenate}(x1, x2, x3), axis=0)25. x_ges = (np.concatenate((x1, x2, x3), axis=0)) * (-1) 
26. x_ges_n = x_ges.shape[0]<br>27. t_ges = np.arange(0, p3,
27. t_ges = np.arange(0, p3, i)<br>28. function = interpolate.inte
28. function = interpolate.interp1d(t_ges.tolist(), x_ges.tolist())<br>29. per example of the example of the example of the example of the example of the example of the example of t
                29. return function, t_ges[-1]
```
Code 9-3: Funktion zur Generierung einer Bewegungsfunktion einer Linearführung

Die folgende Funktion ermöglicht das Platzieren des zur Betrachtung im Digitalen Zwilling ausgewählten Fördermittelinstanz in der Simulationsszene.

```
1. def placemhs(self):<br>2. if self.mhs pla
2. if self.mhs_place_status is False:<br>3. self.mhsStartPos = \begin{bmatrix} 0, 0, 0.0 \end{bmatrix}3. self.mhsStartPos = [0, 0, 0.0]<br>4. self.mhsStartOrientation = [0, 0.0]4. self.mhsStartOrientation = \begin{bmatrix} 0, 0, 0 \end{bmatrix}<br>5. self.querymhsclass()
                self.querymhsclass()
6. self.mhs_phys = mhsclasses[self.mhsclass](
7. self.mhsStartPos,<br>8. self.mhsStartOrie
8. self.mhsStartOrientation<br>9. )
9. ) 
10. for i in range(1000):
11. p.stepSimulation(self.physicsclientid)<br>12. if i % self.imageshow interval == \theta:
12. if i % self.imageshow_interval == 0: 
13. showphysics(<br>14. self.phy
                            self.phys_show_view,
15. self.phys_show_projection,<br>16. self.phys_show_gui
16. self.phys_show_gui
17. ) 
18. self.mhs_phys.abs_coord_load_bed_0 = \ 
19. self.mhs_phys.bedposition()
20. self.mhs_place_status = True
21. elif self.mhs_place_status is True:
22. self.removemhs()<br>23. self.mhs place s
                23. self.mhs_place_status = False
```
Code 9-4: Funktion zum Platzieren einer Fördermittelinstanz

Als Gegenstück zum vorherigen Code bewirkt die folgende Funktion das Entfernen einer platzierten Fördermittelinstanz.

```
1. def remove_mhs(self):<br>2. self.mhs phys.rem
2. self.mhs_phys.remove()<br>3. for i in range(1000):
3. for i in range(1000):<br>4. p.stepSimulation(
4. p.stepSimulation(self.physicsclientid)<br>5. if i % self.imageshow interval == 0:
5. if i % self.imageshow_interval == 0: 
6. showphysics<sup>(</sup><br>7. self.phy
7. self.phys_show_view,<br>8. self.phys_show_proje
8. self.phys_show_projection,<br>9. self.phys_show_gui
9. self.phys_show_gui
 10. )
```
Code 9-5: Funktion zum Entfernen einer platzierten Fördermittelinstanz

Die folgende Funktion bewirkt das Platzieren eines Förderguts auf einer platzierten Fördermittelinstanz.

```
1. def place_object(self):<br>2. if self.mhs place s
2. if self.mhs_place_status is False and self.object_place_status is False:<br>3. self.message("Fördermittel muss zuerst initialisiert werden.")
3. self.message("Fördermittel muss zuerst initialisiert werden.") 
4. elif self.object_place_status is False and self.mhs_place_status is True:
5. self.querypart()<br>6. mhs loadbed = se
6. mhs_loadbed = self.mhs_phys.abs_coord_load_bed
7. filename = self.selected_part_urdf
8. filepath = fileaccess(self, filename, "parts")<br>9. object ori = [0, 0, 0]
9. object_ori = \begin{bmatrix} 0, & 0, & 0 \end{bmatrix}<br>10. object_coord = [mhs lo
10. object_coord = [mhs_loadbed[0], mhs_loadbed[1], mhs_loadbed[2] + 0.3] 
11. self.objectID = Testgeometrie(filepath, object_coord, object_ori)<br>12. for i in range(3000):
12. for i in range(3000):<br>13. p.stepSimulation(
13. p.stepSimulation(self.physicsclientid)<br>14. if i % self.imageshow interval * 3 == 0
14. if i % self.imageshow_interval * 3 == 0: 
                          self.camerafocus select()
16. showphysics(<br>17. self.nhv
17. self.phys_show_view,<br>18. self.phys_show_proje
18. self.phys_show_projection,<br>19. self.phys_show_gui
                          self.phys_show_gui<br>)
\frac{20}{21}.
21. self.object_place_status = True
22. elif self.object_place_status is True:
                 self.removeobject()
```
Code 9-6: Funktion zum Platzieren eines Förderguts
Analog führt der Aufruf der folgenden Funktion zum Entfernen des platzierten Förderguts.

```
1. def remove_object(self):
\begin{vmatrix} 2. & \text{try:} \\ 3. & \text{if:} \end{vmatrix}3. p.removeBody(self.objectID.multibodyID)<br>4. for i in range(3000):
4. for i in range(3000):<br>5. p.stepSimulation(
5. p.stepSimulation(self.physicsclientid)<br>6. if i % (self.imageshow interval * 3) =
6. if i % (self.imageshow_interval * 3) == 0: 
7. self.camerafocus_select()<br>8. showphysics(
8. showphysics(<br>9. self.phy
9. self.phys_show_view,<br>19. self.phys_show_view,
10. self.phys_show_projection,<br>11 self phys_show_gui
11. self.phys_show_gui
12. ) 
13. self.object_place_status = False<br>14. self.checkcross("simstruct", 5. Fals
14. self.checkcross("simstruct", 5, False)<br>15. except Exception:
15. except Exception:<br>16. except Exception:
                 16. return True
```
Code 9-7: Funktion zum Entfernen eines platzierten Förderguts

#### **9.4.4 Physiksimulation**

Die nachfolgende Funktion löst eine Simulation im Vorhersagemodus aus. Die for-Schleife in Zeile 9 führt zu einer iterativen Durchführung von Simulationsaufträgen mit verschiedenen Parametern. Der eigentliche Simulationszyklus wird mit dem while-Befehl in Zeile 19 ausgelöst.

```
1. def simulate_pred(self):<br>2. if self.sim init sta
2. if self.sim_init_status is True:
3. global starttime, workingparam
4. self.status_simpause = False
5. self.status_simulate = True
6. self.status_timelapse = False
7. simjob = self.mhs_phys.create_simjob_p(10)<br>8 self disturb = False
8. self.disturb = False<br>9. for i in range(len(s)
9. for i in range(len(simjob)):<br>10. self.message("Simulation
10. self.message("Simulationsdurchlauf " + str(i + 1) + " von " +<br>11. str(len(simiob)) + " (a=" + str(round(simiobfill)
11. str(len(sinjob)) + " (a=" + str(rownd(sinjob[i][0], 2)) + 12.12. \frac{m}{s} m/s^2)")<br>13. \frac{m}{s} self.initialize objects
                   self.initialize objects()
14. dvector = getstartdifference(self.mhs_phys, self.objectID)
15. simtimemax = simjob[i][2] 
16. func_av = \sin j \cdot \ln \left[ 1 \right]<br>17. stepcount = \theta17. stepcount = 0<br>18. sim list t. s
18. sim_list_t, sim_list_x, sim_list_v, sim_list_delta = [], [], [], []<br>19. while (steocount * self.stepsize < simtimemax and
19. while (stepcount * self.stepsize < simtimemax and
20. self.status_simulate is True):<br>21. self.status simpause is True
21. while self.status_simpause is True:
22. time.sleep(0.1)<br>23. self.update()23. self.update()<br>24. if self.status ti
24. if self.status_timelapse is True:
25. sleeptime = self.stepsize * 5
26. time.sleep(sleeptime)
27. self.update()<br>28. simtime = stencou
28. simtime = stepcount * self.stepsize<br>29 x = func av(simtime)
29. x = \text{func}_av(\text{simtime})<br>30. n \cdot \text{stensimulation()}30. p.stepSimulation()<br>31. self.mhs phys.posi
31. self.mhs_phys.position(x)<br>32. self.mhsposition = self.m
                       32. self.mhsposition = self.mhs_phys.bedposition()
33. delta = dvector - diffvector(self.mhs_phys.bedposition(),
34. self.objectID.position())[1] 
35. self.log_lists(simtime, self.mhsposition[0], delta, sim_list_t,<br>36. sim_list x, sim_list delta)
36. sim_list_x, sim_list_delta)<br>37. if stepcount % self.imageshow interval ==
37. if stepcount % self.imageshow_interval == 0: 
38. self.camerafocus_select()<br>39. showphysics(self.phys_sho
39. showphysics(self.phys_show_view, self.phys_show_projection,<br>40. self.phys_show_gui)
                                        self.phys_show_gui)
```
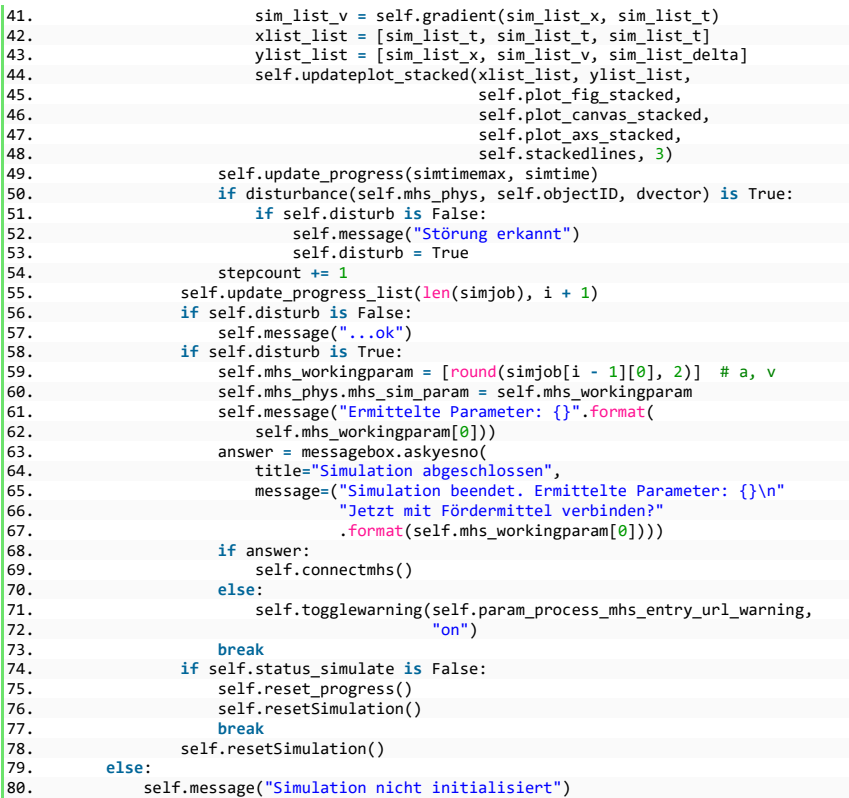

Code 9-8: Funktion zum Durchführen von Simulationen im Vorhersagemodus

Die Durchführung einer Simulation im Überwachungsmodus ist Gegenstand der nachfolgend dargestellten Funktion. Hierbei wird die Simulation so lange durchgeführt, bis das in Zeile 6 aus der Benutzerein- und -ausgabe abgefragte Abbruchkriterium erfüllt ist.

```
1. def simulate_moni(self):
2. self.status_simpause = False
3. self.status_simulate = True
4. self.status_timelapse = False
5. self.disturb = False
6. cancel_crit, param1 = self.get_cancel_crit()
            7. simjob = self.mhs_phys.create_simjob_m(
8. cancel=cancel_crit, param1=param1, stepsize=self.stepsize)<br>9. for i in range(len(simjob)):
9. for i in range(len(simjob)):<br>10. self.initialize objects(
10. self.initialize_objects()<br>11. dvector = getstartdiffere
11. dvector = getstartdifference(self.mhs_phys, self.objectID)
12. max_steps = simjob[0][1]<br>13. stepcount, simtime = 0.
13. stepcount, simtime = 0, 0<br>14. starttime = time.time()
14. starttime = time.time()<br>15. self.mhs phys.moni subs
15. self.mhs_phys.moni_subscr_pos()<br>16. sim list t, sim list x, sim lis
16. sim_list_t, sim_list_x, sim_list_v, sim_list_delta = [], [], [], []<br>17. while stepcount < max steps and self.status simulate:
                 while stepcount < max_steps and self.status_simulate:
18. simtime = self.stepsize * stepcount
19. try: 
20. x moni = self.mhs phys.moni pos(simtime)
```
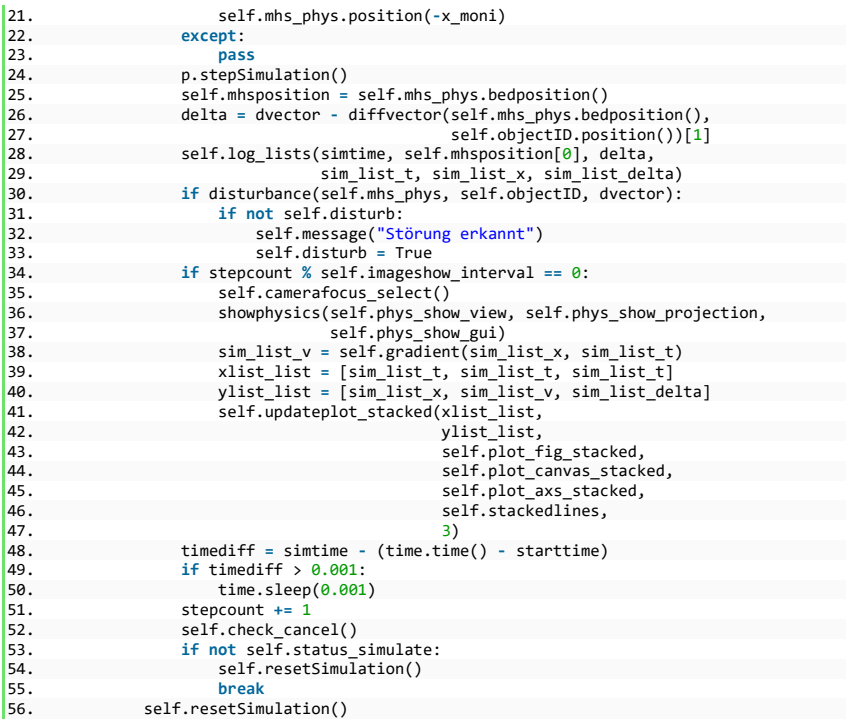

Code 9-9: Funktion zum Durchführen von Simulationen im Überwachungsmodus

Im folgenden Code ist eine Funktion zum Auslösen der Simulation im Diagnosemodus dargestellt.

```
1. def simulate_diag(self):<br>2. self.status_simpause
2. self.status_simpause = False
3. self.status_simulate = True
4. self.status_timelapse = False
5. simjob = self.mhs_phys.create_simjob_d_temp(self.controller.current_csv)
6. self.disturb = False<br>7. for i in range(len(s)
7. for i in range(len(simjob)):<br>8. self.initialize objects(
8. self.initialize_objects()<br>9. dvector = get start diffe
9. dvector = get_start_difference(self.mhs_phys, self.objectID)
10. simtimemax = simjob[i][1]<br>11. func av = simjob[i][0]
11. func_av = \sin j \cdot \ln \left[ \frac{\partial}{\partial x} \right]<br>12. stepcount = 0
                  stencount = <math>0</math>13. sim_list_t, sim_list_x, sim_list_v, sim_list_delta = [], [], [], []
14. while (stepcount * self.stepsize < simtimemax and 
15. self.status_simulate is True):<br>16. while self.status simpause is True
16. while self.status_simpause is True:
17. time.sleep(0.1)<br>18. self.update()18. self.update()<br>19. if self.status ti
19. if self.status_timelapse is True:<br>20. identifies a Self.stepsize * 5
                            20. sleeptime = self.stepsize * 5
21. time.sleep(sleeptime)
22. self.update()
23. simtime = stepcount * self.stepsize<br>24. x = func av(simtime)
24. x = \text{func\_av}(\text{simtime})<br>25. p.\text{steosimulation}()25. p.stepSimulation()<br>26. self.mhs phys.posi
                       self.mhs phys.position(x)
```

```
27. self.mhsposition = self.mhs_phys.bedposition()
28. delta = dvector - diffvector(self.mhs_phys.bedposition(), 
29. self.objectID.position())[1]<br>30. self.log lists(simtime, self.mhsposition[0], delta, sim l
30. self.log_lists(simtime, self.mhsposition[0], delta, sim_list_t,<br>31. sim_list x, sim_list delta)
31. sim_list_x, sim_list_delta)<br>32. if stencount % self.imageshow interval ==
32. if stepcount % self.imageshow_interval == 0: 
33. self.camerafocus_select()<br>34. showphysics(self.phys_sho
34. showphysics(self.phys_show_view, self.phys_show_projection,<br>35. self.phys_show_gui)
35. self.phys_show_gui)<br>36. sim list v = self.gradient(sim
36. sim_list_v = self.gradient(sim_list_x, sim_list_t)
37. xlist_list = [sim_list_t, sim_list_t, sim_list_t]
38. ylist_list = [sim_list_x, sim_list_v, sim_list_delta]
39. self.updateplot_stacked(
40. xlist_list,<br>41. vlist_list.
41. ylist_list,<br>42 self nlot f
42. self.plot_fig_stacked,<br>43 self plot_canvas_stack
43. self.plot_canvas_stacked,<br>44. self.blot axs stacked.
44. self.plot_axs_stacked,
45. self.stackedlines,<br>46. 3
46. 3
47. ) 
48. stepcount += 1
49. if self.status_simulate is False:
50. self.reset_progress()<br>51. self.resetSimulation()
51. self.resetSimulation()<br>52. break
52. break
              53. self.resetSimulation()
```
Code 9-10: Funktion zum Durchführen von Simulationen im Diagnosemodus

Die Hilfsfunktion zum Zurücksetzen der Simulationsszene auf den Beginn des Materialflussprozesses ist im folgenden Codeabschnitt gezeigt.

```
1. def reset_simulation(self):<br>2. self.mhs phys.reset pos
2. self.mhs_phys.reset_position()<br>3. self.mhsposition = self.mhs ph
3. self.mhsposition = self.mhs_phys.abs_coord_load_bed_0<br>4. p.removeBody(self.objectID.multihodyTD)
4. p.removeBody(self.objectID.multibody\overline{1}D)<br>5. self.place.object.sim()
                 self.place_object_sim()
```
Code 9-11: Funktion zum Zurücksetzen einer Simulationsszene

#### **9.4.5 Datenmanagement**

Entsprechend der Ausführungen in Unterabschnitt 5.2.2 ist im folgenden Code exemplarisch eine definierte Fördermittelklasse dargestellt. Dies umfasst die Definition von klassenspezifischen Variablen (ab Zeile 3) und Funktionen (ab Zeile 38).

```
1. class Demonstrator:<br>2. def init (se
2. def __init_(self, StartPos, StartOri):<br>3. self.StartPos = StartPos
                3. self.StartPos = StartPos
4. self.StartOri = p.getQuaternionFromEuler(StartOri)
5. self.filepath = "../data/mhsfiles/demonstrator.urdf"
                6. self.mhsID = p.loadURDF(
7. self.filepath,<br>8. StartPos.
8.<br>9. StartPos,<br>9. Self.Star
9. self.StartOri,<br>10. self.StartOri,
                    10. useFixedBase=0
11. ) 
12. self.num_joints = p.getNumJoints(self.mhsID)
13. self.coord_load_bed = [-0.0935, -0.125, 0.042] 
14. self.abs_coord_load_bed = [ 
                    15. self.coord_load_bed[0] + StartPos[0],
16. self.coord_load_bed[1] + StartPos[1],<br>17. self.coord load bed[2] + StartPos[2]
                    17. self.coord_load_bed[2] + StartPos[2] 
\frac{18}{19}.
                19. self.abs_coord_load_bed_0 = []
```

```
20. self.joints = []
21. self.slider_joints = []
                22. self.kinfunc = "linear"
23.2424. for i in range(self.num_joints):
25. self.joints.append(i)<br>26 ioint info = n getloi
26. joint_info = p.getJointInfo(self.mhsID, i)<br>27. if joint info[2] == 1:
27. if joint_info[2] == 1: 
28. self.slider_joints.append(i)<br>29. self.var a max = 4.529. self.var_a_max = 4.\overline{5}<br>30 self var a min = 0.530. self-var_{a\_min} = 0.5<br>31. self const v = 1.531. self.const_v = 1.5<br>32. self.const x max =
32. self.const_x_mmax = 0.42<br>33 self varnaram = "Beschl.
33. self.varparam = "Beschleunigung"
34. self.mhs_std_param = False
35. self.mhs_sim_param = False
36. self.range_position = [0.0, \text{self.comst} \times \text{max}]<br>37. def place object(self. filename. ori=[0, 0, 0]):
37. def place_object(self, filename, ori=[0, 0, 0]):
38. startOriTest = p.getQuaternionFromEuler(ori)<br>39. abspos = []
39. abspos = []
40. for (item1, item2) in zip(self.abs_coord_load_bed, [0, 0, 0.5]):
41. abspos.append(item1 + item2)
42. objectID = p.loadURDF(filename, abspos, startOriTest)
                43. return objectID
44.45.45. def bedposition(self):
46. pos = p.getLinkState(self.mhsID, 9)[0] 
                47. return pos
48.49.49. def position(self, tPosition):
50. p.setJointMotorControlArray(<br>51 bodyIndex-self mbsID
51. bodyIndex=self.mhsID,
52. jointIndices=self.slider_joints,
53. controlMode=p.POSITION_CONTROL,<br>54. targetPositions=[tPosition.tPo
54. targetPositions=[tPosition, tPosition],
                    55. forces=[10000000, 10000000] 
56. ) 
57.58.58. def reset_position(self):<br>59. self.position(0)
               self.position(0)
60. 
61. def remove(self):
62. p.removeBody(self.mhsID)
63.6464. def create_simjob_p(self, interval):
65. simjobs = []
66. for i in range(interval):
67. step = ((self.var_a_max - self.var_a_min) / (interval - 1))
68. a_i = self.var_a_min + (i * step)
                    69. func_i, t_i = ig.constacc(self.const_v, a_i, self.const_x_max, rd=3) 
70. simjobs.append((round(a_i, 3), func<sub>i</sub>, t<sub>i</sub>))<br>71. return simjobs
                71. return simjobs
\frac{72}{73}73. def create_simjob_m(self, cancel="timeout", param1=10000, stepsize=1/1000):
74. simjobs = []
75. if cancel == "timeout": 
76. stepnumbermax = param1 // stepsize
77. print(stepnumbermax)<br>78 simiohs annend(("Joh
78. simjobs.append(("Job 1", stepnumbermax, "timeout"))
                79. return simjobs
80. 
81. def create_simjob_d(self, file):
82. simjobs = []
83. \begin{array}{r} \n\text{func}_av, \, t, \, t_1 = \text{array} = \text{csvfunc}(\text{file}) \\
\text{84.} \quad \text{simishes} \quad \text{append}((\text{func}_av, \, t))\n\end{array}84. simjobs.append((func_av, t))<br>85. seturn simiobs
                85. return simjobs
\frac{86}{87}.
87. def connectmhs(self, url):<br>88. mhs onc url = url
               mhs opc url = url
```

```
89. self.opcua_client = com.opc_connect(mhs_opc_url)
90. if self.opcua_client is not False: 
91. methods_desc_list = [ 
92. "Set Velocity and Acceleration",<br>93
93. "Drive vax", 
94. "Drive to initial position",<br>95. "Ston"
95. "Stop"<br>96. 1
96. ] 
97. parameters_desc_list = [ 
98. "Set Acceleration", 
99. "Set Velocity"
100. ] 
101. status_desc_list = [ 
102. "Current x",<br>103. "Operational
103. "Operational Status", 
104. "Stop",<br>105 "Transn
105. "Transport time", 
                       "Transport time and x"
107. ] 
108. constants_desc_list = [ 
109. "Conveyor Length", 
110. "Default Acceleration", 
                       "Default Velocity"
\begin{bmatrix} 112. & 113. & 113. \end{bmatrix}113. self.object_nodes = com.get_nodes(self.opcua_client)<br>114. self.opc methods dict = com.get childs dict(
114. self.opc_methods_dict = com.get_childs_dict(
115. self.opcua_client,<br>116. self.object.nodes
                   self.object_nodes["Methods"]<br>)
117.<br>118.
118. self.opc_constants_dict = com.get_childs_dict(
119. self.opcua_client,<br>120. self.object.nodes[
                   self.object_nodes["Constants"]
121.<br>122.
122. self.opc_status_dict = com.get_childs_dict(
123. self.opcua_client,<br>124 self.object.nodes[
                   self.object_nodes["Status"]<br>)
125. ) 
126.<br>127.
127. self.std_param_value = \<br>128. self.opc_constants_d
128. self.opc_constants_dict["Default Acceleration"].get_value()<br>129. seturn True
                   129. return True
130. 
131. def moni_subscr_pos(self):
132. self.var_time_pos = self.opc_status_dict["Transport time and x"]<br>133 self handler = com SubHandler lin()
133. self.handler = com.SubHandler_lin()<br>134. sub = self.oncua client.create subs
134. sub = self.opcua_client.create_subscription(5, self.handler)
               135. handle = sub.subscribe_data_change(self.var_time_pos)
136.<br>137.
137. def moni_pos(self, simtime):
               138. if self.handler.list_t.shape[0] > 1: 
139. t_moni, x_moni = ig.lastlistfind(
                   self.handler.list_t, self.handler.list_x, 100, simtime
141.<br>142
               return x moni
\frac{143}{144}.
144. def disconnectmhs(self):<br>145. com.disconnect(self.
               com.disconnect(self.opcua_client)
146.<br>147
147. def drive_mhs_sim(self):
              148. try: 
149. parameters = [self.const_v, self.mhs_sim_param[0]]
150. param function = self.opc methods dict<sup>roset</sup> Velocity and Acceleration"]
151. com.call_opc_function(<br>152. self.oncua.client.
                      self.opcua client, param function, parameters[0], parameters[1]
153. )<br>154. excep
154. except: 
155. False<br>156. com.call
156. com.call_opc_function(<br>157. self.opcua client,
                  self.opcua_client,
```

```
Anhang Seite 137
```

```
158. self.opc_methods_dict["Drive vax"],
159. True<br>160. 160.
160. ) 
\frac{161}{162}.
162. def drive_mhs_std(self):<br>163. com.call onc function
163. com.call_opc_function(<br>164. self.opcua client,
               self.opcua_client, self.opc_methods_dict["Drive vax"], False<br>)
165.166.167.167. def get_mhs_status(self):
168. status = self.opc_status_dict["Operational Status"].get_value()
169. if status == "Idle": 
170. status_ready = True
171. else: 
172. status_ready = False<br>173. time.sleep(0.5)
173. time.sleep(0.5)<br>174. return statusreturn status, status_ready
```
Code 9-12: Definition der Fördermittelklasse "Demonstrator"

## **Lebenslauf**

#### **Schule:**

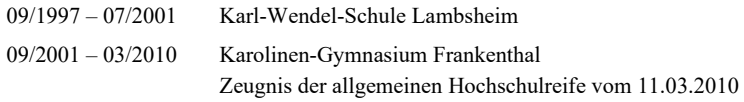

### **Studium:**

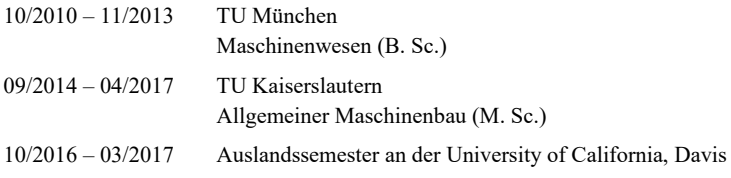

### **Berufstätigkeit:**

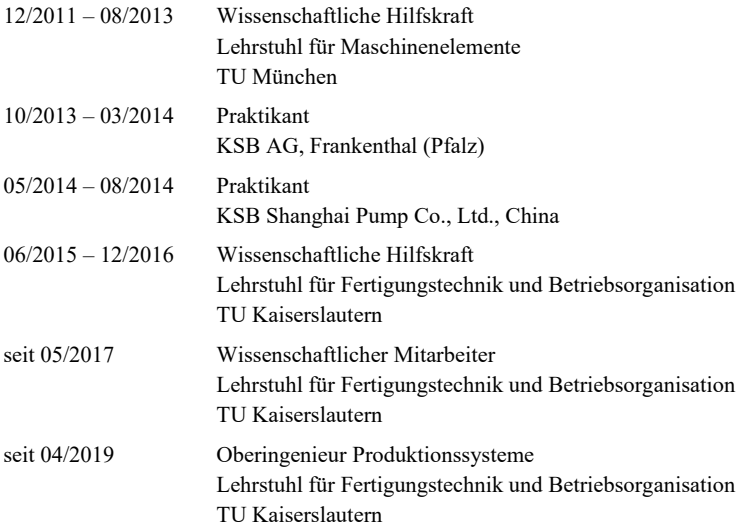

# **Produktionstechnische Berichte aus dem FBK**

## **bereits veröffentlicht wurden**

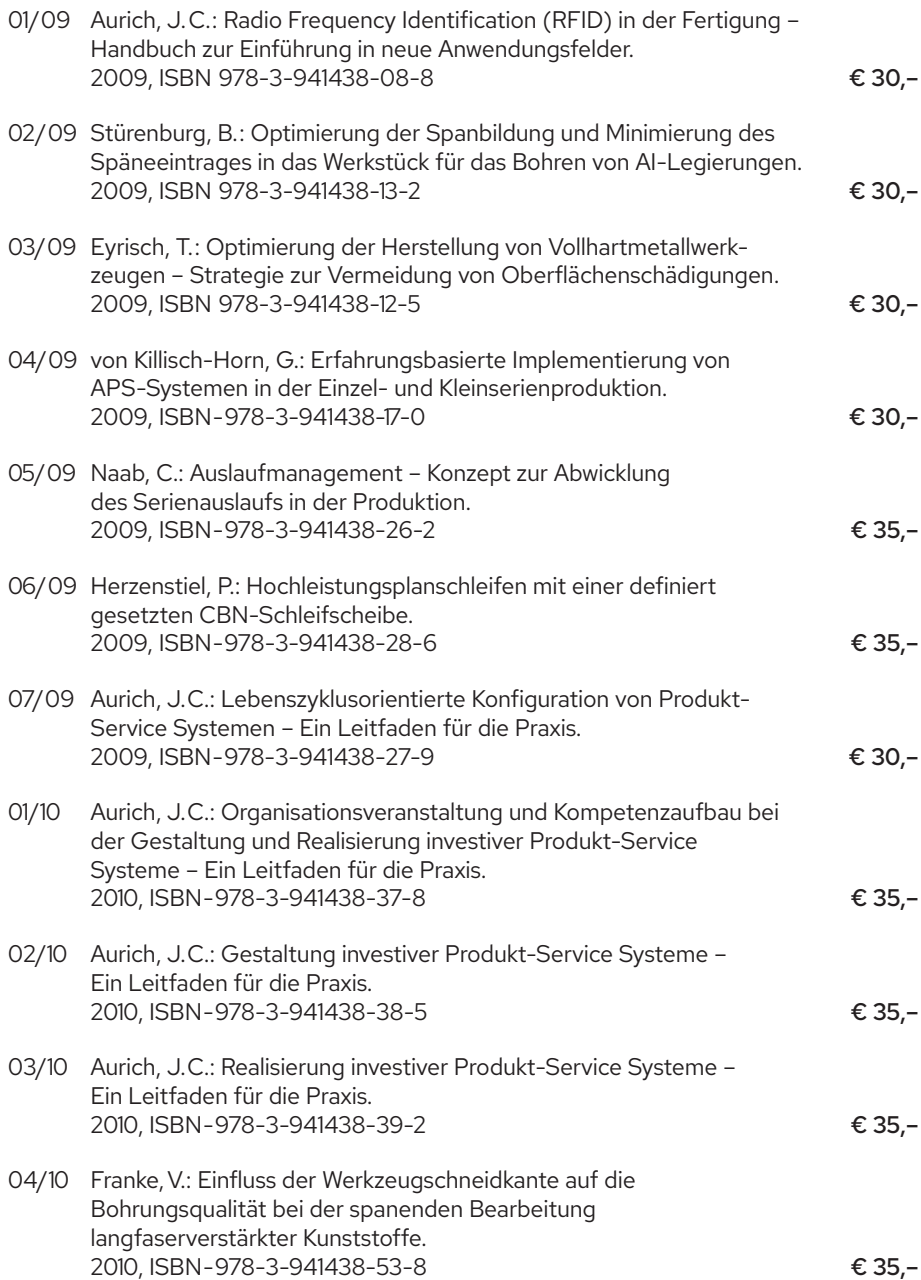

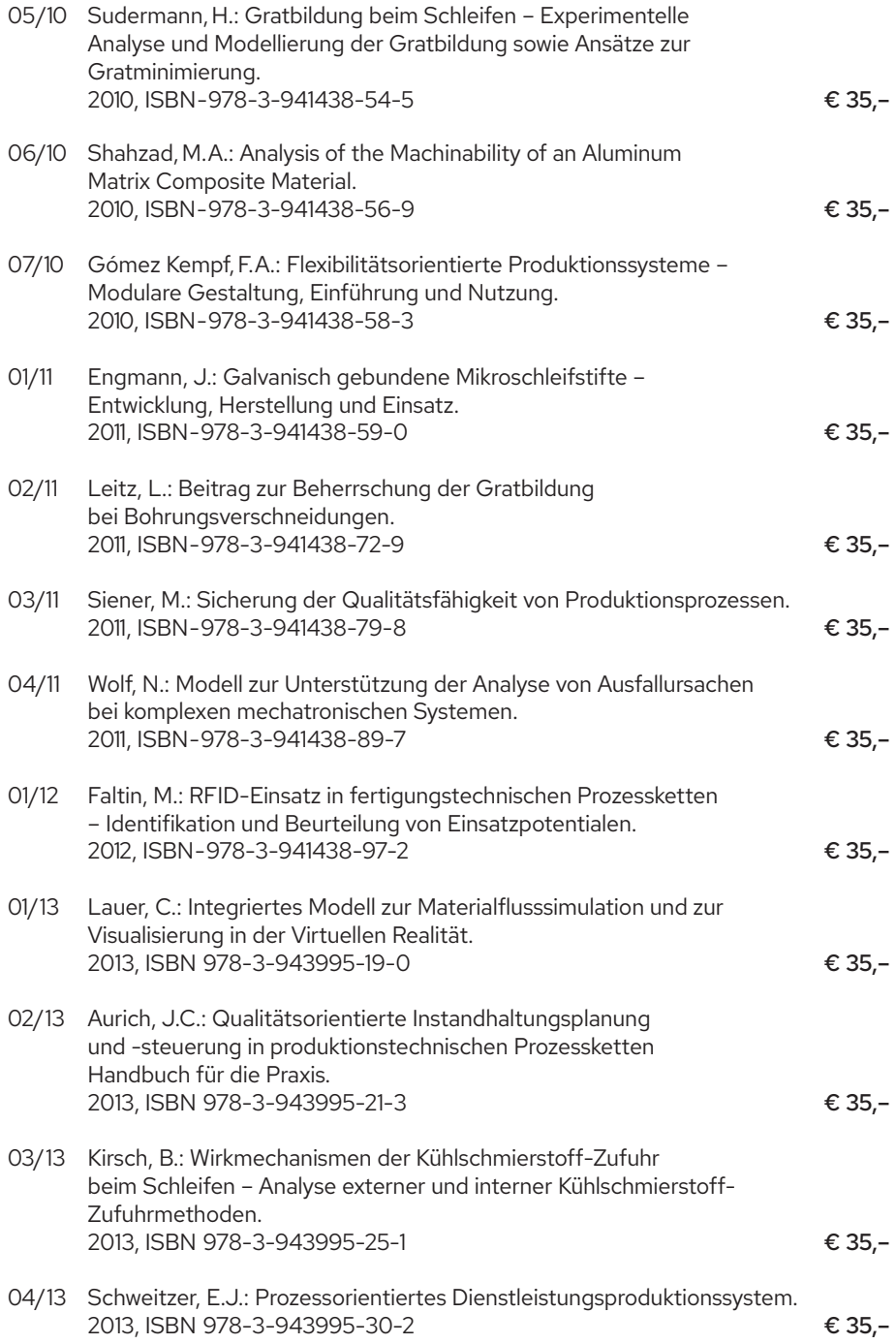

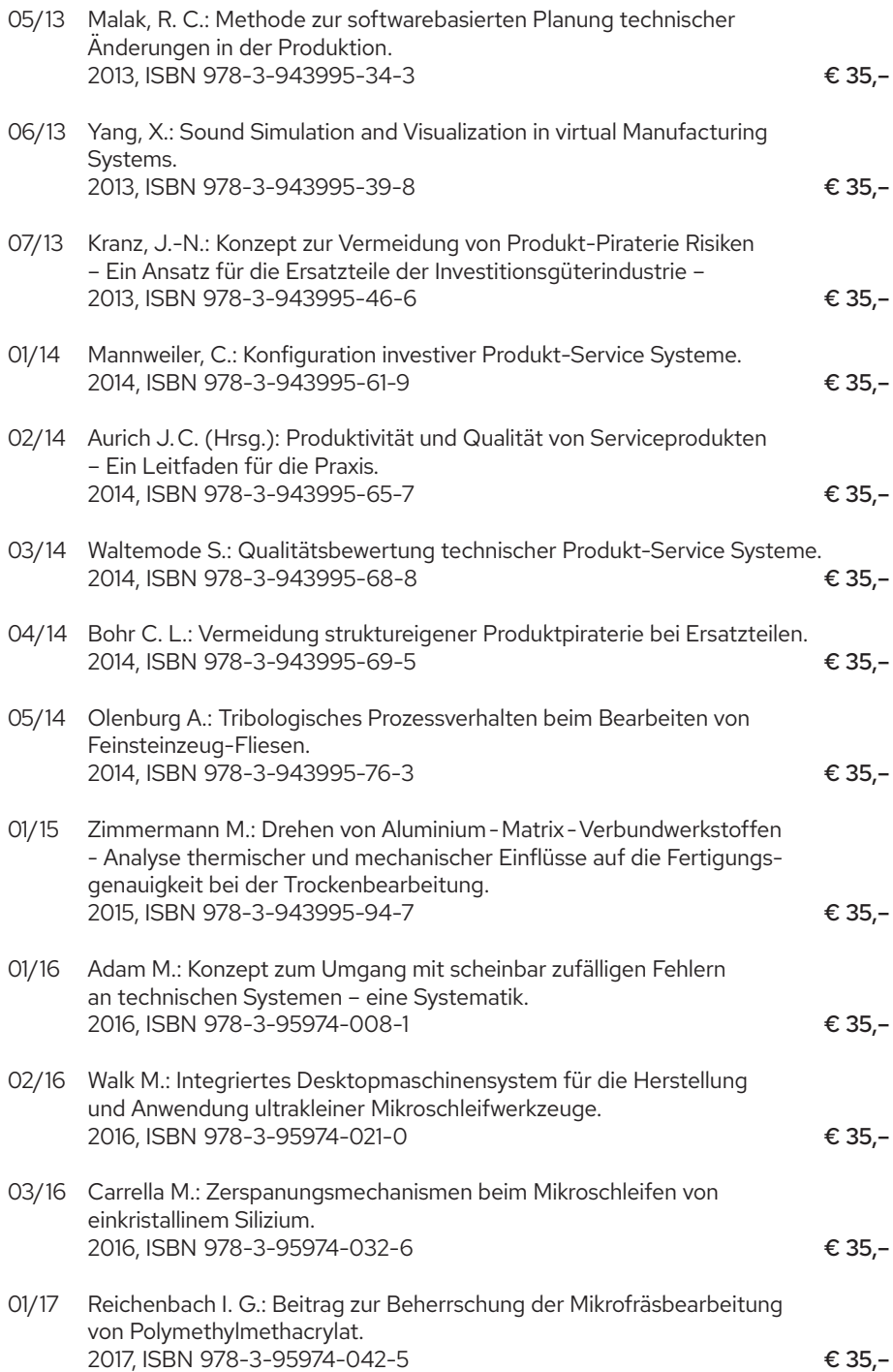

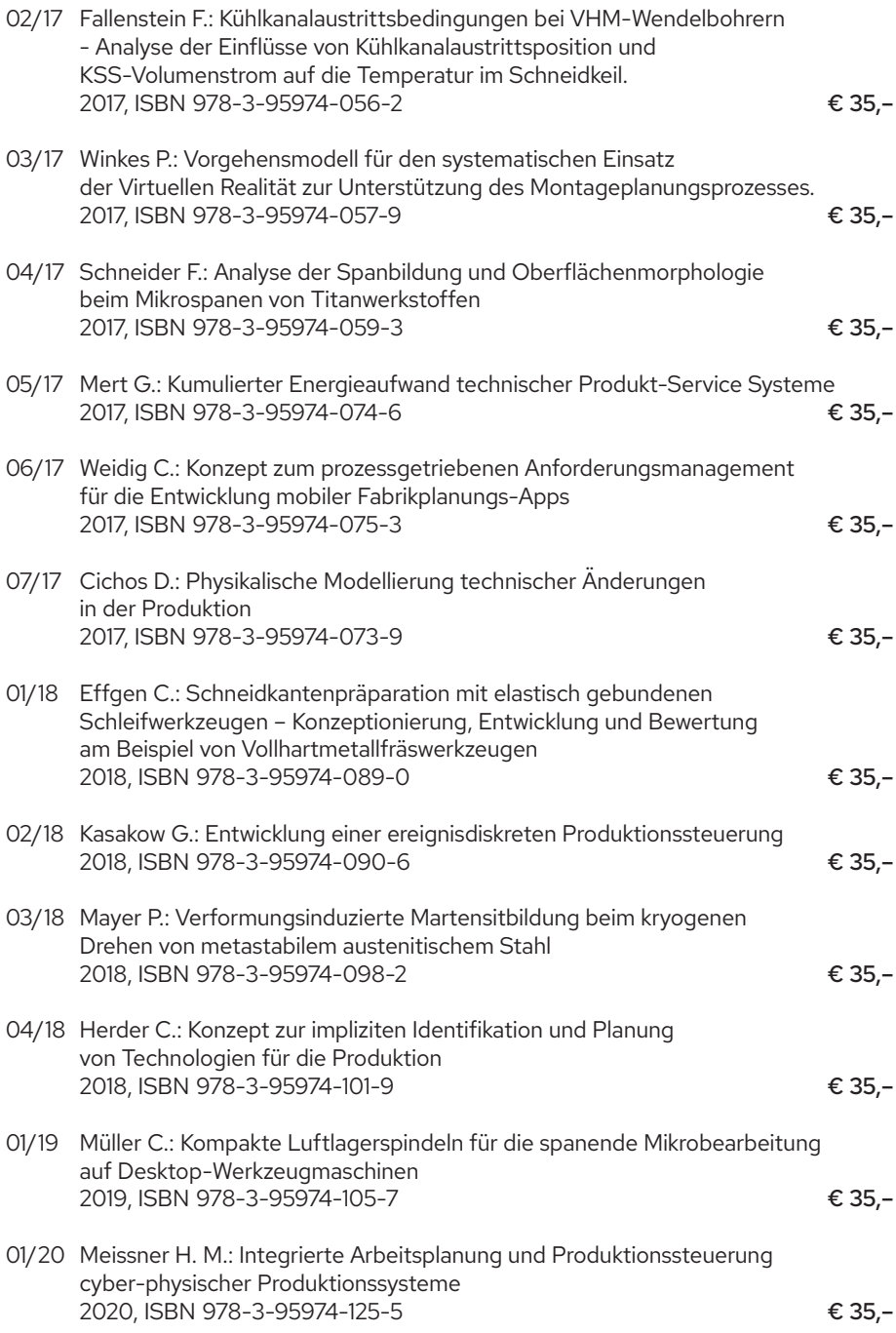

- 02/20 Sinnwell C.: Methode zur Produktionssystemkonzipierung auf Basis früher Produktinformationen – Ein Beitrag zur Integration von Produktionssystemplanung und Produktentwicklung unter Einsatz des MBSE 2020, ISBN 978-3-95974-127-9 **€ 35,–**
- 03/20 Bohley M.: Prozess-Maschine-Interaktion beim Mikrofräsen von cp-Titan 2020, ISBN 978-3-95974-130-9 **€ 35,–**
- 01/21 Hotz H.: Kryogenes Drehen metastabiler austenitischer Stähle Analyse der Wirkzusammenhänge zwischen Einstellgrößen, Prozessgrößen und Oberflächenmorphologie 2021, ISBN 978-3-95974-146-0
- 02/21 Arrabiyeh P. A.: Electroless Plated Micro Pencil Grinding Tools: Conception, Manufacturing, and Application 2021, ISBN 978-3-95974-158-3
- 03/21 Yi L.: Eco-Design for Additive Manufacturing Using Energy Performance Quantification and Assessment 2021, ISBN 978-3-95974-157-6
- 01/22 Kölsch P.: Agile Planung von Produkt-Service Systemen durch den Einsatz von Design Thinking 2022, ISBN 978-3-95974-170-5
- 02/22 Klauer K.: Mikrofräsen flächenhafter Kalibriernormale auf Basis realer Bauteiloberflächen 2022, ISBN 978-3-95974-177-4
- 03/22 Greco S.: Additiv-Subtraktive Prozesskette in der Mikrobearbeitung Analyse der Einflüsse auf die Prozess- und Prozessergebnisgrößen beim selektiven Laserschmelzen und Mikrofräsen von Edelstahl 1.4404 2022, ISBN 978-3-95974-182-8
- 04/22 Siedler C.: Entwicklung eines Transformationskonzepts zur Digitalisierung von Produktionssystemen in KMU 2022, ISBN 978-3-95974-185-9
- 05/22 Kirsch B.: Spezialanwendungen von Schleifscheiben Technologische Möglichkeiten und Anforderungen sowie deren Nachhaltigkeit 2022, ISBN 978-3-95974-191-0
- 01/23 Basten S.: Sub-zero Kühlschmierstoffe: Wirkmechanismen und Einsatzverhalten am Beispiel der Drehbearbeitung 2023, ISBN 978-3-95974-202-3
- 02/23 Lange A.: Interaktion zwischen Prozess, Werkzeug, Spindel und Maschine bei der spanenden Mikrobearbeitung. Simulationsgestützte Untersuchung des Mikrofräsens und Mikroschleifens 2023, ISBN 978-3-95974-205-4
- 03/23 Glatt M. F.: Untersuchung des Einsatzes eines Digitalen Zwillings zur Physiksimulation von Materialflüssen in Cyber-Physischen Produktionssystemen 2023, ISBN 978-3-95974-207-8

ISSN 0937-9061 ISBN 978-3-95974-207-8